**Service Ticket**

## **API Reference**

**Issue** 01 **Date** 2022-10-11

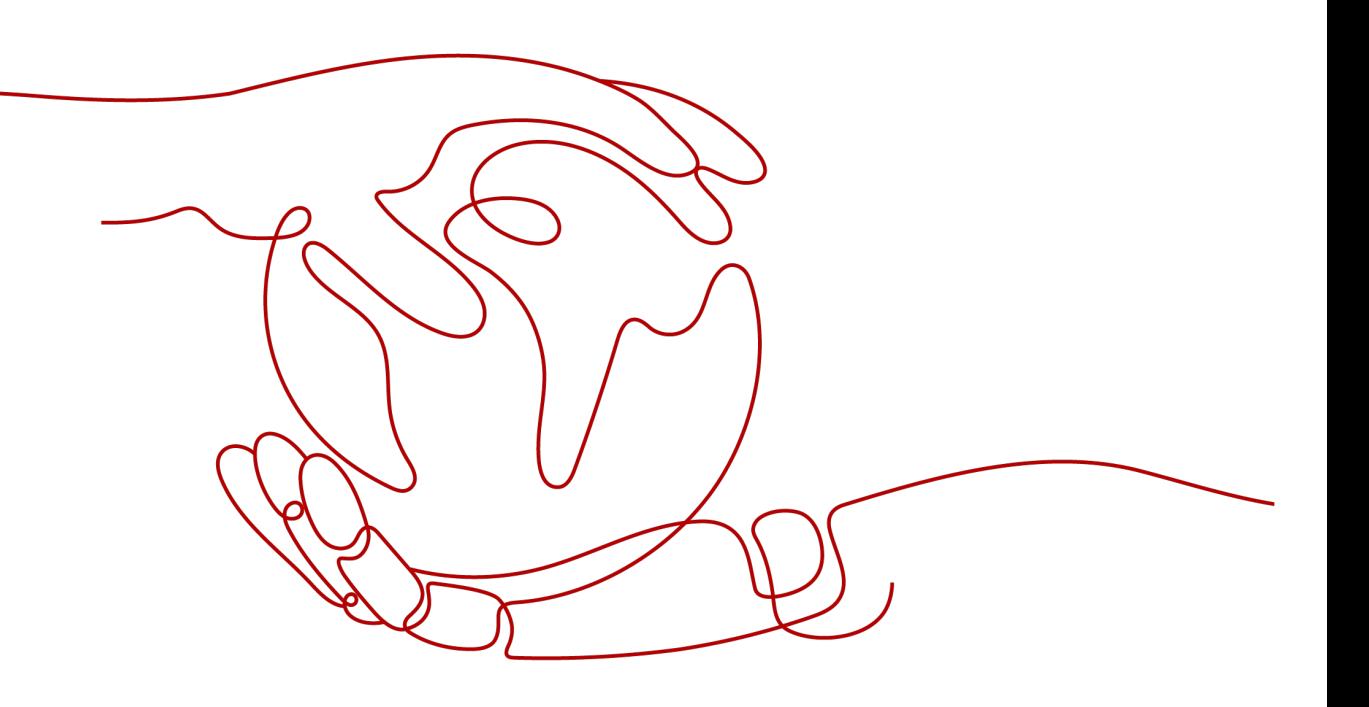

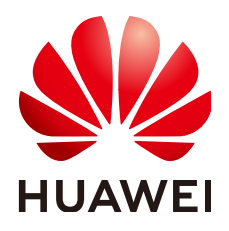

**HUAWEI TECHNOLOGIES CO., LTD.**

#### **Copyright © Huawei Technologies Co., Ltd. 2022. All rights reserved.**

No part of this document may be reproduced or transmitted in any form or by any means without prior written consent of Huawei Technologies Co., Ltd.

#### **Trademarks and Permissions**

 $\triangle \triangleright$ HUAWEI and other Huawei trademarks are trademarks of Huawei Technologies Co., Ltd. All other trademarks and trade names mentioned in this document are the property of their respective holders.

#### **Notice**

The purchased products, services and features are stipulated by the contract made between Huawei and the customer. All or part of the products, services and features described in this document may not be within the purchase scope or the usage scope. Unless otherwise specified in the contract, all statements, information, and recommendations in this document are provided "AS IS" without warranties, guarantees or representations of any kind, either express or implied.

The information in this document is subject to change without notice. Every effort has been made in the preparation of this document to ensure accuracy of the contents, but all statements, information, and recommendations in this document do not constitute a warranty of any kind, express or implied.

## **Huawei Technologies Co., Ltd.**

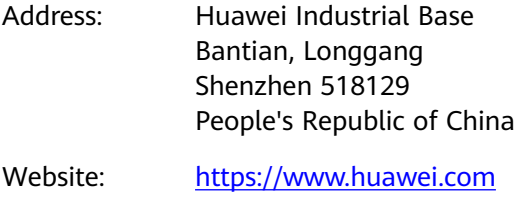

Email: support@huawei.com

## **Contents**

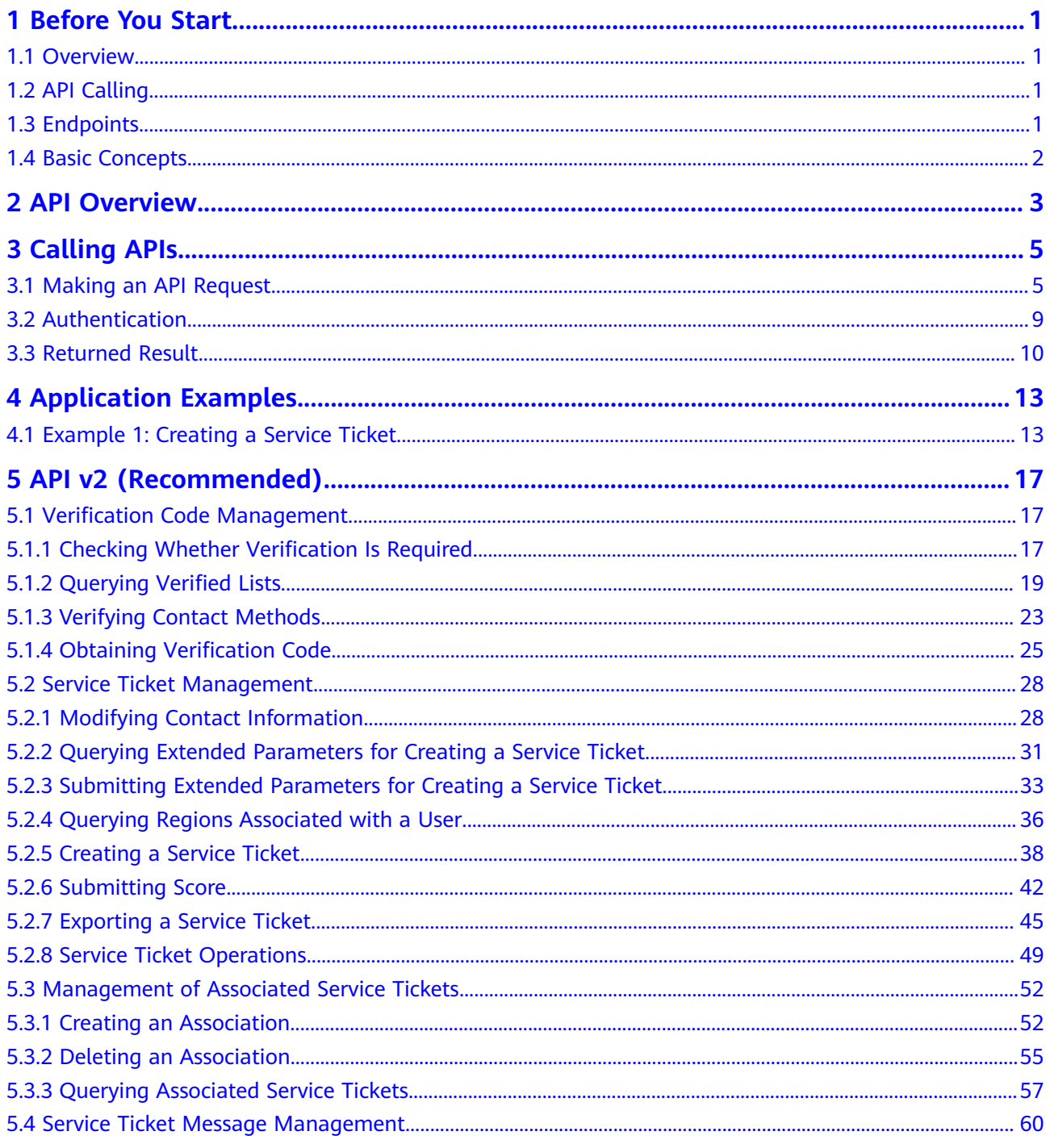

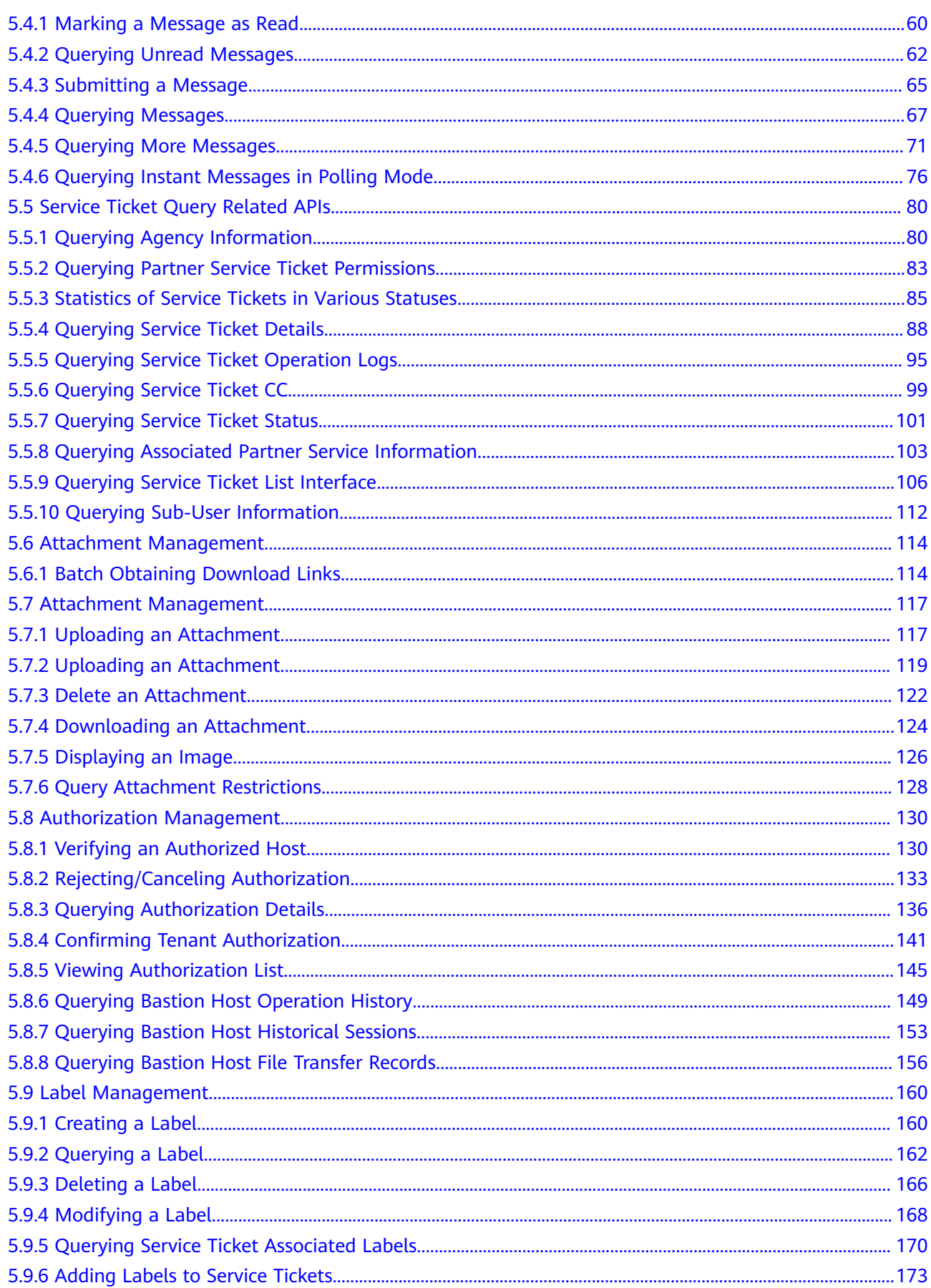

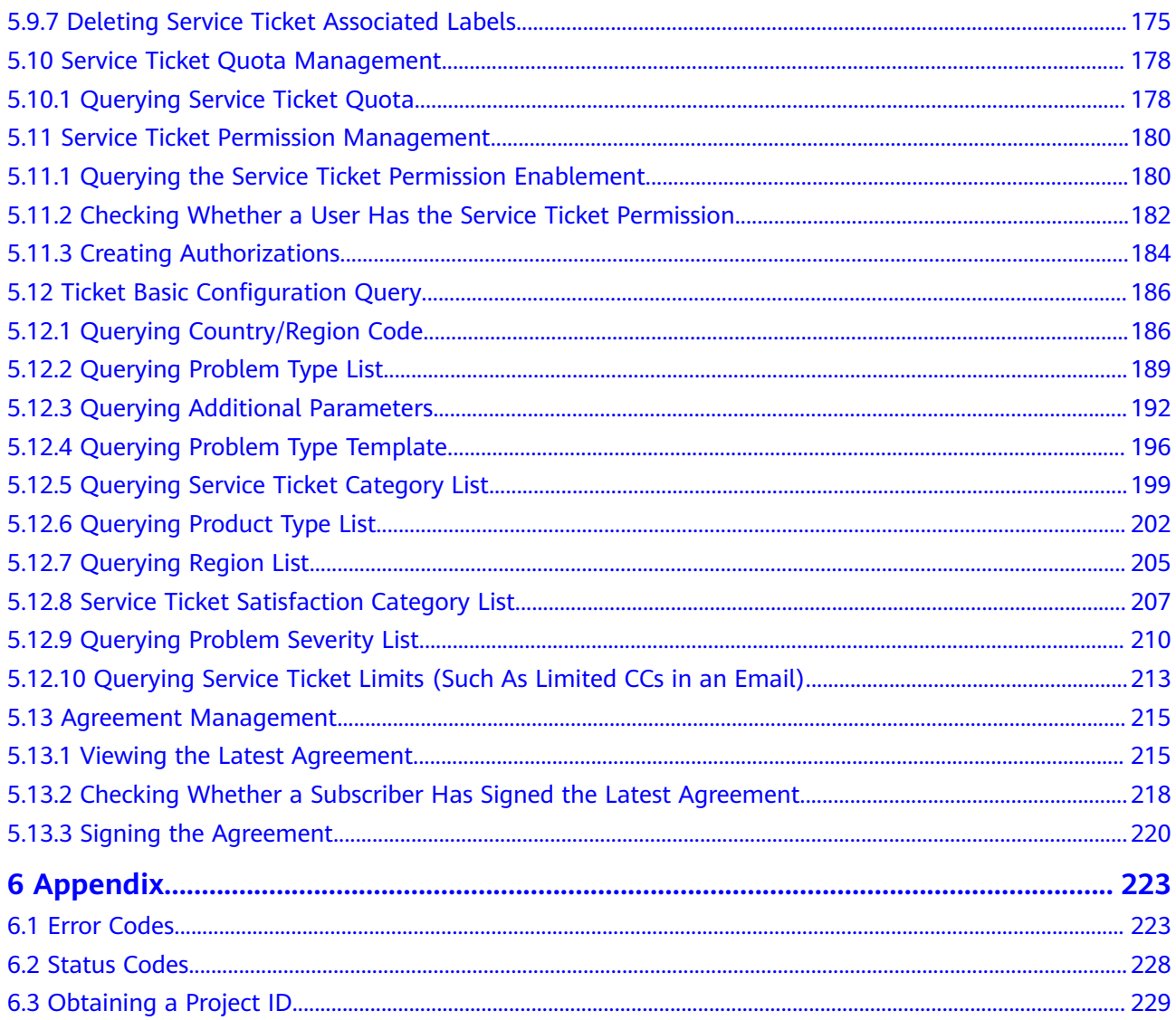

## **1 Before You Start**

## <span id="page-5-0"></span>**1.1 Overview**

OSM is a customer service system that supports HUAWEI CLOUD's after-sales services. After-sales service personnel process (consulting or technical fault reporting) service tickets submitted by HUAWEI CLOUD customers via telephone, official website, and app on the OSM.

This document describes how to use APIs to perform service ticket related operations, such as creating, deleting, and querying a service ticket. For details about all supported operations, see **[API Overview](#page-7-0)**.

## **1.2 API Calling**

Service ticket management provides Representational State Transfer (REST) APIs, allowing you to use HTTPS requests to call them. For details about API calling, see **[Calling APIs](#page-9-0)**.

## **1.3 Endpoints**

An endpoint is the **request address** for calling an API. Endpoints vary depending on services and regions. For the endpoints of all services, see **[Regions and](https://support.huaweicloud.com/eu/api-iam/iam_01_0004.html) [Endpoints](https://support.huaweicloud.com/eu/api-iam/iam_01_0004.html)**.

The following table lists OSM endpoints. Select a desired one based on the service requirements.

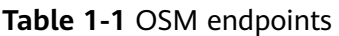

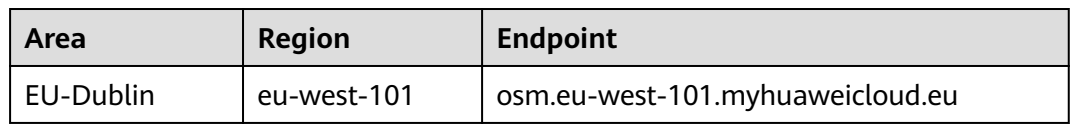

## <span id="page-6-0"></span>**1.4 Basic Concepts**

**Account** 

An account is created upon successful registration with the cloud platform. The account has full access permissions for all of its cloud services and resources. It can be used to reset user passwords and grant user permissions. The account is a payment entity and should not be used to perform routine management. For security purposes, create IAM users and grant them permissions for routine management.

**User** 

An IAM user is created using an account for cloud services. Each IAM user has its own identity credentials (password and access keys).

The domain name, username, and password will be required for API authentication.

**Region** 

Regions are geographic areas isolated from each other. Resources are regionspecific and cannot be used across regions through internal network connections. For low network latency and quick resource access, select the nearest region.

AZ

An availability zone (AZ) comprises of one or more physical data centers equipped with independent ventilation, fire, water, and electricity facilities. Computing, network, storage, and other resources in an AZ are logically divided into multiple clusters. AZs within a region are interconnected using high-speed optical fibers to support cross-AZ high-availability systems.

Project

Projects group and isolate resources (including compute, storage, and network resources) across physical regions. A default project is provided for each region, and subprojects can be created under each default project. Users can be granted permissions to access all resources in a specific project. If you need more refined access control, you can create subprojects under a default project and purchase resources in subprojects. Then you can assign required permissions for users to access only resources in specific subprojects.

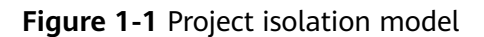

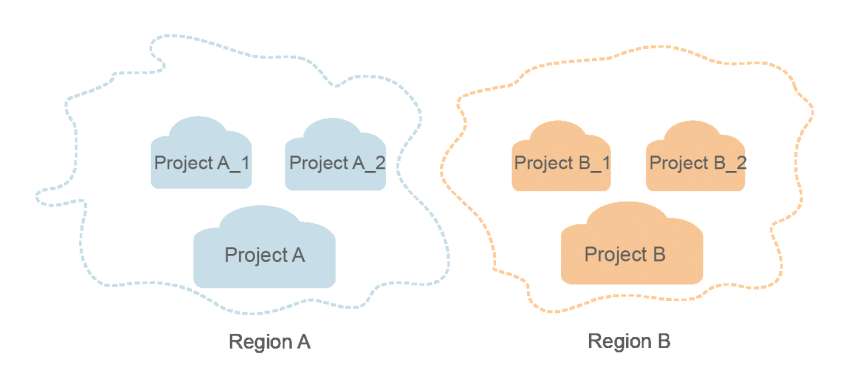

## **2 API Overview**

<span id="page-7-0"></span>The OSM open APIs to partners who operate HUAWEI CLOUD services so that the partners' systems can submit service tickets to HUAWEI CLOUD after-sales service team who can assist them in solving problems.

**Table 2-1** OSM APIs

| <b>Type</b>                                  | <b>Description</b>                                                                                                    |  |  |
|----------------------------------------------|----------------------------------------------------------------------------------------------------|--|--|
| Creating a<br>Service Ticket                 | Users can submit a service ticket when encountering<br>problems or in need of help during use of HUAWEI CLOUD<br>products.                                                                                                    |  |  |
| Querying<br>Service Ticket<br>List           | Users query the list of submitted HUAWEI CLOUD service<br>tickets.                                                                                                    |  |  |
| Querying<br>Service Ticket<br><b>Details</b> | Users query details of a submitted HUAWEI CLOUD service<br>ticket.                                                                                                    |  |  |
| Uploading an<br>Attachment                   | Users can upload attachments such as screenshots when<br>submitting a service ticket.                                                                                                    |  |  |
| Downloading an<br>Attachment                 | Users can download and view the uploaded attachments in<br>the service ticket details.                                                                                                    |  |  |
| Deleting an<br>Attachment                    | Before creating a service ticket or adding a message, users<br>can delete the attachments that are incorrectly uploaded and<br>upload new attachments.                                                                                                 |  |  |
| Adding a<br>Message                          | Users can add messages on the service ticket details page,<br>for example, adding confidential information, providing<br>information required for the customer service to handle the<br>problem, or asking about the service ticket handling progress. |  |  |
| Service<br>Evaluation                        | After the service ticket processing is complete, users can<br>evaluate the service and submit comments.                                                                                                    |  |  |
| Service Ticket<br>Operations                 | Users can perform some operations on service tickets, such<br>as urging, deleting, closing, and canceling service tickets.                                                                                                    |  |  |

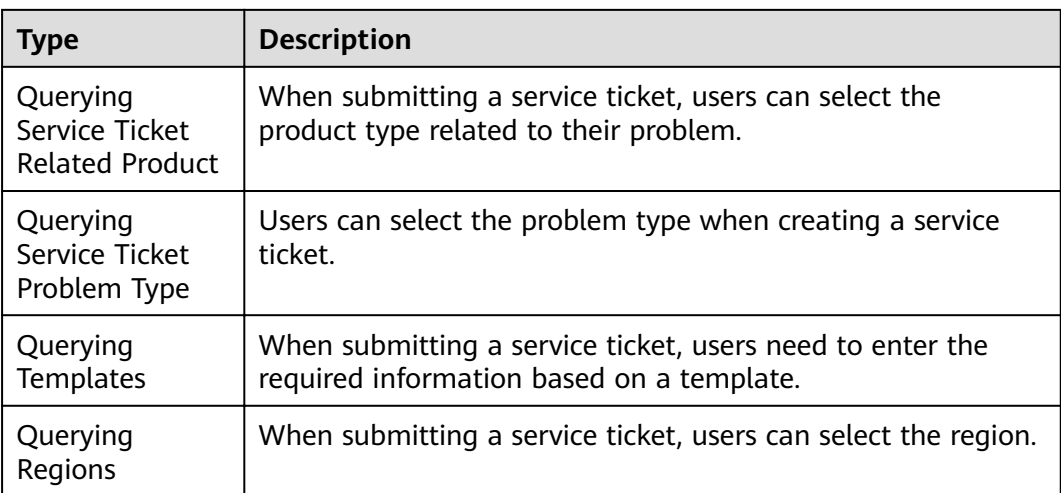

## **3 Calling APIs**

## <span id="page-9-0"></span>**3.1 Making an API Request**

This section describes how a REST API is formed and uses the IAM API for **[obtaining a user token](https://support.huaweicloud.com/eu/api-iam/iam_30_0001.html)** as an example to describe how to call an API. A token authenticates the calling of other APIs.

#### **Request URI**

A request URI is in the following format:

#### **{URI-scheme}://{Endpoint}/{resource-path}?{query-string}**

Although a request URI is included in the request header, most programming languages and frameworks require the request URI to be transmitted separately.

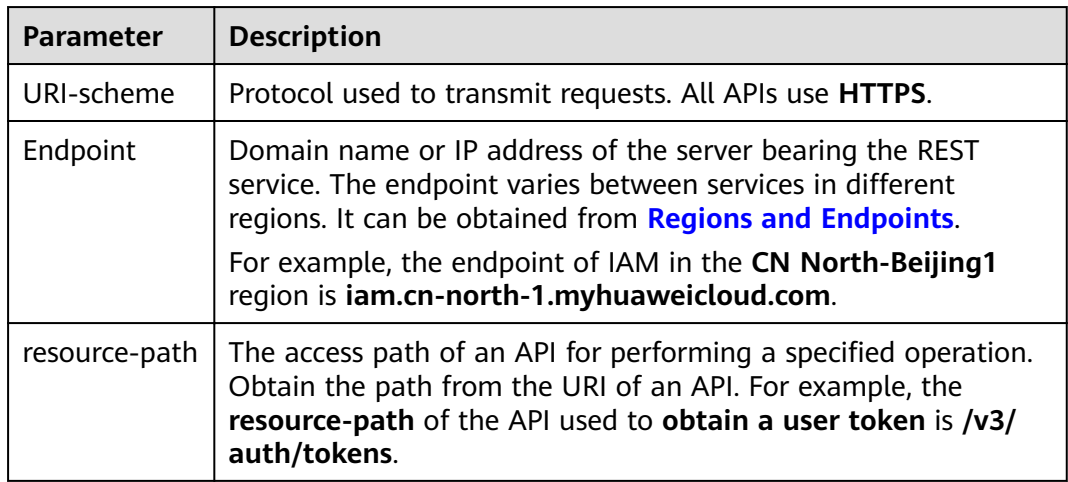

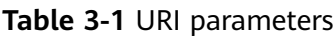

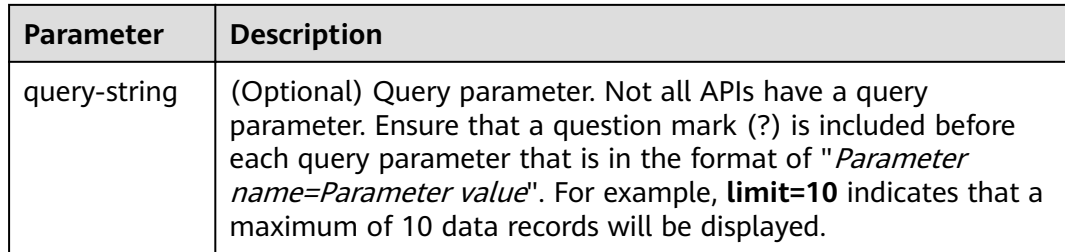

For example, to obtain an IAM token in the **CN North-Beijing1** region, obtain the endpoint of IAM (**iam.cn-north-1.myhuaweicloud.com**) for this region and the **resource-path** (**/v3/auth/tokens**) in the URI of the API used to **[obtain a user](https://support.huaweicloud.com/eu/api-iam/iam_30_0001.html) [token](https://support.huaweicloud.com/eu/api-iam/iam_30_0001.html)**. Then, construct the URI as follows:

https://iam.cn-north-1.myhuaweicloud.com/v3/auth/tokens

#### **Figure 3-1** Example URI

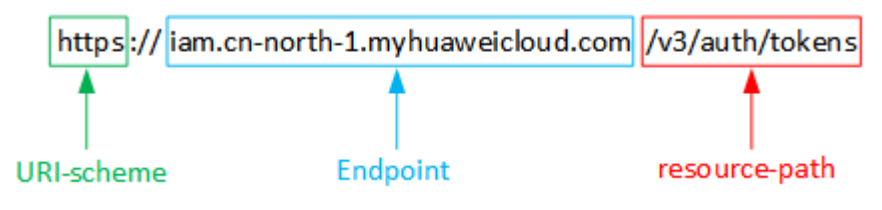

#### $\Box$  Note

To simplify the URI display in this document, each API is provided only with a **resourcepath** and a request method. The **URI-scheme** of all APIs is HTTPS, and the endpoints of all APIs in the same region are identical.

#### **Request Methods**

HTTP defines the following request modes that can be used to send a request to the server:

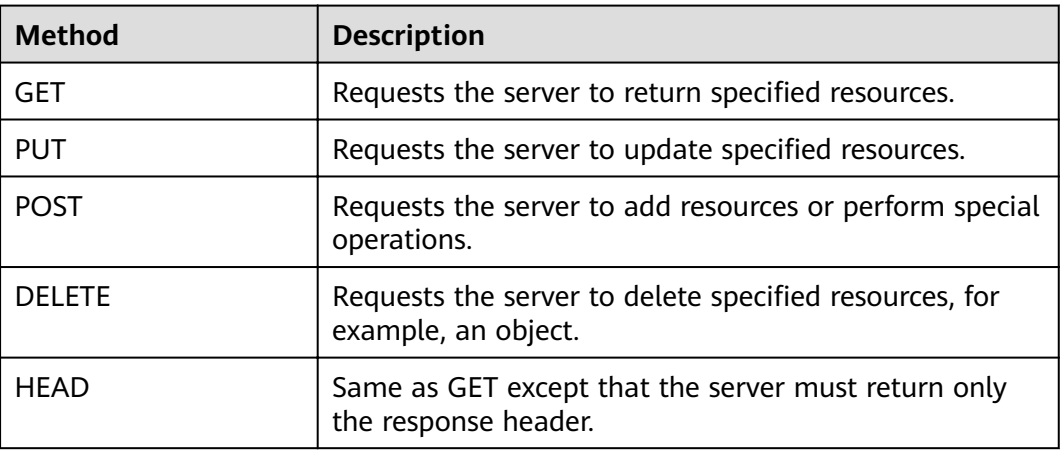

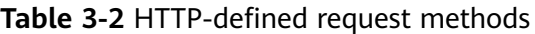

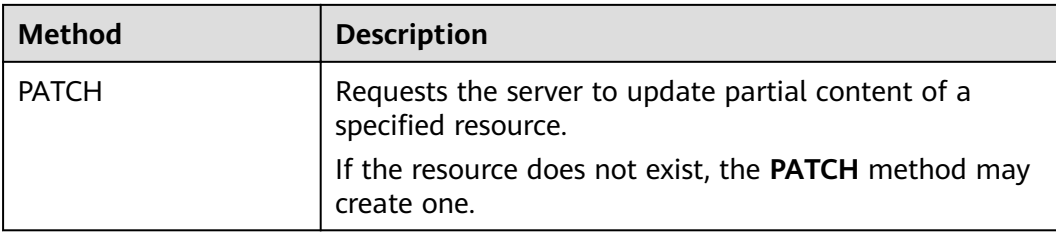

For example, in the case of the API used to **[obtain a user token](https://support.huaweicloud.com/eu/api-iam/iam_30_0001.html)**, the request method is **POST**. The request is as follows:

POST https://iam.cn-north-1.myhuaweicloud.com/v3/auth/tokens

#### **Request Headers**

You can also add additional fields to a request, such as the fields required by a specified URI or HTTP method. For example, to request for the authentication information, add **Content-Type**, which specifies the request body type.

Table 3-3 lists common request header fields.

| <b>Name</b>  | <b>Description</b>                                                                                                    | <b>Mandatory</b>                                                                         | <b>Example</b>                           |
|--------------|----------------------------------------------------------------------------------------------------|------------------------------------------------------------------------------------------|------------------------------------------|
| Host         | Server domain<br>name and port<br>number of the<br>resource being<br>requested. The<br>value can be<br>obtained from the<br>URL of the service<br>API. The value is<br>hostname[:port]. If<br>the port number is<br>not specified, the<br>default port is<br>used. The default<br>port number for<br>HTTPS is 443. | No<br><b>This</b><br>parameter is<br>mandatory for<br>AK/SK-based<br>authenticatio<br>n. | code.test.com<br>or<br>code.test.com:443 |
| Content-Type | MIME type of the<br>response body. You<br>are advised to use<br>the default value<br>application/json.<br>For APIs used to<br>upload objects or<br>images, the value<br>can vary depending<br>on the flow type.                                                                                                    | Yes                                                                                      | application/json                         |

**Table 3-3** Common request headers

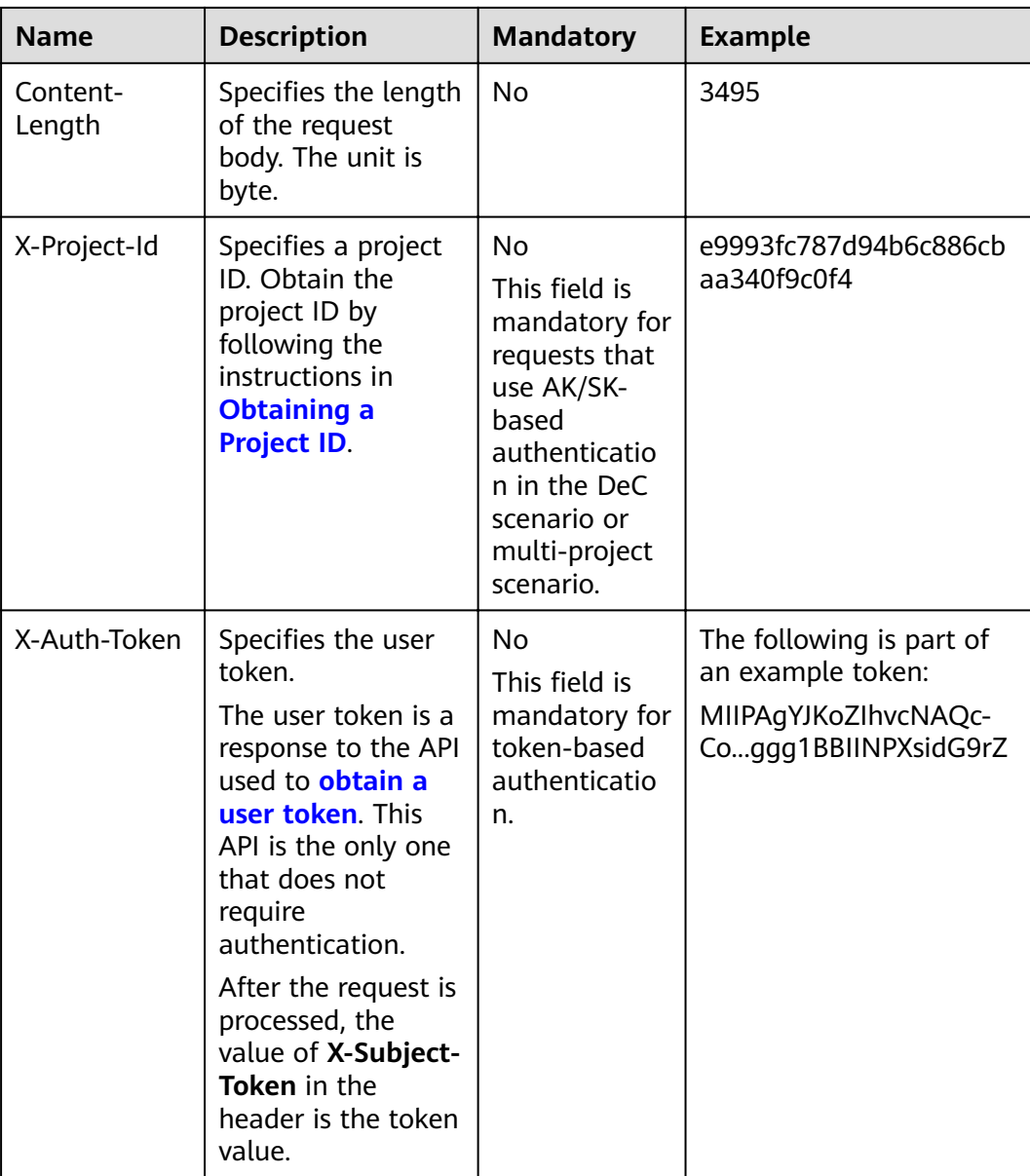

#### $\Box$  Note

In addition to supporting token-based authentication, cloud service APIs also support authentication using the AK/SK. During AK/SK-based authentication, an SDK is used to sign the request, and the **Authorization** (signature information) and **X-Sdk-Date** (time when the request is sent) header fields are automatically added to the request.

For more information, see "AK/SK-based Authentication" in **[Authentication](#page-13-0)**.

The API used to **[obtain a user token](https://support.huaweicloud.com/eu/api-iam/iam_30_0001.html)** does not require authentication. Therefore, only the **Content-Type** field needs to be added to requests for calling the API. An example of such requests is as follows:

POST https://iam.cn-north-1.myhuaweicloud.com/v3/auth/tokens Content-Type: application/json

#### <span id="page-13-0"></span>**(Optional) Request Body**

This part is optional. The body of a request is often sent in a structured format (for example, JSON or XML) as specified in the **Content-Type** header field. The request body transfers content except the request header. The request body can contain Chinese characters in the UTF-8 encoding format.

The request body varies depending on APIs. Some APIs do not require the request body, for example, the APIs requested using the GET and DELETE methods.

In the case of the API used to **[obtain a user token](https://support.huaweicloud.com/eu/api-iam/iam_30_0001.html)**, the request parameters and parameter description can be obtained from the API request. The following provides an example request with a body included. Replace *username*, domainname, \*\*\*\*\*\*\*\* (login password), and xxxxxxxxxxxxxxxxxx (project ID) with the actual values. To learn how to obtain a project ID, see **[Obtaining a Project ID](#page-233-0)**.

#### $\Box$  Note

The scope parameter specifies where a token will take effect. You can set scope to an account or a project under an account. In the following example, the token takes effect only for the resources in a specified project. For more information about this API, see **[Obtaining a User Token](https://support.huaweicloud.com/eu/api-iam/iam_30_0001.html)**.

POST https://iam.cn-north-1.myhuaweicloud.com/v3/auth/tokens Content-Type: application/json

```
{
    "auth": {
       "identity": {
          "methods": [
             "password"
          ],
           "password": {
             "user": {
                "name": "username",
                "password": "********",
                "domain": {
                   "name": "domainname"
\qquad \qquad \} }
          }
       },
       "scope": {
          "project": {
              "id": "xxxxxxxxxxxxxxxxxx"
          }
       }
   }
}
```
If all data required for the API request is available, you can send the request to call an API through **[curl](https://curl.haxx.se/)**, **[Postman](https://www.getpostman.com/)**, or coding. In the response to the API used to obtain a user token, **x-subject-token** is the desired user token. You can use this token to authenticate the calling of other APIs.

### **3.2 Authentication**

Requests for calling an API can be authenticated using either of the following methods:

Token-based authentication: Requests are authenticated using a token.

AK/SK-based authentication: Requests are authenticated by encrypting the request body using an AK/SK pair. AK/SK-based authentication is recommended because it is more secure than token-based authentication.

#### <span id="page-14-0"></span>**Token**

#### $\Box$  Note

The validity period of a token is 24 hours. When using a token for authentication, cache it to prevent frequently calling the IAM API used to obtain a user token.

A token specifies temporary permissions in a computer system. In token-based authentication, the token is added to requests to obtain permissions for calling an API.

In **[Making an API Request](#page-9-0)**, the process of calling the API used to **[obtain a user](https://support.huaweicloud.com/eu/api-iam/iam_30_0001.html) [token](https://support.huaweicloud.com/eu/api-iam/iam_30_0001.html)** is described. After a token is obtained, the X-Auth-Token header field must be added to requests to specify the token for calling other APIs. For example, if the token is **ABCDEFJ....**, **X-Auth-Token: ABCDEFJ....** can be added to a request as follows:

POST https://iam.cn-north-1.myhuaweicloud.com/v3/auth/projects Content-Type: application/json **X-Auth-Token: ABCDEFJ....**

#### **AK/SK-Based Authentication**

#### $\Box$  Note

AK/SK-based authentication supports API requests with a body not larger than 12 MB. For API requests with a larger body, token-based authentication is recommended.

In AK/SK-based authentication, AK/SK is used to sign requests and the signature is then added to the requests for authentication.

- AK indicates the ID of the access key, It is the unique ID associated with the SK. The AK and SK are used together to obtain an encrypted signature for a request.
- SK indicates the secret access key used together with the AK to sign requests cryptographically. AK and SK can be used together to identify a request sender to prevent the request from being modified.

In AK/SK-based authentication, you can use an AK/SK to sign requests based on the signature algorithm or use the signing SDK to sign requests. For details about how to sign requests and use the signing SDK, see **[API Request Signing Guide](https://support.huaweicloud.com/eu/devg-apisign/api-sign-provide.html)**.

## **3.3 Returned Result**

#### **Status Code**

After sending a request, you will receive a response that includes a status code, response header, and response body.

A status code is a group of digits, ranging from 1xx to 5xx. It indicates the status of a request. For more information, see **[Status Codes](#page-232-0)**.

For example, if status code **201** is returned for calling the API used to **[obtain a](https://support.huaweicloud.com/eu/api-iam/iam_30_0001.html) [user token](https://support.huaweicloud.com/eu/api-iam/iam_30_0001.html)**, the request is successful.

#### **Response headers**

Similar to a request, a response also has a header, for example, **Content-Type**.

**Figure 3-2** shows the response header fields for the API used to **[obtain a user](https://support.huaweicloud.com/eu/api-iam/iam_30_0001.html) [token](https://support.huaweicloud.com/eu/api-iam/iam_30_0001.html)**. The x-subject-token header field is the desired user token. You can use this token to authenticate the calling of other APIs.

**Figure 3-2** Header fields of the response to the request for obtaining a user token

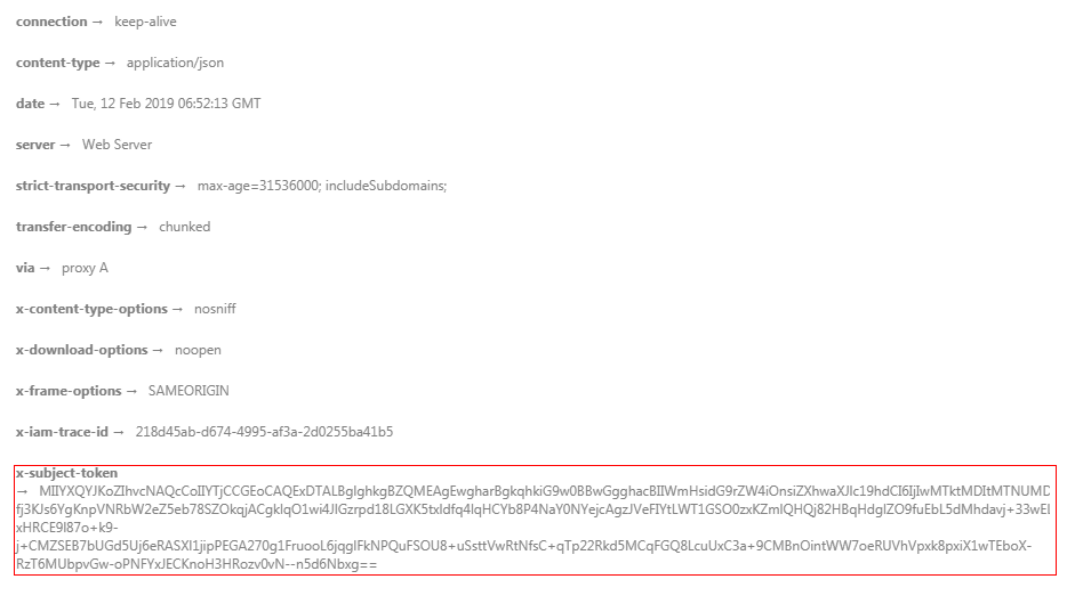

 $x$ -xss-protection  $\rightarrow$  1; mode=block;

#### **(Optional) Response Body**

This part is optional. A response body is generally returned in a structured format (for example, JSON or XML), corresponding to **Content-Type** in the response header, and is used to transfer content other than the response header.

The following is a part of the response body for the API used to **[obtain a user](https://support.huaweicloud.com/eu/api-iam/iam_30_0001.html) [token](https://support.huaweicloud.com/eu/api-iam/iam_30_0001.html)**.

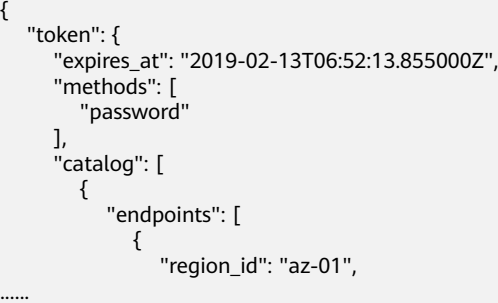

If an error occurs during API calling, an error code and a message will be displayed. The following shows an error response body.

{ "error\_msg": "The format of message is error",

 "error\_code": "AS.0001" }

In the error response body, **error\_code** is an error code, and **error\_msg** provides information about the error.

## **4 Application Examples**

## <span id="page-17-0"></span>**4.1 Example 1: Creating a Service Ticket**

#### **Scenario**

This section describes how to create a service ticket using APIs. For details on how to call APIs, see **[Calling APIs](#page-9-0)**.

#### **Involved APIs**

- **[Obtaining a User Token Through Password Authentication](https://support.huaweicloud.com/eu/api-iam/iam_30_0001.html)**: used to obtain a user token using the username and password for API authentication.
- **[Uploading an Attachment](#page-121-0)**: used to upload an attachment in scenarios where attachments are needed for the service ticket
- **[Creating a Service Ticket](#page-42-0):** used to submit a service ticket
- **[Querying Service Ticket Details](#page-92-0):** used to query the progress and details of a service ticket based on the service ticket ID

#### **Procedure**

**Step 1** Obtain the token of the IAM user.

- API information URI format: POST /v3/auth/tokens For details, see **[Obtaining a User Token Through Password Authentication](https://support.huaweicloud.com/eu/api-iam/iam_30_0001.html)**. **Request Example**
- POST: https://{iam\_endpoint}/v3/auth/tokens

Obtain an endpoint from **[Regions and Endpoints](https://support.huaweicloud.com/eu/api-iam/iam_01_0004.html)**.

```
Body:
{
   "auth": {
       "identity": {
          "methods": [
             "password"
          ],
          "password": {
             "user": {
```

```
 "name": "username",
                "domain": {
                   "name": "domainname"
, and the state \} "password": "****"
            }
         }
      },
       "scope": {
          "project": {
             "id": "****"
         }
      }
   }
```
In the response header, the value of **X-Subject-Token** is the token.

**X-Subject-Token**:MIIDkgYJKoZIhvcNAQcCoIIDgzCCA38CAQExDTALBglghkgBZQMEAgEwgXXXXX...

#### **Step 2** Upload an attachment.

}

API information

```
URI format:
```
POST /v2/servicerequest/accessorys/json-format-content

For details, see **[Uploading an Attachment](#page-121-0)**.

**Request Example** 

POST https://osm.cn-south-1.myhuaweicloud.com/v2/servicerequest/accessorys/json-format-content

Header:

Content-Type: application/json X-Auth-Token: "Token"

Body:

{

}

}

```
"accessory_name": "filename",
 "accessory_from": "incident",
 "upload_type": 0,
 "accessory_data": "Base64 XXXXX"
```
- Response Example
	- { "accessory\_id": "accessory\_id"

**Step 3** Call the API to create a service ticket.

API information

```
URI format:
POST /v2/servicerequest/cases
For details, see Creating a Service Ticket.
```
Request Example POST https://osm.cn-south-1.myhuaweicloud.com/v2/servicerequest/cases

Header:

```
Content-Type: application/json
X-Auth-Token: "Token"
```
Body:

{

```
 "business_type_id": "business_type_id",
 "product_category_id": "product_category_id",
 "incident_sub_type_id": "1",
              "83aeb0f2834c4df49826c781d32a963e",
```

```
 "simple_description": "test",
 "remind_time": "0",
 "region_id": "cn-test-1",
 "area_code": "86",
    "extends_map": {
   },
    "extension_map": {
   },
    "accessory_ids": [
      "accessory_id" // IDs here are those returned in the attachment upload section.//If there is no 
attachment, do not pass this parameter.
   ]
}
Response Example
{ 
       "incident_id": "TS-123456"
}
```
**Step 4** Call the query API to view the details and progress of the service ticket.

API information

URI format: GET /v2/servicerequest/cases/{case\_id} For details, see **[Querying Service Ticket Details](#page-92-0)**.

**Request Example** 

GET https://osm.cn-south-1.myhuaweicloud.com/v2/servicerequest/cases/TT-123456 Header:

Content-Type: application/json

Response Example

```
X-Auth-Token: "Token"
{
"incident_detail_info": {
         "xcustomer_name": "test",
         "status": 0,
         "incident_id": "TT-123456",
         "business_type_name": "Consulting about event rules",
         "customer_id": "customer_id",
         "dc_name": "CN South-Guangzhou",
         "simple_description": "123",
 "source_name": "User Center",
 "create_time": "2020-12-25T09:24:18Z",
         "message_list": [
             {
                 "type": 0,
                 "replier": "",
                 "content": "123",
                "message_id": ""
                 "replier_name": "",
                 "create_time": "2020-12-25T09:24:18Z",
                "is_first_message": 0,
                 "accessory_list": [
\left\{ \begin{array}{ccc} 0 & 0 & 0 \\ 0 & 0 & 0 \\ 0 & 0 & 0 \\ 0 & 0 & 0 \\ 0 & 0 & 0 \\ 0 & 0 & 0 \\ 0 & 0 & 0 \\ 0 & 0 & 0 \\ 0 & 0 & 0 \\ 0 & 0 & 0 \\ 0 & 0 & 0 \\ 0 & 0 & 0 \\ 0 & 0 & 0 \\ 0 & 0 & 0 & 0 \\ 0 & 0 & 0 & 0 \\ 0 & 0 & 0 & 0 \\ 0 & 0 & 0 & 0 & 0 \\ 0 & 0 & 0 & 0 & 0 \\ 0 & 0 & 0 & 0 & 0 \\ 0 & 0 & 0 & 0 "accessory_id": "",
                        "file_actual_name": "test.jpg"
\qquad \qquad \} ]
            }
         ],
         "incident_satisfaction": [
\qquad \qquad ],
         "is_authorized": 0,
         "resolve_time": 0,
```

```
 "business_ownership": 0,
     "ext_info": {
 "area_code": "",
 "remind_mobile": "",
 "remind_mail": "",
 "contact_type": "0,1,2",
 "remind_time": "0",
        "cc_email": ""
     }
  }
}
Status 0 means it is to be handled.
```
**----End**

# <span id="page-21-0"></span>**5 API v2 (Recommended)**

## **5.1 Verification Code Management**

## **5.1.1 Checking Whether Verification Is Required**

#### **Function**

Check whether verification is required.

#### **URI**

GET /v2/servicerequest/verifycodes/need-verify

**Table 5-1** Query parameters

| <b>Parameter</b> | <b>Mandatory</b> | <b>Type</b> | <b>Description</b>                     |
|------------------|------------------|-------------|----------------------------------------|
| contact_value    | <b>Yes</b>       | String      | Indicates the contact method<br>value. |
|                  |                  |             | Minimum length: 1                      |
|                  |                  |             | Maximum length: 64                     |
| contact_way      | Yes.             | Integer     | Indicates the contact method<br>type.  |
|                  |                  |             | Minimum value: 0                       |
|                  |                  |             | Maximum value: 1                       |
| area code        | No.              | String      | Specifies the country/region<br>code.  |
|                  |                  |             | Minimum length: 0                      |
|                  |                  |             | Maximum length: 16                     |

#### **Request Parameters**

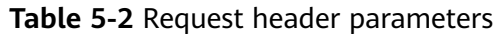

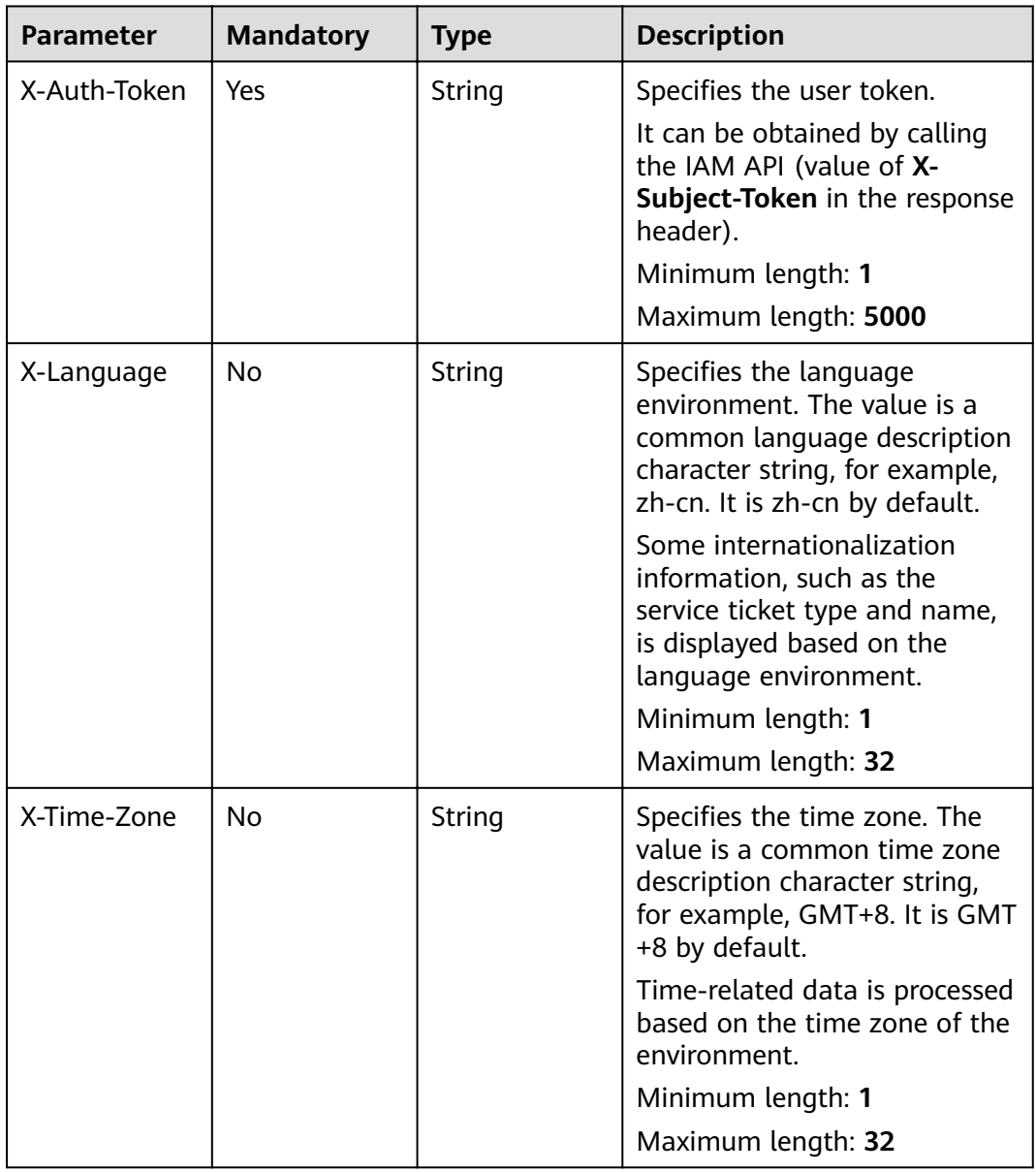

#### **Response Parameters**

**Status code: 200**

| <b>Parameter</b>     | <b>Type</b> | <b>Description</b>                          |  |
|----------------------|-------------|---------------------------------------------|--|
| need_verify_c<br>ode | Integer     | Indicates whether verification is required. |  |
|                      |             | Minimum value: 0                            |  |
|                      |             | Maximum value: 1                            |  |
| expire_time          | String      | Indicates the expiration time.              |  |
|                      |             | Minimum length: 1                           |  |
|                      |             | Maximum length: 32                          |  |

<span id="page-23-0"></span>**Table 5-3** Response body parameters

#### **Request Example**

None

#### **Example Response**

#### **Status code: 200**

Response of status code 200

```
{
  "need_verify_code" : 1,
  "expire_time" : "test"
}
```
#### **Status Codes**

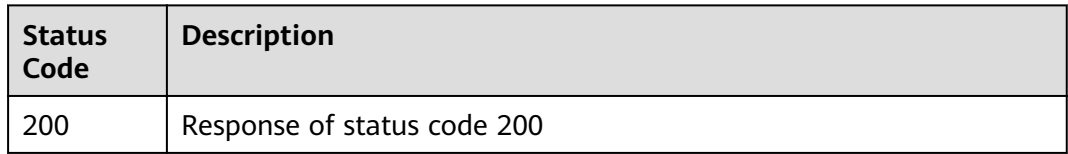

#### **Error Codes**

See **[Error Codes](#page-227-0)**.

## **5.1.2 Querying Verified Lists**

#### **Function**

Query verified lists.

#### **URI**

GET /v2/servicerequest/verifycodes/has-verified

#### **Table 5-4** Query parameters

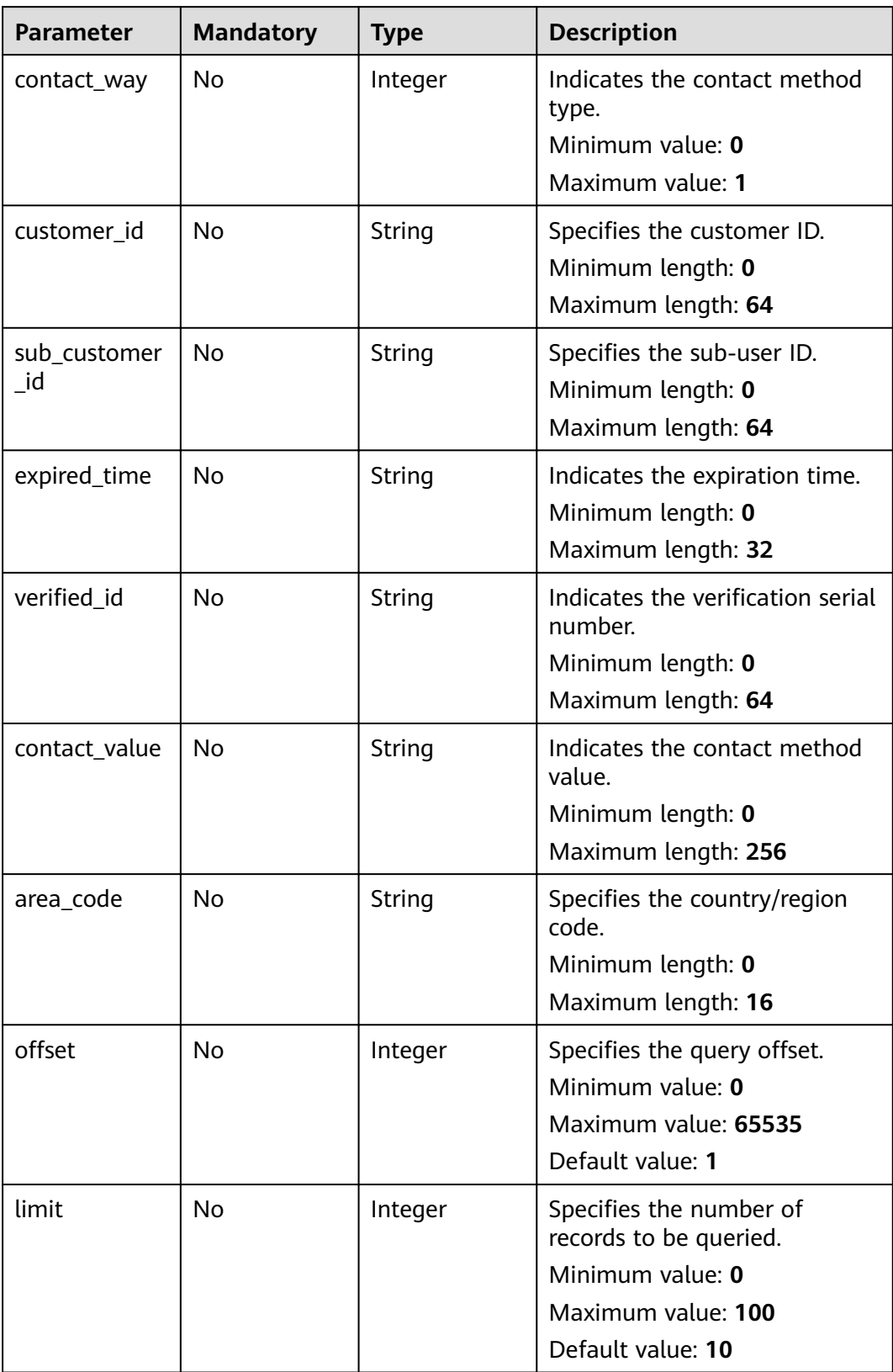

#### **Request Parameters**

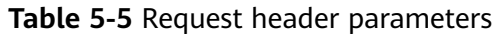

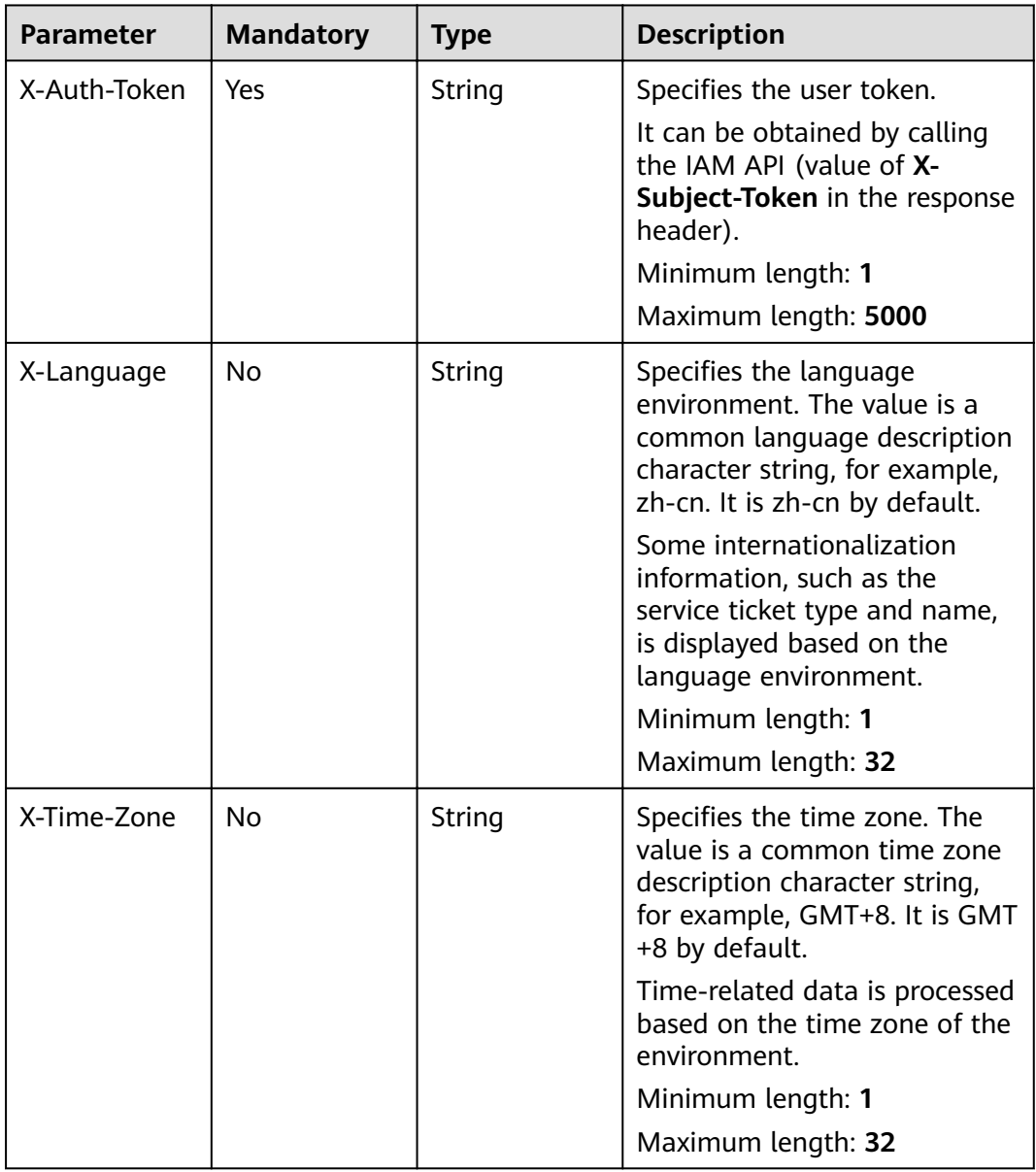

#### **Response Parameters**

**Status code: 200**

| Parameter    | Type                                    | <b>Description</b>                                                      |
|--------------|-----------------------------------------|-------------------------------------------------------------------------|
| count        | Integer                                 | Specifies the total number.<br>Minimum value: 0<br>Maximum value: 65535 |
| contact_list | Array of<br><b>ContactV2</b><br>objects | Specifies the contact method list.                                      |

**Table 5-6** Response body parameters

#### **Table 5-7** ContactV2

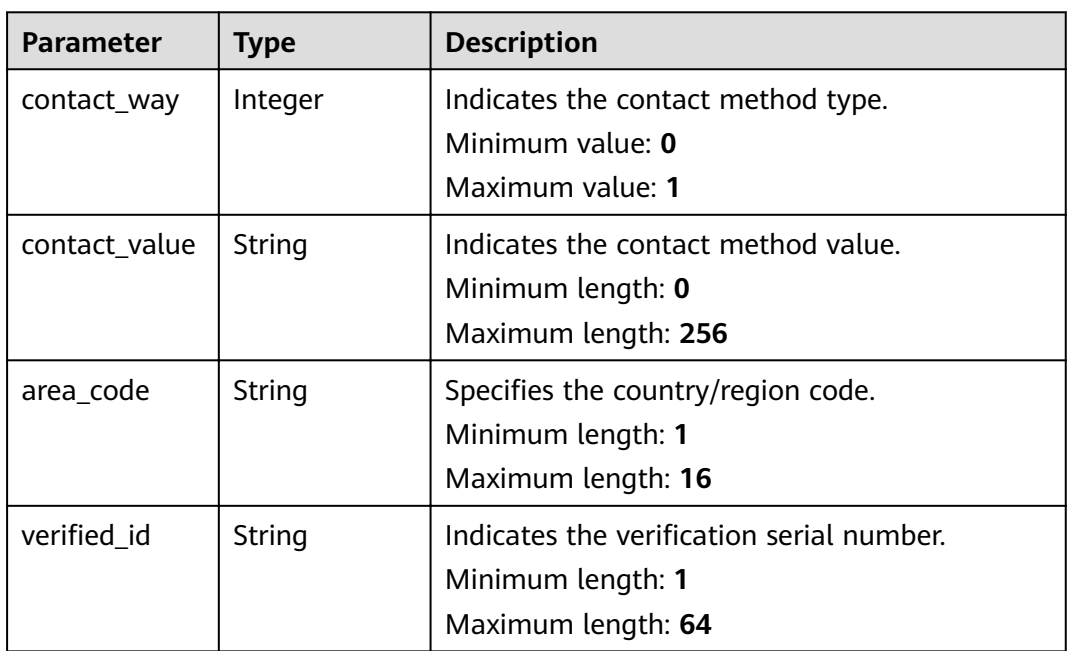

#### **Request Example**

None

#### **Example Response**

#### **Status code: 200**

Response of status code 200

```
{
 "count" : 1,
 "contact_list" : [ {
 "contact_way" : 0,
 "contact_value" : "test",
 "area_code" : "86",
"verified_id" : "test"
 } ]
}
```
#### <span id="page-27-0"></span>**Status Codes**

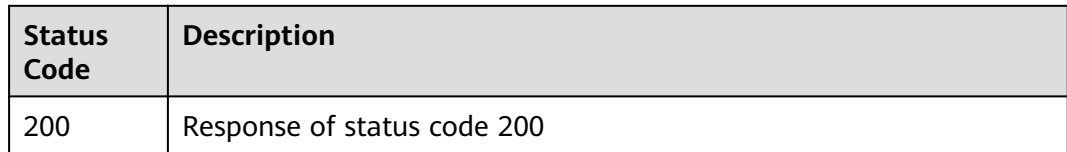

#### **Error Codes**

See **[Error Codes](#page-227-0)**.

### **5.1.3 Verifying Contact Methods**

#### **Function**

Verify contact methods.

#### **URI**

POST /v2/servicerequest/verifycodes

#### **Request Parameters**

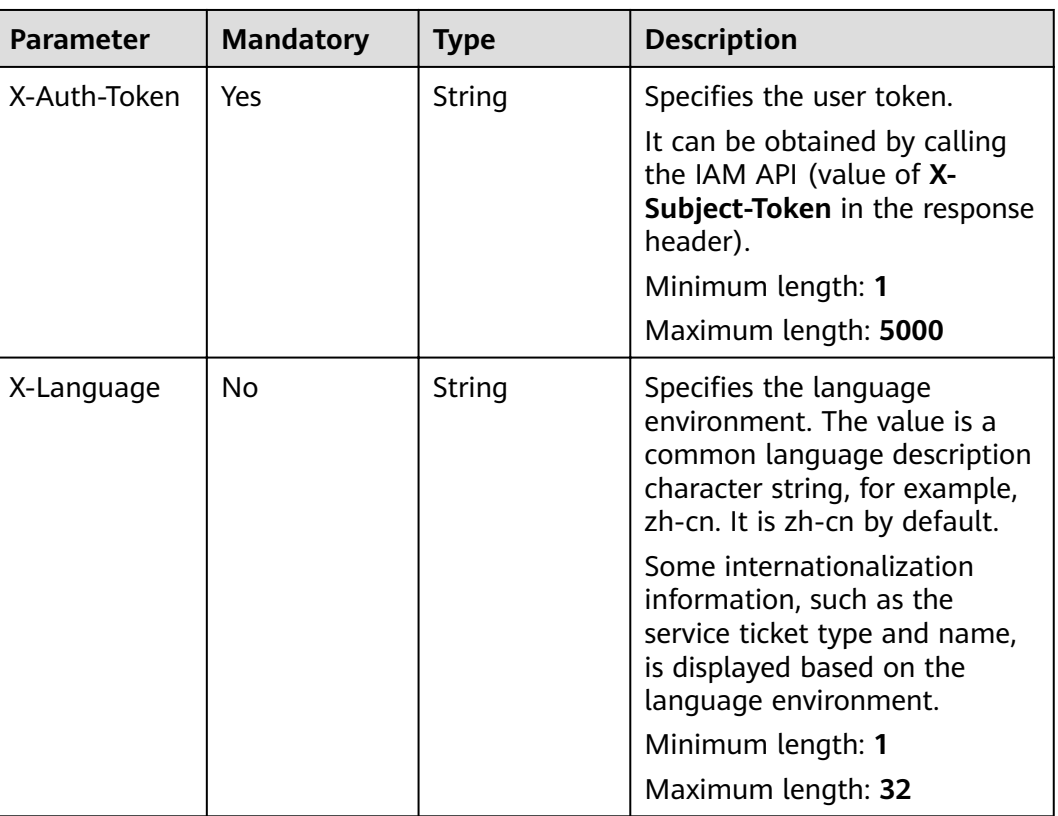

#### **Table 5-8** Request header parameters

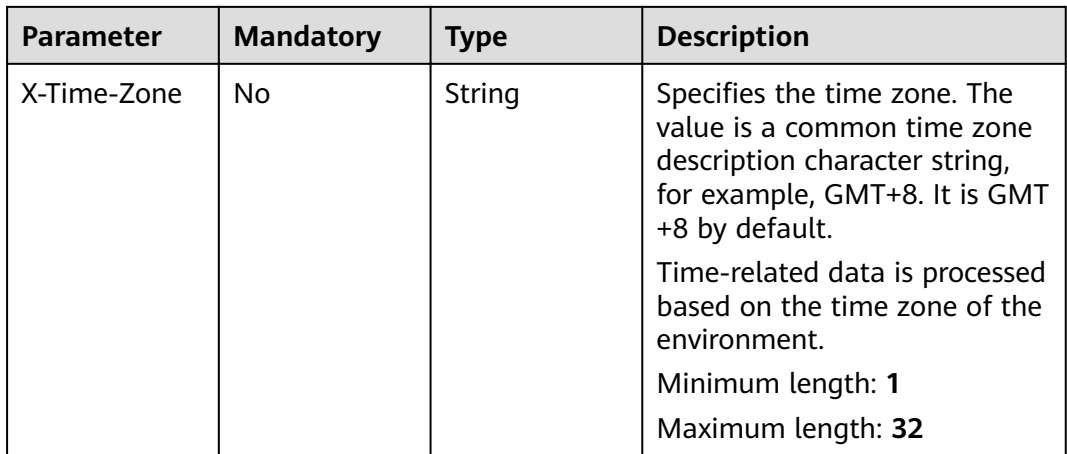

#### **Table 5-9** Request body parameters

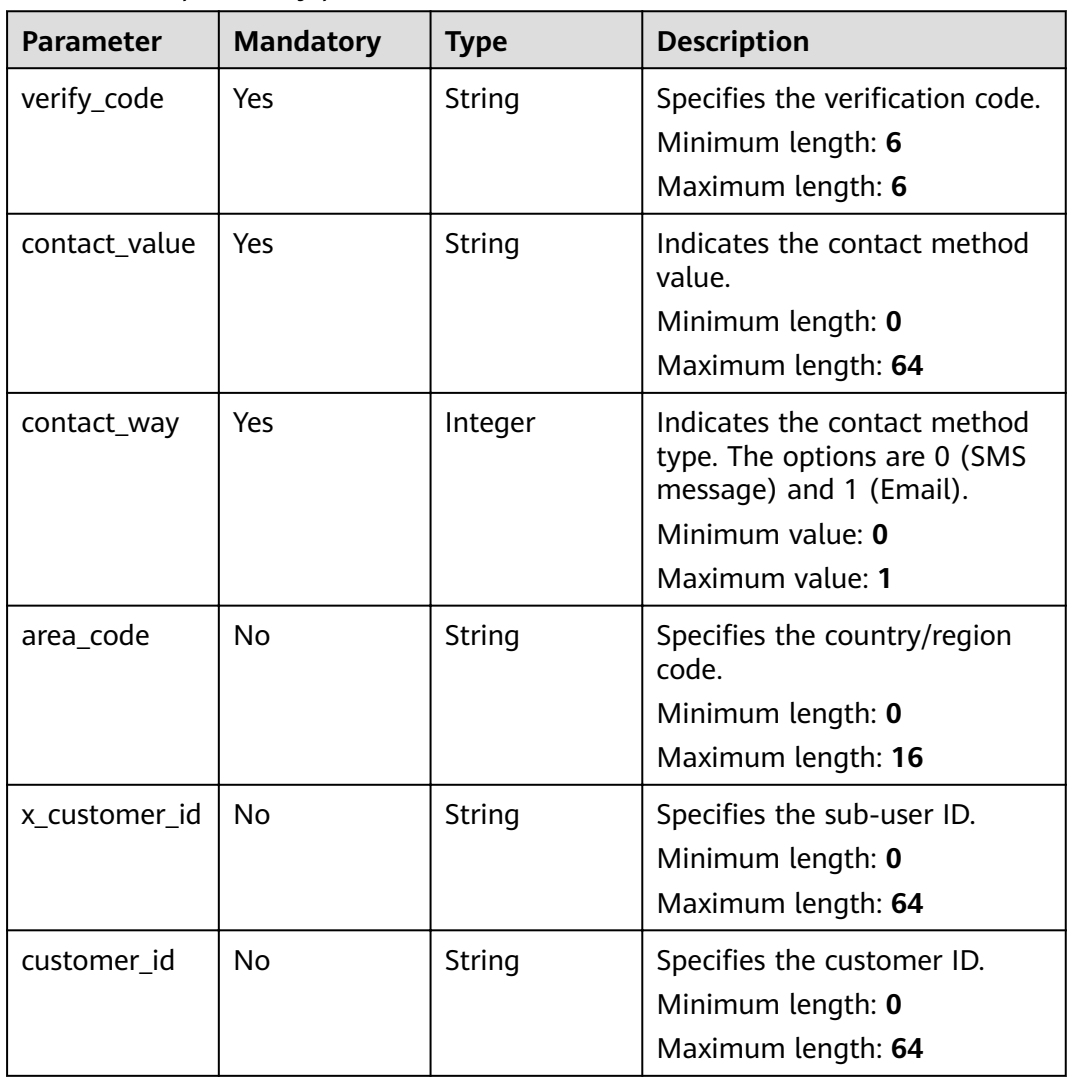

#### <span id="page-29-0"></span>**Response Parameters**

#### **Status code: 200**

#### **Table 5-10** Response body parameters

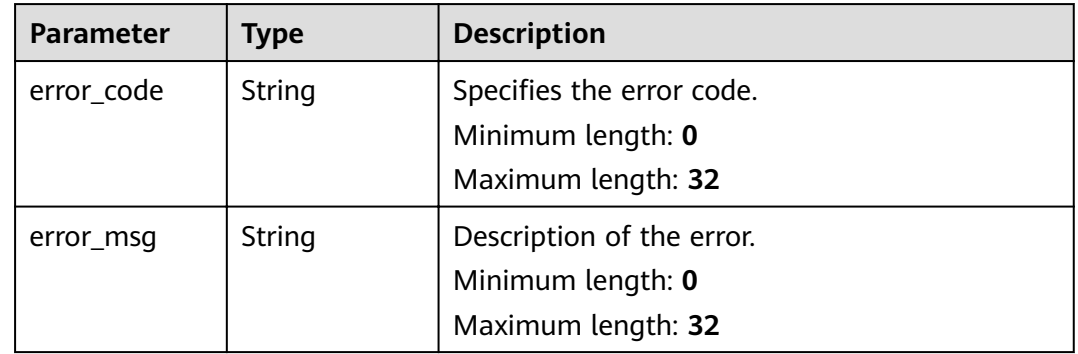

#### **Request Example**

```
 "verify_code" : "123456",
 "contact_value" : "123456",
 "contact_way" : 1,
 "area_code" : "86",
 "x_customer_id" : "123456",
 "customer_id" : "123456"
}
```
#### **Response Example**

None

{

#### **Status Codes**

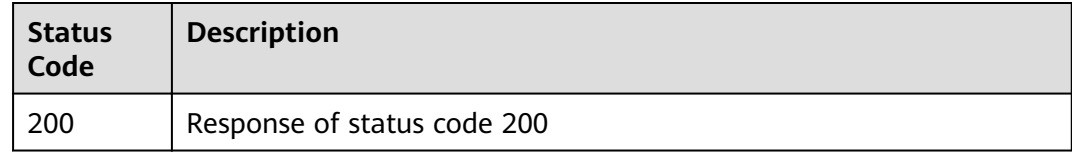

#### **Error Codes**

See **[Error Codes](#page-227-0)**.

## **5.1.4 Obtaining Verification Code**

#### **Function**

Obtain a verification code.

#### **URI**

POST /v2/servicerequest/verifycodes/send

#### **Request Parameters**

**Table 5-11** Request header parameters

| <b>Parameter</b> | <b>Mandatory</b> | <b>Type</b> | <b>Description</b>                                                                                                    |
|------------------|------------------|-------------|----------------------------------------------------------------------------------------------------|
| X-Auth-Token     | Yes              | String      | Specifies the user token.<br>It can be obtained by calling<br>the IAM API (value of X-<br>Subject-Token in the response<br>header).                      |
|                  |                  |             | Minimum length: 1<br>Maximum length: 5000                                                                                                    |
| X-Language       | <b>No</b>        | String      | Specifies the language<br>environment. The value is a<br>common language description<br>character string, for example,<br>zh-cn. It is zh-cn by default. |
|                  |                  |             | Some internationalization<br>information, such as the<br>service ticket type and name,<br>is displayed based on the<br>language environment.             |
|                  |                  |             | Minimum length: 1<br>Maximum length: 32                                                                                                    |
| X-Time-Zone      | <b>No</b>        | String      | Specifies the time zone. The<br>value is a common time zone<br>description character string,<br>for example, GMT+8. It is GMT<br>+8 by default.          |
|                  |                  |             | Time-related data is processed<br>based on the time zone of the<br>environment.                                                                          |
|                  |                  |             | Minimum length: 1                                                                                                    |
|                  |                  |             | Maximum length: 32                                                                                                    |

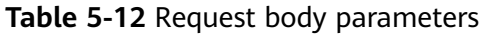

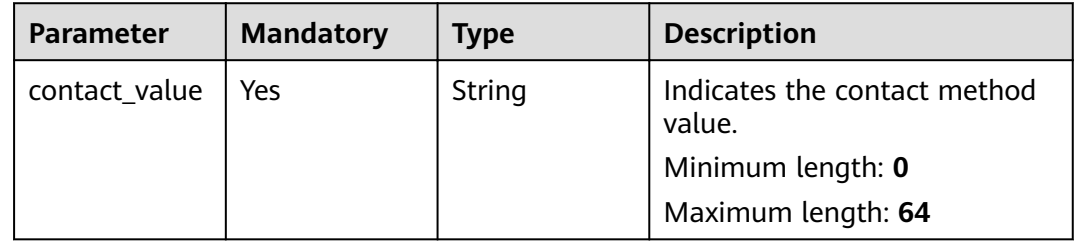

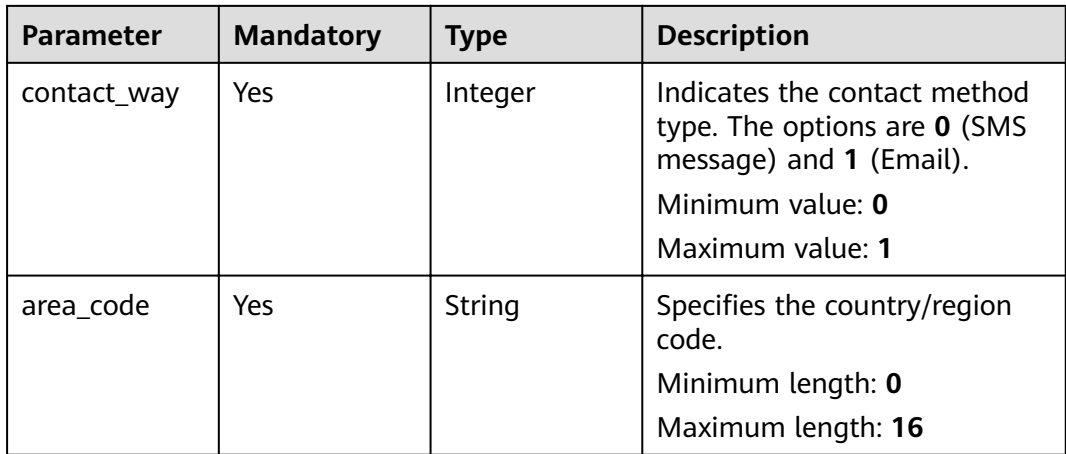

#### **Response Parameters**

#### **Status code: 200**

**Table 5-13** Response body parameters

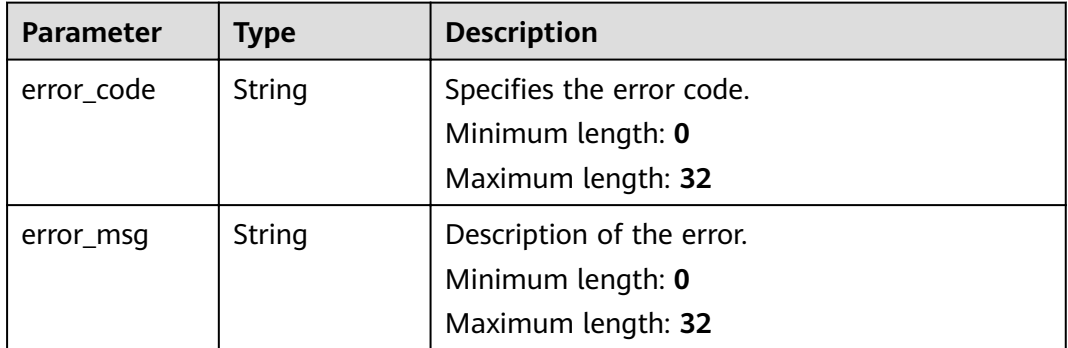

#### **Request Example**

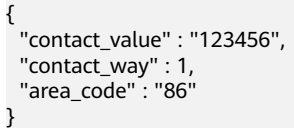

#### **Response Example**

None

#### **Status Codes**

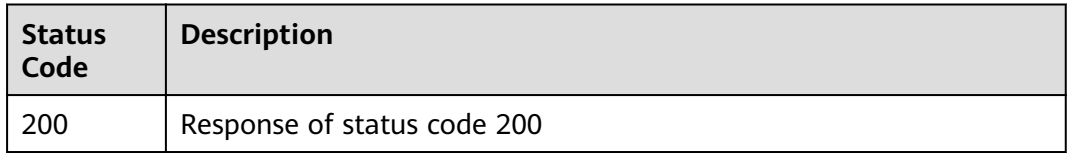

#### <span id="page-32-0"></span>**Error Codes**

See **[Error Codes](#page-227-0)**.

## **5.2 Service Ticket Management**

## **5.2.1 Modifying Contact Information**

#### **Function**

Modify the contact information.

#### **URI**

PUT /v2/servicerequest/cases/{case\_id}/contact-info

#### **Table 5-14** Path parameters

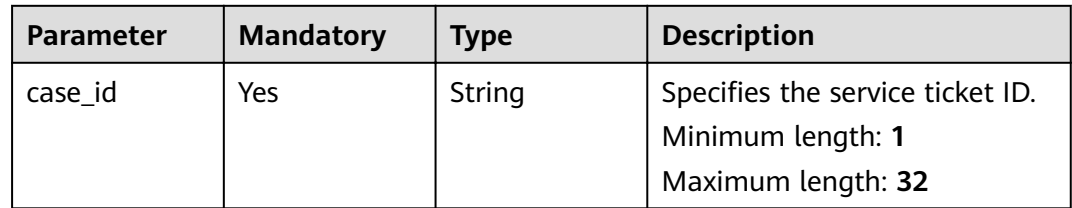

#### **Request Parameters**

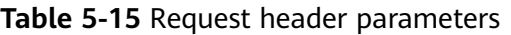

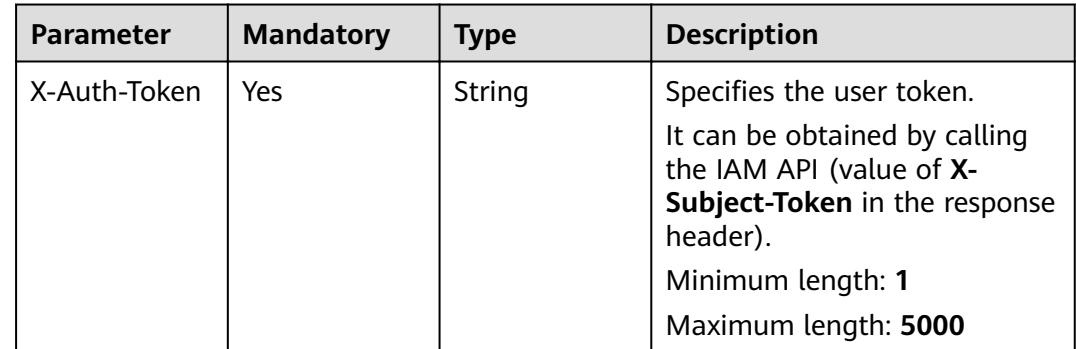

| <b>Parameter</b> | <b>Mandatory</b> | <b>Type</b> | <b>Description</b>                                                                                                    |
|------------------|------------------|-------------|----------------------------------------------------------------------------------------------------|
| X-Language       | No               | String      | Specifies the language<br>environment. The value is a<br>common language description<br>character string, for example,<br>zh-cn. It is zh-cn by default. |
|                  |                  |             | Some internationalization<br>information, such as the<br>service ticket type and name,<br>is displayed based on the<br>language environment.             |
|                  |                  |             | Minimum length: 1                                                                                                    |
|                  |                  |             | Maximum length: 32                                                                                                    |
| X-Time-Zone      | No               | String      | Specifies the time zone. The<br>value is a common time zone<br>description character string,<br>for example, GMT+8. It is GMT<br>+8 by default.          |
|                  |                  |             | Time-related data is processed<br>based on the time zone of the<br>environment.                                                                          |
|                  |                  |             | Minimum length: 1                                                                                                    |
|                  |                  |             | Maximum length: 32                                                                                                    |

**Table 5-16** Request body parameters

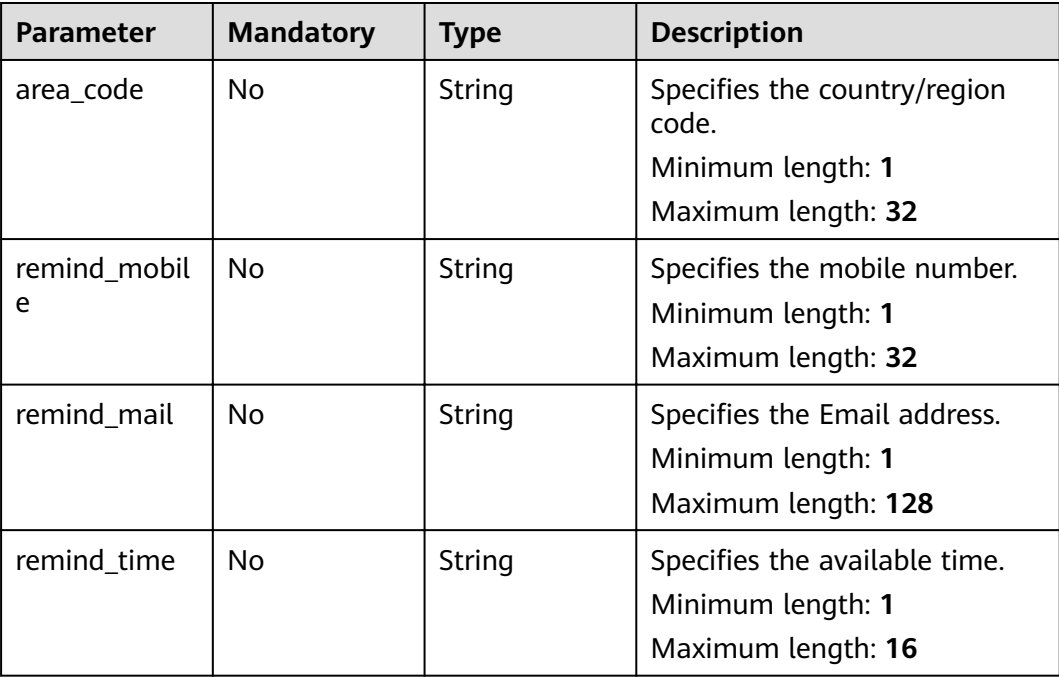

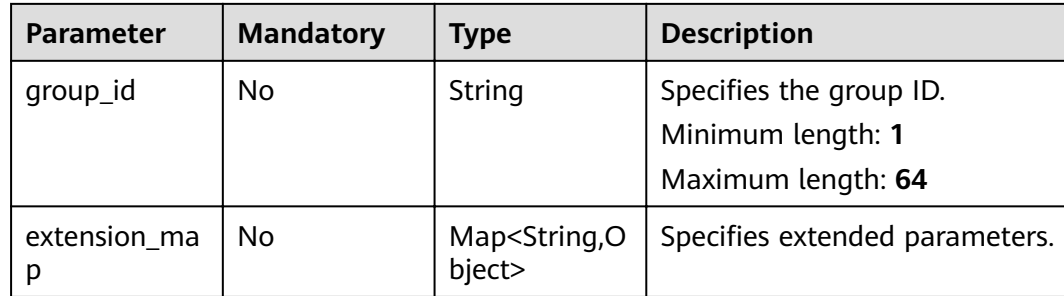

#### **Response Parameters**

#### **Status code: 200**

**Table 5-17** Response body parameters

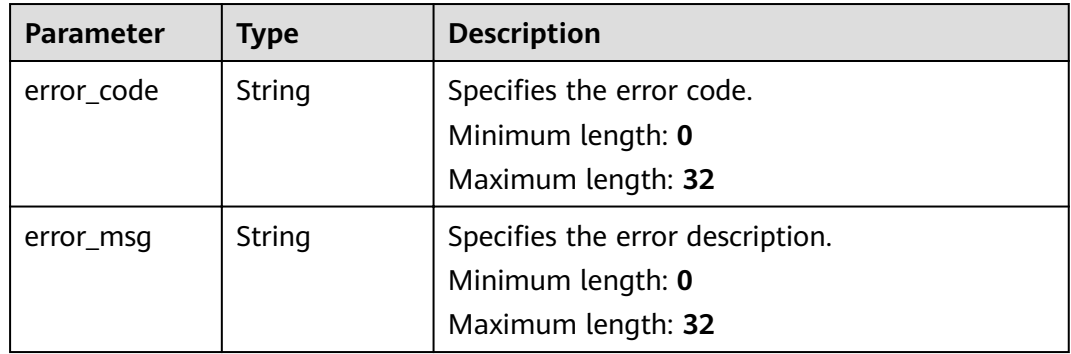

#### **Example Request**

GET https://{endpoint}/v2/servicerequest/cases/1/contactInfo

```
{
 "area_code" : "1",
 "remind_mobile" : "1",
 "remind_mail" : "1",
  "remind_time" : "1",
 "group_id" : "1",
 "extension_map" : [ ]
}
```
#### **Example Response**

None

#### **Status Codes**

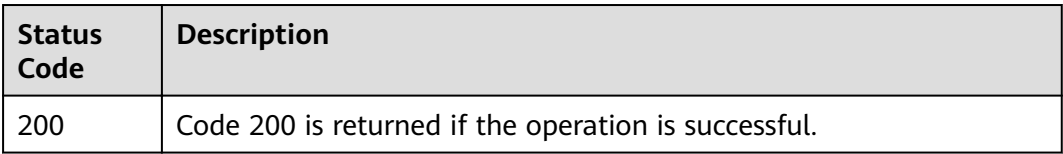

#### <span id="page-35-0"></span>**Error Codes**

See **[Error Codes](#page-227-0)**.

### **5.2.2 Querying Extended Parameters for Creating a Service Ticket**

#### **Function**

Query extended parameters for creating a service ticket.

#### **URI**

GET /v2/servicerequest/cases/{case\_id}/extends-param

#### **Table 5-18** Path parameters

| <b>Parameter</b> | <b>Mandatory</b> | <b>Type</b> | <b>Description</b>                                                          |
|------------------|------------------|-------------|-----------------------------------------------------------------------------|
| case id          | Yes              | String      | Specifies the service ticket ID.<br>Minimum length: 1<br>Maximum length: 32 |

**Table 5-19** Query parameters

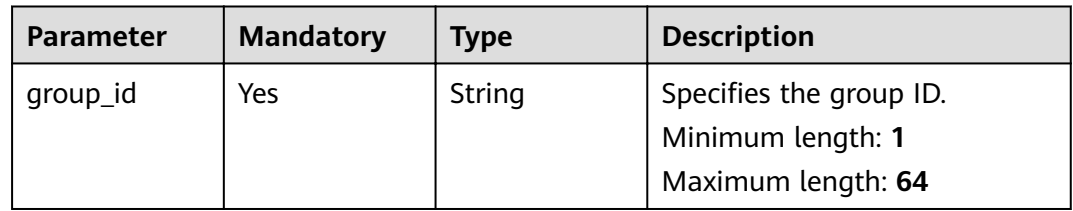

#### **Request Parameters**

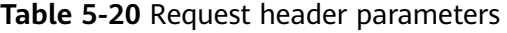

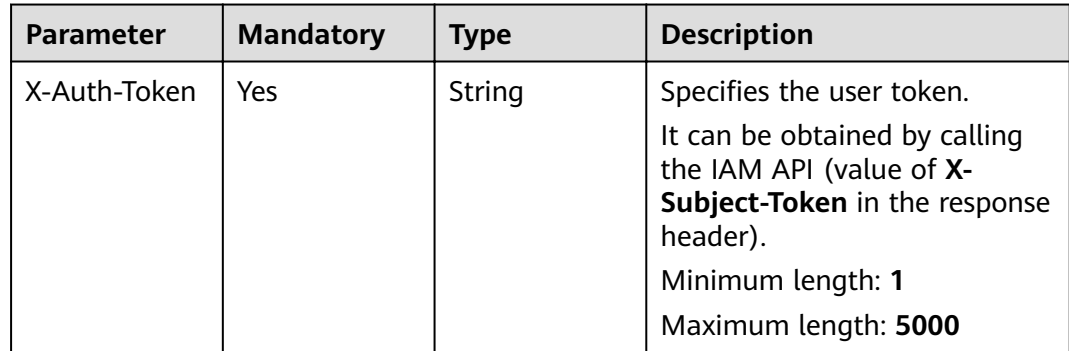
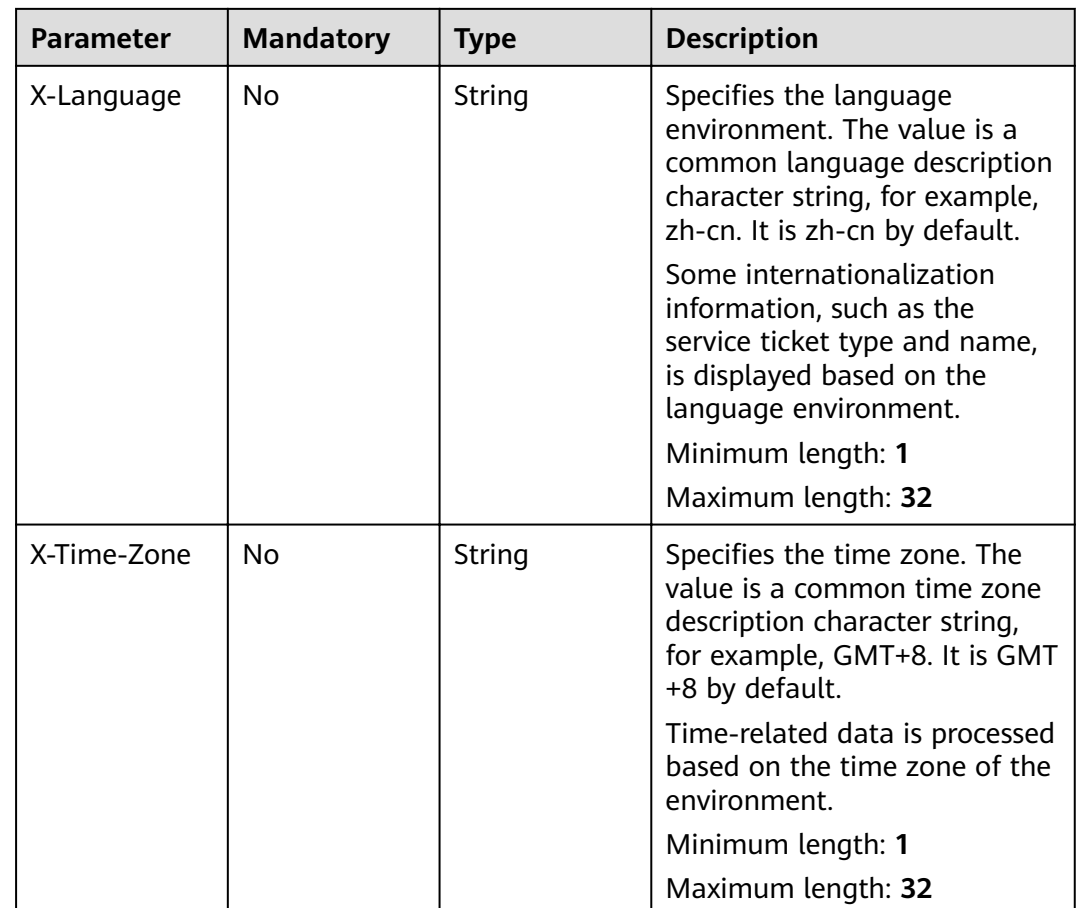

#### **Status code: 200**

**Table 5-21** Response body parameters

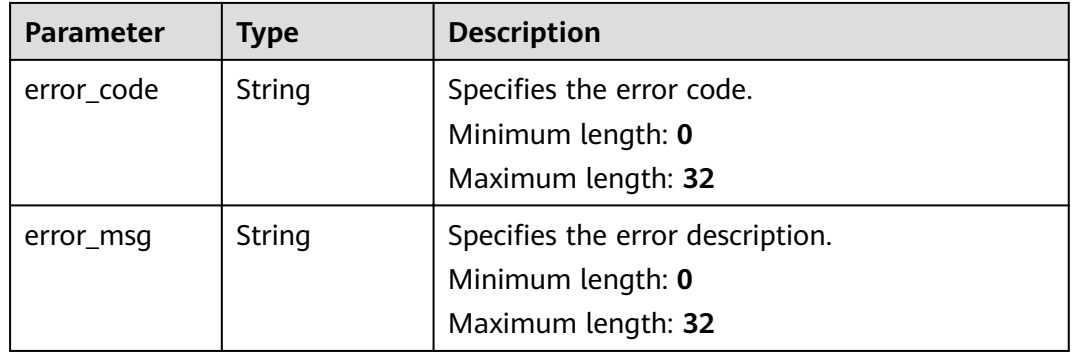

#### **Example Request**

GET https://{endpoint}/v2/servicerequest/cases/1/extends-param?group\_id=1

null

## **Example Response**

None

#### **Status Codes**

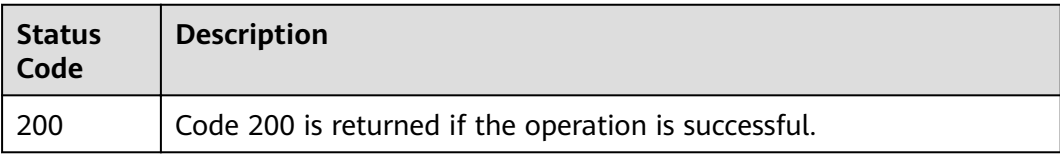

#### **Error Codes**

See **[Error Codes](#page-227-0)**.

# **5.2.3 Submitting Extended Parameters for Creating a Service Ticket**

#### **Function**

Submit extended parameters for creating a service ticket.

## **URI**

POST /v2/servicerequest/cases/{case\_id}/extends-param

#### **Table 5-22** Path parameters

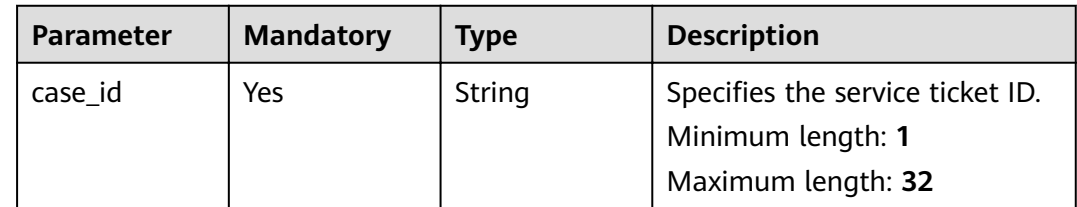

## **Request Parameters**

**Table 5-23** Request header parameters

| <b>Parameter</b> | <b>Mandatory</b> | <b>Type</b> | <b>Description</b>                                                                                                    |
|------------------|------------------|-------------|----------------------------------------------------------------------------------------------------|
| X-Auth-Token     | Yes              | String      | Specifies the user token.<br>It can be obtained by calling<br>the IAM API (value of X-<br>Subject-Token in the response<br>header).<br>Minimum length: 1<br>Maximum length: 5000                                                                                                    |
| X-Language       | <b>No</b>        | String      | Specifies the language<br>environment. The value is a<br>common language description<br>character string, for example,<br>zh-cn. It is zh-cn by default.<br>Some internationalization<br>information, such as the<br>service ticket type and name,<br>is displayed based on the<br>language environment.<br>Minimum length: 1<br>Maximum length: 32 |
| X-Time-Zone      | <b>No</b>        | String      | Specifies the time zone. The<br>value is a common time zone<br>description character string,<br>for example, GMT+8. It is GMT<br>+8 by default.<br>Time-related data is processed<br>based on the time zone of the<br>environment.<br>Minimum length: 1<br>Maximum length: 32                                                                       |

#### **Table 5-24** Request body parameters

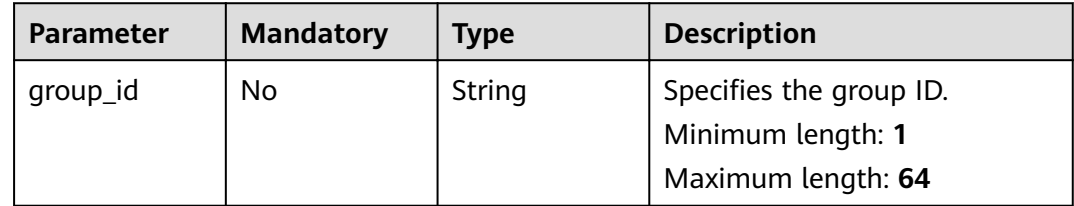

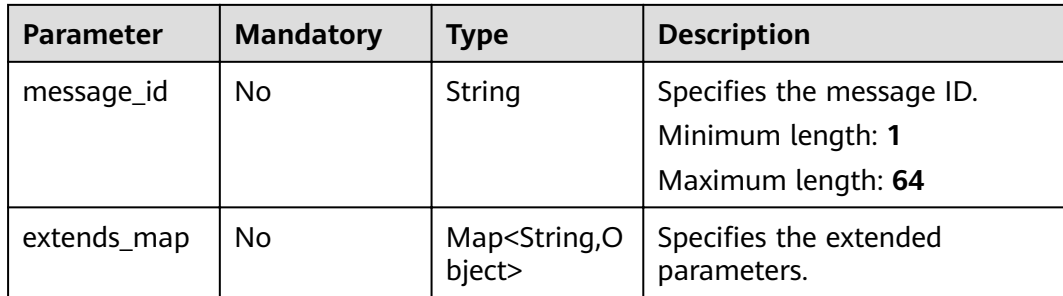

#### **Status code: 200**

#### **Table 5-25** Response body parameters

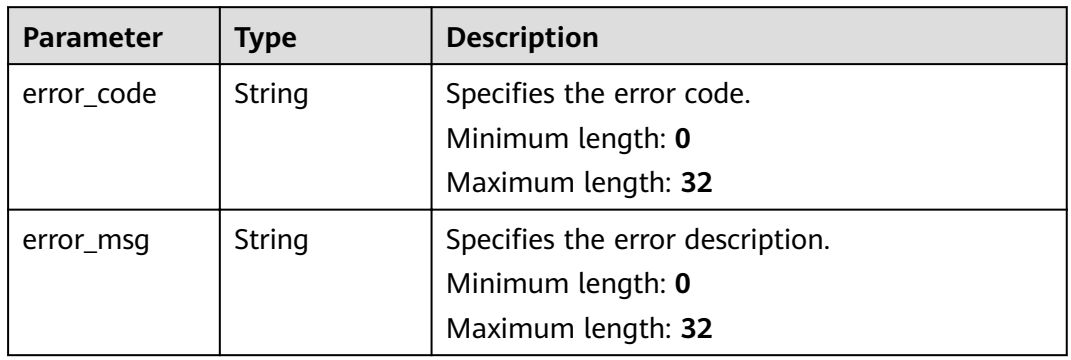

#### **Example Request**

GET https://{endpoint}/v2/servicerequest/cases/1/extends-param

```
{
 "group_id" : "1",
 "message_id" : "1",
  "extends_map" : [ ]
}
```
### **Example Response**

None

#### **Status Codes**

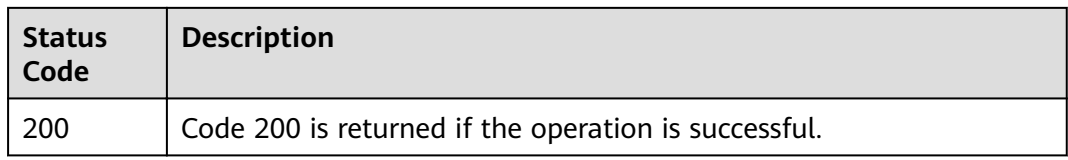

## **Error Codes**

See **[Error Codes](#page-227-0)**.

# **5.2.4 Querying Regions Associated with a User**

# **Function**

Query regions associated with a user.

## **URI**

GET /v2/servicerequest/customers/regions

## **Request Parameters**

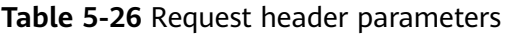

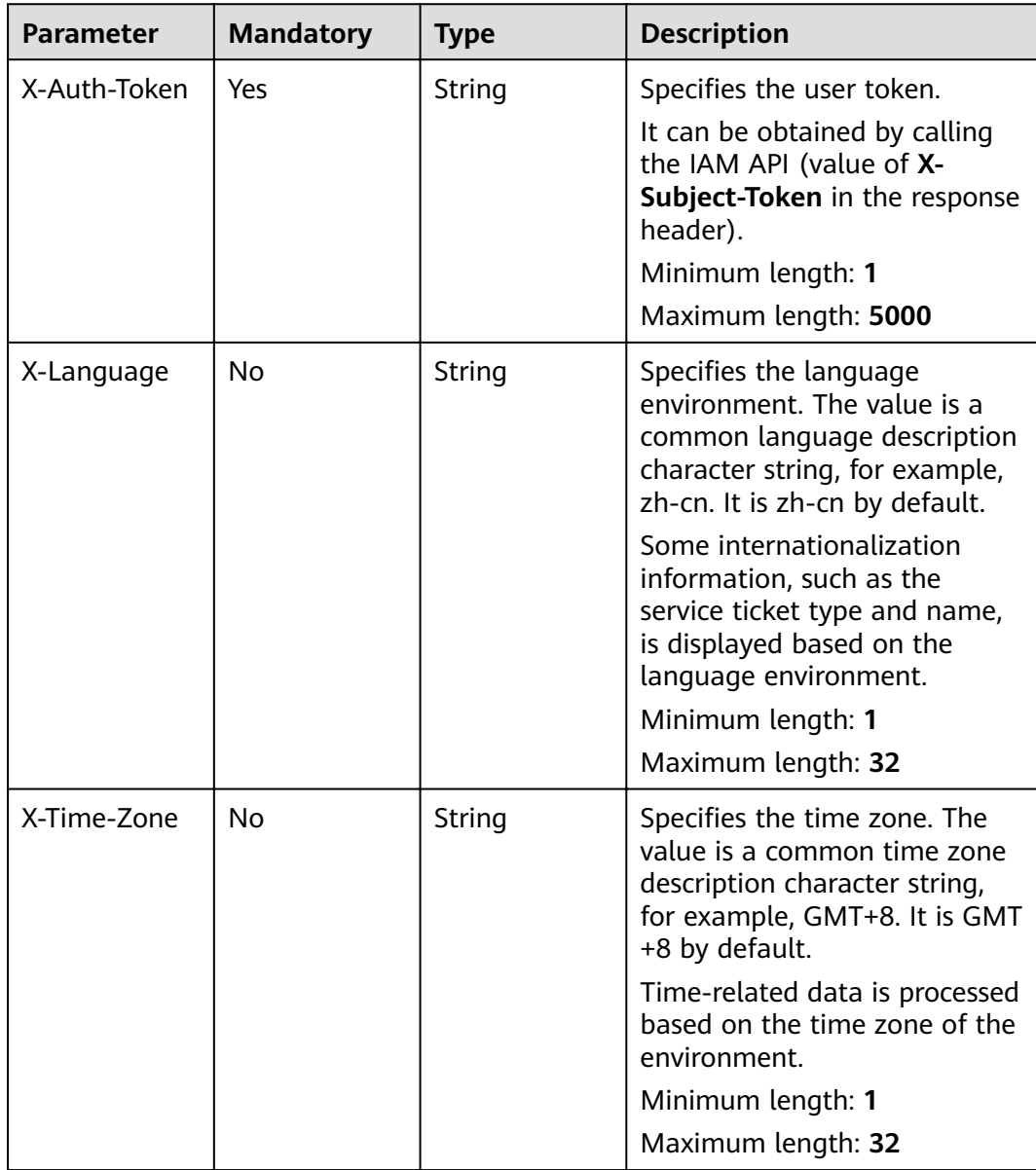

#### **Status code: 200**

#### **Table 5-27** Response body parameters

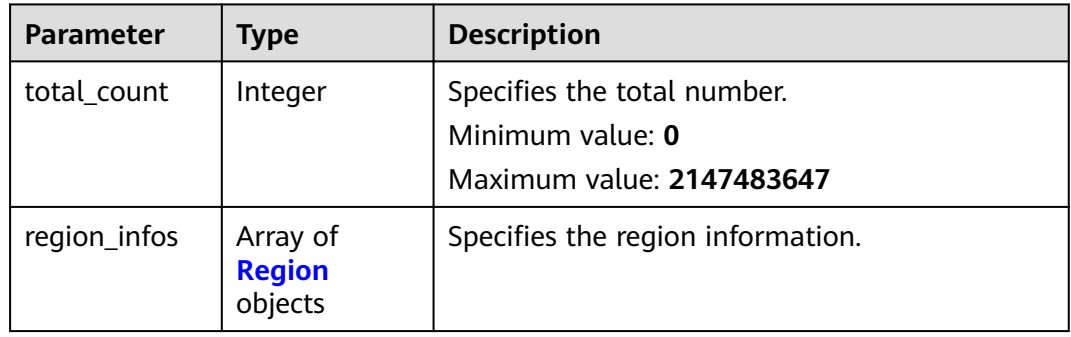

#### **Table 5-28** Region

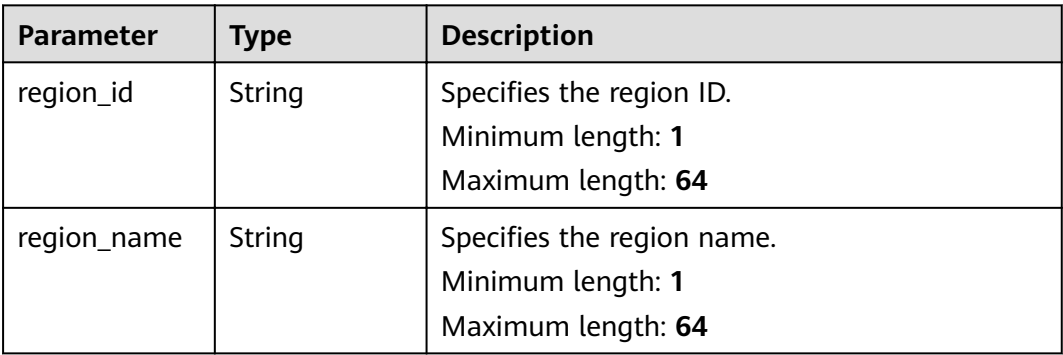

#### **Example Request**

GET https://{endpoint}/v2/servicerequest/customers/regions

null

### **Response Example**

#### **Status code: 200**

Code 200 is returned if the operation is successful.

```
{
  "total_count" : 2,
 "region_infos" : [ {
 "region_id" : "1",
 "region_name" : "1"
 }, {
 "region_id" : "2",
 "region_name" : "2"
 } ]
}
```
## **Status Codes**

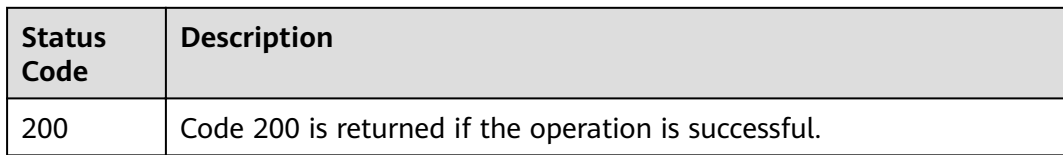

## **Error Codes**

See **[Error Codes](#page-227-0)**.

# **5.2.5 Creating a Service Ticket**

# **Function**

Create a service ticket.

#### **URI**

POST /v2/servicerequest/cases

## **Request Parameters**

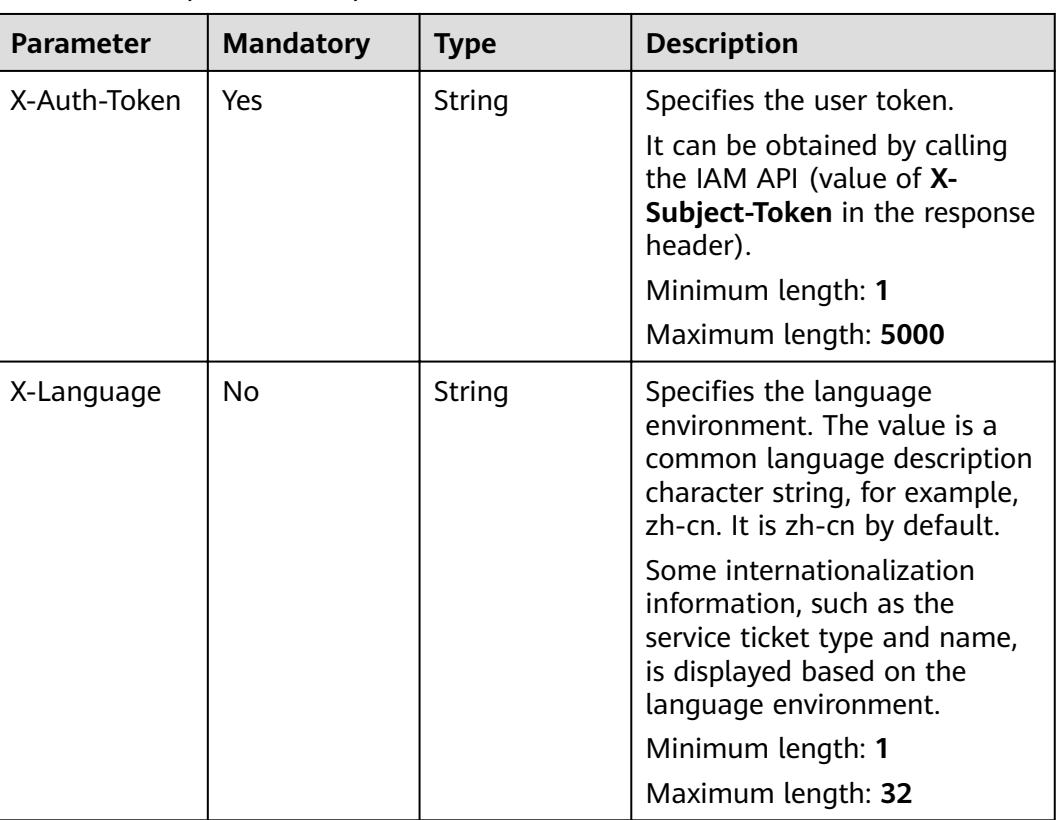

#### **Table 5-29** Request header parameters

| <b>Parameter</b>       | <b>Mandatory</b> | <b>Type</b> | <b>Description</b>                                                                                                    |
|------------------------|------------------|-------------|----------------------------------------------------------------------------------------------------|
| X-Time-Zone            | No               | String      | Specifies the time zone. The<br>value is a common time zone<br>description character string,<br>for example, GMT+8. It is GMT<br>+8 by default.                                                                        |
|                        |                  |             | Time-related data is processed<br>based on the time zone of the<br>environment.                                                                                                    |
|                        |                  |             | Minimum length: 1                                                                                                    |
|                        |                  |             | Maximum length: 32                                                                                                    |
| x-phone-<br>verifiedid | <b>No</b>        | String      | Indicates the mobile phone<br>verification serial number. This<br>parameter is mandatory if a<br>non-registered mobile phone<br>number is used to receive<br>notifications.<br>Minimum length: 1<br>Maximum length: 32 |
| x-email-<br>verifiedid | No               | String      | Indicates the email verification<br>ID. This parameter is<br>mandatory if a non-registered<br>email address is used to<br>receive notifications.<br>Minimum length: 1<br>Maximum length: 32                            |

**Table 5-30** Request body parameters

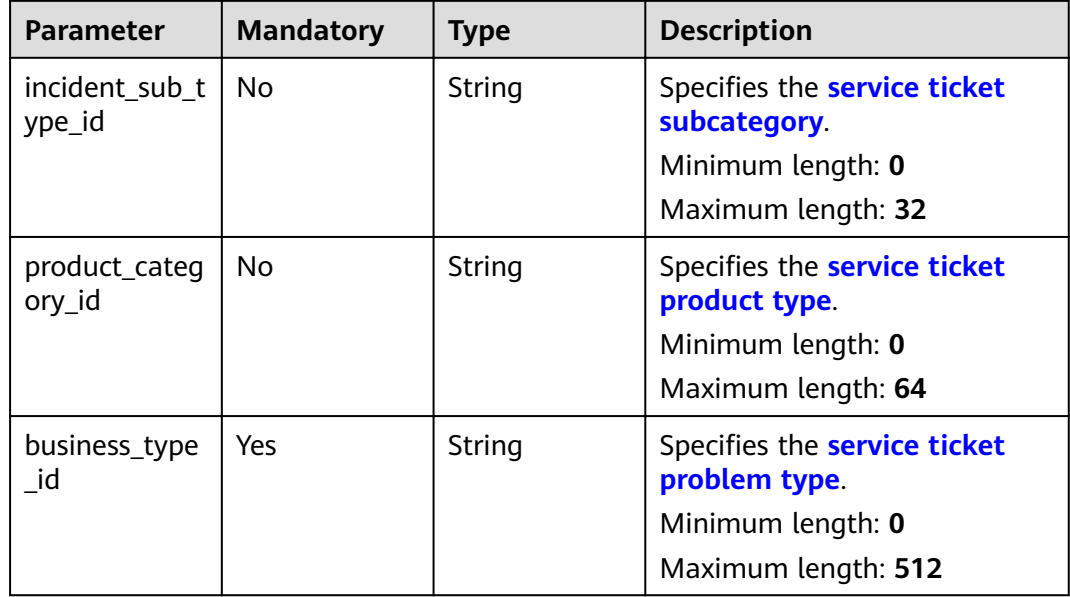

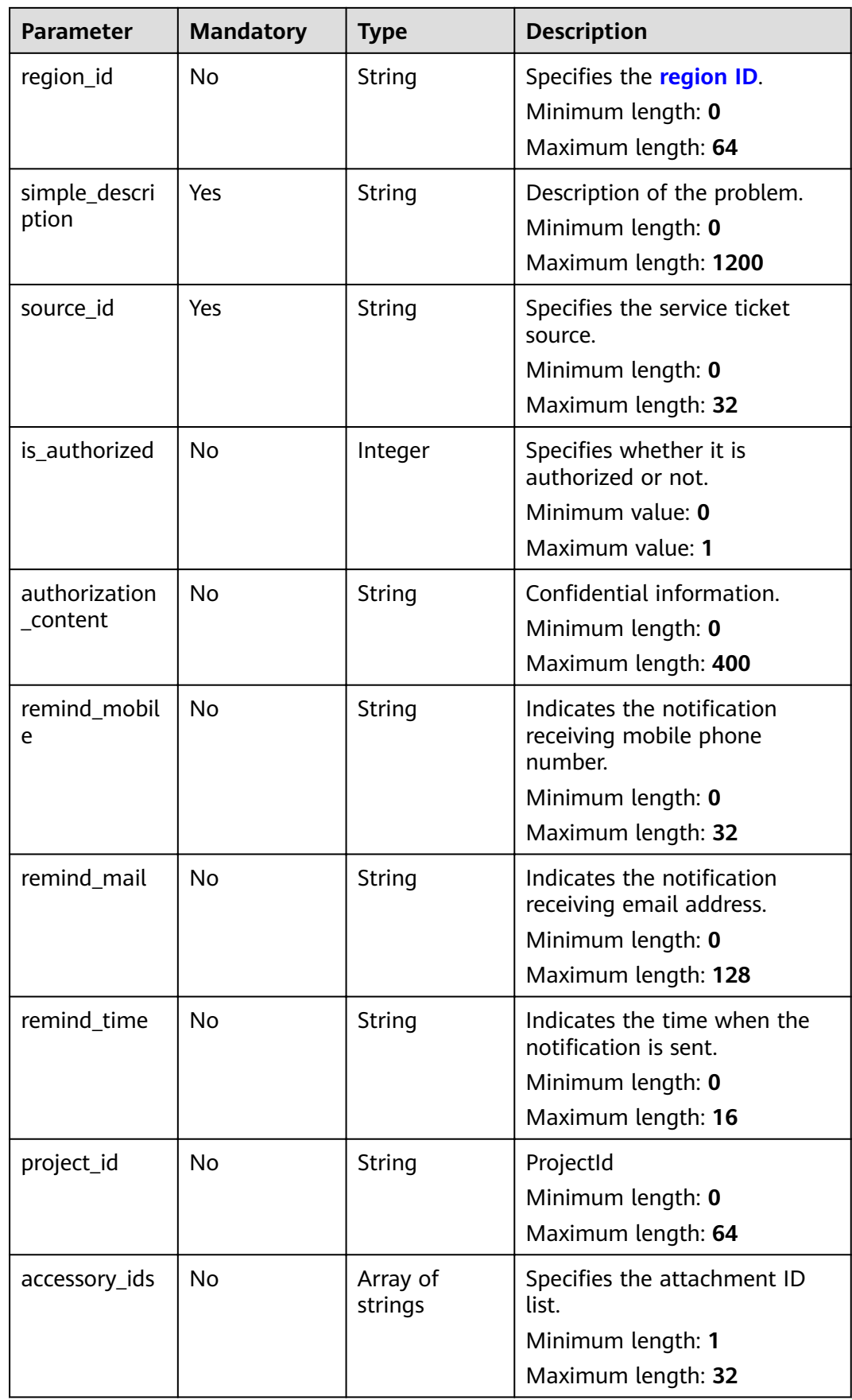

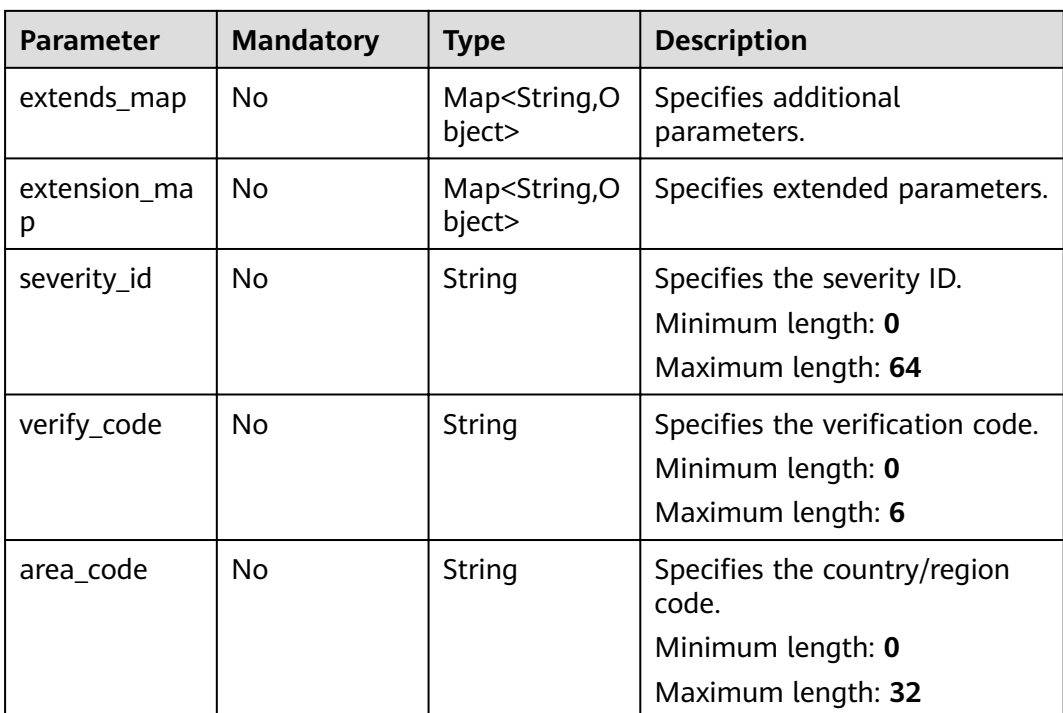

#### **Status code: 200**

#### **Table 5-31** Response body parameters

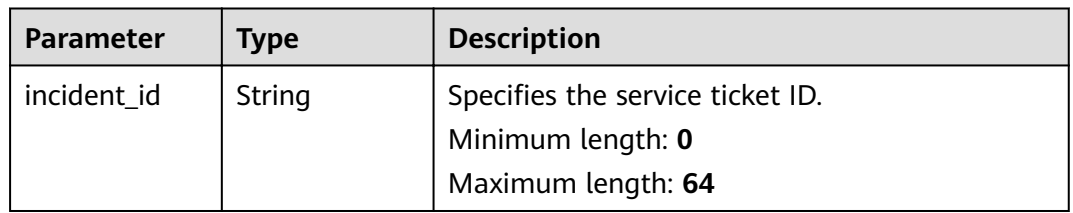

## **Request Example**

POST https://{endpoint}/v2/servicerequest/cases

```
{
 "incident_sub_type_id" : "123",
 "product_category_id" : "123",
 "business_type_id" : "123",
 "region_id" : "cn-north-1",
 "simple_description" : "test",
  "source_id" : "123",
  "is_authorized" : 1,
  "authorization_content" : "test",
  "remind_mobile" : null,
 "remind_mail" : null,
 "remind_time" : "9:00-18:00",
 "project_id" : null,
 "accessory_ids" : [ ],
 "extends_map" : [ ],
  "extension_map" : [ ],
```

```
 "severity_id" : "123",
 "verify_code" : null,
  "area_code" : 86
}
```
# **Response Example**

#### **Status code: 200**

The service ticket number is returned.

{ "incident\_id" : "123" }

#### **Status Codes**

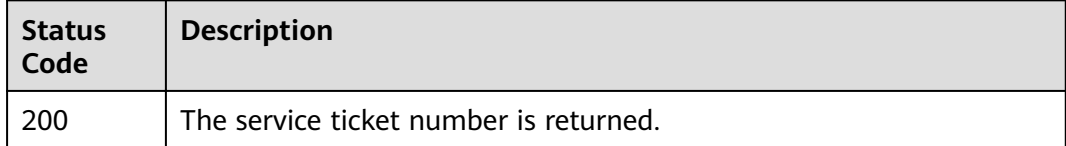

### **Error Codes**

See **[Error Codes](#page-227-0)**.

# **5.2.6 Submitting Score**

#### **Function**

Submit a score.

#### **URI**

POST /v2/servicerequest/cases/{case\_id}/score

#### **Table 5-32** Path parameters

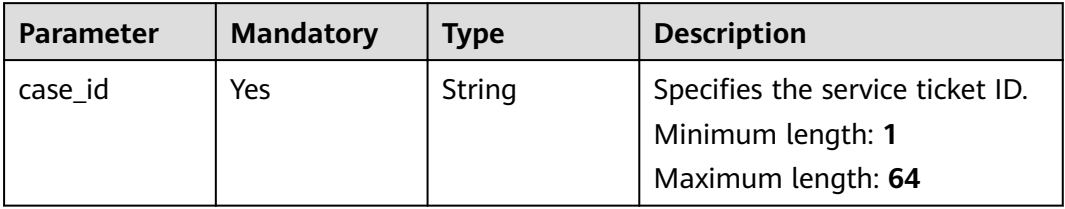

## **Request Parameters**

**Table 5-33** Request header parameters

| <b>Parameter</b> | <b>Mandatory</b> | <b>Type</b> | <b>Description</b>                                                                                                    |
|------------------|------------------|-------------|----------------------------------------------------------------------------------------------------|
| X-Auth-Token     | Yes              | String      | Specifies the user token.<br>It can be obtained by calling<br>the IAM API (value of X-<br>Subject-Token in the response<br>header).<br>Minimum length: 1<br>Maximum length: 5000                                                                                                    |
| X-Language       | <b>No</b>        | String      | Specifies the language<br>environment. The value is a<br>common language description<br>character string, for example,<br>zh-cn. It is zh-cn by default.<br>Some internationalization<br>information, such as the<br>service ticket type and name,<br>is displayed based on the<br>language environment.<br>Minimum length: 1<br>Maximum length: 32 |
| X-Time-Zone      | <b>No</b>        | String      | Specifies the time zone. The<br>value is a common time zone<br>description character string,<br>for example, GMT+8. It is GMT<br>+8 by default.<br>Time-related data is processed<br>based on the time zone of the<br>environment.<br>Minimum length: 1<br>Maximum length: 32                                                                       |

#### **Table 5-34** Request body parameters

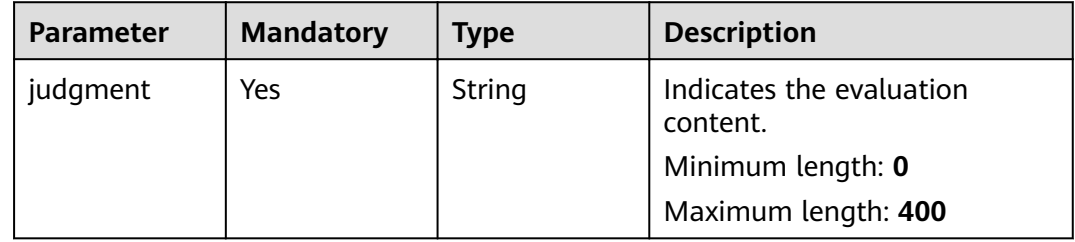

| <b>Parameter</b>               | <b>Mandatory</b> | <b>Type</b>                                                | <b>Description</b>                                                 |
|--------------------------------|------------------|------------------------------------------------------------|--------------------------------------------------------------------|
| incident_satisf<br>action list | Yes              | Array of<br><b>IncidentSatis</b><br>factionV2Do<br>objects | Specifies the satisfaction list.                                   |
| group_id                       | No.              | String                                                     | Specifies the group ID.<br>Minimum length: 0<br>Maximum length: 64 |

**Table 5-35** IncidentSatisfactionV2Do

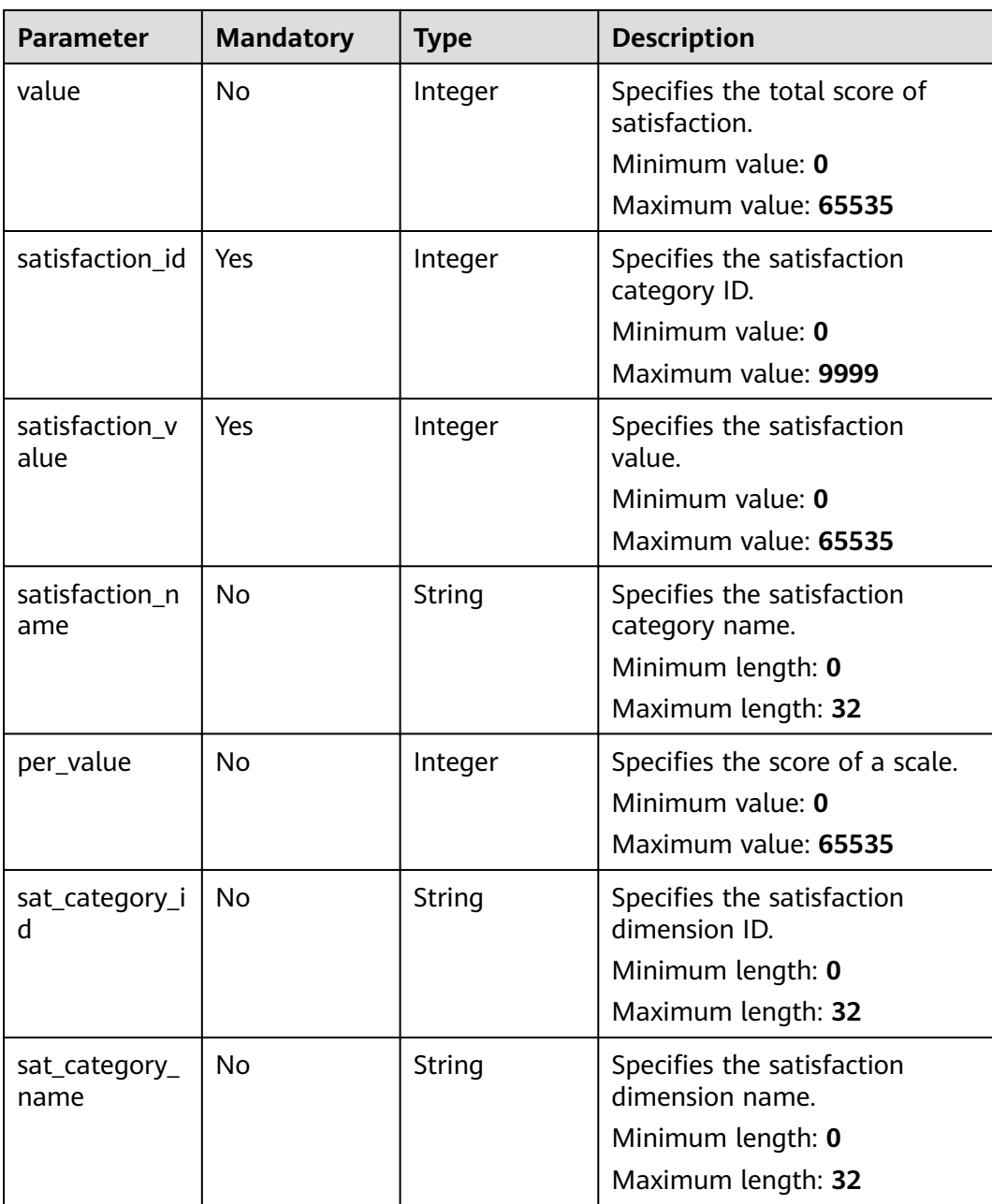

#### **Status code: 200**

**Table 5-36** Response body parameters

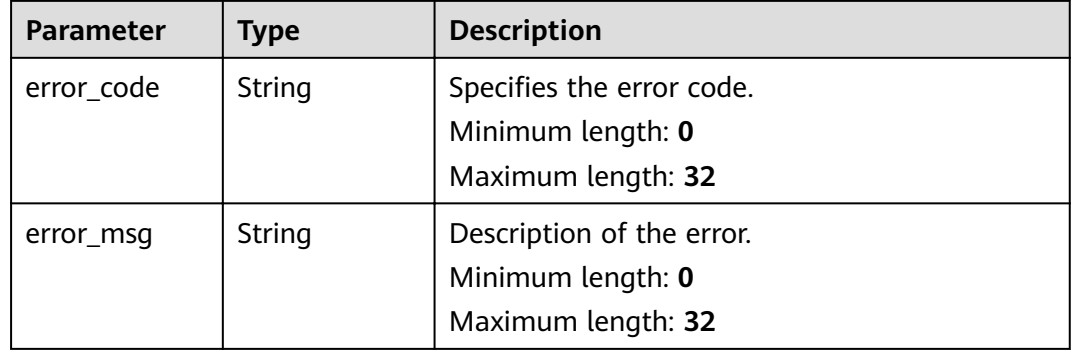

### **Request Example**

POST https://{endpoint}/v2/servicerequest/cases/case-123/score

```
{
   "judgment" : "test",
  "incident_satisfaction_list" : [ {
   "satisfaction_id" : 1,
    "satisfaction_value" : 5
 } ],
 "group_id" : "123456"
}
```
## **Response Example**

None

#### **Status Codes**

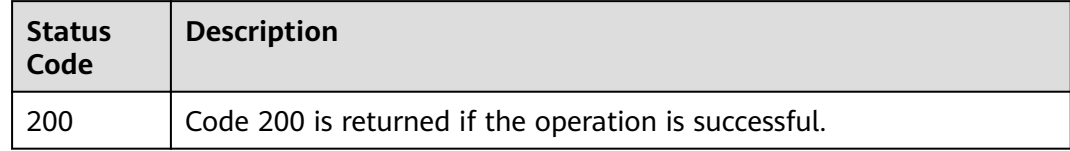

#### **Error Codes**

See **[Error Codes](#page-227-0)**.

# **5.2.7 Exporting a Service Ticket**

#### **Function**

Export a service ticket.

# **URI**

### GET /v2/servicerequest/cases/export

#### **Table 5-37** Query parameters

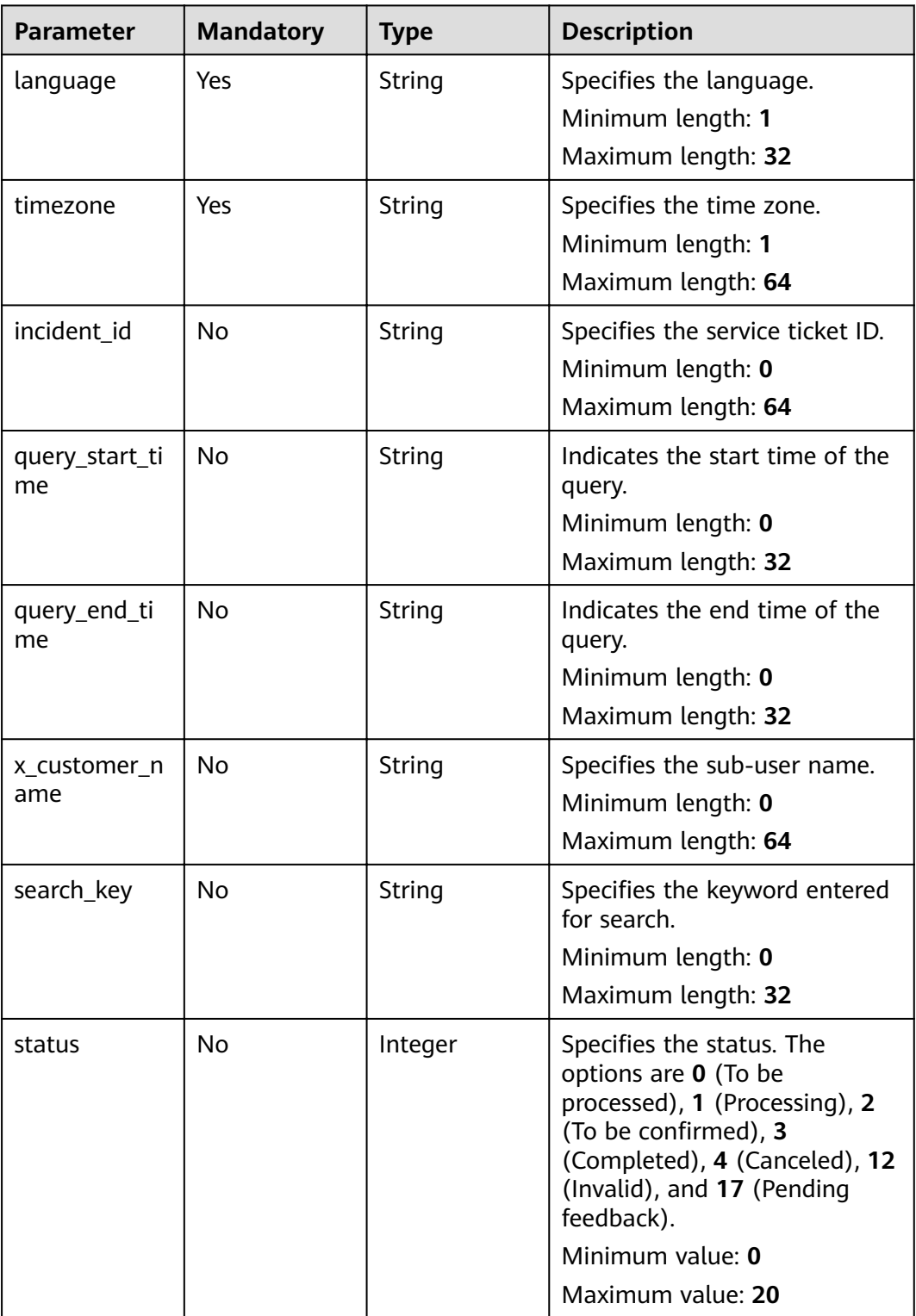

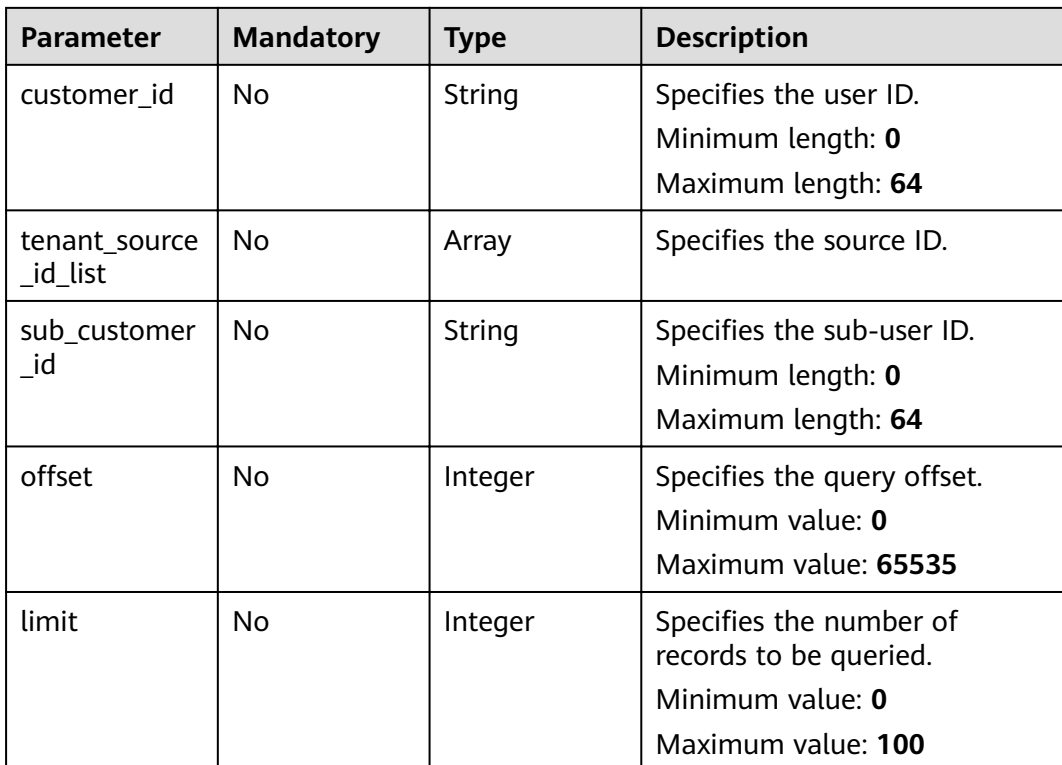

# **Request Parameters**

**Table 5-38** Request header parameters

| <b>Parameter</b> | <b>Mandatory</b> | Type   | <b>Description</b>                                                                                     |
|------------------|------------------|--------|----------------------------------------------------------------------------------------------------|
| X-Auth-Token     | Yes              | String | Specifies the user token.                                                                              |
|                  |                  |        | It can be obtained by calling<br>the IAM API (value of X-<br>Subject-Token in the response<br>header). |
|                  |                  |        | Minimum length: 1                                                                                      |
|                  |                  |        | Maximum length: 5000                                                                                   |

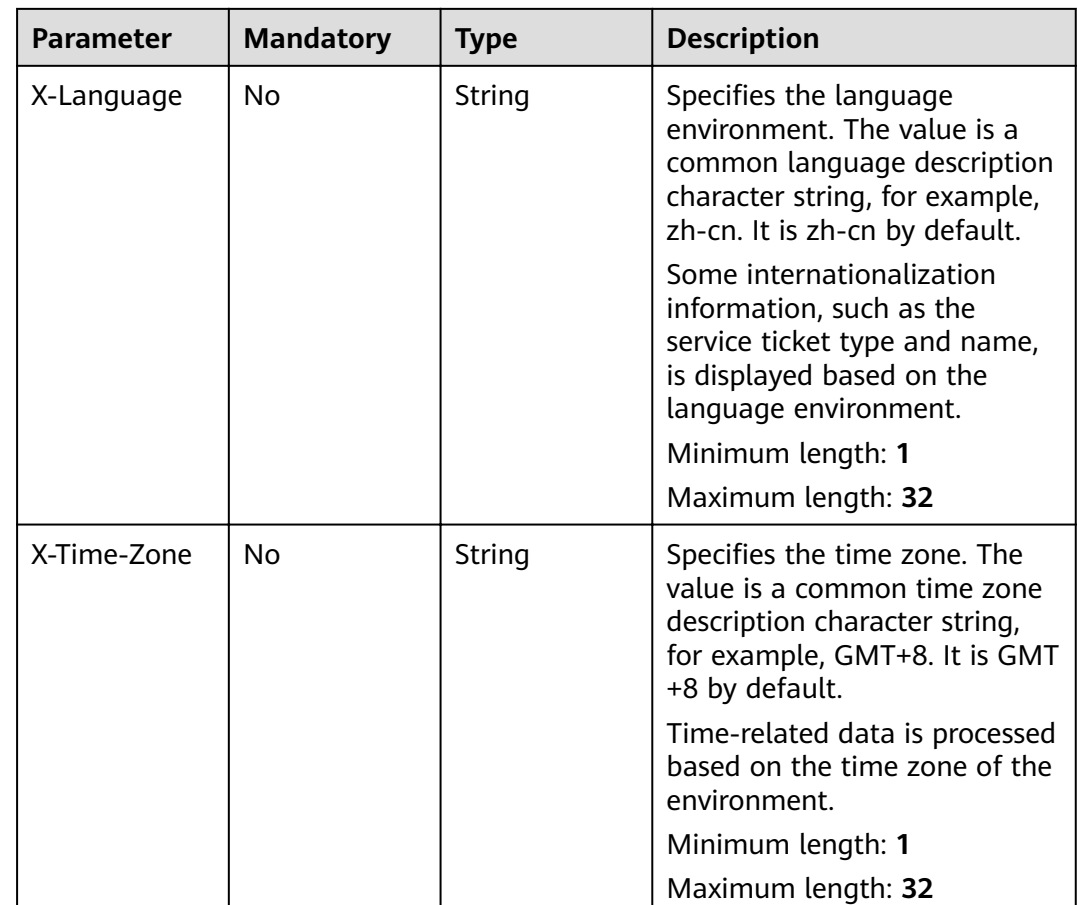

None

#### **Request Example**

GET https://{endpoint}/v2/servicerequest/cases/export?language=zh-cn&timezone=GMT%2B8 null

### **Response Example**

None

### **Status Codes**

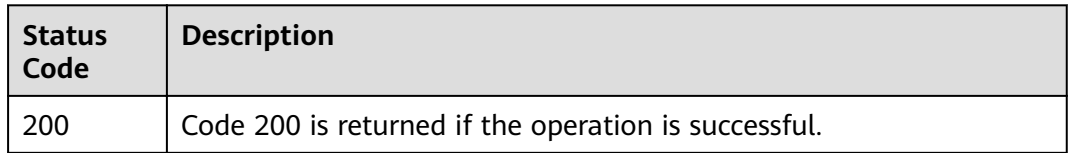

## **Error Codes**

See **[Error Codes](#page-227-0)**.

# **5.2.8 Service Ticket Operations**

## **Function**

Perform operations on a service ticket.

### **URI**

POST /v2/servicerequest/cases/{case\_id}/action

#### **Table 5-39** Path parameters

| <b>Parameter</b> | <b>Mandatory</b> | <b>Type</b> | <b>Description</b>                                                          |
|------------------|------------------|-------------|-----------------------------------------------------------------------------|
| case id          | Yes              | String      | Specifies the service ticket ID.<br>Minimum length: 1<br>Maximum length: 64 |

**Table 5-40** Query parameters

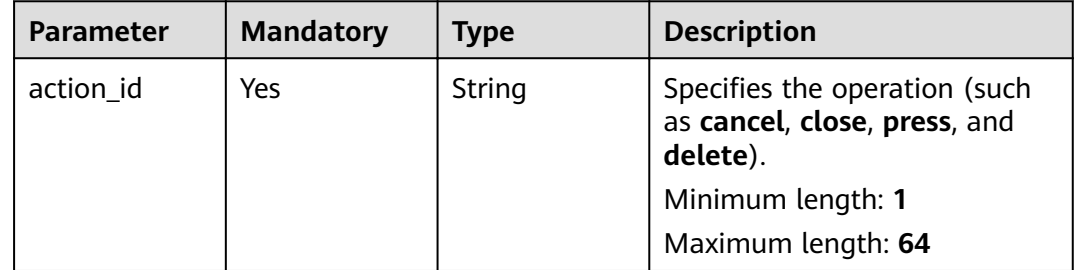

## **Request Parameters**

**Table 5-41** Request header parameters

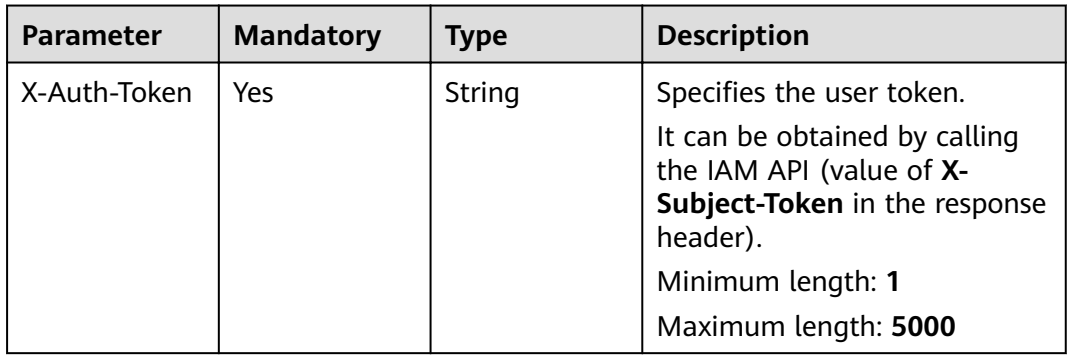

| <b>Parameter</b> | <b>Mandatory</b> | <b>Type</b> | <b>Description</b>                                                                                                    |
|------------------|------------------|-------------|----------------------------------------------------------------------------------------------------|
| X-Language       | No               | String      | Specifies the language<br>environment. The value is a<br>common language description<br>character string, for example,<br>zh-cn. It is zh-cn by default. |
|                  |                  |             | Some internationalization<br>information, such as the<br>service ticket type and name,<br>is displayed based on the<br>language environment.             |
|                  |                  |             | Minimum length: 1                                                                                                    |
|                  |                  |             | Maximum length: 32                                                                                                    |
| X-Time-Zone      | Nο               | String      | Specifies the time zone. The<br>value is a common time zone<br>description character string,<br>for example, GMT+8. It is GMT<br>+8 by default.          |
|                  |                  |             | Time-related data is processed<br>based on the time zone of the<br>environment.                                                                          |
|                  |                  |             | Minimum length: 1                                                                                                    |
|                  |                  |             | Maximum length: 32                                                                                                    |

**Table 5-42** Request body parameters

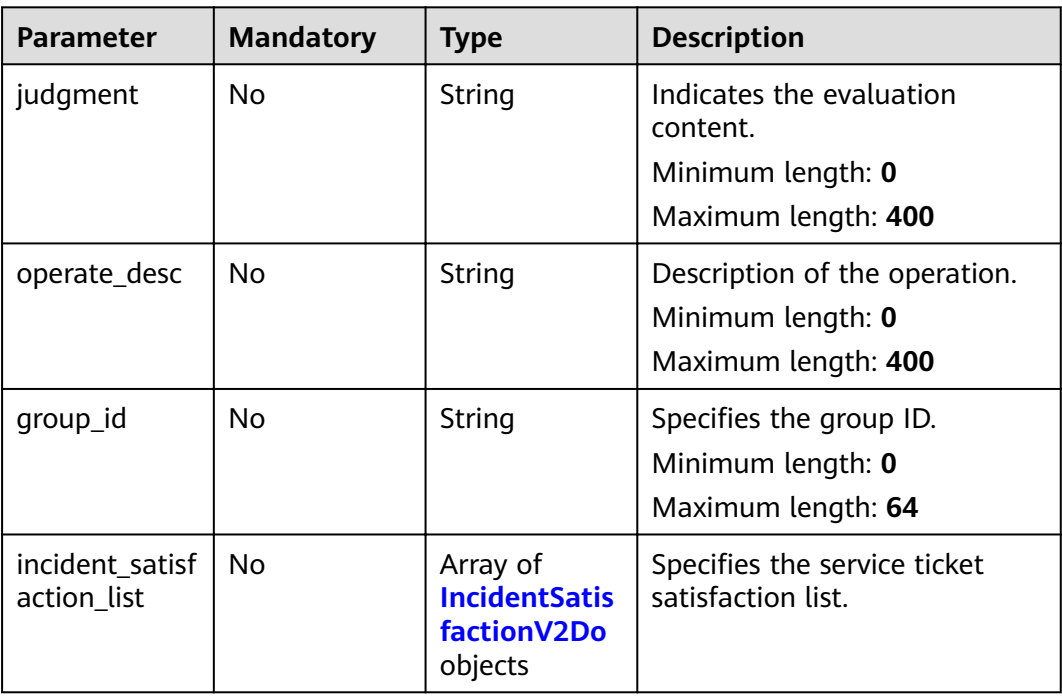

| <b>Parameter</b>       | <b>Mandatory</b> | <b>Type</b> | <b>Description</b>                                                                        |
|------------------------|------------------|-------------|-------------------------------------------------------------------------------------------|
| value                  | <b>No</b>        | Integer     | Specifies the total score of<br>satisfaction.<br>Minimum value: 0<br>Maximum value: 65535 |
| satisfaction_id        | Yes              | Integer     | Specifies the satisfaction<br>category ID.<br>Minimum value: 0<br>Maximum value: 9999     |
| satisfaction_v<br>alue | Yes              | Integer     | Specifies the satisfaction<br>value.<br>Minimum value: 0<br>Maximum value: 65535          |
| satisfaction_n<br>ame  | <b>No</b>        | String      | Specifies the satisfaction<br>category name.<br>Minimum length: 0<br>Maximum length: 32   |
| per_value              | <b>No</b>        | Integer     | Specifies the score of a scale.<br>Minimum value: 0<br>Maximum value: 65535               |
| sat_category_i<br>d    | No               | String      | Specifies the satisfaction<br>dimension ID.<br>Minimum length: 0<br>Maximum length: 32    |
| sat_category_<br>name  | <b>No</b>        | String      | Specifies the satisfaction<br>dimension name.<br>Minimum length: 0<br>Maximum length: 32  |

<span id="page-55-0"></span>**Table 5-43** IncidentSatisfactionV2Do

**Status code: 200**

| Type   | <b>Description</b>        |  |  |
|--------|---------------------------|--|--|
| String | Specifies the error code. |  |  |
|        | Minimum length: 0         |  |  |
|        | Maximum length: 32        |  |  |
| String | Description of the error. |  |  |
|        | Minimum length: 0         |  |  |
|        | Maximum length: 32        |  |  |
|        |                           |  |  |

**Table 5-44** Response body parameters

#### **Request Example**

POST https://{endpoint}/v2/servicerequest/cases/case-123/action?action\_id=press

```
{
  "judgment" : "test",
 "operate_desc" : "test",
 "group_id" : "123456"
\mathfrak{g}
```
## **Response Example**

None

#### **Status Codes**

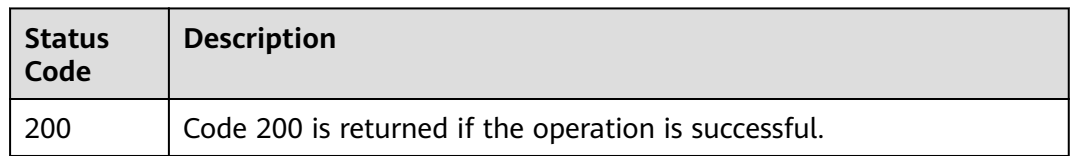

## **Error Codes**

See **[Error Codes](#page-227-0)**.

# **5.3 Management of Associated Service Tickets**

# **5.3.1 Creating an Association**

## **Function**

Create an association. A maximum of three associations are supported for a service ticket.

#### **URI**

POST /v2/servicerequest/cases/{case\_id}/relations

**Table 5-45** Path parameters

| <b>Parameter</b> | <b>Mandatory</b> | Type   | <b>Description</b>                                                               |
|------------------|------------------|--------|----------------------------------------------------------------------------------|
| case id          | Yes              | String | Specifies the ID of the service<br>ticket to be associated.<br>Minimum length: 1 |
|                  |                  |        | Maximum length: 64                                                               |

### **Request Parameters**

**Table 5-46** Request header parameters

| <b>Parameter</b> | <b>Mandatory</b> | <b>Type</b> | <b>Description</b>                                                                                                    |
|------------------|------------------|-------------|----------------------------------------------------------------------------------------------------|
| X-Auth-Token     | Yes              | String      | Specifies the user token.                                                                                                    |
|                  |                  |             | It can be obtained by calling<br>the IAM API (value of X-<br>Subject-Token in the response<br>header).                                                   |
|                  |                  |             | Minimum length: 1                                                                                                    |
|                  |                  |             | Maximum length: 5000                                                                                                    |
| X-Language       | <b>No</b>        | String      | Specifies the language<br>environment. The value is a<br>common language description<br>character string, for example,<br>zh-cn. It is zh-cn by default. |
|                  |                  |             | Some internationalization<br>information, such as the<br>service ticket type and name,<br>is displayed based on the<br>language environment.             |
|                  |                  |             | Minimum length: 1                                                                                                    |
|                  |                  |             | Maximum length: 32                                                                                                    |
| X-Time-Zone      | <b>No</b>        | String      | Specifies the time zone. The<br>value is a common time zone<br>description character string,<br>for example, GMT+8. It is GMT<br>+8 by default.          |
|                  |                  |             | Time-related data is processed<br>based on the time zone of the<br>environment.                                                                          |
|                  |                  |             | Minimum length: 1                                                                                                    |
|                  |                  |             | Maximum length: 32                                                                                                    |

| <b>Parameter</b> | <b>Mandatory</b> | Type                | <b>Description</b>                                                                                                    |
|------------------|------------------|---------------------|----------------------------------------------------------------------------------------------------|
| related_id_list  | Yes              | Array of<br>strings | Specifies the list of at most<br>three IDs of the service tickets<br>to be associated.<br>Minimum length: 1<br>Maximum length: 32 |
| group_id         | Yes              | String              | Specifies the group ID.<br>Minimum length: 1<br>Maximum length: 64                                                                |

**Table 5-47** Request body parameters

#### **Status code: 200**

**Table 5-48** Response body parameters

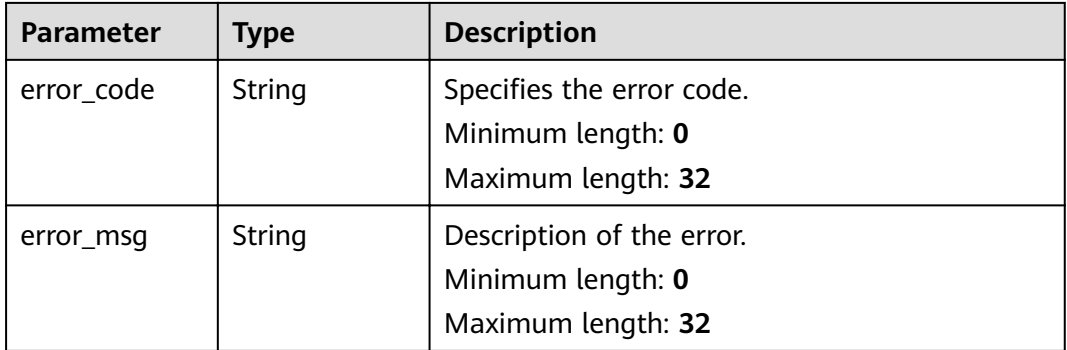

# **Request Example**

POST https://{endpoint}/v2/servicerequest/cases/case-123/relations

```
 "related_id_list" : "123456",
  "group_id" : "123456"
}
```
## **Response Example**

None

{

## **Status Codes**

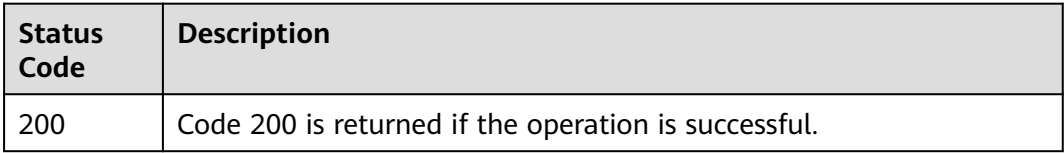

## **Error Codes**

See **[Error Codes](#page-227-0)**.

# **5.3.2 Deleting an Association**

## **Function**

Delete an association.

### **URI**

DELETE /v2/servicerequest/cases/{case\_id}/relations

#### **Table 5-49** Path parameters

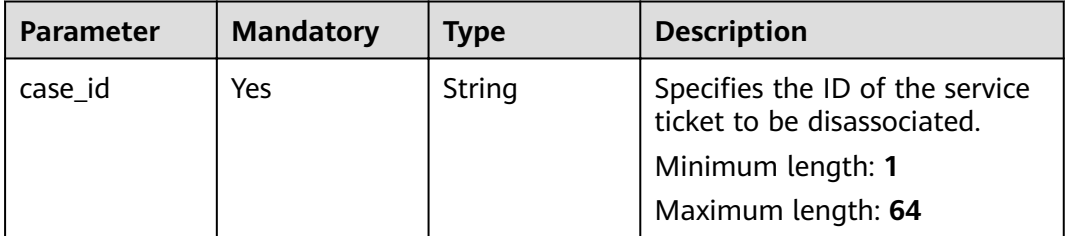

## **Request Parameters**

**Table 5-50** Request header parameters

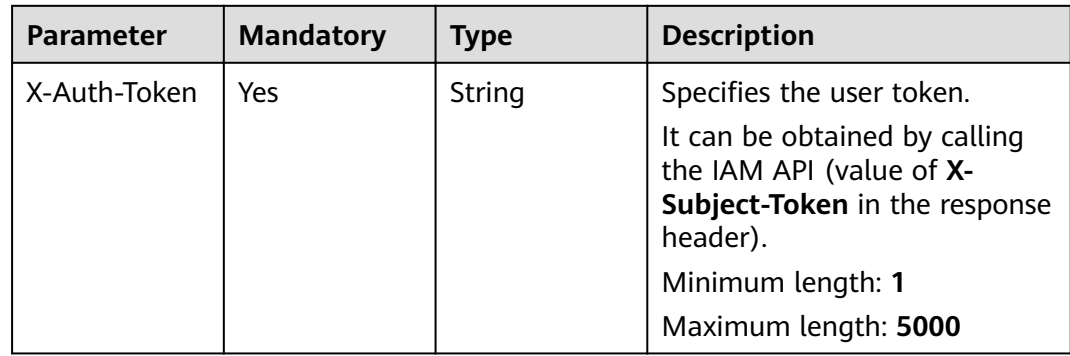

| <b>Parameter</b> | <b>Mandatory</b> | <b>Type</b> | <b>Description</b>                                                                                                    |
|------------------|------------------|-------------|----------------------------------------------------------------------------------------------------|
| X-Language       | No               | String      | Specifies the language<br>environment. The value is a<br>common language description<br>character string, for example,<br>zh-cn. It is zh-cn by default. |
|                  |                  |             | Some internationalization<br>information, such as the<br>service ticket type and name,<br>is displayed based on the<br>language environment.             |
|                  |                  |             | Minimum length: 1                                                                                                    |
|                  |                  |             | Maximum length: 32                                                                                                    |
| X-Time-Zone      | No               | String      | Specifies the time zone. The<br>value is a common time zone<br>description character string,<br>for example, GMT+8. It is GMT<br>+8 by default.          |
|                  |                  |             | Time-related data is processed<br>based on the time zone of the<br>environment.                                                                          |
|                  |                  |             | Minimum length: 1                                                                                                    |
|                  |                  |             | Maximum length: 32                                                                                                    |

**Table 5-51** Request body parameters

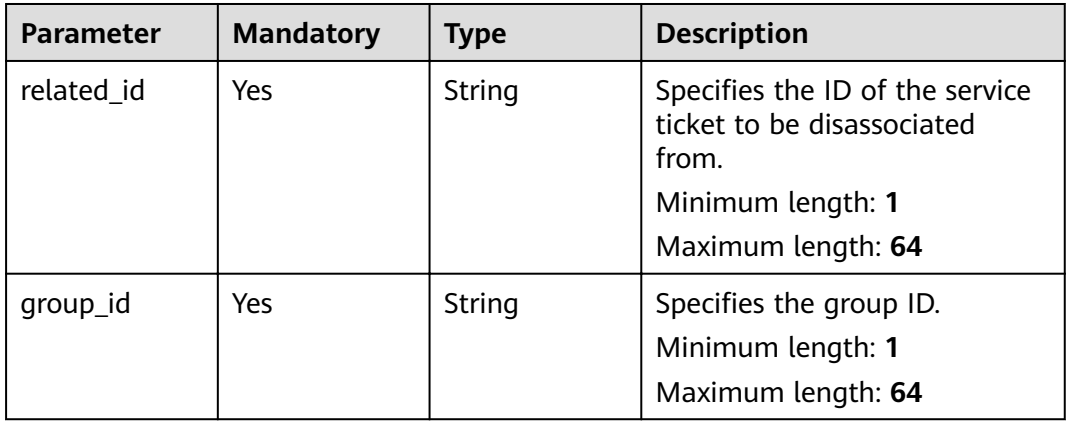

#### **Status code: 200**

| <b>Parameter</b> | <b>Type</b> | <b>Description</b>        |
|------------------|-------------|---------------------------|
| error_code       | String      | Specifies the error code. |
|                  |             | Minimum length: 0         |
|                  |             | Maximum length: 32        |
| error_msg        | String      | Description of the error. |
|                  |             | Minimum length: 0         |
|                  |             | Maximum length: 32        |

**Table 5-52** Response body parameters

#### **Request Example**

{ "related\_id" : "123456", "group\_id" : "123456" }

## **Response Example**

None

### **Status Codes**

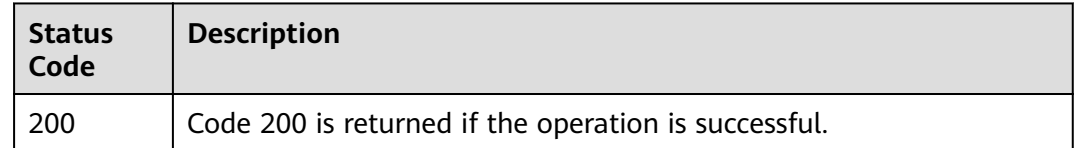

#### **Error Codes**

See **[Error Codes](#page-227-0)**.

# **5.3.3 Querying Associated Service Tickets**

## **Function**

Query associated service tickets. Brief information of these service tickets is returned.

#### **URI**

GET /v2/servicerequest/cases/{case\_id}/relations

**Table 5-53** Path parameters

| <b>Parameter</b> | <b>Mandatory</b> | Type   | <b>Description</b>                                                               |
|------------------|------------------|--------|----------------------------------------------------------------------------------|
| case id          | Yes              | String | Specifies the ID of the service<br>ticket to be associated.<br>Minimum length: 1 |
|                  |                  |        |                                                                                  |
|                  |                  |        | Maximum length: 64                                                               |

### **Request Parameters**

**Table 5-54** Request header parameters

| <b>Parameter</b> | <b>Mandatory</b> | <b>Type</b> | <b>Description</b>                                                                                                    |
|------------------|------------------|-------------|----------------------------------------------------------------------------------------------------|
| X-Auth-Token     | Yes              | String      | Specifies the user token.                                                                                                    |
|                  |                  |             | It can be obtained by calling<br>the IAM API (value of X-<br>Subject-Token in the response<br>header).                                                   |
|                  |                  |             | Minimum length: 1                                                                                                    |
|                  |                  |             | Maximum length: 5000                                                                                                    |
| X-Language       | No               | String      | Specifies the language<br>environment. The value is a<br>common language description<br>character string, for example,<br>zh-cn. It is zh-cn by default. |
|                  |                  |             | Some internationalization<br>information, such as the<br>service ticket type and name,<br>is displayed based on the<br>language environment.             |
|                  |                  |             | Minimum length: 1                                                                                                    |
|                  |                  |             | Maximum length: 32                                                                                                    |
| X-Time-Zone      | <b>No</b>        | String      | Specifies the time zone. The<br>value is a common time zone<br>description character string,<br>for example, GMT+8. It is GMT<br>+8 by default.          |
|                  |                  |             | Time-related data is processed<br>based on the time zone of the<br>environment.                                                                          |
|                  |                  |             | Minimum length: 1                                                                                                    |
|                  |                  |             | Maximum length: 32                                                                                                    |

#### **Status code: 200**

**Table 5-55** Response body parameters

| <b>Parameter</b>      | <b>Type</b>                                            | <b>Description</b>                                |
|-----------------------|--------------------------------------------------------|---------------------------------------------------|
| case_relation<br>list | Array of<br><b>CaseRealtion</b><br><b>Info</b> objects | Specifies the list of associated service tickets. |

**Table 5-56** CaseRealtionInfo

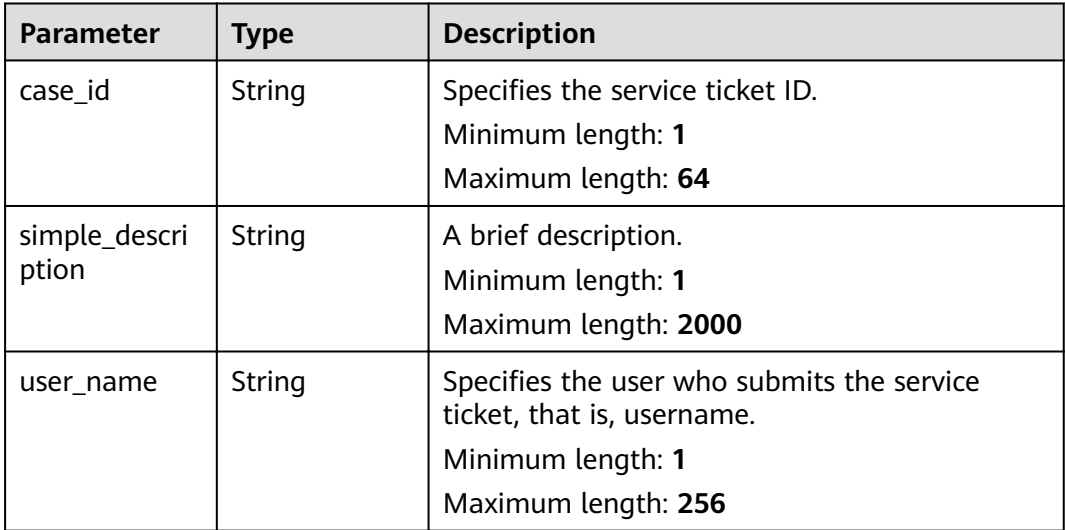

### **Request Example**

None

#### **Example Response**

#### **Status code: 200**

Code 200 is returned if the operation is successful.

```
{
  "case_relation_list" : [ {
   "case_id" : "test",
   "simple_description" : "test",
   "user_name" : "test"
 } ]
}
```
## **Status Codes**

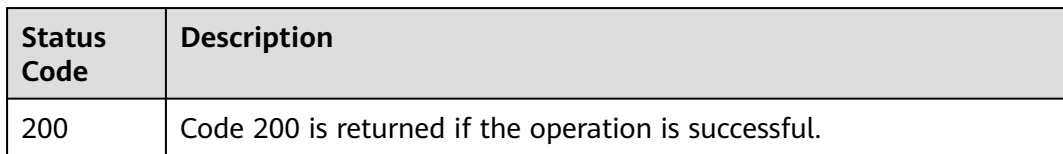

## **Error Codes**

See **[Error Codes](#page-227-0)**.

# **5.4 Service Ticket Message Management**

# **5.4.1 Marking a Message as Read**

## **Function**

Mark a message as read.

### **URI**

POST /v2/servicerequest/cases/{case\_id}/instant-messages/unread

#### **Table 5-57** Path parameters

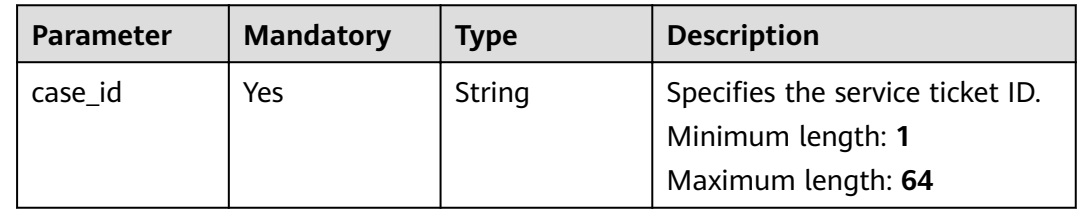

## **Request Parameters**

**Table 5-58** Request header parameters

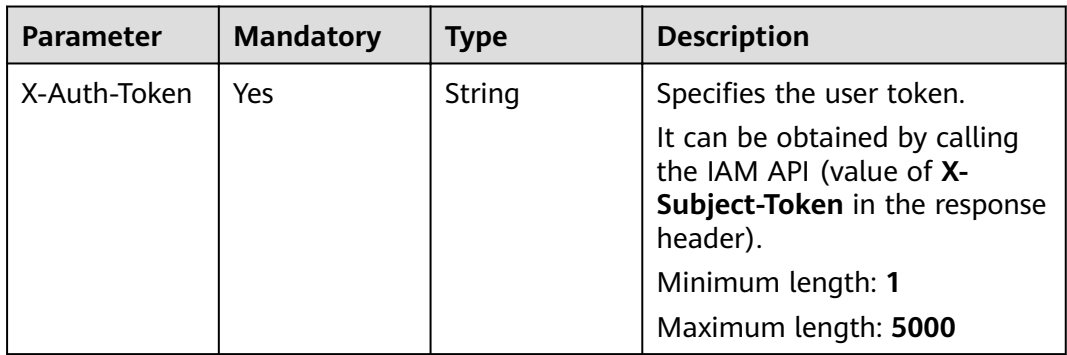

| <b>Parameter</b> | <b>Mandatory</b> | <b>Type</b> | <b>Description</b>                                                                                                    |
|------------------|------------------|-------------|----------------------------------------------------------------------------------------------------|
| X-Language       | No               | String      | Specifies the language<br>environment. The value is a<br>common language description<br>character string, for example,<br>zh-cn. It is zh-cn by default. |
|                  |                  |             | Some internationalization<br>information, such as the<br>service ticket type and name,<br>is displayed based on the<br>language environment.             |
|                  |                  |             | Minimum length: 1                                                                                                    |
|                  |                  |             | Maximum length: 32                                                                                                    |
| X-Time-Zone      | Nο               | String      | Specifies the time zone. The<br>value is a common time zone<br>description character string,<br>for example, GMT+8. It is GMT<br>+8 by default.          |
|                  |                  |             | Time-related data is processed<br>based on the time zone of the<br>environment.                                                                          |
|                  |                  |             | Minimum length: 1                                                                                                    |
|                  |                  |             | Maximum length: 32                                                                                                    |

**Table 5-59** Request body parameters

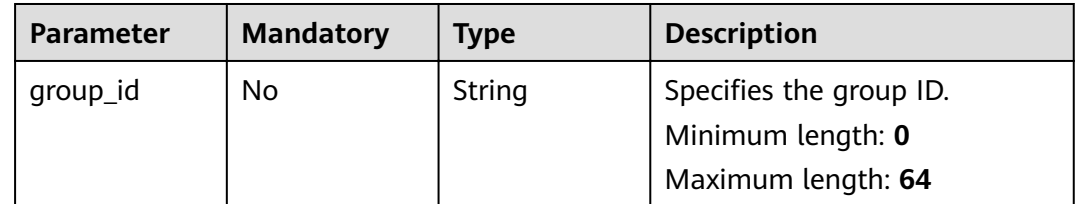

#### **Status code: 200**

**Table 5-60** Response body parameters

| Parameter  | <b>Type</b> | <b>Description</b>        |  |
|------------|-------------|---------------------------|--|
| error_code | String      | Specifies the error code. |  |
|            |             | Minimum length: 0         |  |
|            |             | Maximum length: 32        |  |

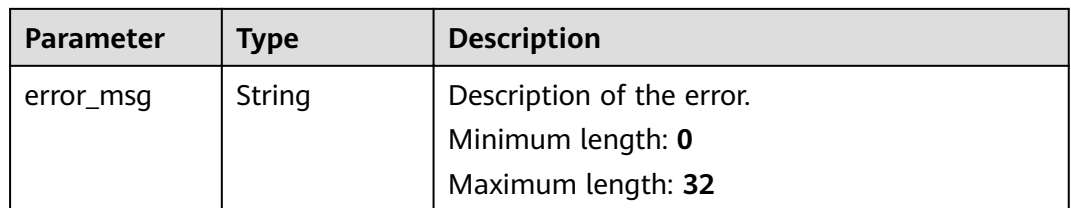

## **Request Example**

POST https://{endpoint}/v2/servicerequest/cases/case-123/instant-messages/unread

```
{
  "group_id" : "123"
}
```
### **Example Response**

#### **Status code: 200**

Code 200 is returned.

{ "group\_id" : "123456" }

### **Status Codes**

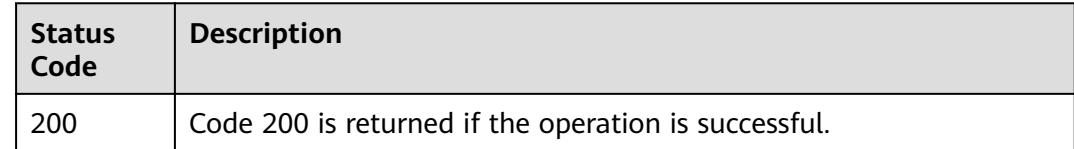

#### **Error Codes**

See **[Error Codes](#page-227-0)**.

# **5.4.2 Querying Unread Messages**

## **Function**

Query unread messages.

## **URI**

GET /v2/servicerequest/cases/instant-messages/unread

#### **Table 5-61** Query parameters

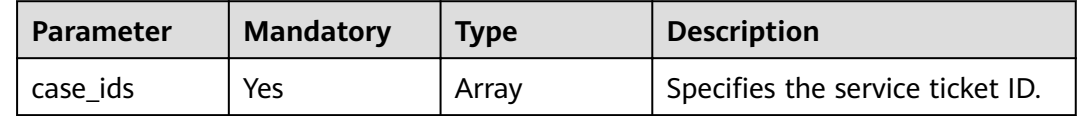

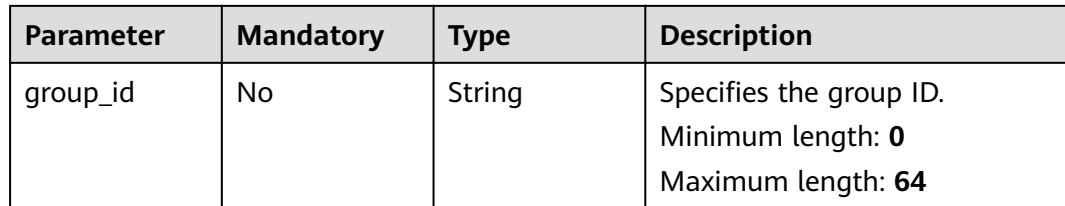

#### **Request Parameters**

**Table 5-62** Request header parameters

| <b>Parameter</b> | <b>Mandatory</b> | <b>Type</b> | <b>Description</b>                                                                                                    |
|------------------|------------------|-------------|----------------------------------------------------------------------------------------------------|
| X-Auth-Token     | Yes              | String      | Specifies the user token.                                                                                                    |
|                  |                  |             | It can be obtained by calling<br>the IAM API (value of X-<br>Subject-Token in the response<br>header).                                                                                  |
|                  |                  |             | Minimum length: 1                                                                                                    |
|                  |                  |             | Maximum length: 5000                                                                                                    |
| X-Language       | No               | String      | Specifies the language<br>environment. The value is a<br>common language description<br>character string, for example,<br>zh-cn. It is zh-cn by default.                                |
|                  |                  |             | Some internationalization<br>information, such as the<br>service ticket type and name,<br>is displayed based on the<br>language environment.<br>Minimum length: 1<br>Maximum length: 32 |
| X-Time-Zone      | <b>No</b>        | String      | Specifies the time zone. The<br>value is a common time zone<br>description character string,<br>for example, GMT+8. It is GMT<br>+8 by default.                                         |
|                  |                  |             | Time-related data is processed<br>based on the time zone of the<br>environment.                                                                                                    |
|                  |                  |             | Minimum length: 1                                                                                                    |
|                  |                  |             | Maximum length: 32                                                                                                    |

# **Response Parameters**

**Status code: 200**

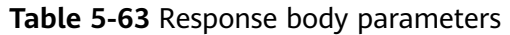

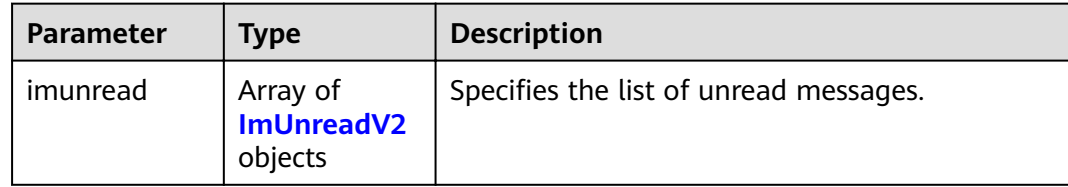

#### **Table 5-64** ImUnreadV2

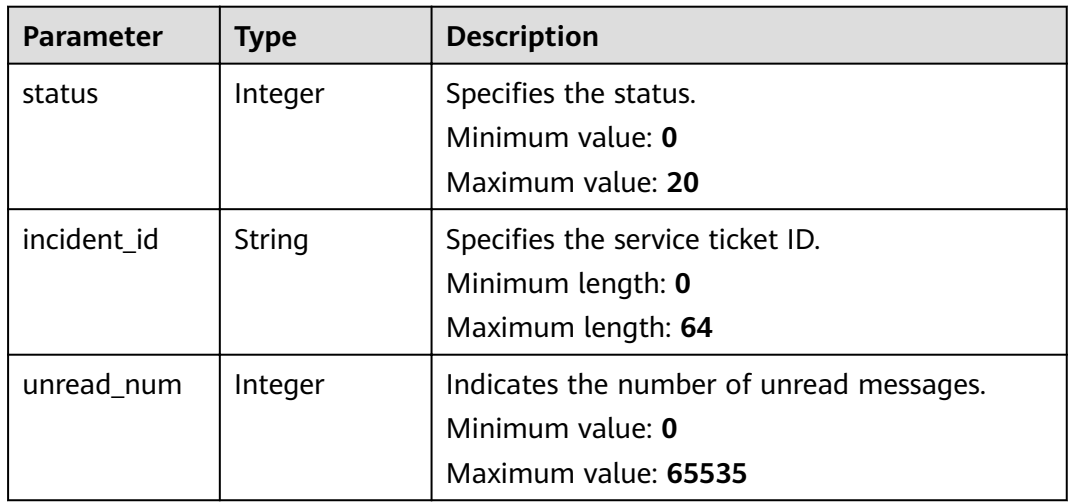

### **Request Example**

GET https://{endpoint}/v2/servicerequest/cases/instant-messages/unread

null

{

}

#### **Response Example**

#### **Status code: 200**

Code 200 is returned.

```
 "imunread" : [ {
 "status" : 1,
 "incident_id" : "case-123",
   "unread_num" : 1
 } ]
```
## **Status Codes**

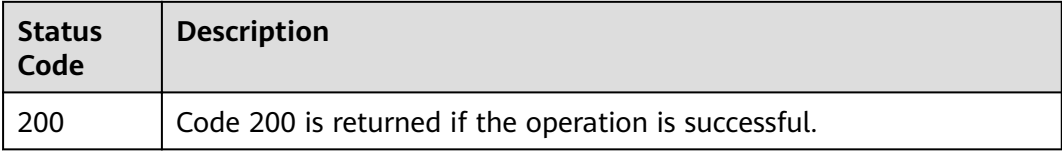

## **Error Codes**

See **[Error Codes](#page-227-0)**.

# **5.4.3 Submitting a Message**

# **Function Description**

To submit a message.

## **URI**

POST /v2/servicerequest/cases/{case\_id}/message

#### **Table 5-65** Path parameters

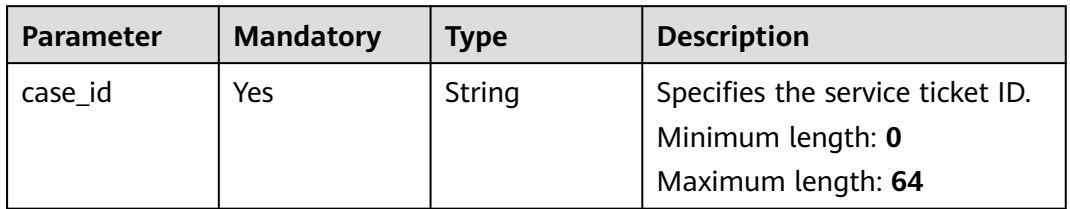

### **Request Parameters**

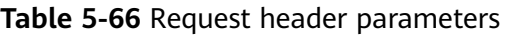

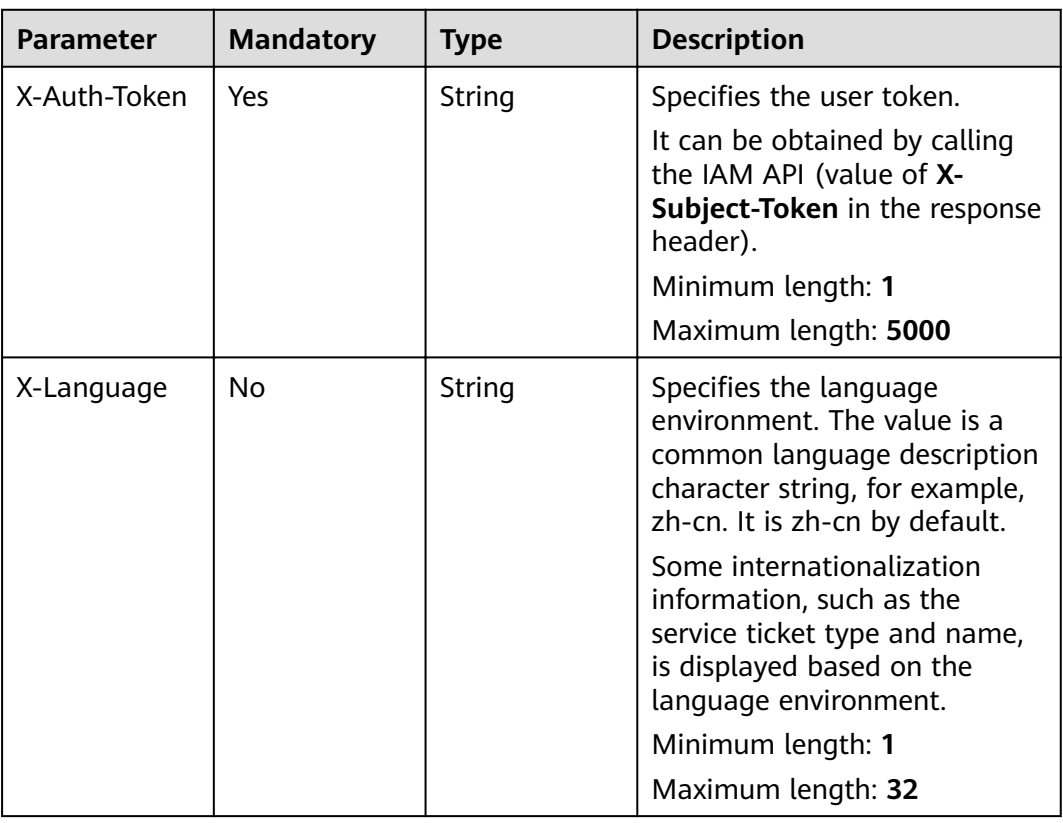

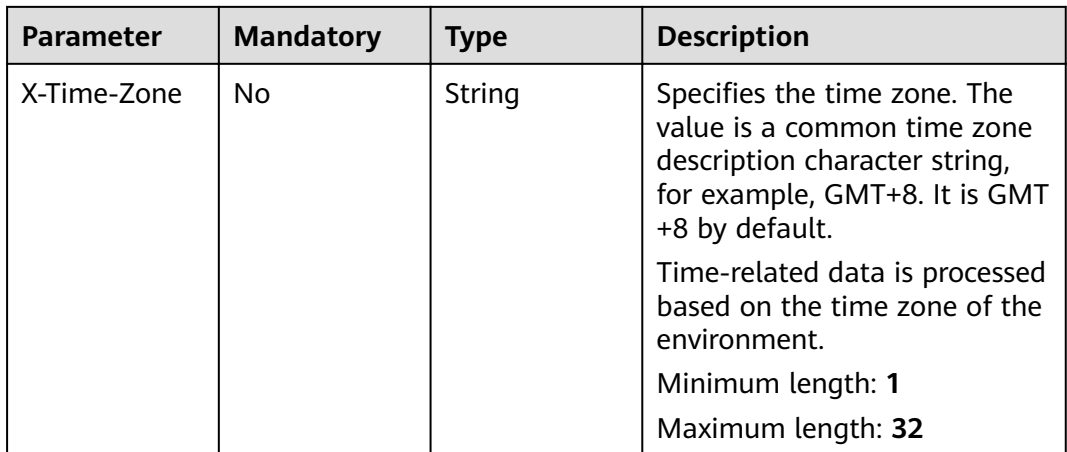

### **Table 5-67** Request body parameters

| <b>Parameter</b> | <b>Mandatory</b> | Type                                   | <b>Description</b>                                                 |
|------------------|------------------|----------------------------------------|--------------------------------------------------------------------|
| message          | Yes              | <b>CreateMessa</b><br>geDoV2<br>object | Specifies the message content.                                     |
| group_id         | No.              | String                                 | Specifies the group ID.<br>Minimum length: 0<br>Maximum length: 64 |

**Table 5-68** CreateMessageDoV2

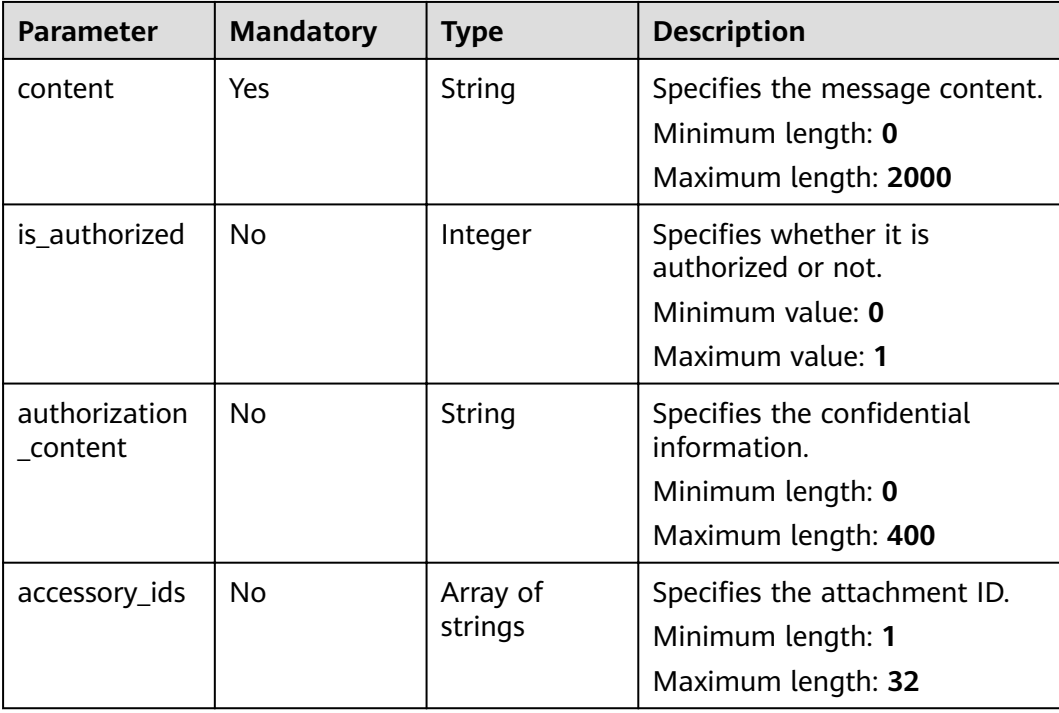

#### **Status code: 200**

**Table 5-69** Response body parameters

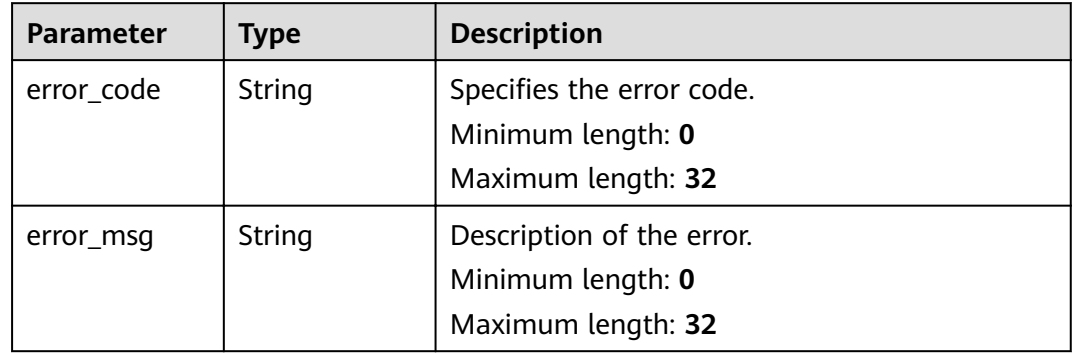

#### **Request Example**

POST https://{endpoint}/v2/servicerequest/cases/case-123/message

```
{
 "group_id" : "123456",
 "message" : {
 "content" : "test",
    "is_authorized" : 1,
    "authorization_content" : "test",
    "accessory_ids" : [ ]
  }
}<sup>-</sup>
```
## **Response Example**

None

#### **Status Codes**

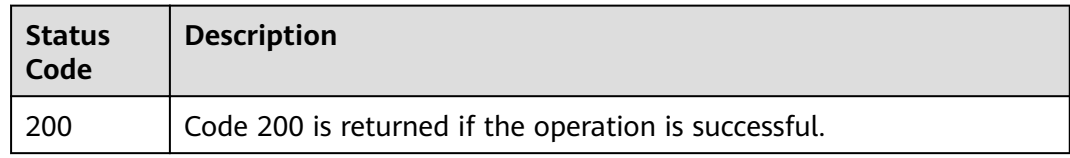

#### **Error Codes**

See **[Error Codes](#page-227-0)**.

# **5.4.4 Querying Messages**

#### **Function**

Query messages.
## **URI**

#### GET /v2/servicerequest/cases/{case\_id}/messages

**Table 5-70** Path parameters

| <b>Parameter</b> | <b>Mandatory</b> | <b>Type</b> | <b>Description</b>               |
|------------------|------------------|-------------|----------------------------------|
| case_id          | Yes              | String      | Specifies the service ticket ID. |
|                  |                  |             | Minimum length: 0                |
|                  |                  |             | Maximum length: 64               |

**Table 5-71** Query parameters

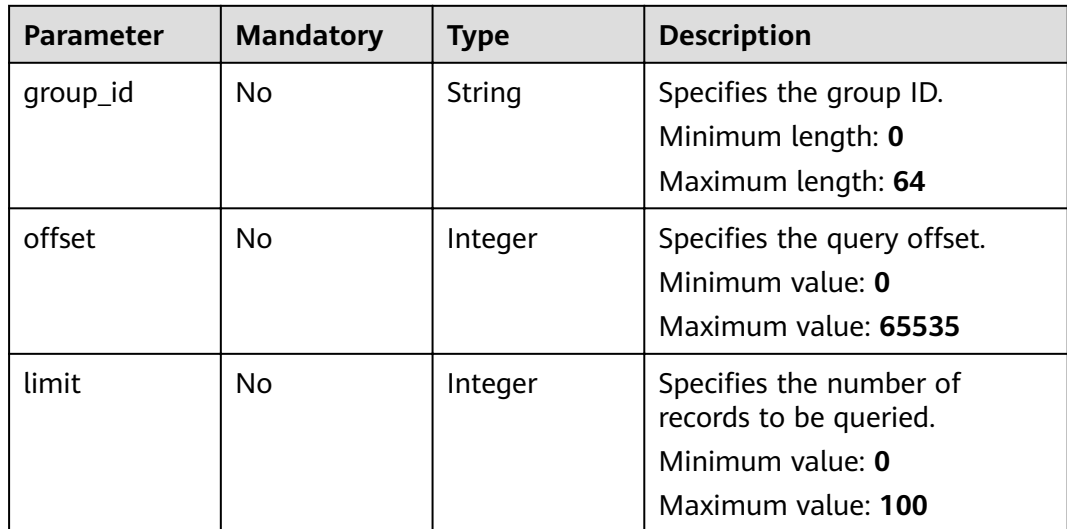

## **Request Parameters**

**Table 5-72** Request header parameters

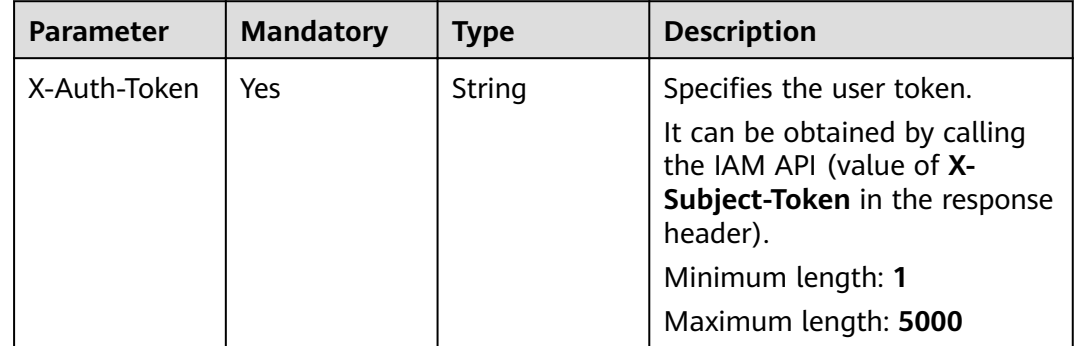

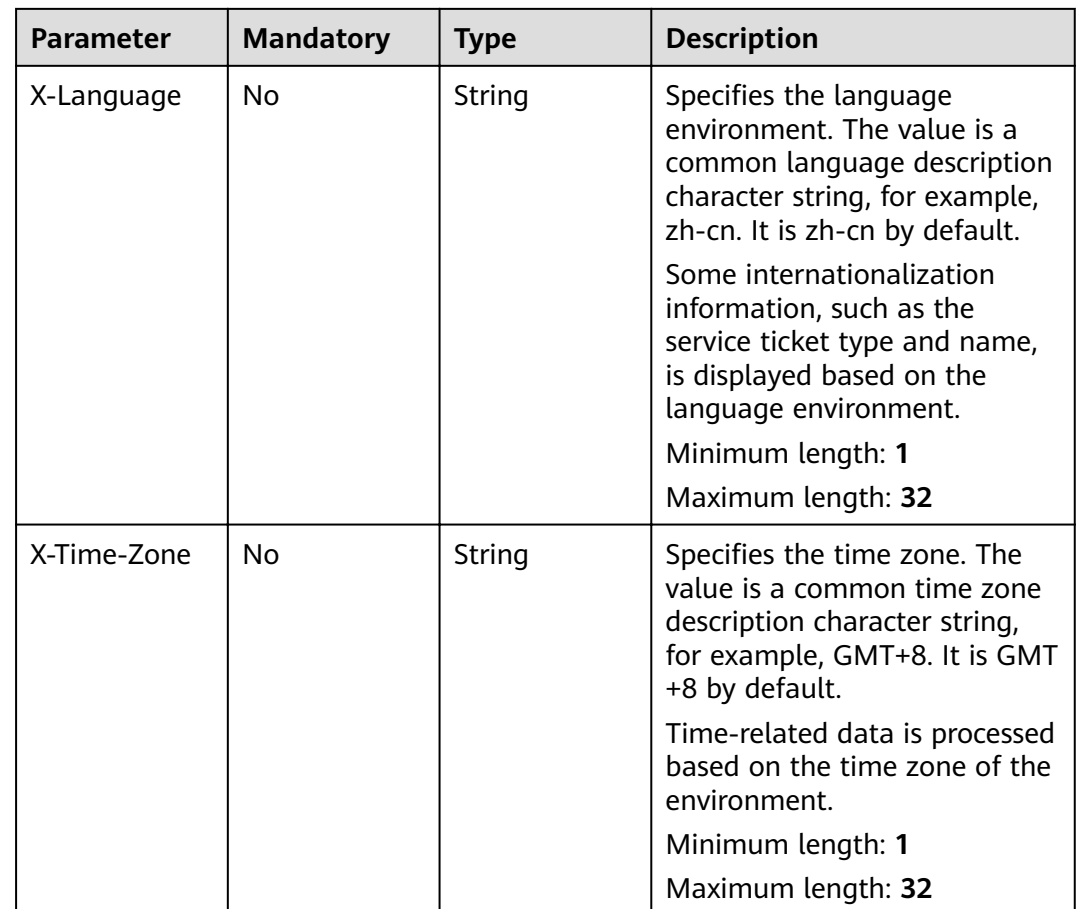

#### **Status code: 200**

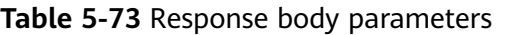

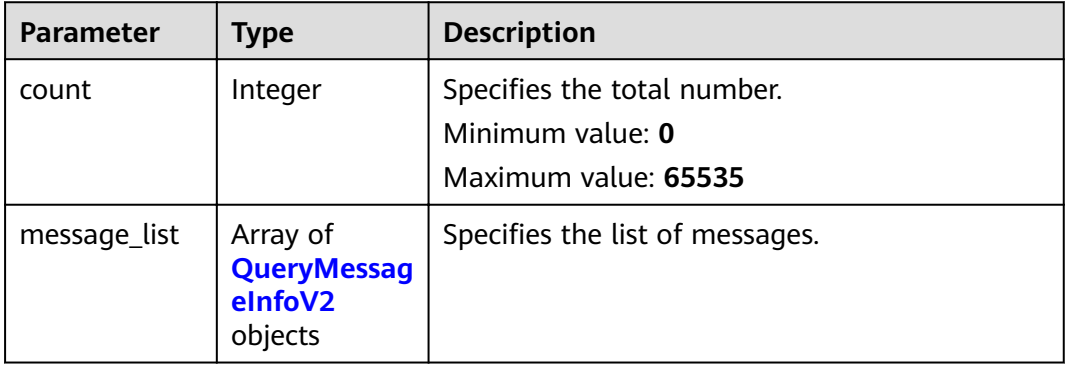

<span id="page-74-0"></span>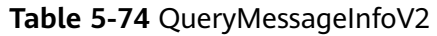

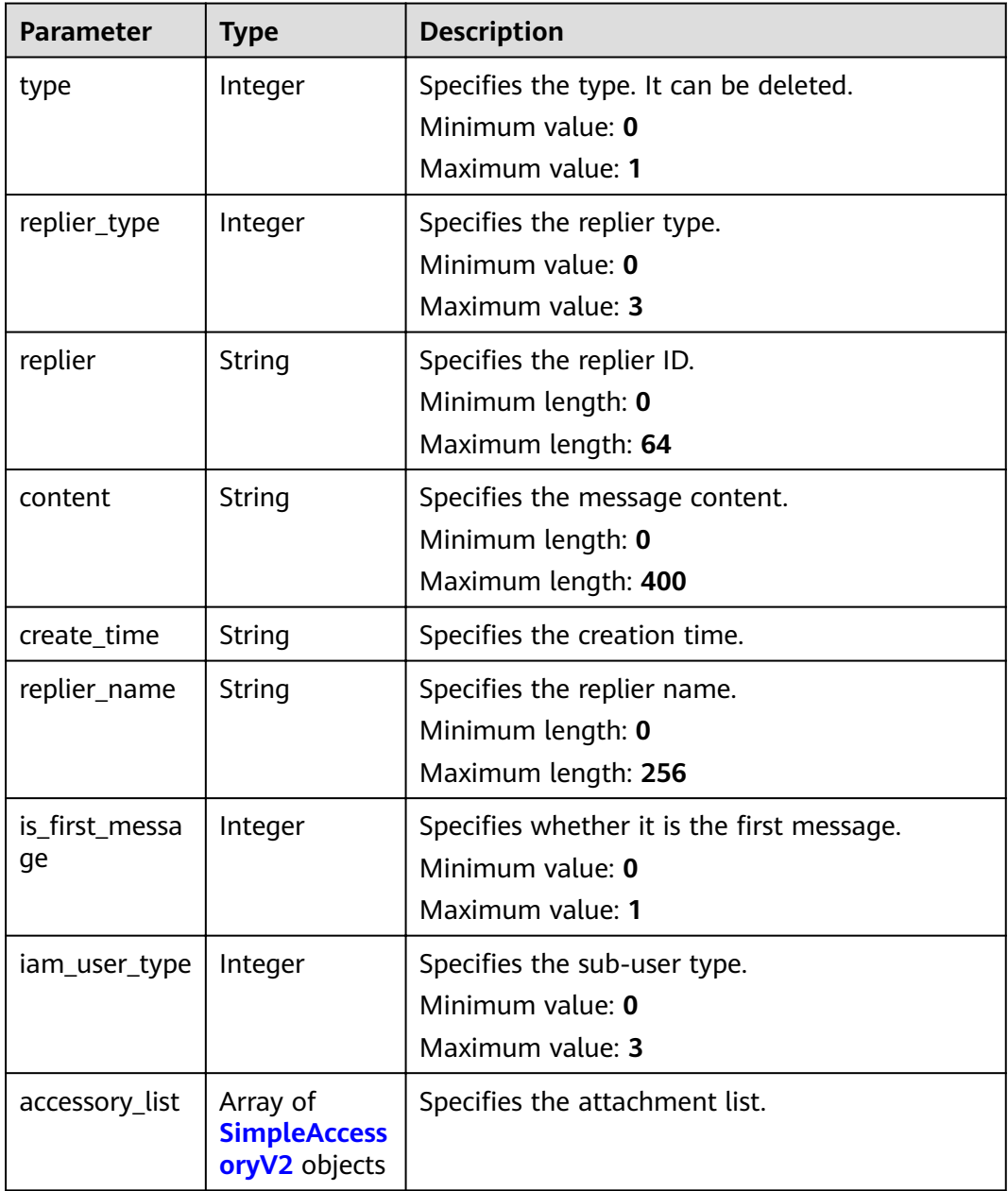

#### **Table 5-75** SimpleAccessoryV2

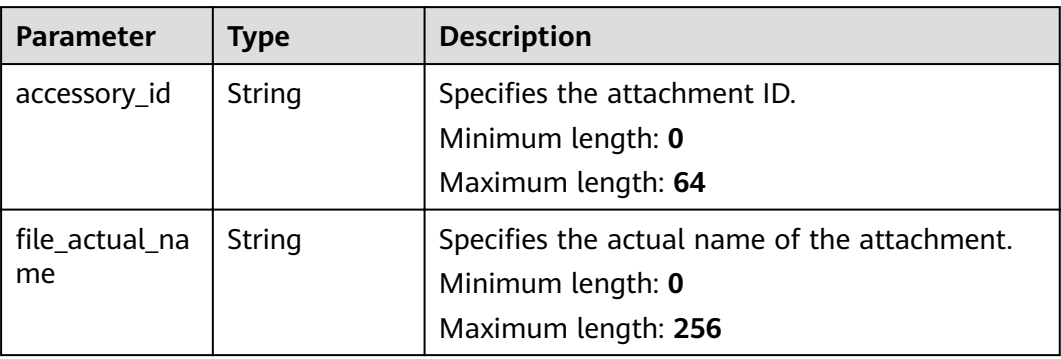

## **Request Example**

POST https://{endpoint}/v2/servicerequest/cases/case-123/messages null

### **Response Example**

#### **Status code: 200**

Code 200 is returned.

```
{
  "count" : 1,
 "message_list" : [ {
 "type" : 0,
 "replier" : "test",
 "content" : "test",
 "create_time" : "2020-07-09 00:00:00",
 "replier_name" : "test",
  "is_first_message" : 1,
   "iam_user_type" : 0,
 "accessory_list" : [ {
 "accessory_id" : "123",
    "file_actual_name" : "test"
   } ]
 } ]
}
```
# **Status Codes**

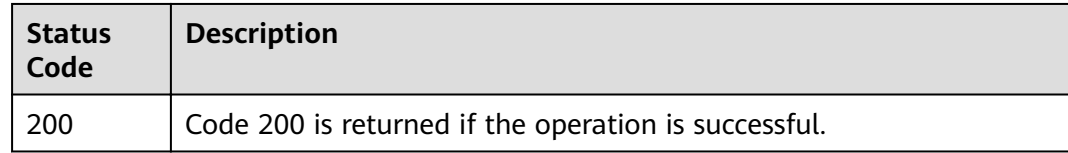

### **Error Codes**

See **[Error Codes](#page-227-0)**.

# **5.4.5 Querying More Messages**

# **Function**

Query more messages.

# **URI**

GET /v2/servicerequest/cases/{case\_id}/instant-messages/more

### **Table 5-76** Path parameters

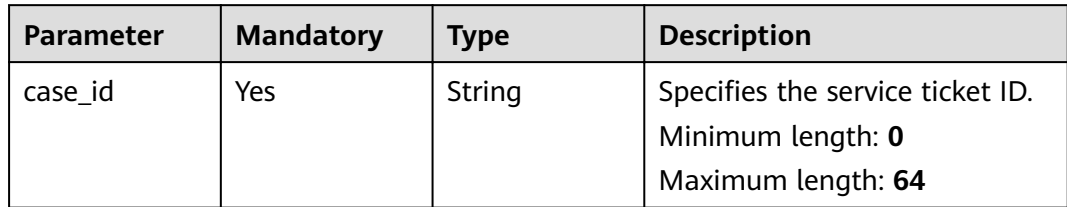

#### **Table 5-77** Query parameters

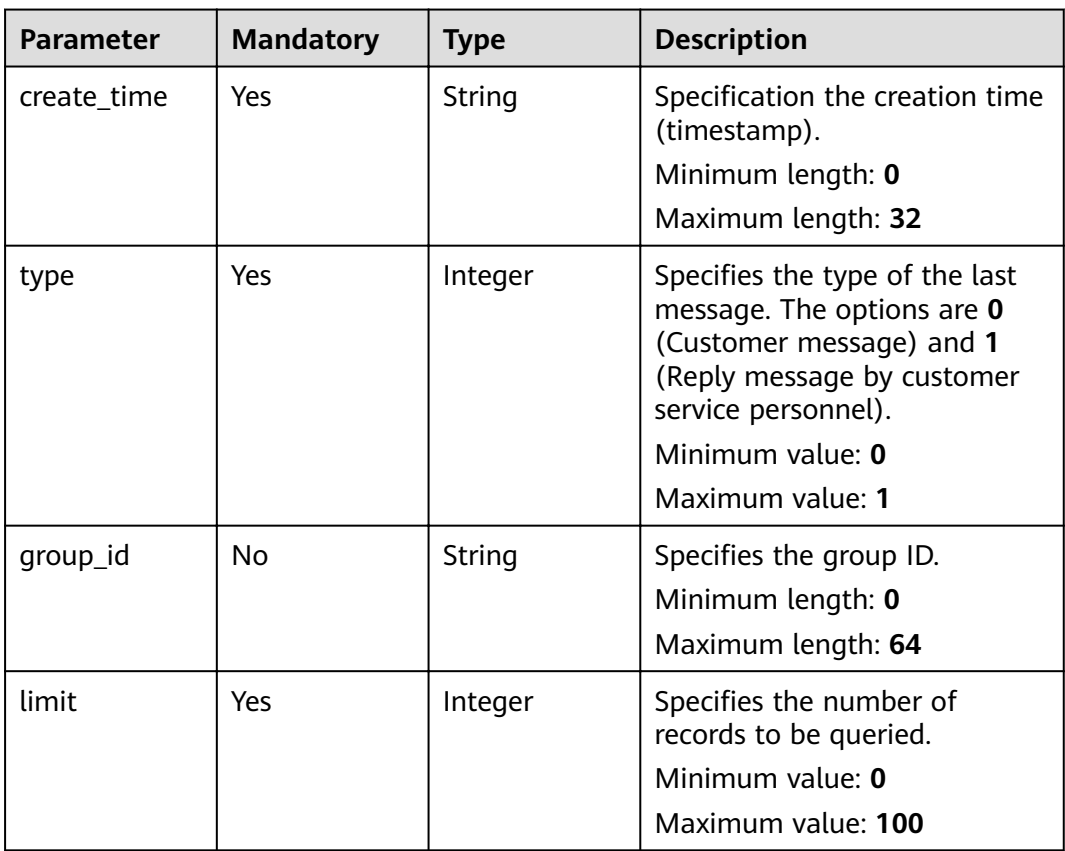

# **Request Parameters**

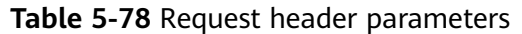

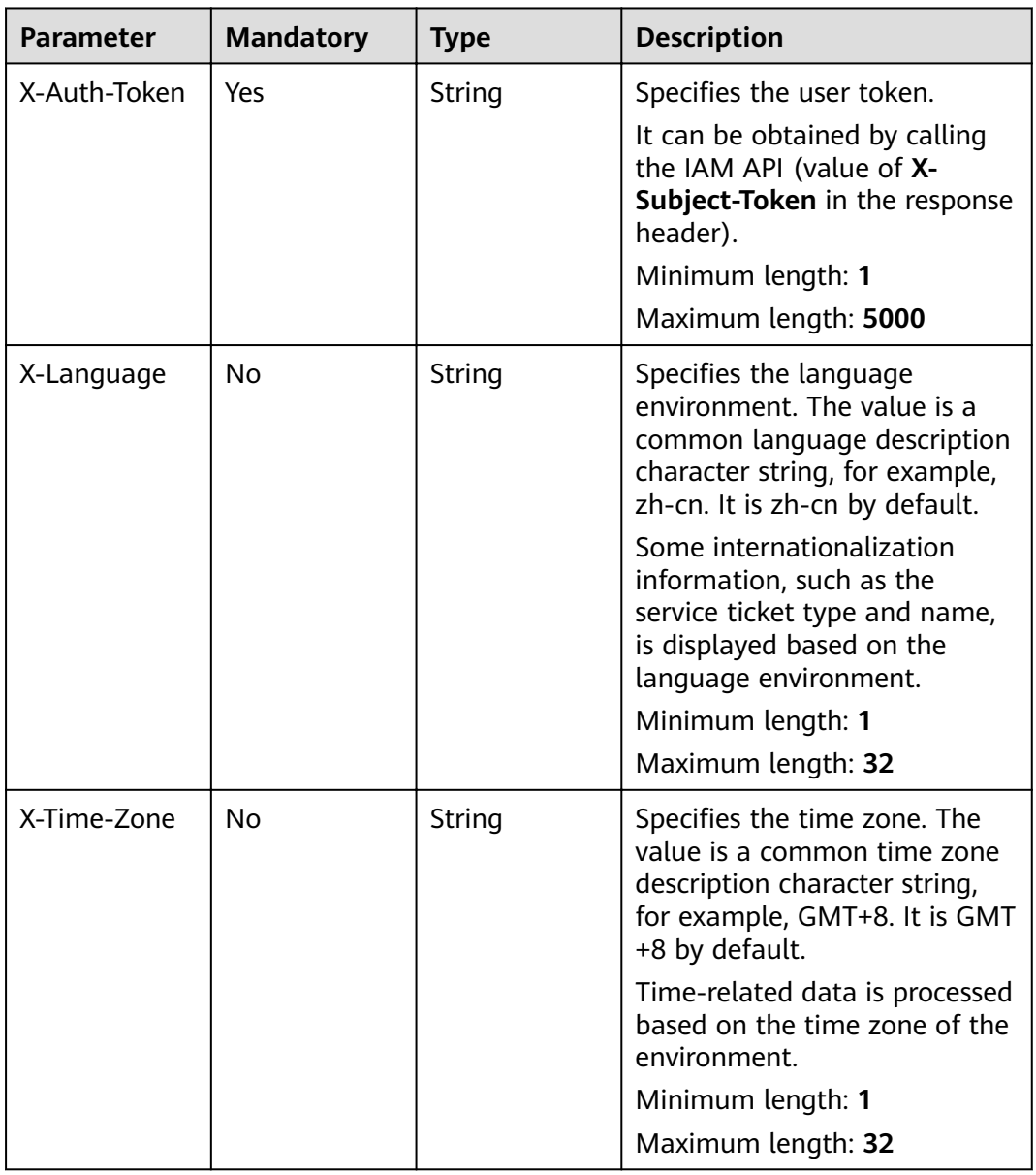

# **Response Parameters**

**Status code: 200**

| <b>Parameter</b> | <b>Type</b>                                          | <b>Description</b>                                                      |
|------------------|------------------------------------------------------|-------------------------------------------------------------------------|
| count            | Integer                                              | Specifies the total number.<br>Minimum value: 0<br>Maximum value: 65535 |
| message_list     | Array of<br><b>QueryMessag</b><br>eInfoV2<br>objects | Specifies the list of messages.                                         |

**Table 5-79** Response body parameters

#### **Table 5-80** QueryMessageInfoV2

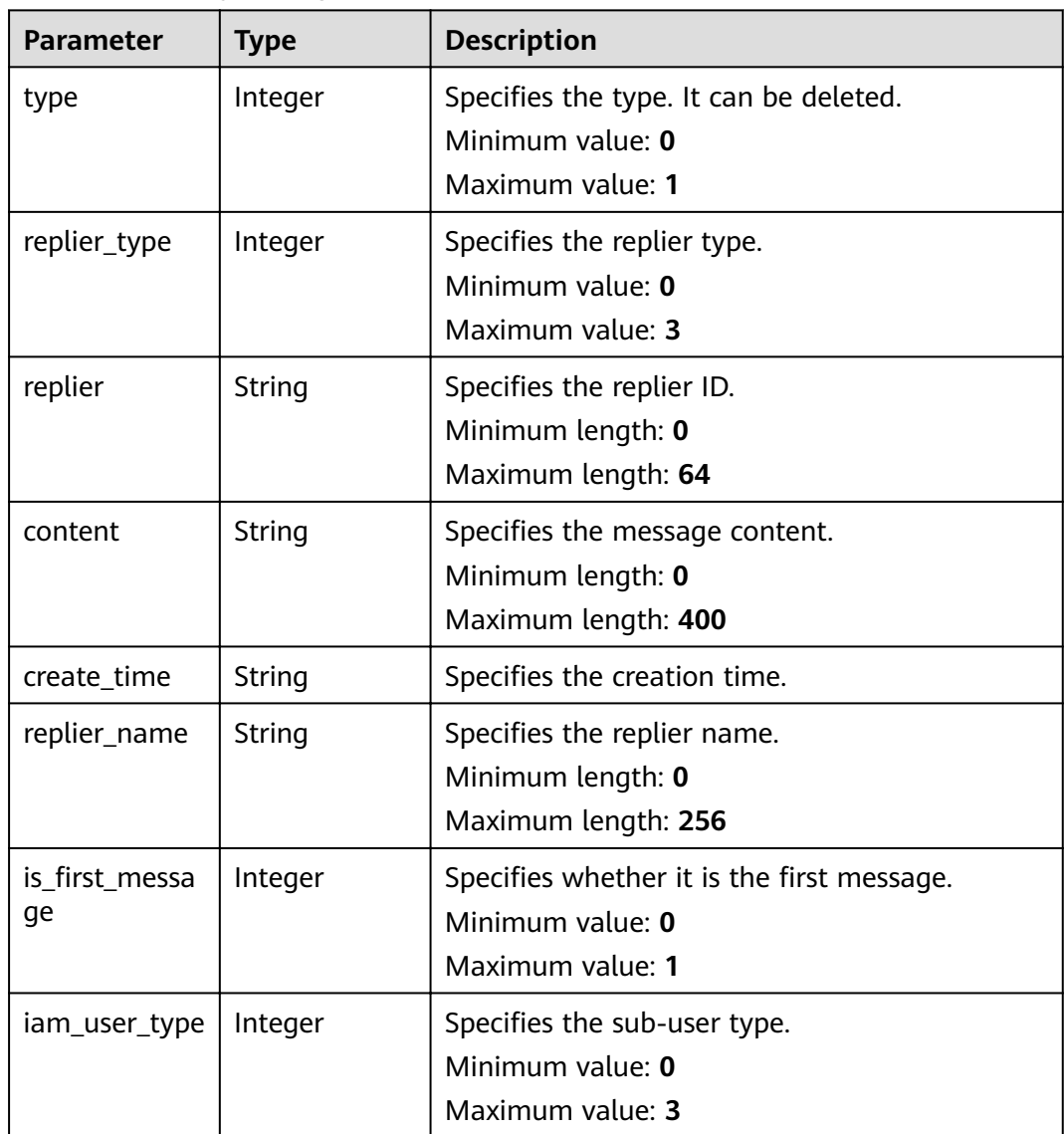

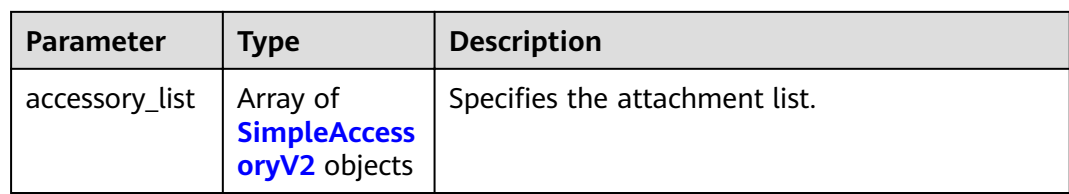

#### **Table 5-81** SimpleAccessoryV2

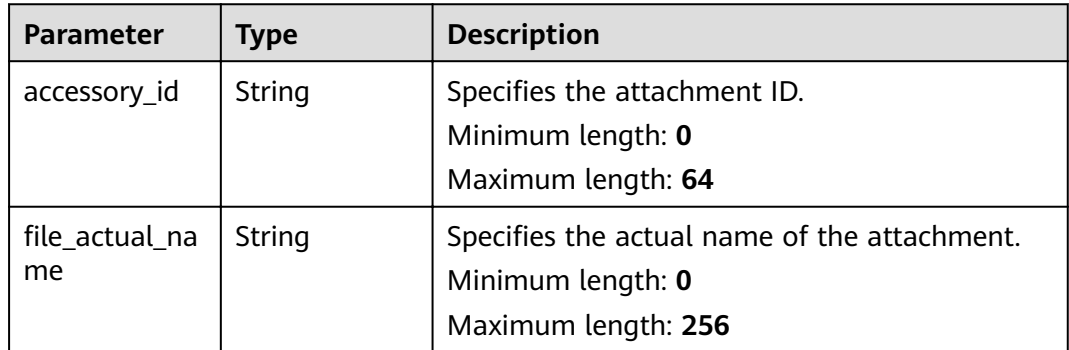

## **Request Example**

GET https://{endpoint}/v2/servicerequest/cases/case-123/instant-messages/more

null

# **Response Example**

#### **Status code: 200**

Code 200 is returned.

```
{
 "count" : 1,
  "message_list" : [ {
 "type" : 0,
 "replier" : "test",
 "content" : "test",
 "create_time" : "2020-07-09 00:00:00",
 "replier_name" : "test",
is_first_message" : 1,
 "iam_user_type" : 0,
 "accessory_list" : [ {
 "accessory_id" : "123",
"file_actual_name" : "test"
   } ]
 } ]
}
```
# **Status Codes**

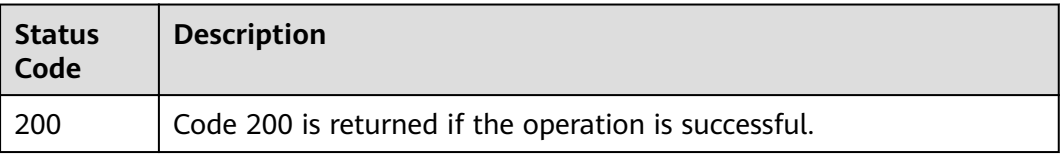

# **Error Codes**

See **[Error Codes](#page-227-0)**.

# **5.4.6 Querying Instant Messages in Polling Mode**

# **Function**

Query instant messages in polling mode.

### **URI**

GET /v2/servicerequest/cases/instant-messages

#### **Table 5-82** Query parameters

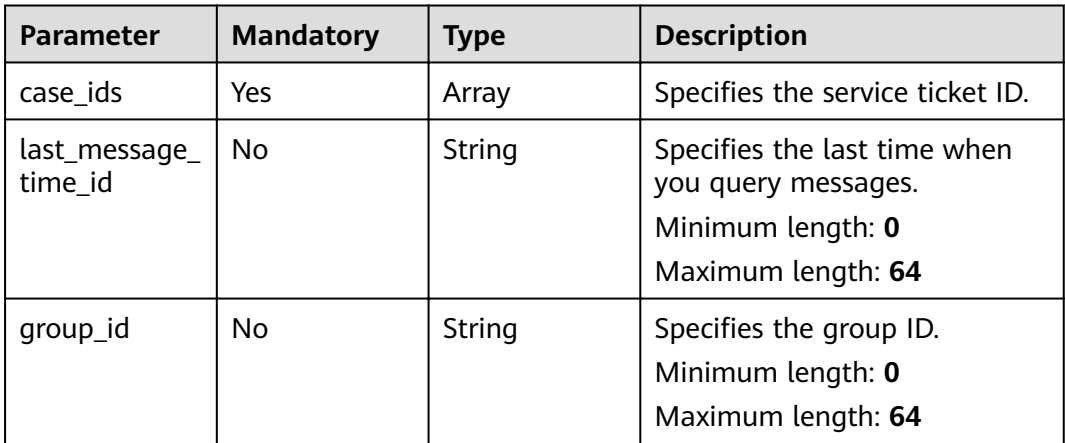

### **Request Parameters**

**Table 5-83** Request header parameters

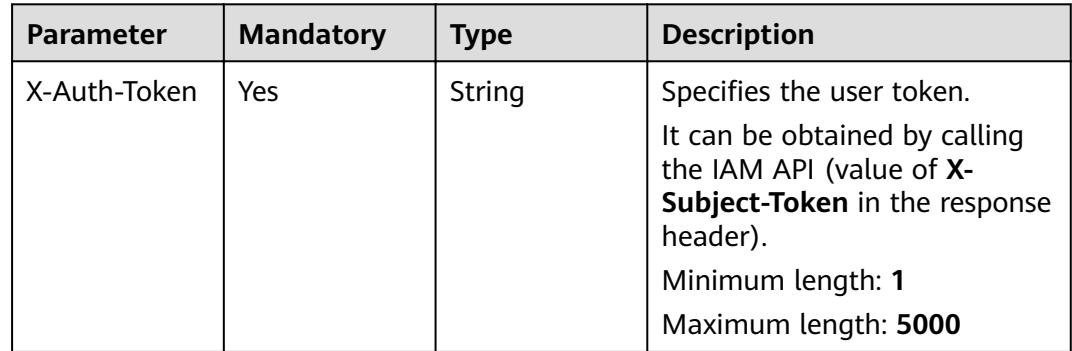

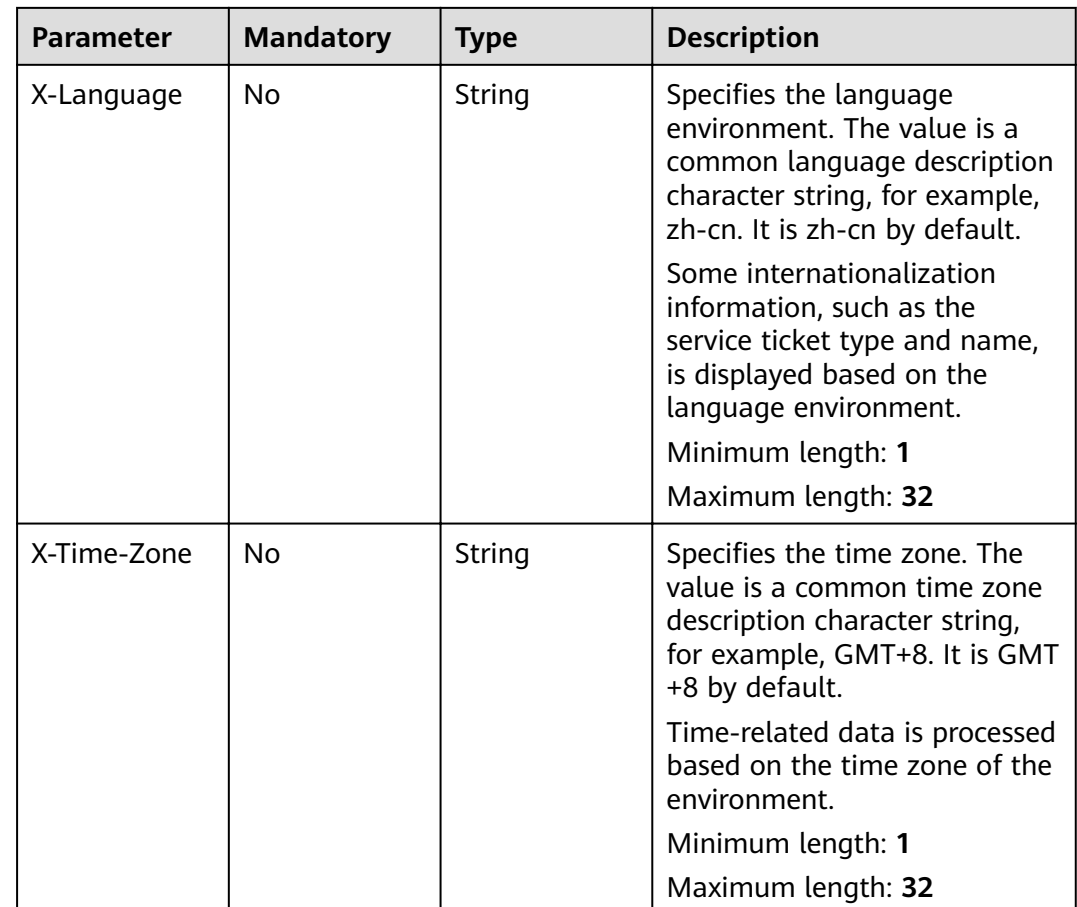

#### **Status code: 200**

**Table 5-84** Response body parameters

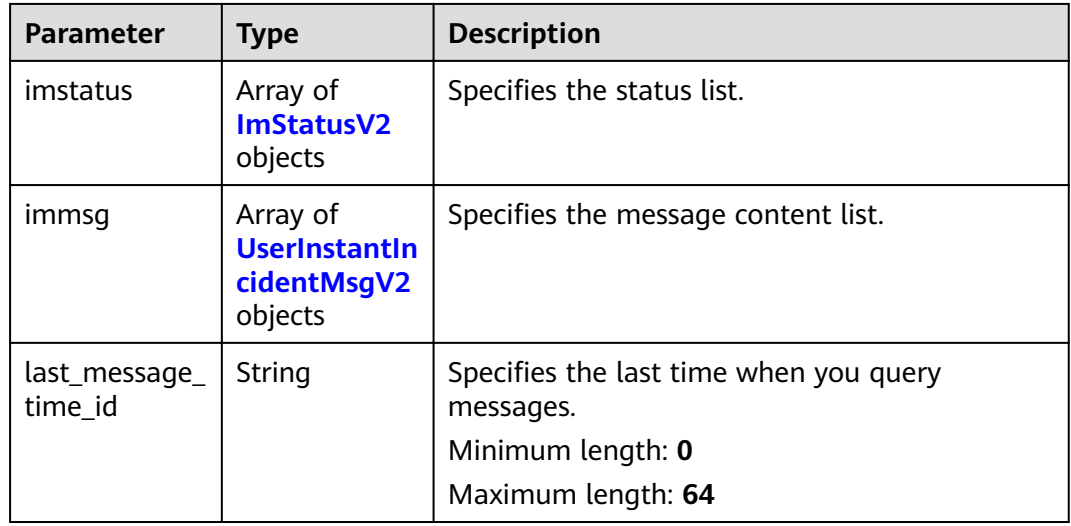

<span id="page-82-0"></span>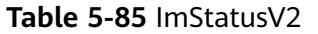

| <b>Parameter</b> | <b>Type</b> | <b>Description</b>               |
|------------------|-------------|----------------------------------|
| status           | Integer     | Specifies the status.            |
|                  |             | Minimum value: 0                 |
|                  |             | Maximum value: 1                 |
| incident id      | String      | Specifies the service ticket ID. |
|                  |             | Minimum length: 0                |
|                  |             | Maximum length: 64               |

**Table 5-86** UserInstantIncidentMsgV2

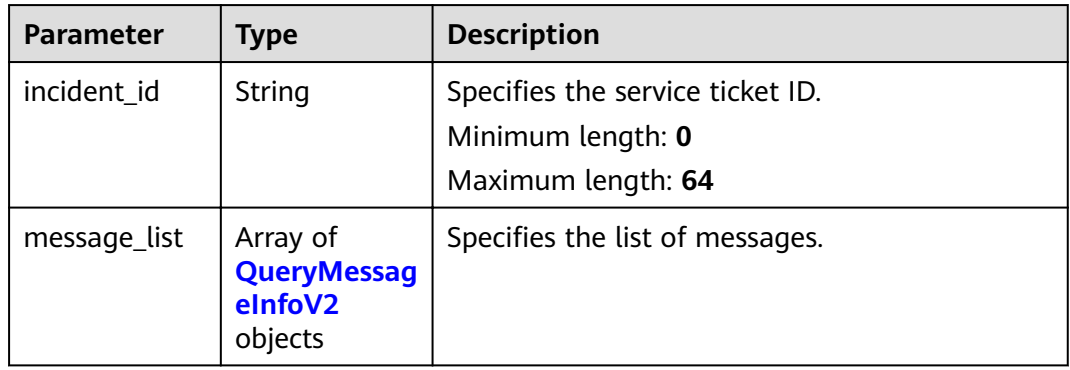

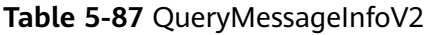

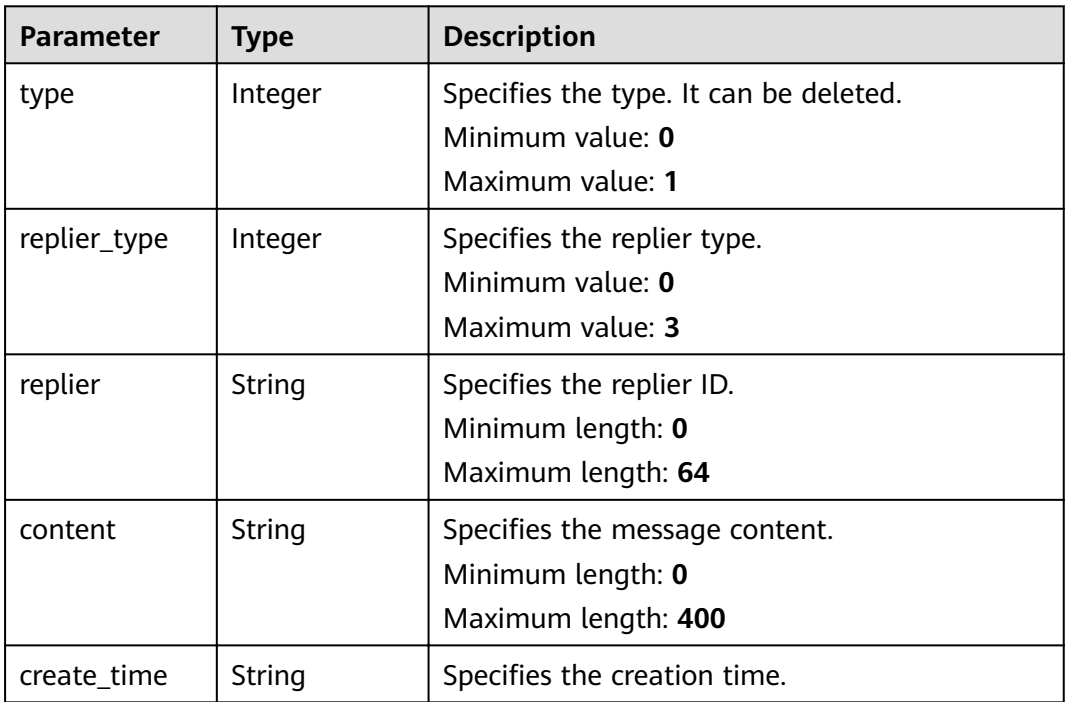

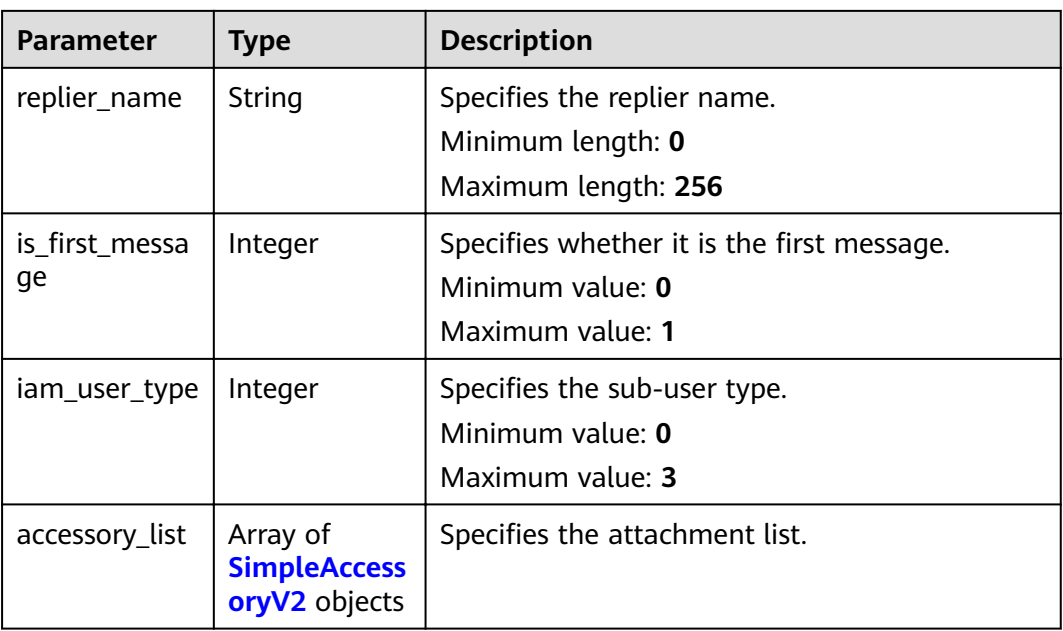

#### **Table 5-88** SimpleAccessoryV2

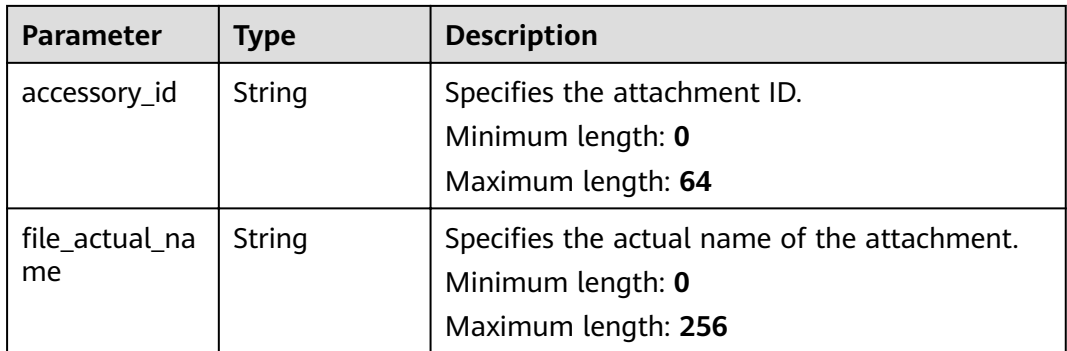

# **Request Example**

GET https://{endpoint}/v2/servicerequest/cases/instant-messages?case\_ids=case-123

null

# **Response Example**

#### **Status code: 200**

Code 200 is returned.

```
{
 "imstatus" : [ {
 "status" : null,
 "incident_id" : null
 } ],
 "immsg" : [ {
 "incident_id" : null,
   "message_list" : [ {
 "type" : 0,
 "replier" : "test",
```

```
 "content" : "test",
 "create_time" : "2020-07-09 00:00:00",
 "replier_name" : "test",
   "is_first_message" : 1,
    "iam_user_type" : 0,
 "accessory_list" : [ {
 "accessory_id" : "123",
     "file_actual_name" : "test"
    } ]
   } ]
 } ],
  "last_message_time_id" : 1594296177490
```
# **Status Codes**

}

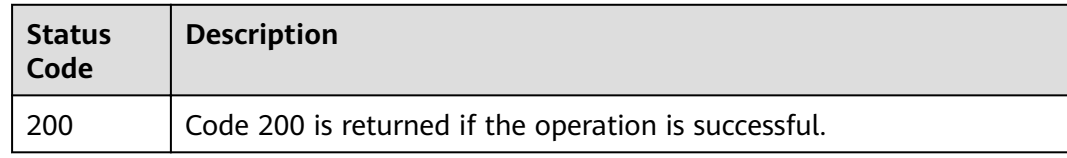

# **Error Codes**

See **[Error Codes](#page-227-0)**.

# **5.5 Service Ticket Query Related APIs**

# **5.5.1 Querying Agency Information**

# **Function**

Query the information of an agency.

# **URI**

GET /v2/servicerequest/agencies

### **Request Parameters**

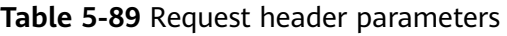

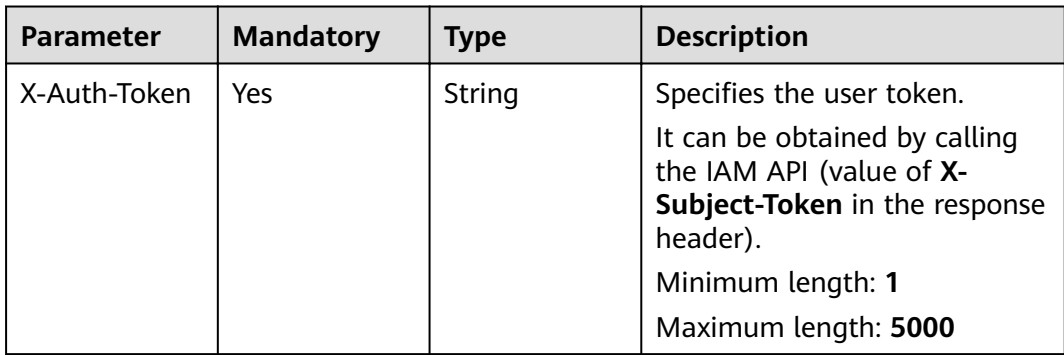

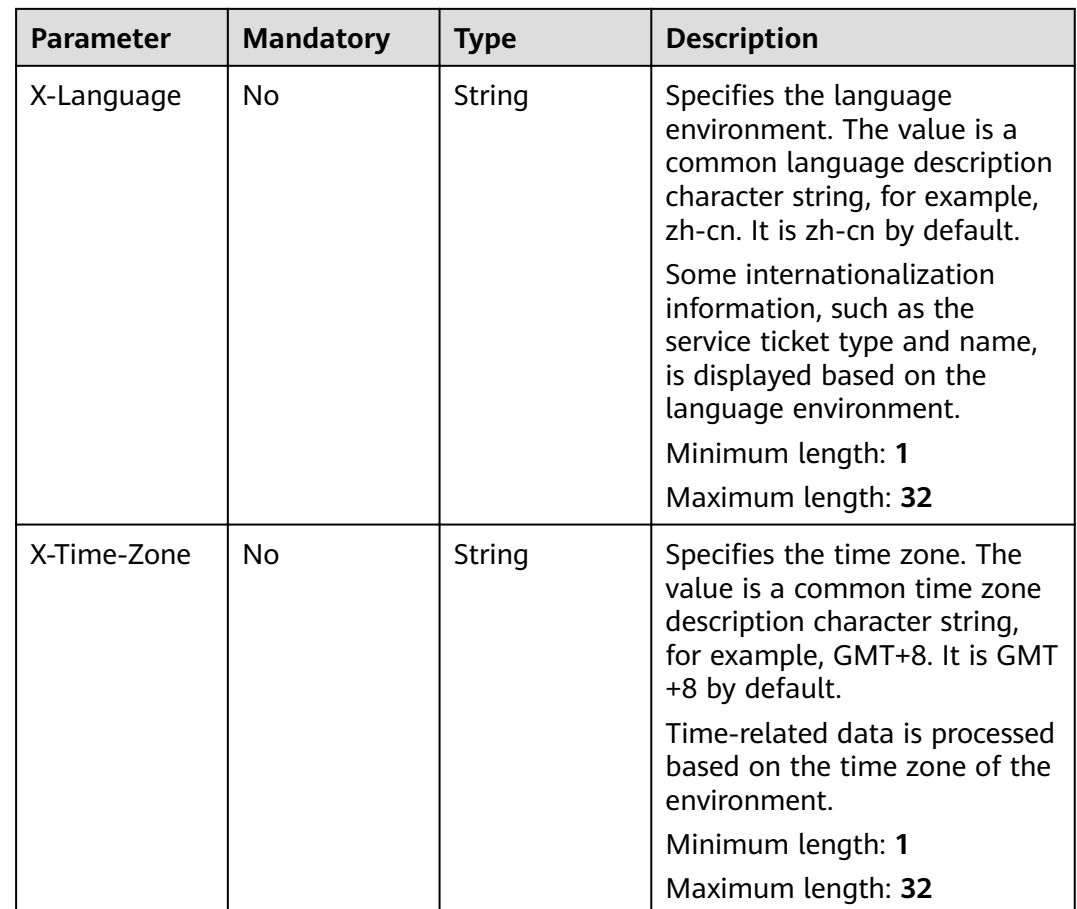

#### **Status code: 200**

**Table 5-90** Response body parameters

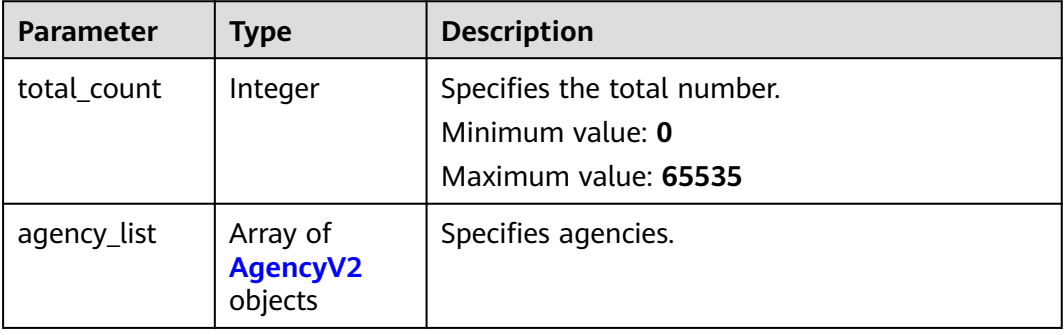

<span id="page-86-0"></span>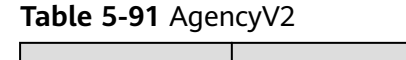

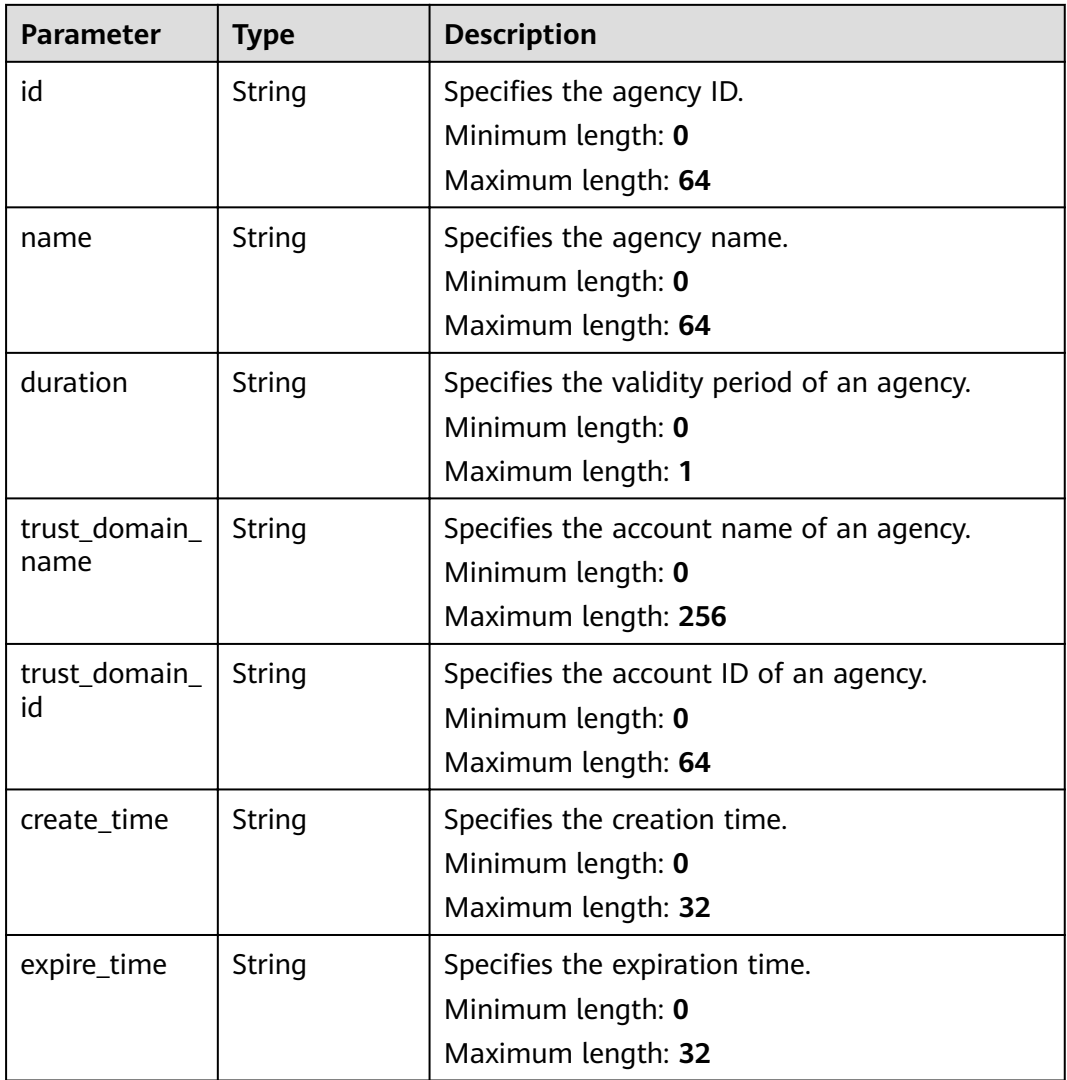

# **Request Example**

None

# **Response Example**

#### **Status code: 200**

Response of status code 200

```
{
 "total_count" : 1,
 "agency_list" : [ {
 "id" : "123",
 "name" : "123",
 "duration" : "123",
 "trust_domain_name" : "123",
 "trust_domain_id" : "123",
 "create_time" : "123",
 "expire_time" : "123"
```
 } ] }

## **Status Codes**

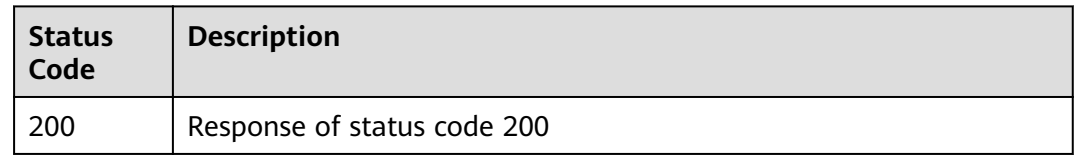

# **Error Codes**

See **[Error Codes](#page-227-0)**.

# **5.5.2 Querying Partner Service Ticket Permissions**

## **Function**

Query partner service ticket permissions.

## **URI**

GET /v2/servicerequest/cases/partners/privilege/cases-processing

## **Request Parameters**

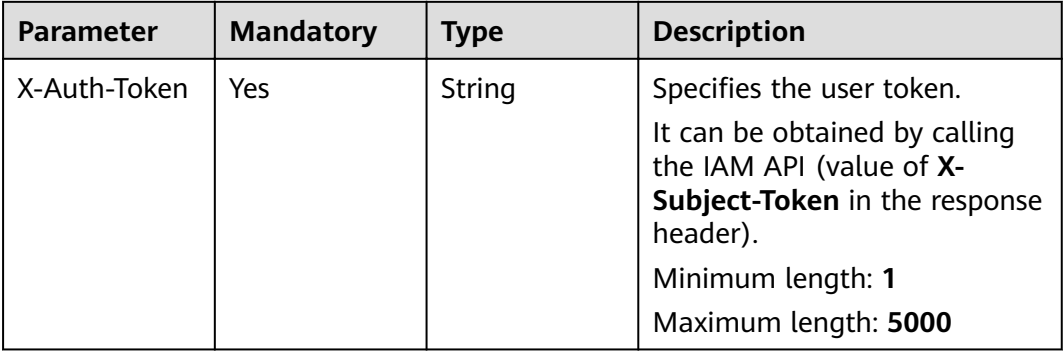

#### **Table 5-92** Request header parameters

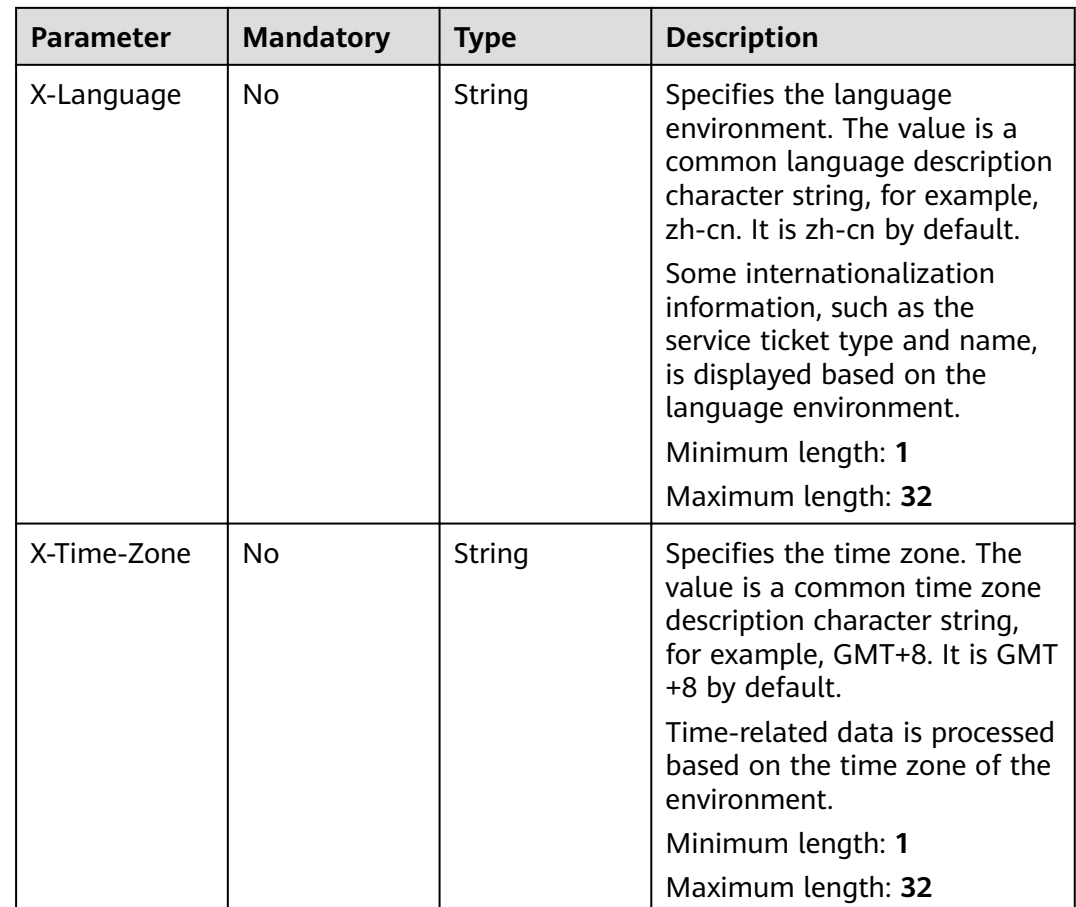

#### **Status code: 200**

**Table 5-93** Response body parameters

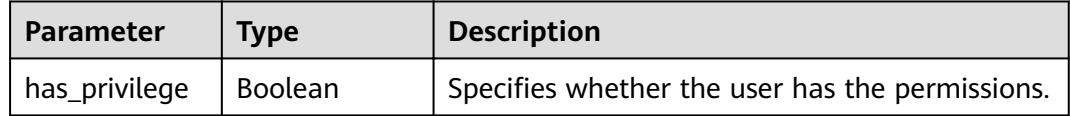

## **Request Example**

None

# **Response Example**

#### **Status code: 200**

Response of status code 200

{ "has\_privilege" : true }

# **Status Codes**

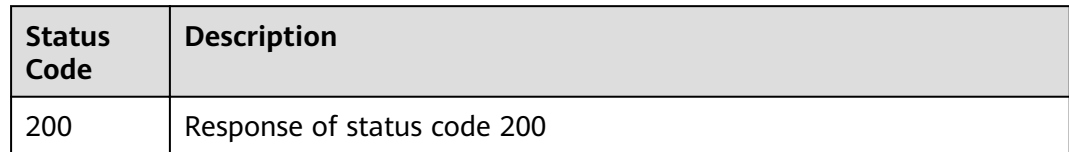

# **Error Codes**

See **[Error Codes](#page-227-0)**.

# **5.5.3 Statistics of Service Tickets in Various Statuses**

## **Function**

Collect statistics of service tickets in various statuses.

# **URI**

GET /v2/servicerequest/cases/count

**Table 5-94** Query parameters

| <b>Parameter</b> | <b>Mandatory</b> | <b>Type</b> | <b>Description</b>                                                                                                    |
|------------------|------------------|-------------|----------------------------------------------------------------------------------------------------|
| status           | No.              | Integer     | Specifies the status. The<br>options are 0 (To be<br>processed), 1 (Processing), 2<br>(To be confirmed), 3<br>(Completed), 4 (Canceled), 12<br>(Invalid), and 17 (Pending<br>feedback).<br>Minimum value: 0 |
|                  |                  |             | Maximum value: 20                                                                                                    |

# **Request Parameters**

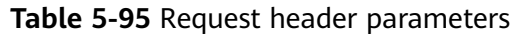

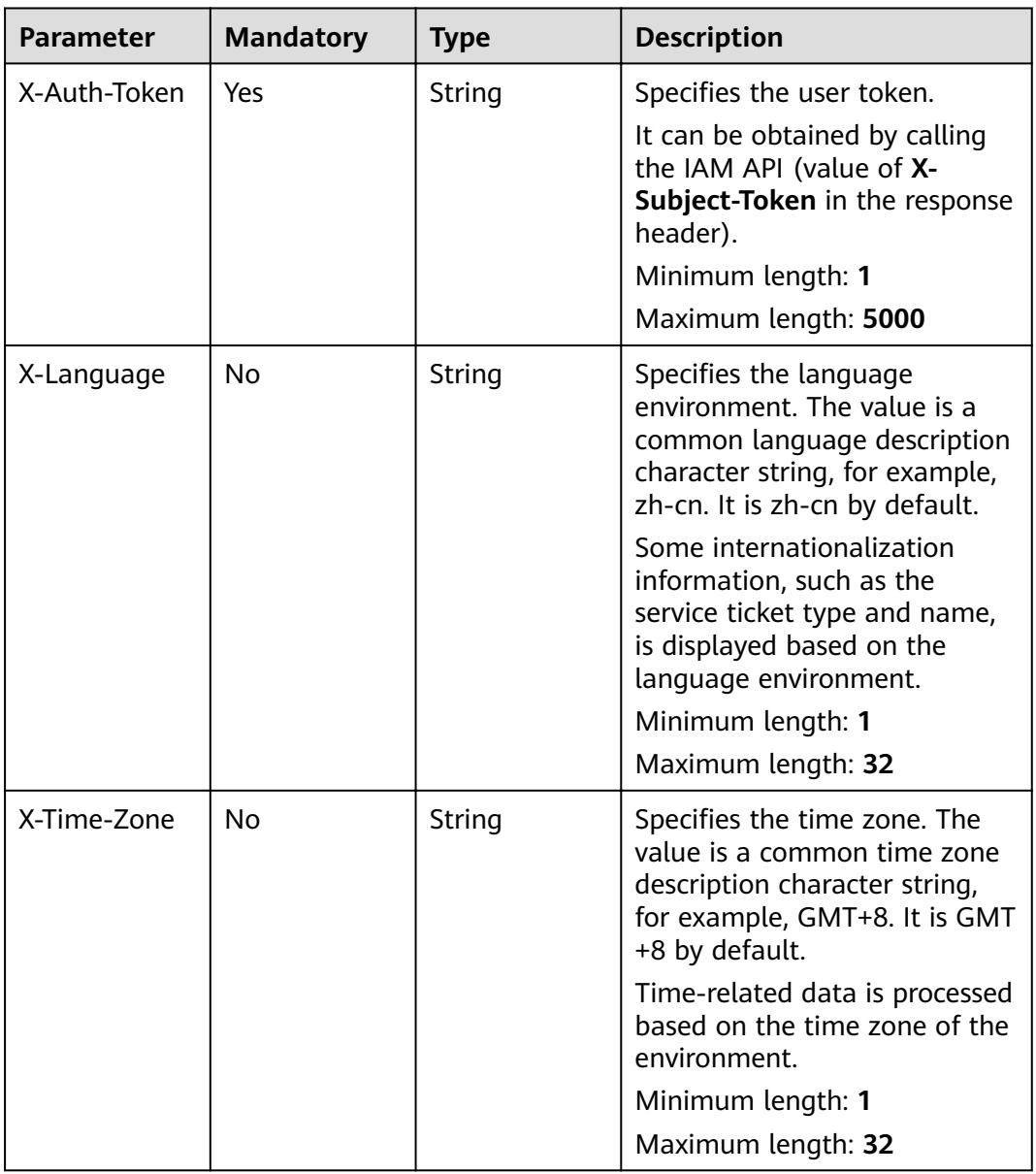

# **Response Parameters**

**Status code: 200**

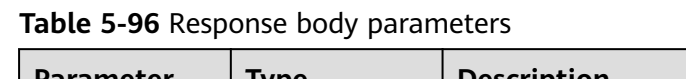

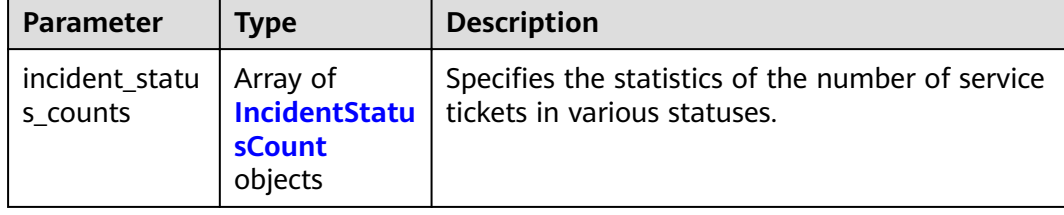

#### **Table 5-97** IncidentStatusCount

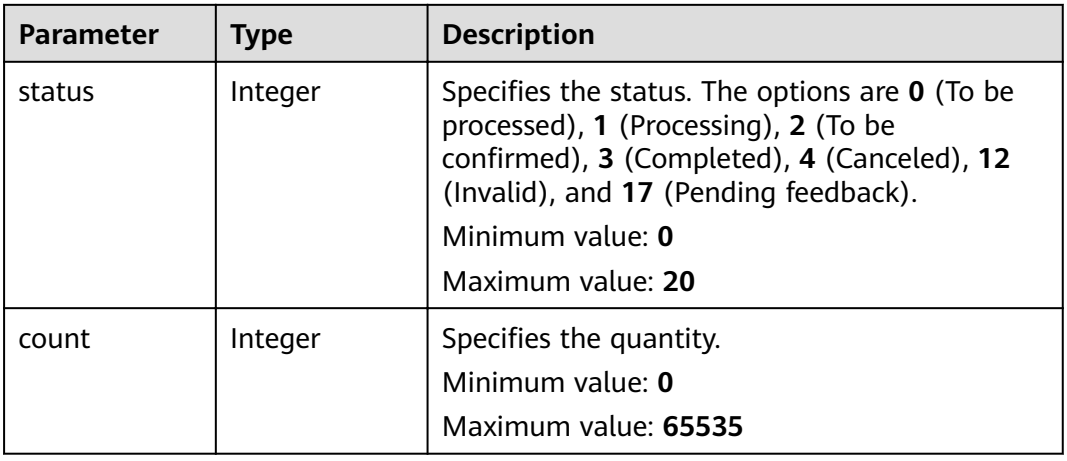

# **Example Request**

POST https://{endpoint}/v2/servicerequest/cases/count

# **Response Example**

{

}

#### **Status code: 200**

Response of status code 200

```
 "incident_status_counts" : [ {
 "status" : 1,
  "status" : 1,<br>"count" : 1
 } ]
```
# **Status Codes**

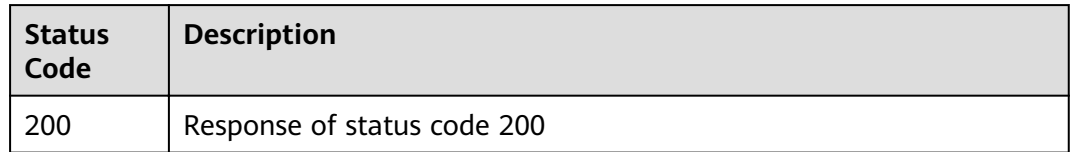

# **Error Codes**

See **[Error Codes](#page-227-0)**.

# **5.5.4 Querying Service Ticket Details**

# **Function**

Query the details of a service ticket.

### **URI**

GET /v2/servicerequest/cases/{case\_id}

#### **Table 5-98** Path parameters

| <b>Parameter</b> | <b>Mandatory</b> | <b>Type</b> | <b>Description</b>                                                          |
|------------------|------------------|-------------|-----------------------------------------------------------------------------|
| case id          | Yes              | String      | Specifies the service ticket ID.<br>Minimum length: 1<br>Maximum length: 64 |

**Table 5-99** Query parameters

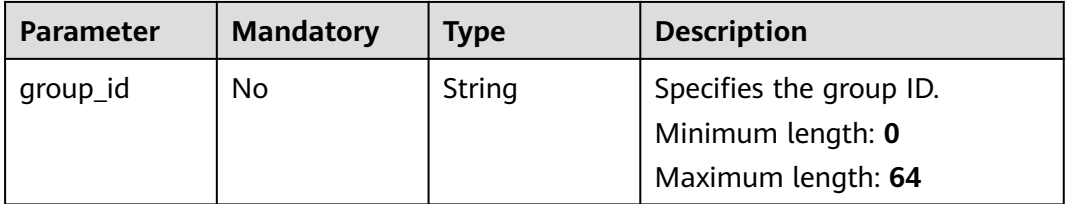

## **Request Parameters**

**Table 5-100** Request header parameters

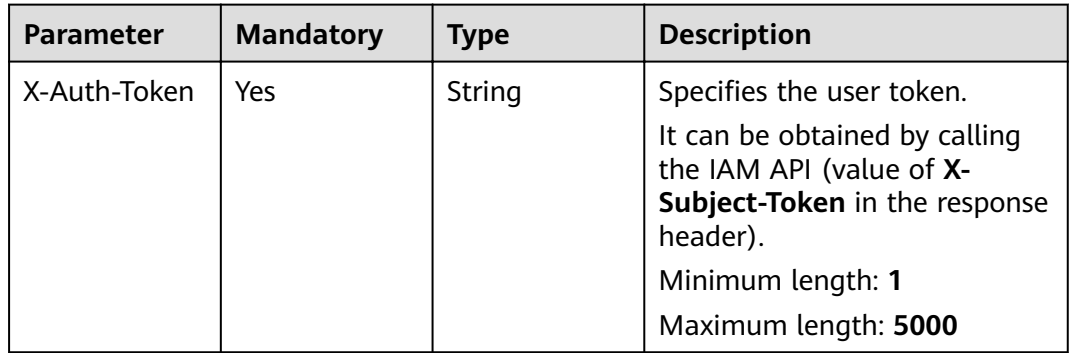

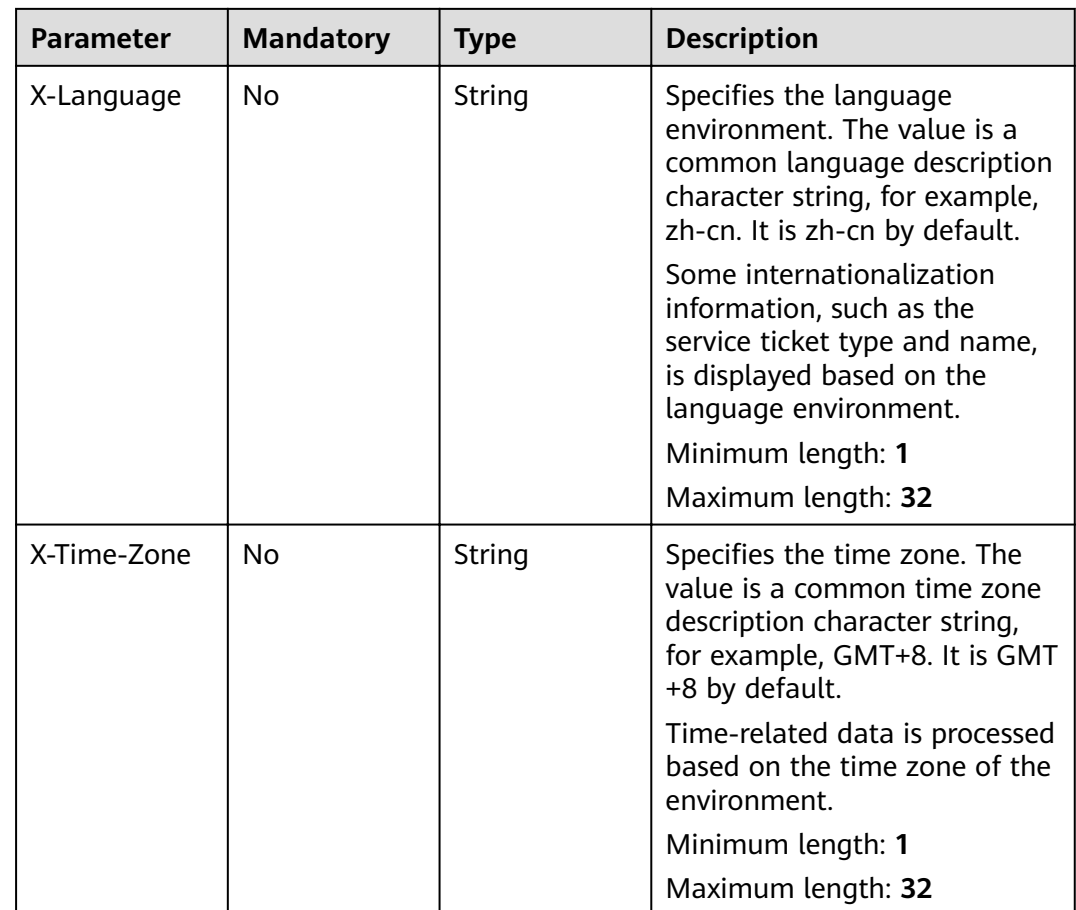

#### **Status code: 200**

**Table 5-101** Response body parameters

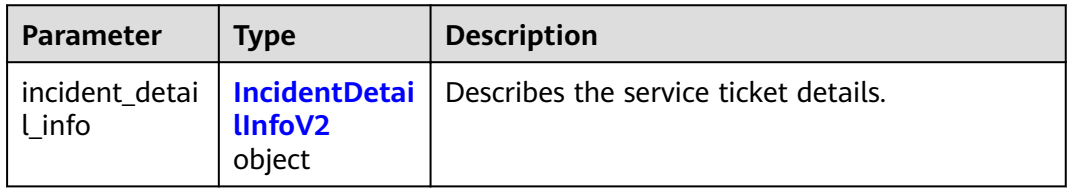

#### **Table 5-102** IncidentDetailInfoV2

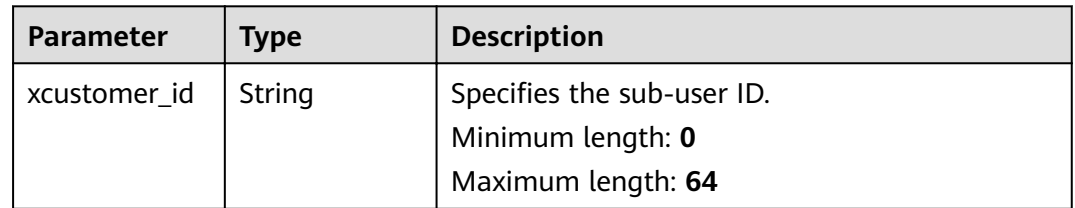

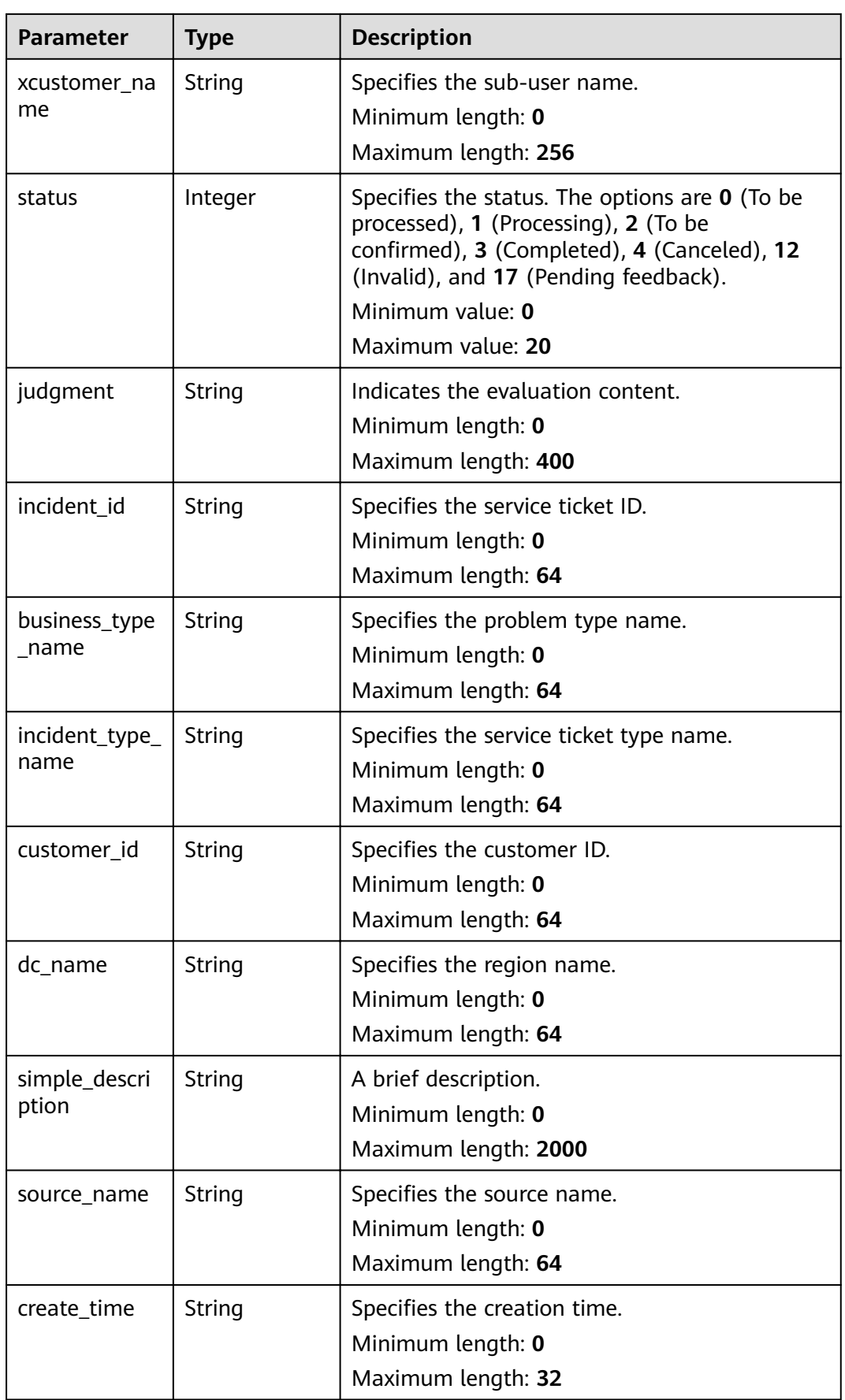

| <b>Parameter</b>          | <b>Type</b>                                                | <b>Description</b>                                                                                                    |
|---------------------------|------------------------------------------------------------|----------------------------------------------------------------------------------------------------|
| message_list              | Array of<br><b>IncidentMess</b><br>ageV2 objects           | Specifies the list of messages.                                                                                             |
| incident_satisf<br>action | Array of<br><b>IncidentSatis</b><br>factionV2Do<br>objects | Specifies the satisfaction list.                                                                                            |
| is authorized             | Integer                                                    | Specifies whether it is authorized or not.<br>Minimum value: 0<br>Maximum value: 1                                          |
| severity_name             | String                                                     | Specifies the severity name.<br>Minimum length: 0<br>Maximum length: 64                                                     |
| business_own<br>ership    | Integer                                                    | To which it belongs. The options are 0 (Huawei<br>Cloud), 1 (Partner), and 2 (ISV).<br>Minimum value: 0<br>Maximum value: 2 |
| resolve_time              | Long                                                       | Specifies the resolution time.<br>Minimum value: 0<br>Maximum value: 9223372036854775807                                    |
| ext info                  | <b>IncidentDetai</b><br>lExtInfoV2<br>object               |                                                                                                    |

**Table 5-103** IncidentMessageV2

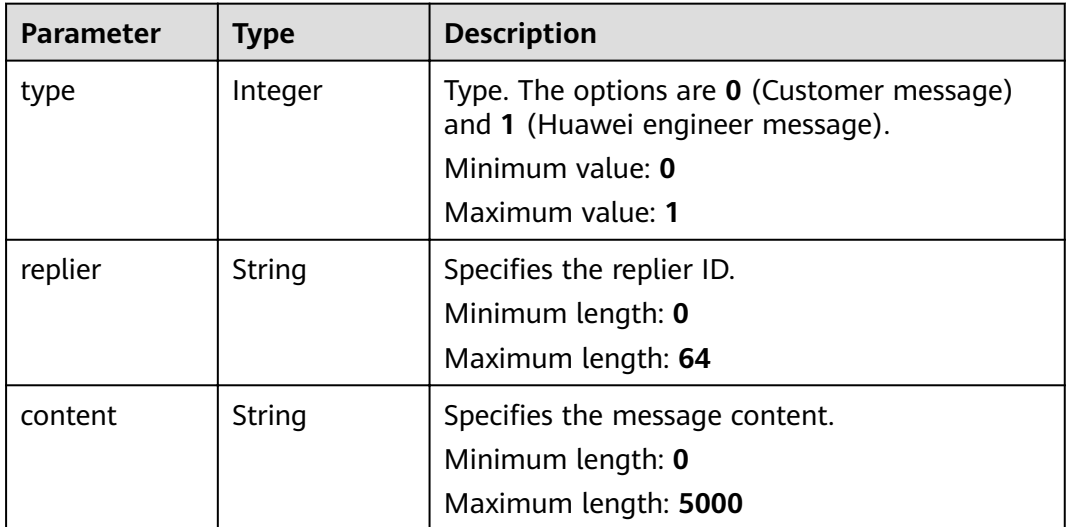

<span id="page-96-0"></span>

| <b>Parameter</b> | <b>Type</b>                                      | <b>Description</b>                         |
|------------------|--------------------------------------------------|--------------------------------------------|
| message_id       | String                                           | Specifies the message ID.                  |
|                  |                                                  | Minimum length: 0                          |
|                  |                                                  | Maximum length: 64                         |
| replier_name     | String                                           | Specifies the replier name.                |
|                  |                                                  | Minimum length: 0                          |
|                  |                                                  | Maximum length: 256                        |
| create_time      | String                                           | Specifies the creation time.               |
|                  |                                                  | Minimum length: 0                          |
|                  |                                                  | Maximum length: 32                         |
| is_first_messa   | Integer                                          | Specifies whether it is the first message. |
| qe               |                                                  | Minimum value: 0                           |
|                  |                                                  | Maximum value: 1                           |
| accessory_list   | Array of<br><b>SimpleAccess</b><br>oryV2 objects | Specifies the attachment list.             |

**Table 5-104** SimpleAccessoryV2

| <b>Parameter</b>     | <b>Type</b> | <b>Description</b>                                                                       |
|----------------------|-------------|------------------------------------------------------------------------------------------|
| accessory_id         | String      | Specifies the attachment ID.<br>Minimum length: 0<br>Maximum length: 64                  |
| file_actual_na<br>me | String      | Specifies the actual name of the attachment.<br>Minimum length: 0<br>Maximum length: 256 |

**Table 5-105** IncidentSatisfactionV2Do

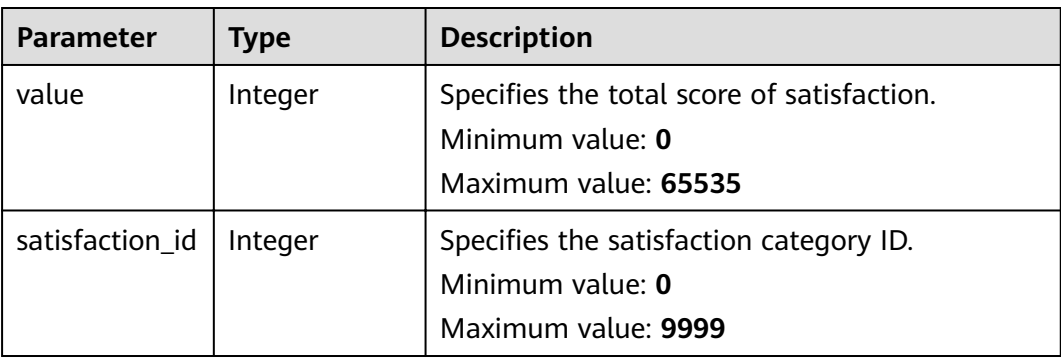

<span id="page-97-0"></span>

| <b>Parameter</b>       | <b>Type</b> | <b>Description</b>                                                                    |
|------------------------|-------------|---------------------------------------------------------------------------------------|
| satisfaction_v<br>alue | Integer     | Specifies the satisfaction value.<br>Minimum value: 0<br>Maximum value: 65535         |
| satisfaction_n<br>ame  | String      | Specifies the satisfaction category name.<br>Minimum length: 0<br>Maximum length: 32  |
| per_value              | Integer     | Specifies the score of a scale.<br>Minimum value: 0<br>Maximum value: 65535           |
| sat_category_i<br>d    | String      | Specifies the satisfaction dimension ID.<br>Minimum length: 0<br>Maximum length: 32   |
| sat_category_<br>name  | String      | Specifies the satisfaction dimension name.<br>Minimum length: 0<br>Maximum length: 32 |

**Table 5-106** IncidentDetailExtInfoV2

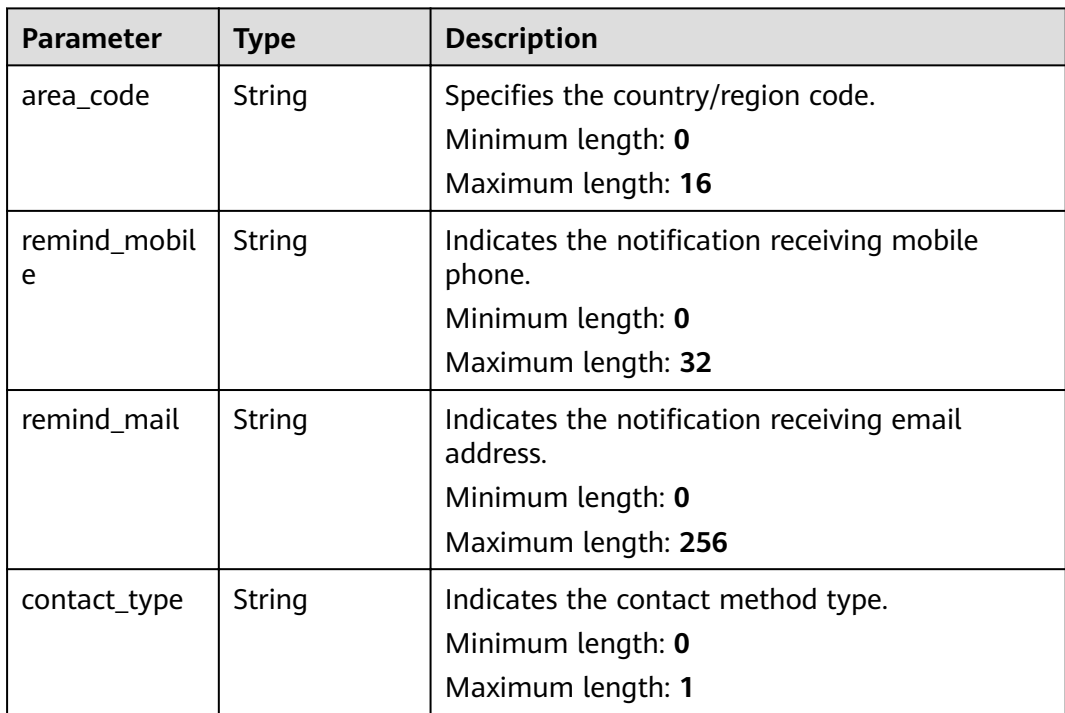

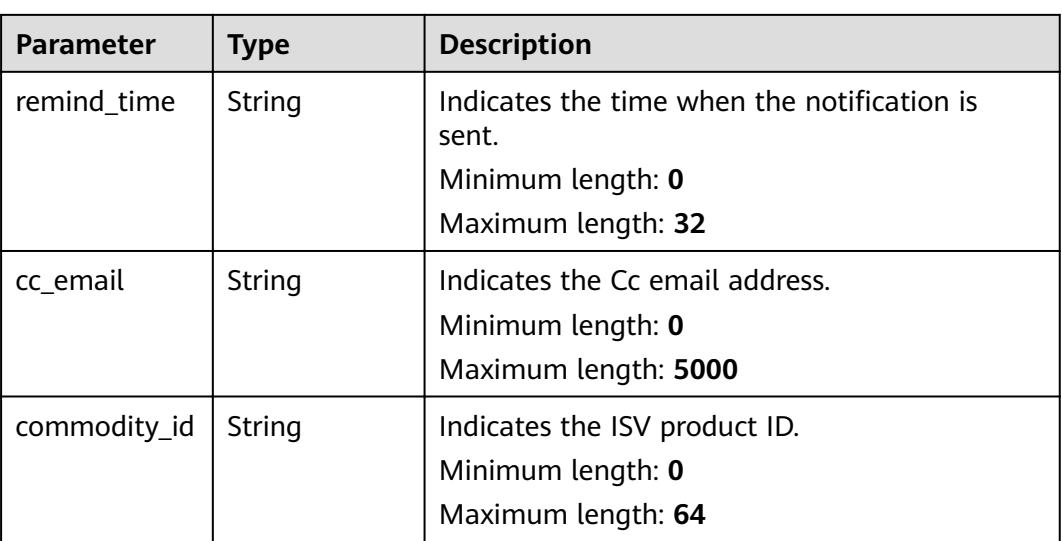

# **Request Example**

None

# **Response Example**

#### **Status code: 200**

Response of status code 200

```
{
  "incident_detail_info" : {
   "incident_id" : "123",
   "business_type_name" : "123",
   "incident_type_name" : "123",
 "customer_id" : "123",
 "xcustomer_id" : "123",
   "xcustomer_name" : "123",
   "dc_name" : "123",
   "simple_description" : "123",
   "status" : 1,
   "judgment" : "123",
 "message_list" : [ {
 "type" : 0,
 "replier" : "test",
     "message_id" : "test",
 "content" : "test",
 "replier_name" : "test",
 "create_time" : "test",
is_first_message" : 0,
 "accessory_list" : [ {
 "accessory_id" : "test",
     "file_actual_name" : "test"
    } ]
   } ],
   "incident_satisfaction" : [ {
 "value" : 1,
 "satisfaction_value" : 1,
     "satisfaction_id" : 1,
     "satisfaction_name" : "test",
     "per_value" : 1,
     "sat_category_id" : "test",
     "sat_category_name" : "test"
   } ],
```

```
 "is_authorized" : 1,
 "severity_name" : "test",
   "business_ownership" : 1,
   "resolve_time" : "test",
 "ext_info" : [ {
 "area_code" : "test",
    "remind_mobile" : "test",
 "remind_mail" : "test",
 "contact_type" : "test",
 "remind_time" : "test",
 "cc_email" : "test",
 "commodity_id" : "test"
 } ],
 "source_name" : "123",
 "create_time" : "123"
  }
}
```
## **Status Codes**

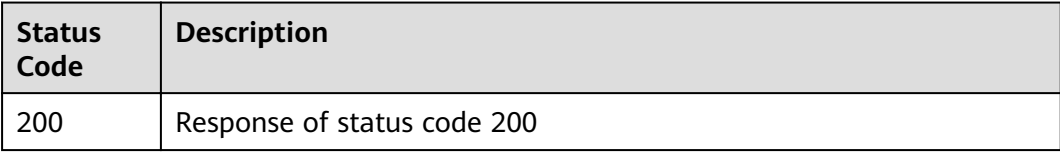

## **Error Codes**

See **[Error Codes](#page-227-0)**.

# **5.5.5 Querying Service Ticket Operation Logs**

### **Function**

Query the operations logs of a service ticket.

## **URI**

GET /v2/servicerequest/cases/{case\_id}/operate-logs

#### **Table 5-107** Path parameters

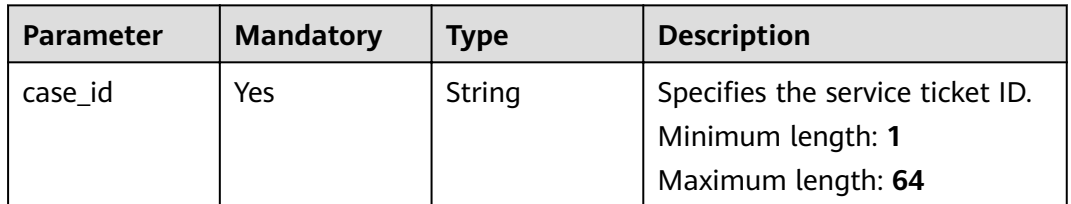

#### **Table 5-108** Query parameters

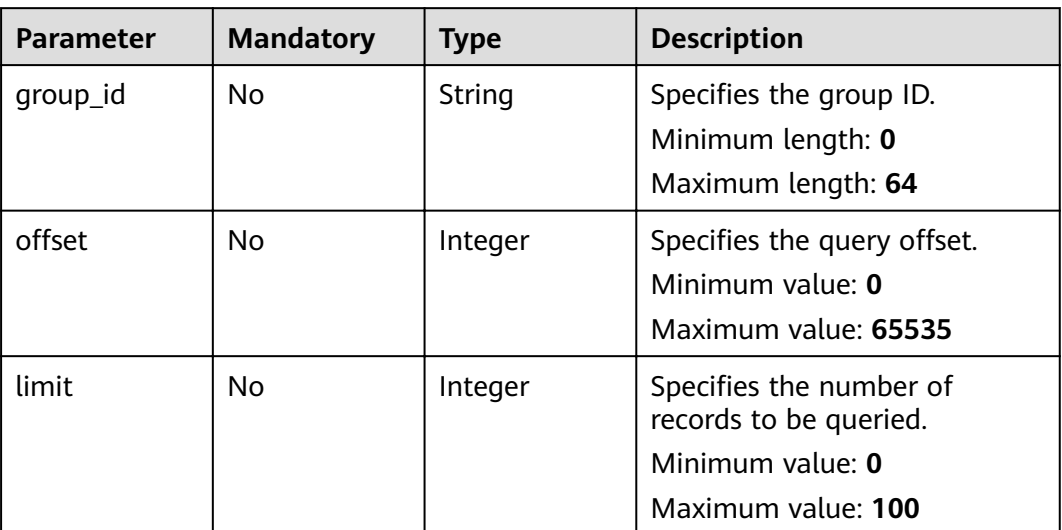

## **Request Parameters**

**Table 5-109** Request header parameters

| <b>Parameter</b> | <b>Mandatory</b> | <b>Type</b> | <b>Description</b>                                                                                                    |
|------------------|------------------|-------------|----------------------------------------------------------------------------------------------------|
| X-Auth-Token     | Yes              | String      | Specifies the user token.<br>It can be obtained by calling<br>the IAM API (value of X-<br><b>Subject-Token</b> in the response<br>header).               |
|                  |                  |             | Minimum length: 1                                                                                                    |
|                  |                  |             | Maximum length: 5000                                                                                                    |
| X-Language       | No.              | String      | Specifies the language<br>environment. The value is a<br>common language description<br>character string, for example,<br>zh-cn. It is zh-cn by default. |
|                  |                  |             | Some internationalization<br>information, such as the<br>service ticket type and name,<br>is displayed based on the<br>language environment.             |
|                  |                  |             | Minimum length: 1                                                                                                    |
|                  |                  |             | Maximum length: 32                                                                                                    |

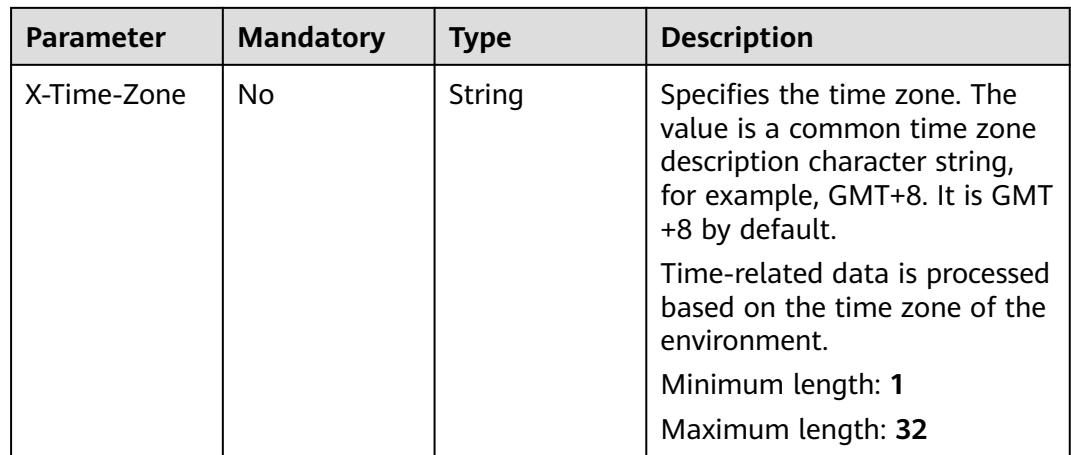

#### **Status code: 200**

**Table 5-110** Response body parameters

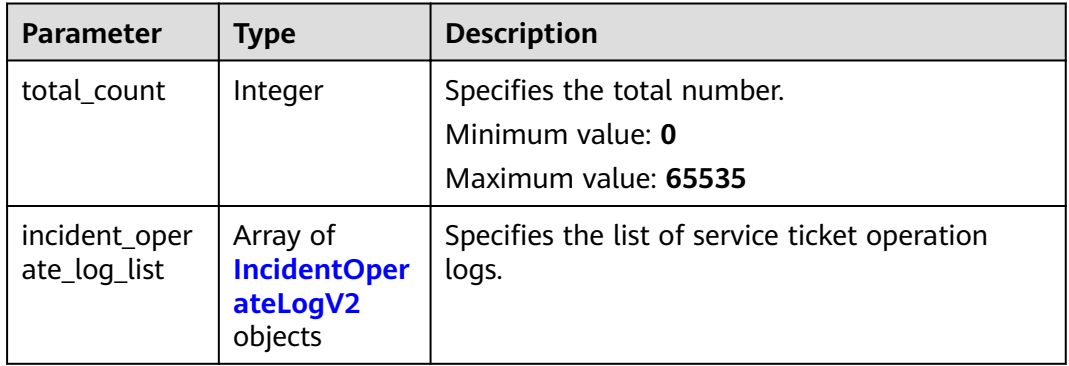

#### **Table 5-111** IncidentOperateLogV2

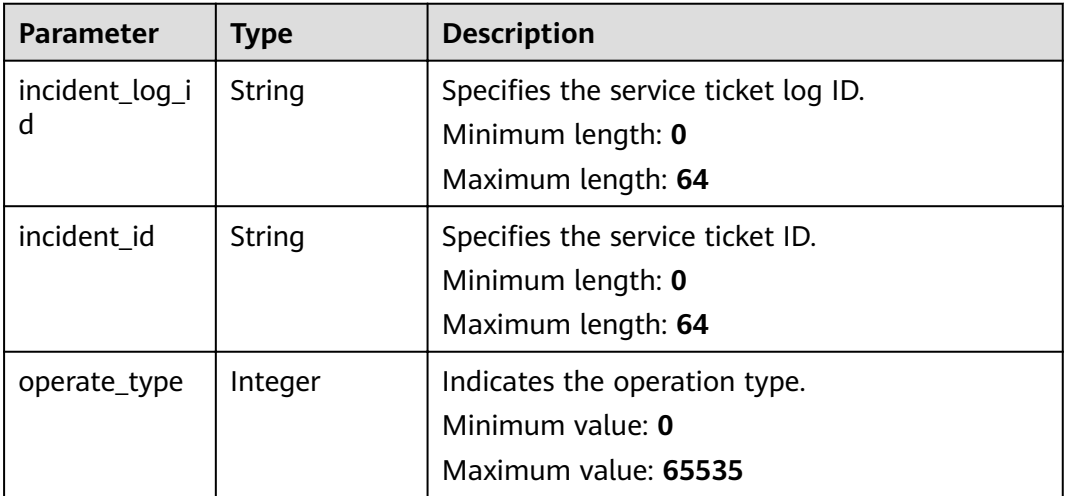

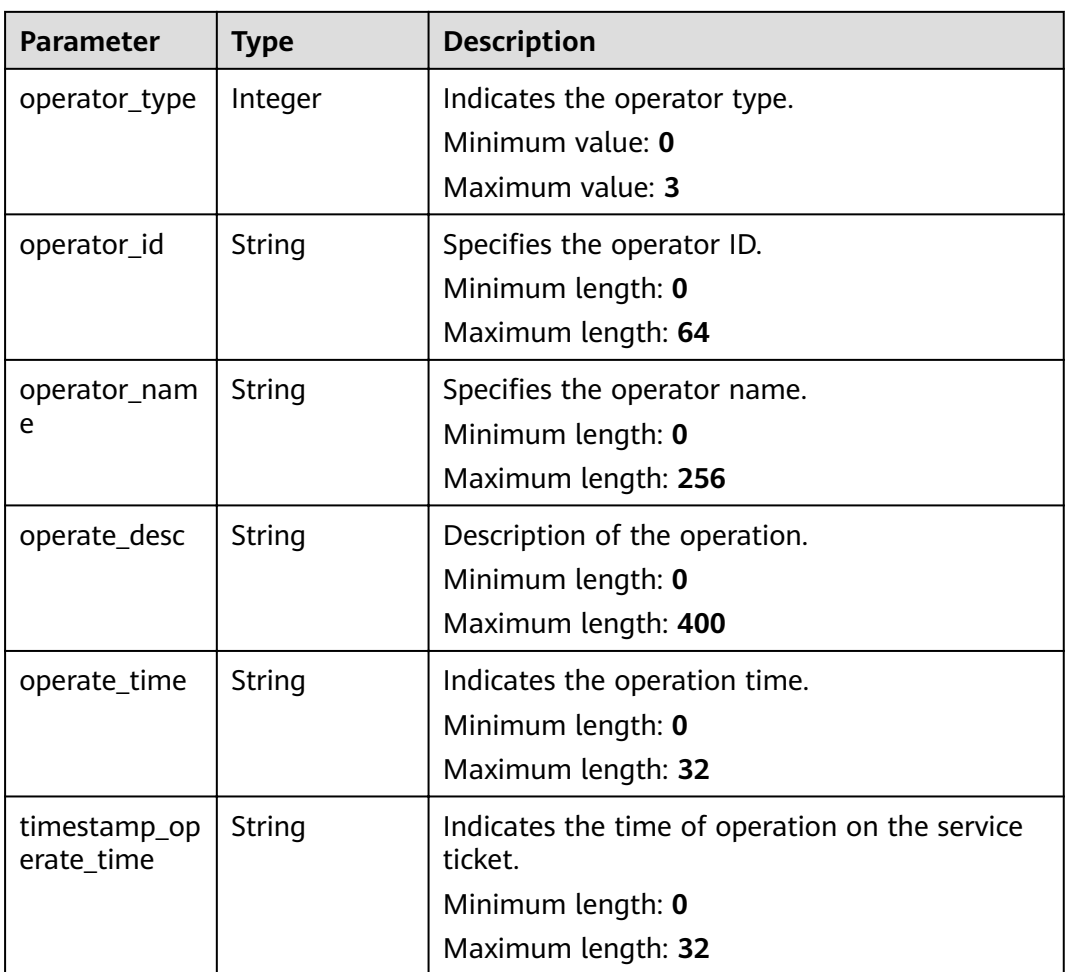

# **Request Example**

None

## **Example Response**

#### **Status code: 200**

Response of status code 200

```
{
 "total_count" : 1,
 "incident_operate_log_list" : [ {
 "incident_log_id" : "123",
   "incident_id" : "123",
 "operate_type" : 1,
 "operator_type" : 1,
 "operator_id" : "123",
 "operator_name" : "123",
 "operate_desc" : "123",
 "operate_time" : "123",
 "timestamp_operate_time" : "123"
 } ]
}
```
# **Status Codes**

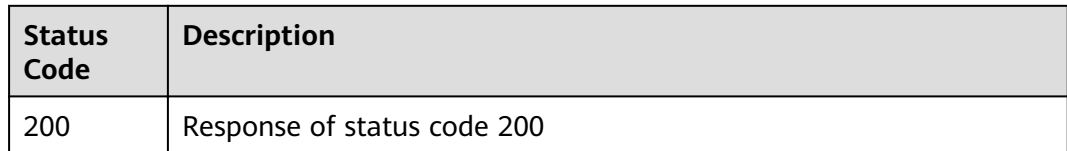

# **Error Codes**

See **[Error Codes](#page-227-0)**.

# **5.5.6 Querying Service Ticket CC**

# **Function**

Query the service ticket CC email addresses.

### **URI**

GET /v2/servicerequest/carbon-copy-emails

## **Request Parameters**

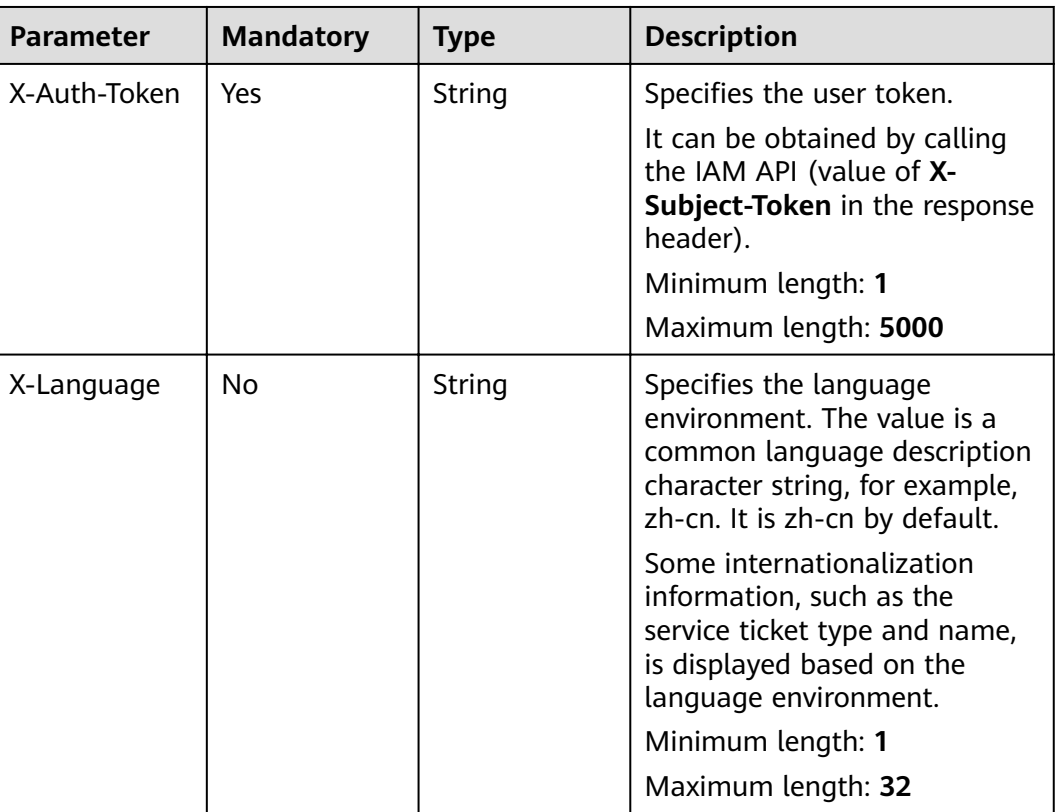

#### **Table 5-112** Request header parameters

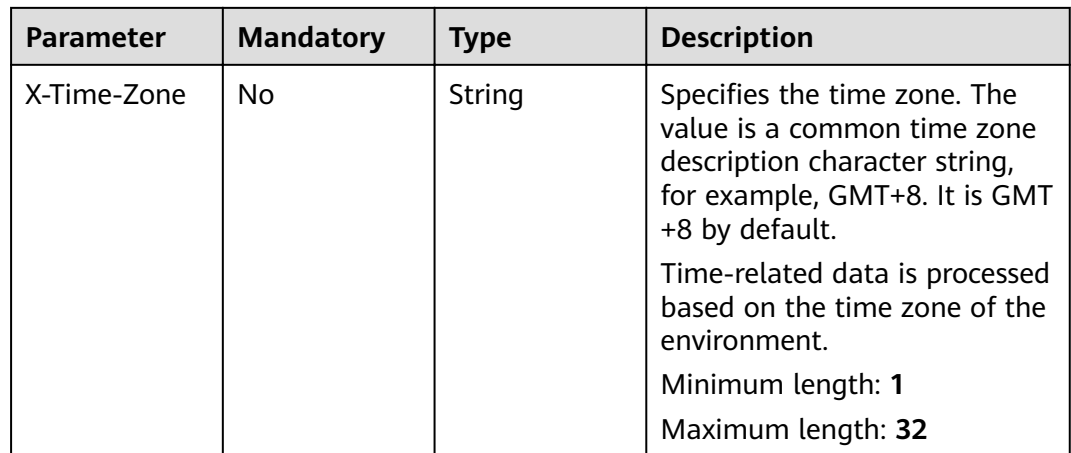

#### **Status code: 200**

**Table 5-113** Response body parameters

| <b>Parameter</b>          | Type                                                         | <b>Description</b>                                                             |
|---------------------------|--------------------------------------------------------------|--------------------------------------------------------------------------------|
| cc_email_info             | <b>IncidentOrde</b><br>rCCEmailInfo<br>V <sub>2</sub> object | Indicates the information of the last CC email.                                |
| mc_email_inf<br><b>OS</b> | Array of<br>strings                                          | Indicates the CC email information.<br>Minimum length: 1<br>Maximum length: 32 |

**Table 5-114** IncidentOrderCCEmailInfoV2

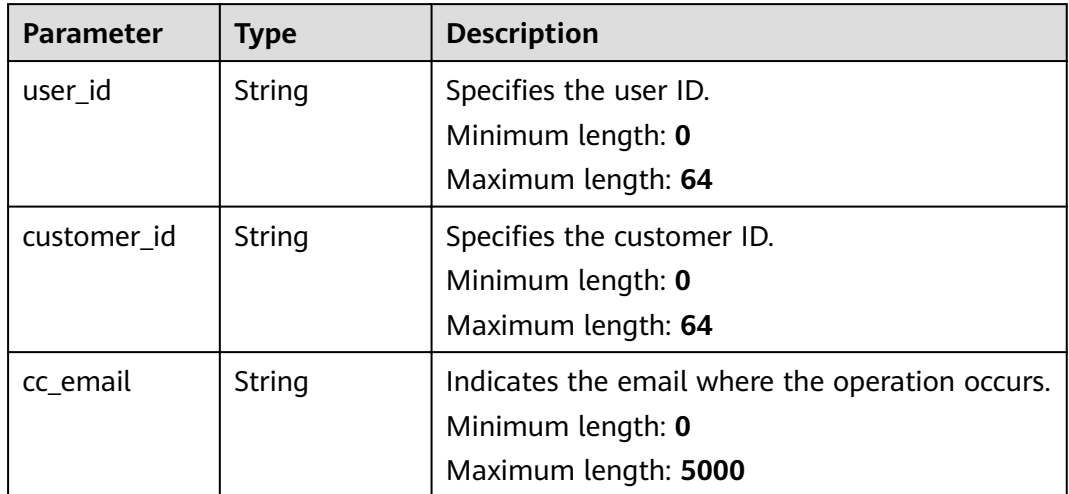

## **Request Example**

None

## **Response Example**

#### **Status code: 200**

Response of status code 200

```
{
  "cc_email_info" : [ {
 "user_id" : "123",
 "customer_id" : "123",
   "cc_email" : "123"
  } ],
  "mc_email_infos" : [ "123", "456" ]
}
```
## **Status Codes**

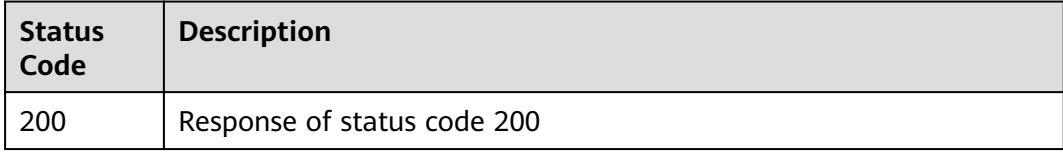

### **Error Codes**

See **[Error Codes](#page-227-0)**.

# **5.5.7 Querying Service Ticket Status**

## **Function**

Query the status of a service ticket.

### **URI**

GET /v2/servicerequest/cases/{case\_id}/status

#### **Table 5-115** Path parameters

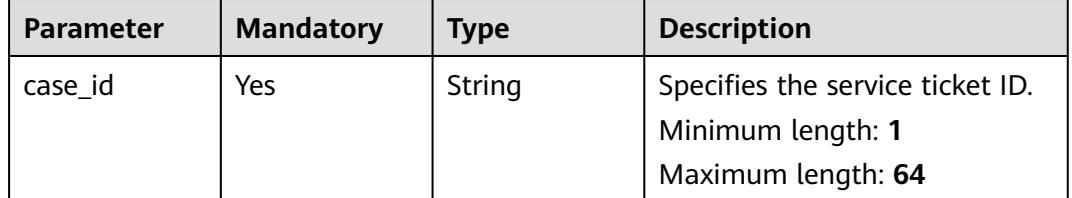

# **Request Parameters**

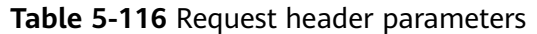

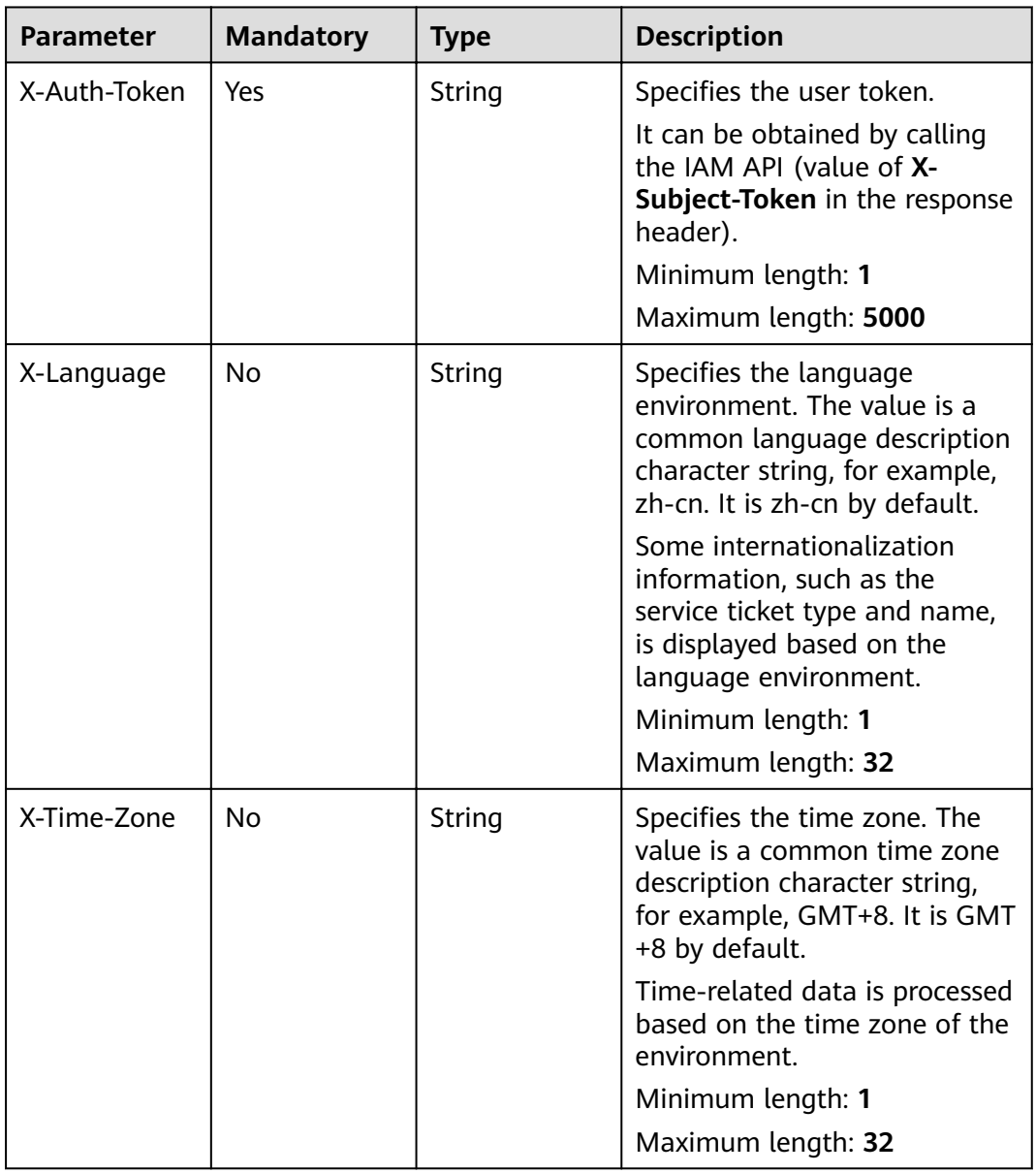

# **Response Parameters**

**Status code: 200**

| <b>Parameter</b> | <b>Type</b> | <b>Description</b>                                                                                                    |
|------------------|-------------|----------------------------------------------------------------------------------------------------|
| status           | Integer     | Specifies the status. The options are 0 (To be<br>processed), 1 (Processing), 2 (To be<br>confirmed), 3 (Completed), 4 (Canceled), 12<br>(Invalid), and 17 (Pending feedback). |
|                  |             | Minimum value: 0                                                                                                    |
|                  |             | Maximum value: 20                                                                                                    |

**Table 5-117** Response body parameters

## **Request Example**

None

## **Example Response**

#### **Status code: 200**

Response of status code 200

{ "status" : 0 }

## **Status Codes**

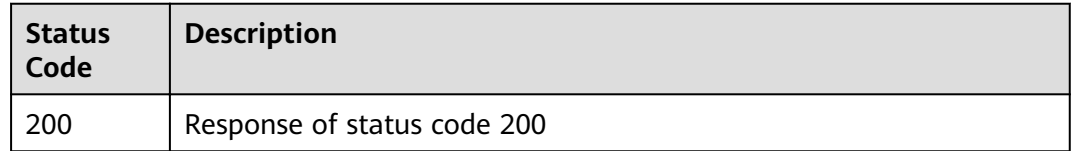

### **Error Codes**

See **[Error Codes](#page-227-0)**.

# **5.5.8 Querying Associated Partner Service Information**

# **Function**

Query the service information of an associated partner.

### **URI**

GET /v2/servicerequest/cases/partners/service-info
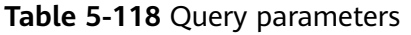

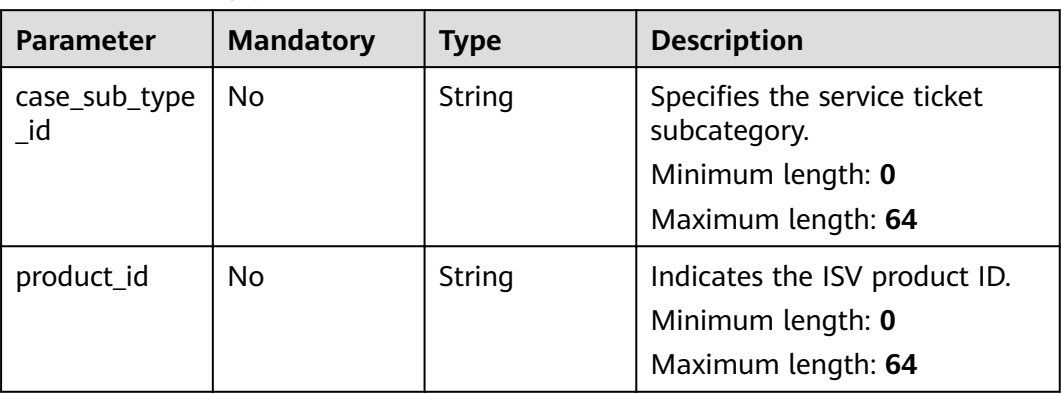

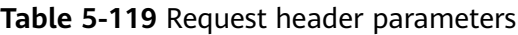

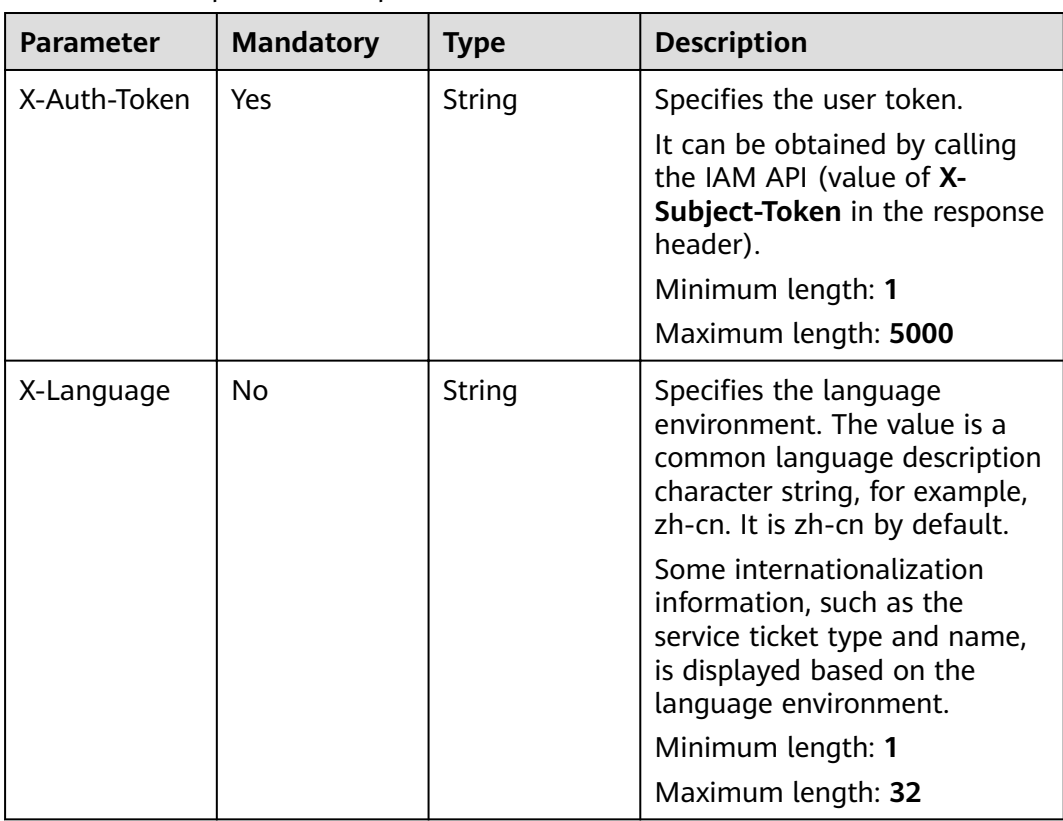

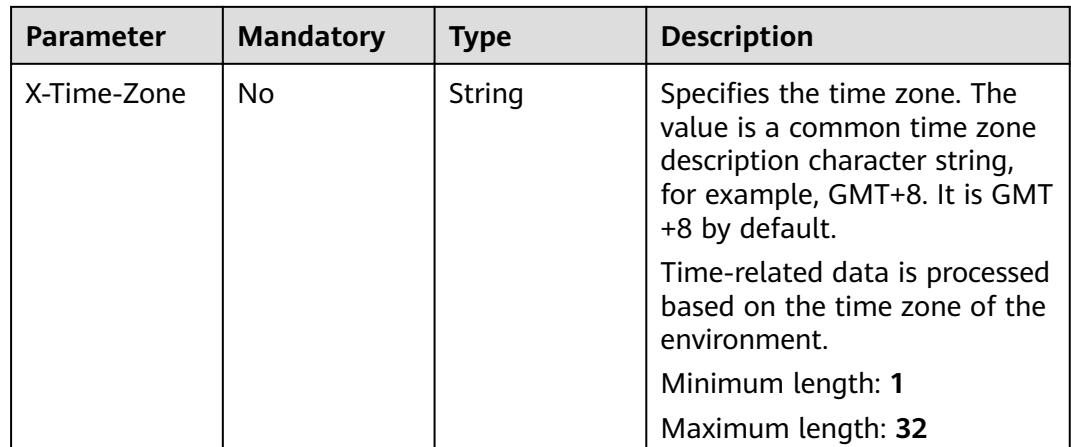

#### **Status code: 200**

**Table 5-120** Response body parameters

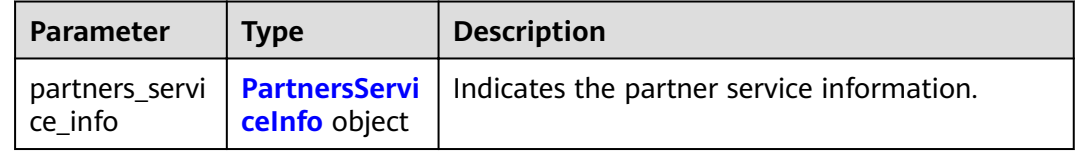

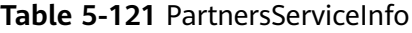

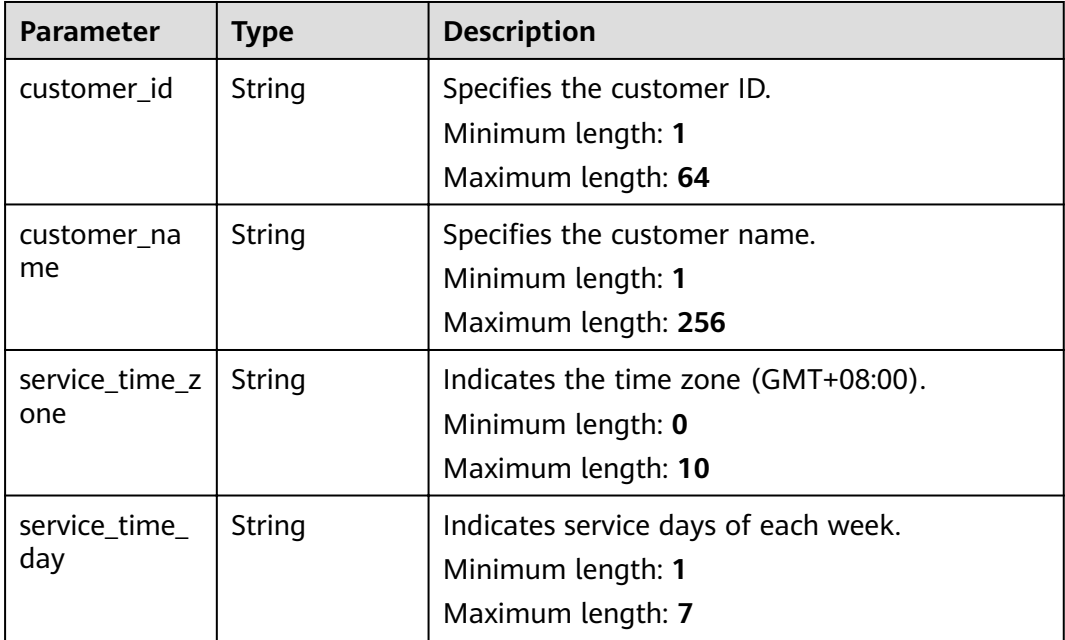

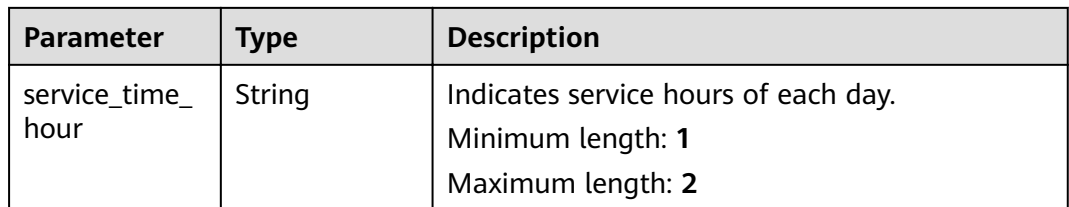

#### **Request Example**

None

#### **Example Response**

#### **Status code: 200**

Response of status code 200

```
{
 "partners_service_info" : [ {
 "customer_id" : "test",
 "customer_name" : "test",
 "service_time_zone" : "GMT+8",
   "service_time_day" : "5",
   "service_time_hour" : "8"
 } ]
}
```
## **Status Codes**

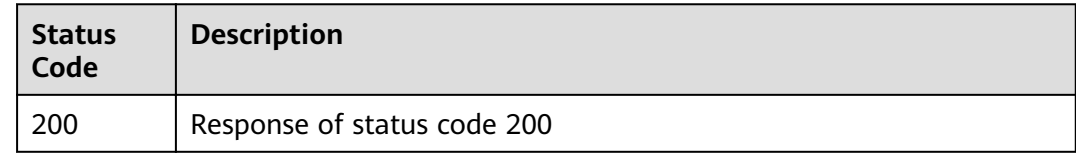

#### **Error Codes**

See **[Error Codes](#page-227-0)**.

# **5.5.9 Querying Service Ticket List Interface**

#### **Function**

Query the interface of the service ticket list.

#### **URI**

GET /v2/servicerequest/cases

#### **Table 5-122** Query parameters

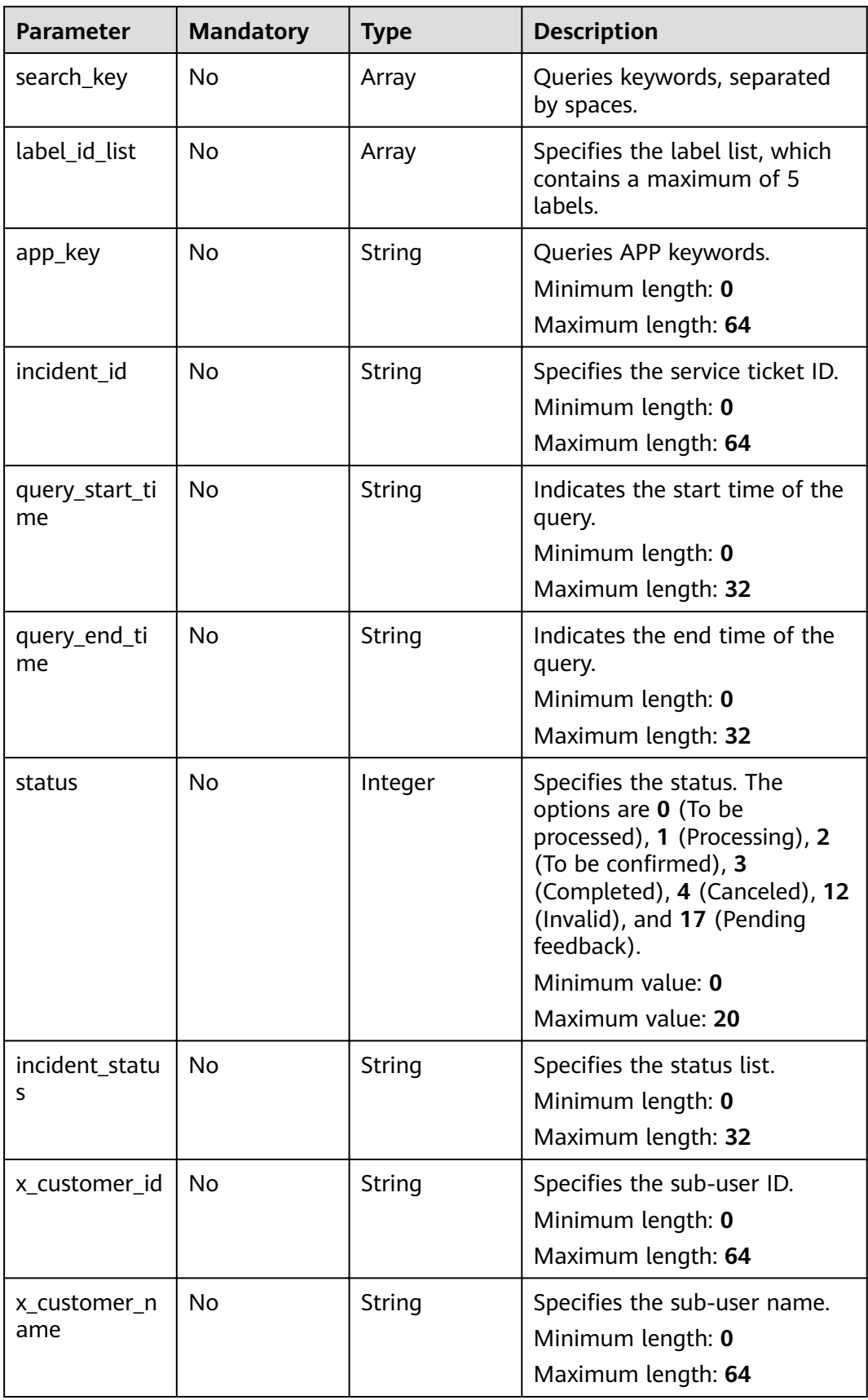

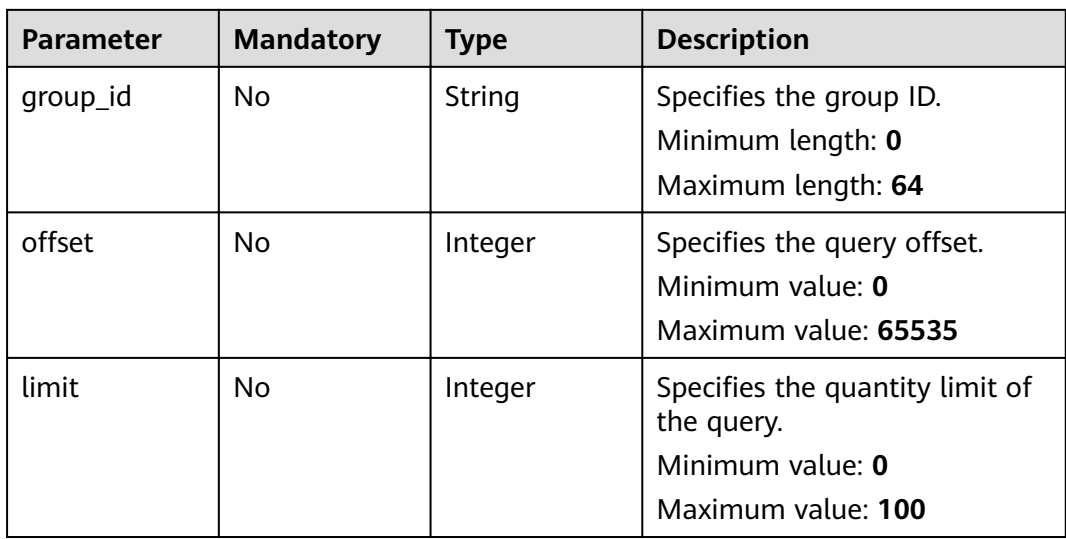

**Table 5-123** Request header parameters

| <b>Parameter</b> | <b>Mandatory</b> | <b>Type</b> | <b>Description</b>                                                                                                    |
|------------------|------------------|-------------|----------------------------------------------------------------------------------------------------|
| X-Auth-Token     | Yes              | String      | Specifies the user token.<br>It can be obtained by calling<br>the IAM API (value of X-<br>Subject-Token in the response<br>header).<br>Minimum length: 1<br>Maximum length: 5000 |
| X-Language       | <b>No</b>        | String      | Specifies the language<br>environment. The value is a<br>common language description<br>character string, for example,<br>zh-cn. It is zh-cn by default.                         |
|                  |                  |             | Some internationalization<br>information, such as the<br>service ticket type and name,<br>is displayed based on the<br>language environment.                                     |
|                  |                  |             | Minimum length: 1                                                                                                    |
|                  |                  |             | Maximum length: 32                                                                                                    |

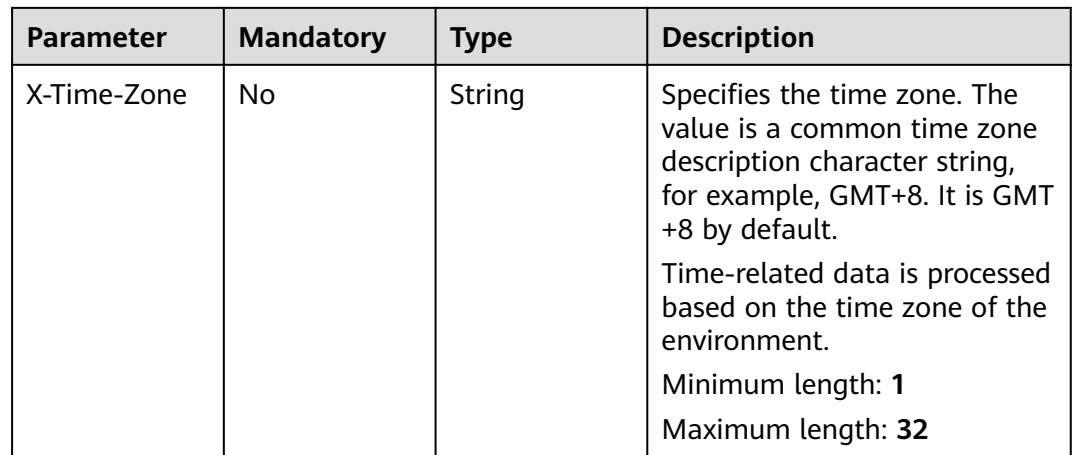

#### **Status code: 200**

**Table 5-124** Response body parameters

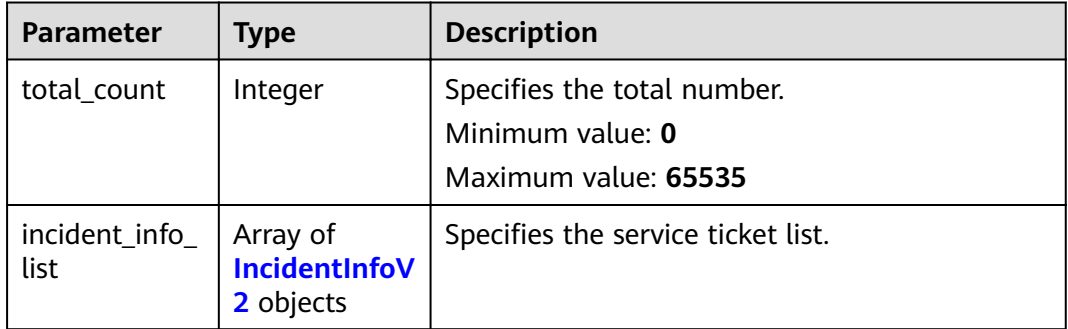

#### **Table 5-125** IncidentInfoV2

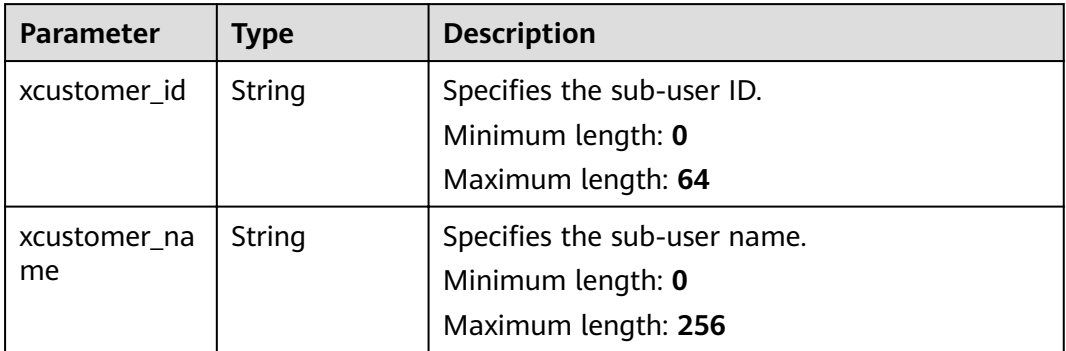

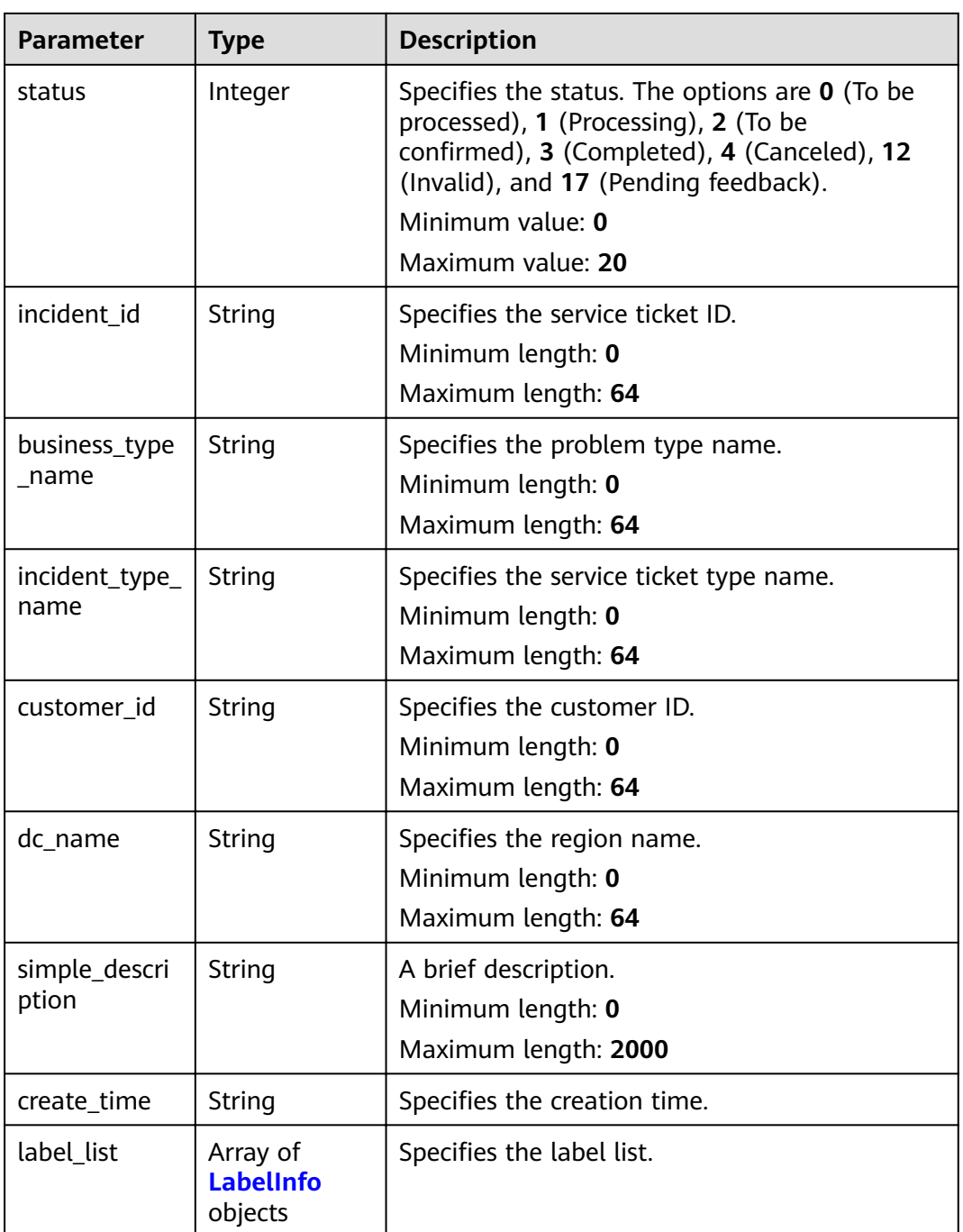

#### **Table 5-126** LabelInfo

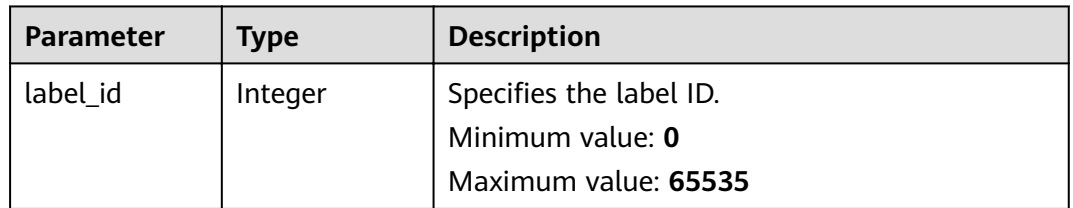

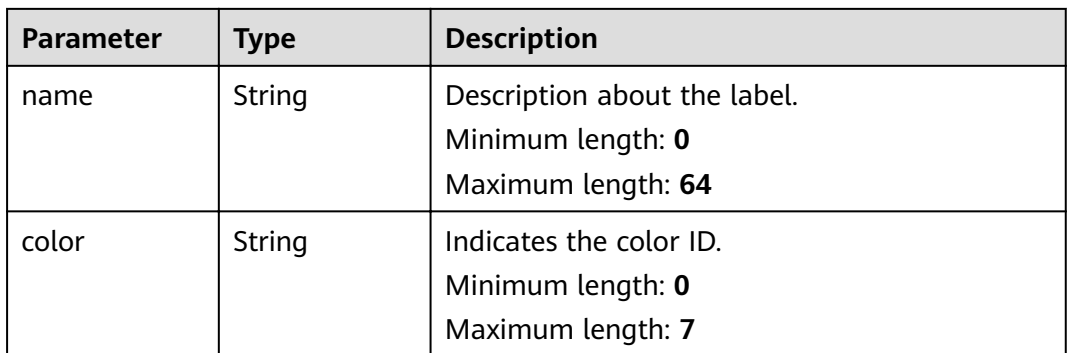

## **Request Example**

None

#### **Example Response**

#### **Status code: 200**

Response of status code 200

```
{
 "total_count" : 1,
 "incident_info_list" : [ {
 "xcustomer_id" : "test",
   "xcustomer_name" : "test",
 "status" : 0,
 "incident_id" : "test",
   "business_type_name" : "test",
   "incident_type_name" : "test",
 "customer_id" : "test",
 "dc_name" : "test",
   "simple_description" : "test",
 "create_time" : "test",
 "label_list" : [ {
    "label_id" : 1,
 "name" : "test",
 "color" : "test"
   } ]
 } ]
}<sup>-</sup>
```
## **Status Codes**

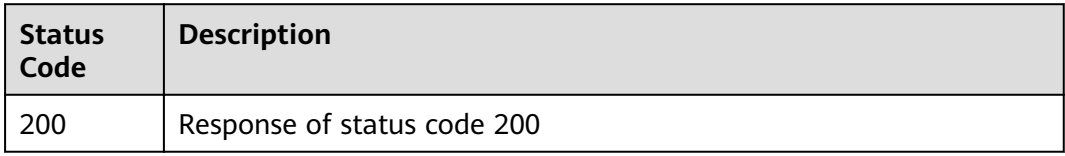

## **Error Codes**

See **[Error Codes](#page-227-0)**.

# **5.5.10 Querying Sub-User Information**

# **Function**

Query the sub-user information.

#### **URI**

GET /v2/servicerequest/customers/sub-customers

**Table 5-127** Query parameters

| <b>Parameter</b>     | <b>Mandatory</b> | <b>Type</b> | <b>Description</b>                                                      |
|----------------------|------------------|-------------|-------------------------------------------------------------------------|
| sub_customer<br>name | No.              | String      | Specifies the sub-user name.<br>Minimum length: 0<br>Maximum length: 64 |
| sub_customer<br>id   | No.              | String      | Specifies the sub-user ID.<br>Minimum length: 0<br>Maximum length: 64   |

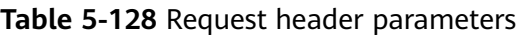

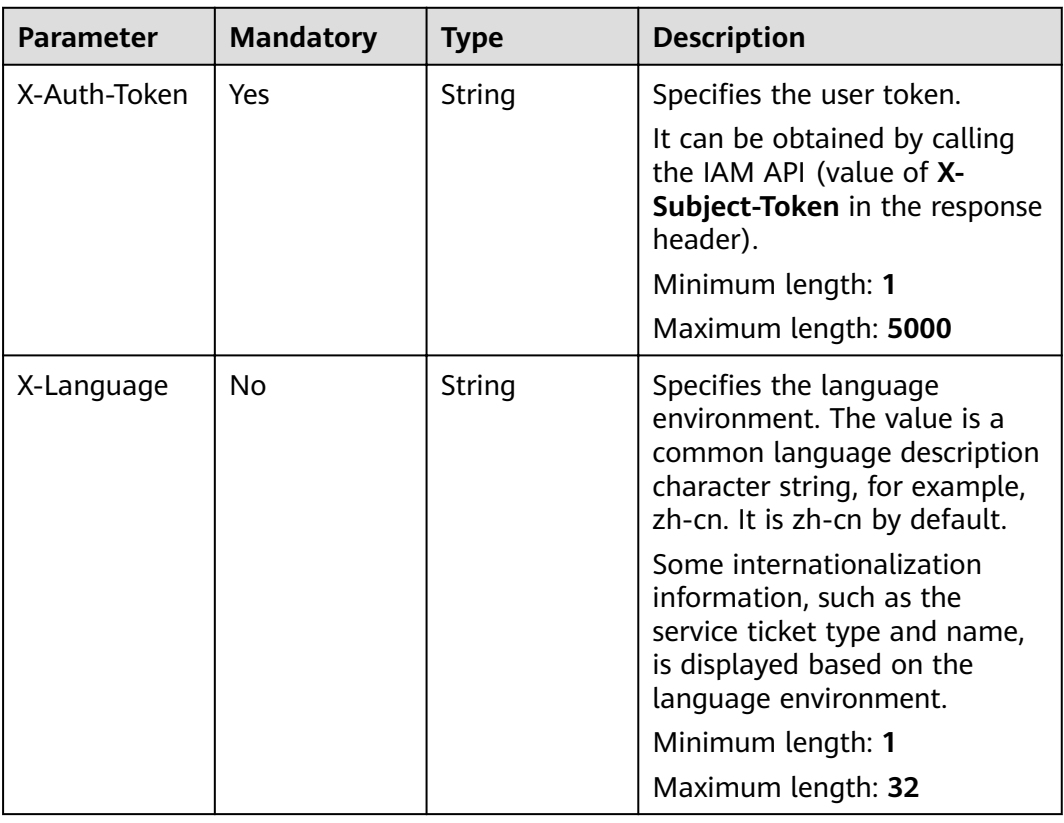

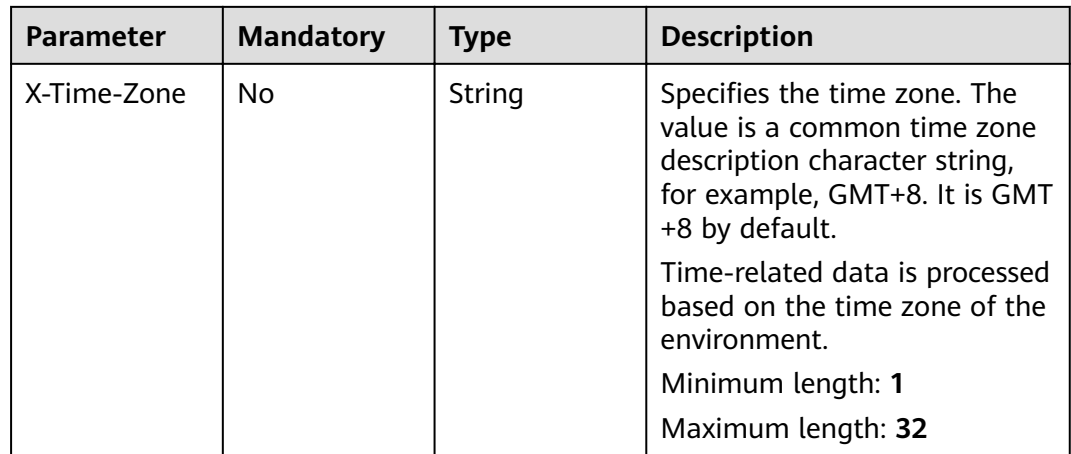

#### **Status code: 200**

**Table 5-129** Response body parameters

| <b>Parameter</b>      | Tvpe                                            | <b>Description</b>           |
|-----------------------|-------------------------------------------------|------------------------------|
| sub_customer<br>infos | Array of<br><b>SubCutomerl</b><br>nfoV2 objects | Specifies the sub-user list. |

**Table 5-130** SubCutomerInfoV2

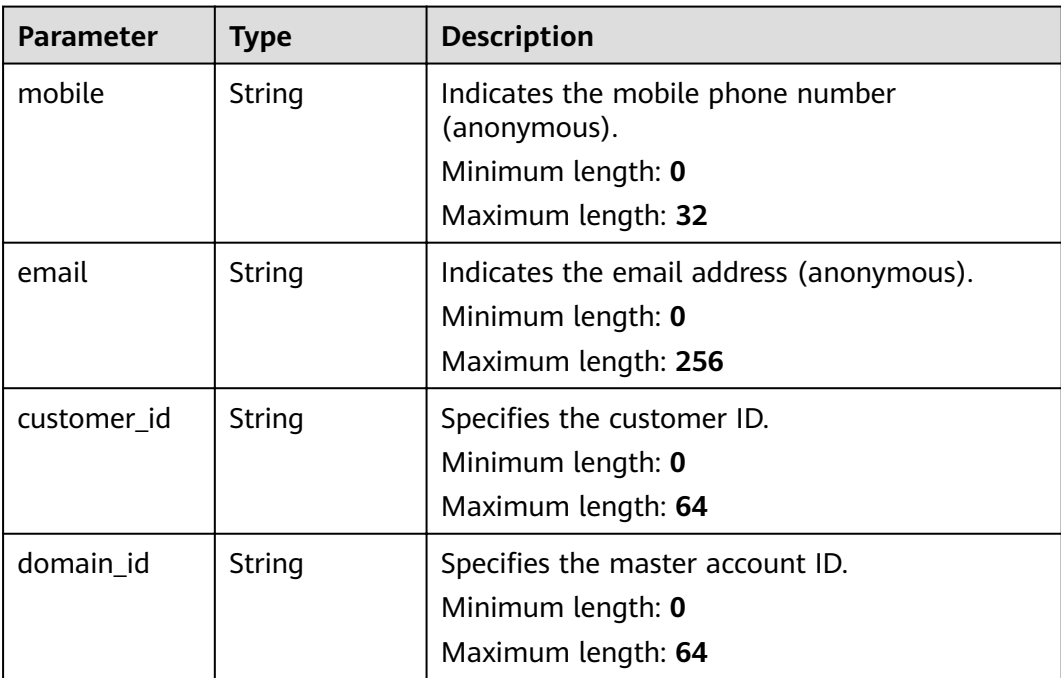

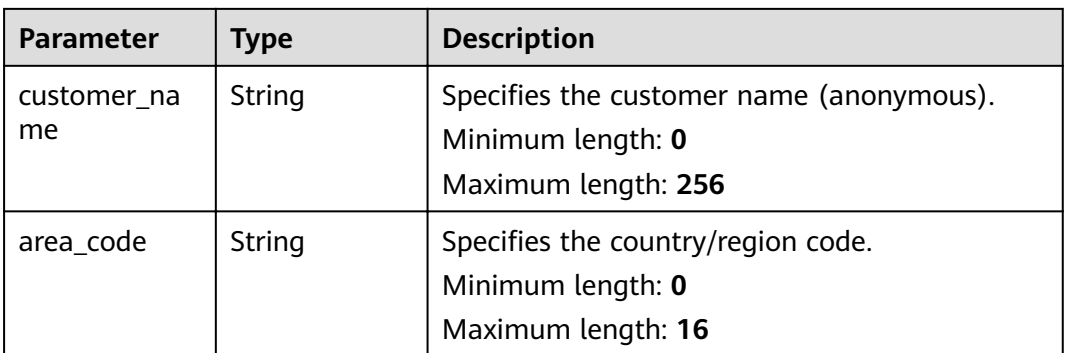

## **Request Example**

None

#### **Example Response**

#### **Status code: 200**

Response of status code 200

```
{
 "sub_customer_infos" : [ {
 "mobile" : "123",
 "email" : "123",
 "customer_id" : "123",
 "domain_id" : "123",
 "customer_name" : "123",
   "area_code" : "86"
 } ]
}
```
## **Status Codes**

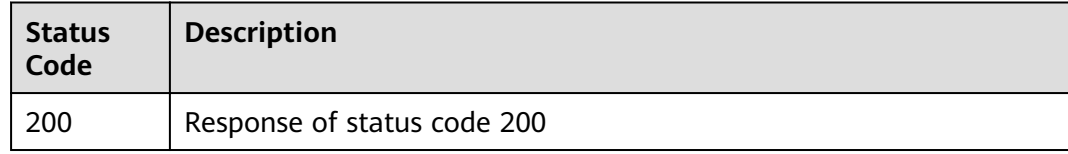

## **Error Codes**

See **[Error Codes](#page-227-0)**.

# **5.6 Attachment Management**

# **5.6.1 Batch Obtaining Download Links**

# **Function**

Obtain download links in batches.

## **URI**

GET /v2/servicerequest/accessorys/access-urls

**Table 5-131** Query parameters

| <b>Parameter</b> | <b>Mandatory</b> | Type   | <b>Description</b>                                                 |
|------------------|------------------|--------|--------------------------------------------------------------------|
| group_id         | Yes              | String | Specifies the group ID.<br>Minimum length: 1<br>Maximum length: 32 |
| accessory_ids    | Yes              | Array  | Specifies the attachment ID<br>list.                               |

**Table 5-132** Request header parameters

| <b>Parameter</b> | <b>Mandatory</b> | <b>Type</b> | <b>Description</b>                                                                                                    |
|------------------|------------------|-------------|----------------------------------------------------------------------------------------------------|
| X-Auth-Token     | Yes              | String      | Specifies the user token.<br>It can be obtained by calling<br>the IAM API (value of X-<br>Subject-Token in the response<br>header).                      |
|                  |                  |             | Minimum length: 1                                                                                                    |
|                  |                  |             | Maximum length: 5000                                                                                                    |
| X-Language       | No.              | String      | Specifies the language<br>environment. The value is a<br>common language description<br>character string, for example,<br>zh-cn. It is zh-cn by default. |
|                  |                  |             | Some internationalization<br>information, such as the<br>service ticket type and name,<br>is displayed based on the<br>language environment.             |
|                  |                  |             | Minimum length: 1                                                                                                    |
|                  |                  |             | Maximum length: 32                                                                                                    |

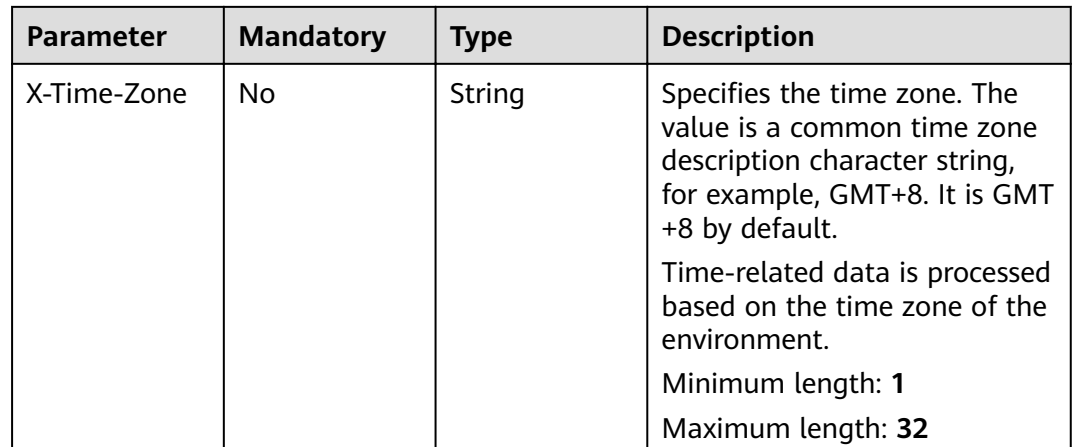

#### **Status code: 200**

**Table 5-133** Response body parameters

| <b>Parameter</b>            | <b>Type</b>             | <b>Description</b>             |
|-----------------------------|-------------------------|--------------------------------|
| $accessory_urls$   Array of | AccessoryUrl<br>objects | Specifies the attachment URLs. |

**Table 5-134** AccessoryUrl

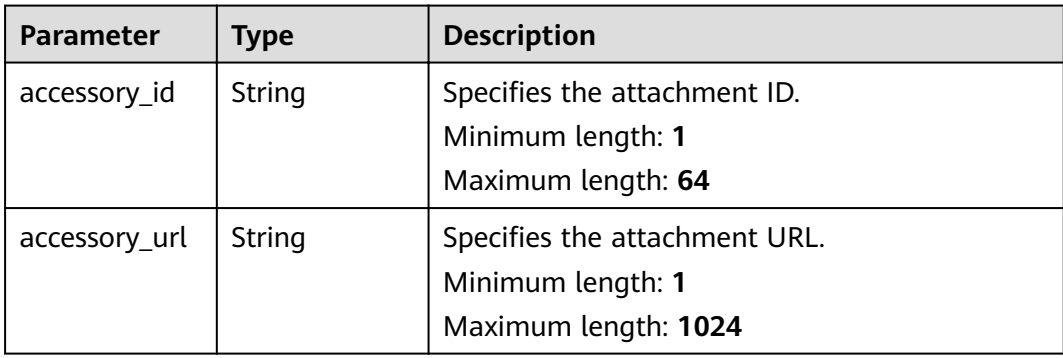

#### **Example Request**

GET https://{endpoint}/v2/servicerequest/accessorys/access-urls

```
{
 "group_id" : "1",
 "accessory_ids" : [ "1", "2" ]
}
```
## **Response Example**

#### **Status code: 200**

Code 200 is returned if the operation is successful.

{ "accessory\_urls" : [ { "accessory\_url" : "url1", "accessory\_id" : "1" }, { "accessory\_url" : "url2", "accessory\_id" : "2" } ] }

## **Status Codes**

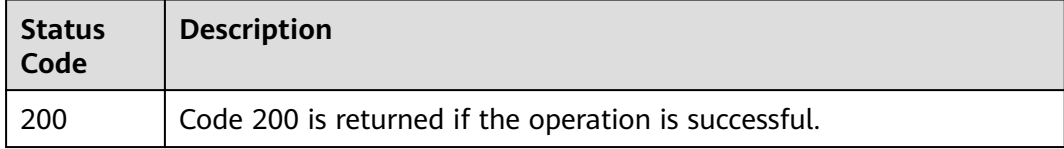

#### **Error Codes**

See **[Error Codes](#page-227-0)**.

# **5.7 Attachment Management**

# **5.7.1 Uploading an Attachment**

#### **Function**

Upload attachments using form-data.

#### **URI**

POST /v2/servicerequest/accessorys

**Table 5-135** Request header parameters

| <b>Parameter</b> | <b>Mandatory</b> | <b>Type</b> | <b>Description</b>                                                                                                    |
|------------------|------------------|-------------|----------------------------------------------------------------------------------------------------|
| X-Auth-Token     | Yes              | String      | Specifies the user token.                                                                                                    |
|                  |                  |             | It can be obtained by calling<br>the IAM API (value of X-<br>Subject-Token in the response<br>header).                                                   |
|                  |                  |             | Minimum length: 1                                                                                                    |
|                  |                  |             | Maximum length: 5000                                                                                                    |
| X-Language       | <b>No</b>        | String      | Specifies the language<br>environment. The value is a<br>common language description<br>character string, for example,<br>zh-cn. It is zh-cn by default. |
|                  |                  |             | Some internationalization<br>information, such as the<br>service ticket type and name,<br>is displayed based on the<br>language environment.             |
|                  |                  |             | Minimum length: 1                                                                                                    |
|                  |                  |             | Maximum length: 32                                                                                                    |
| X-Time-Zone      | <b>No</b>        | String      | Specifies the time zone. The<br>value is a common time zone<br>description character string,<br>for example, GMT+8. It is GMT<br>+8 by default.          |
|                  |                  |             | Time-related data is processed<br>based on the time zone of the<br>environment.                                                                          |
|                  |                  |             | Minimum length: 1                                                                                                    |
|                  |                  |             | Maximum length: 32                                                                                                    |

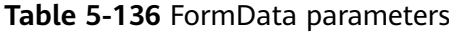

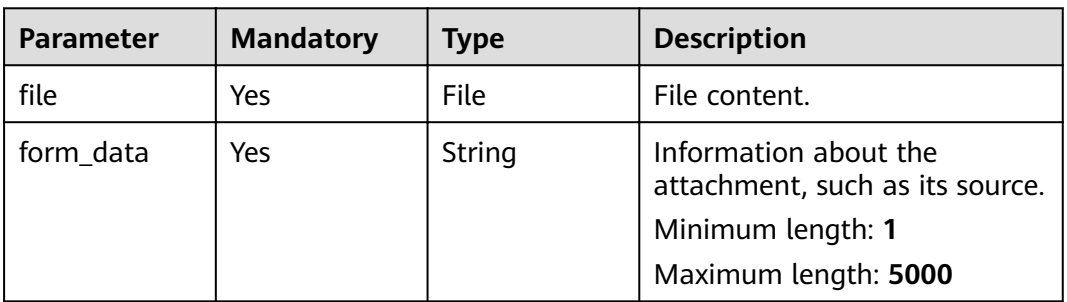

#### **Status code: 200**

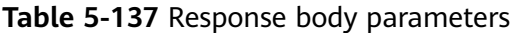

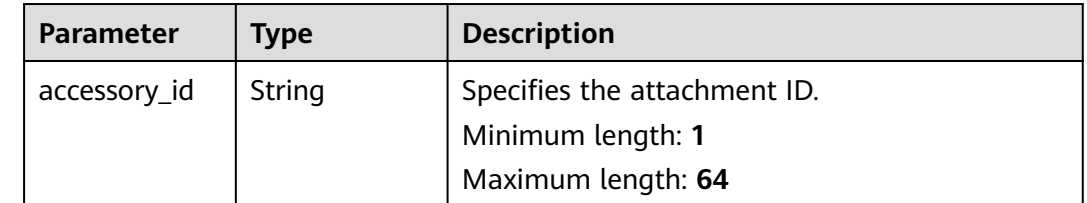

#### **Request Example**

POST https://{endpoint}/v2/servicerequest/accessorys

```
{
 "form_data" : "{/'accessFrom/':/'message/'}",
 "file" : "file"}
```
## **Example Response**

#### **Status code: 200**

Upload succeeded. ID of the attachment is returned.

{ "accessory\_id" : "123456" }

#### **Status Codes**

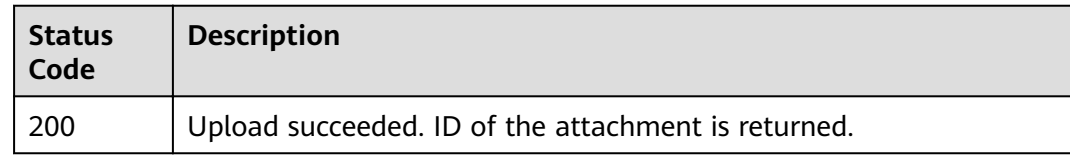

#### **Error Codes**

See **[Error Codes](#page-227-0)**.

# **5.7.2 Uploading an Attachment**

# **Function**

Upload an attachment for SDKs to use.

## **URI**

POST /v2/servicerequest/accessorys/json-format-content

**Table 5-138** Request header parameters

| <b>Parameter</b> | <b>Mandatory</b> | <b>Type</b> | <b>Description</b>                                                                                                    |
|------------------|------------------|-------------|----------------------------------------------------------------------------------------------------|
| X-Auth-Token     | Yes              | String      | Specifies the user token.                                                                                                    |
|                  |                  |             | It can be obtained by calling<br>the IAM API (value of X-<br>Subject-Token in the response<br>header).                                                   |
|                  |                  |             | Minimum length: 1                                                                                                    |
|                  |                  |             | Maximum length: 5000                                                                                                    |
| X-Language       | <b>No</b>        | String      | Specifies the language<br>environment. The value is a<br>common language description<br>character string, for example,<br>zh-cn. It is zh-cn by default. |
|                  |                  |             | Some internationalization<br>information, such as the<br>service ticket type and name,<br>is displayed based on the<br>language environment.             |
|                  |                  |             | Minimum length: 1                                                                                                    |
|                  |                  |             | Maximum length: 32                                                                                                    |
| X-Time-Zone      | <b>No</b>        | String      | Specifies the time zone. The<br>value is a common time zone<br>description character string,<br>for example, GMT+8. It is GMT<br>+8 by default.          |
|                  |                  |             | Time-related data is processed<br>based on the time zone of the<br>environment.                                                                          |
|                  |                  |             | Minimum length: 1                                                                                                    |
|                  |                  |             | Maximum length: 32                                                                                                    |

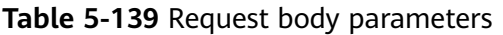

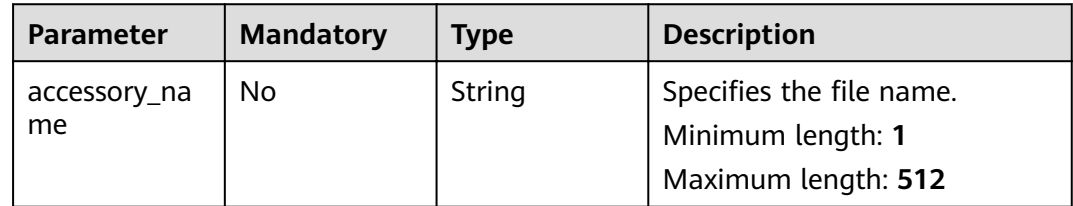

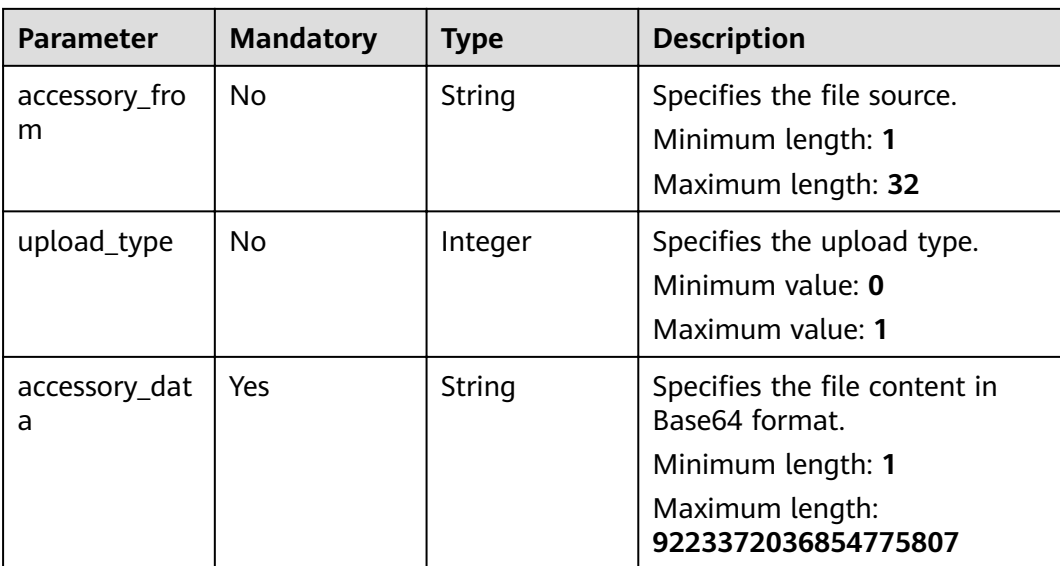

**Status code: 200**

**Table 5-140** Response body parameters

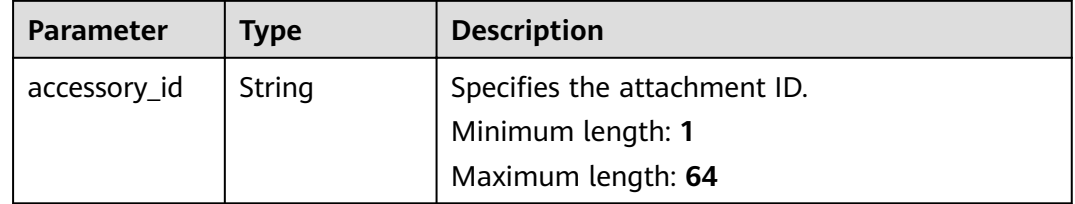

#### **Request Example**

{

POST https://{endpoint}/v2/servicerequest/accessorys/json-format-content

```
 "accessory_name" : "test",
 "accessory_from" : "message",
 "upload_type" : 1,
  "accessory_data" : "Base64"
}
```
#### **Example Response**

#### **Status code: 200**

Upload succeeded. ID of the attachment is returned.

```
{
  "accessory_id" : "123456"
}
```
## **Status Codes**

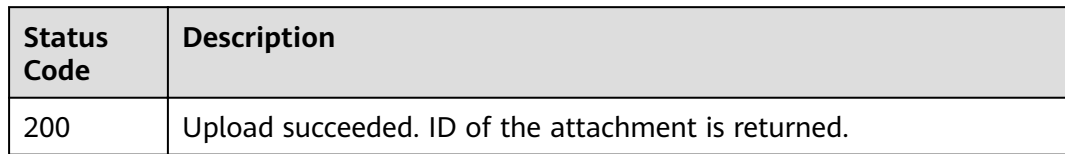

## **Error Codes**

See **[Error Codes](#page-227-0)**.

# **5.7.3 Delete an Attachment**

#### **Function**

Delete an attachment.

## **URI**

DELETE /v2/servicerequest/accessorys/{accessory\_id}

**Table 5-141** Path parameters

| <b>Parameter</b> | <b>Mandatory</b> | <b>Type</b> | <b>Description</b> |
|------------------|------------------|-------------|--------------------|
| accessory_id     | Yes              | String      |                    |
|                  |                  |             | Minimum length: 1  |
|                  |                  |             | Maximum length: 64 |

#### **Request Parameters**

**Table 5-142** Request header parameters

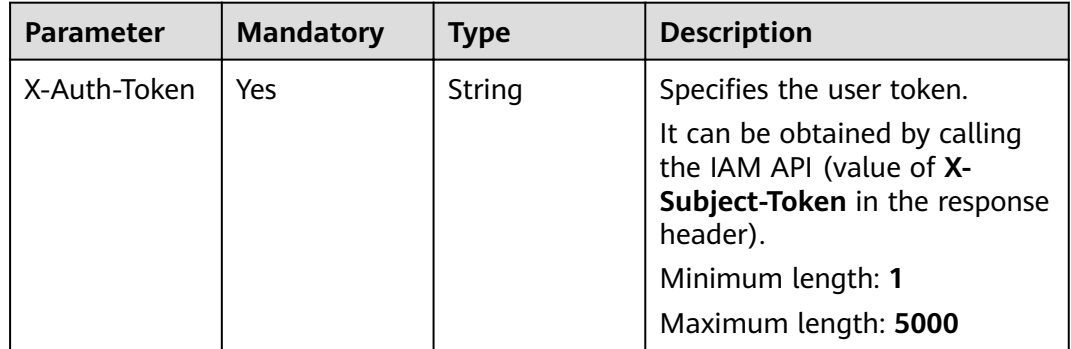

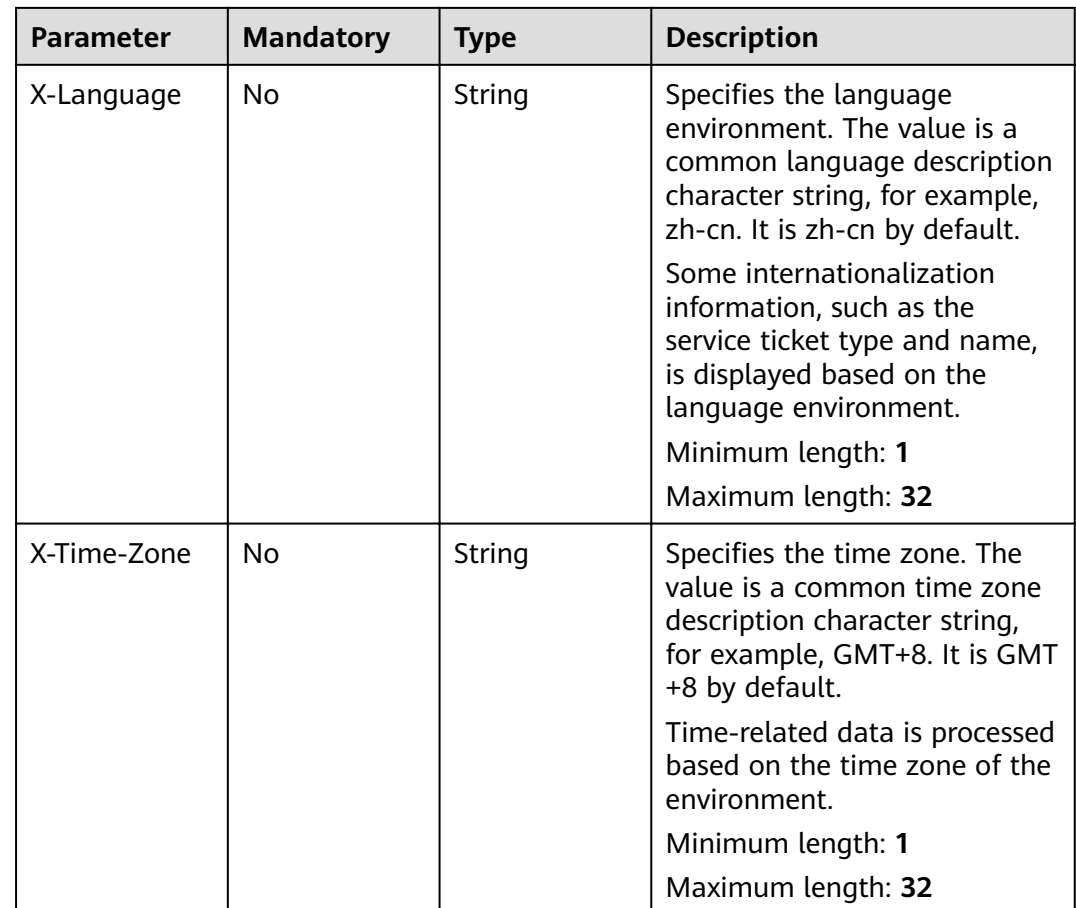

#### **Status code: 200**

**Table 5-143** Response body parameters

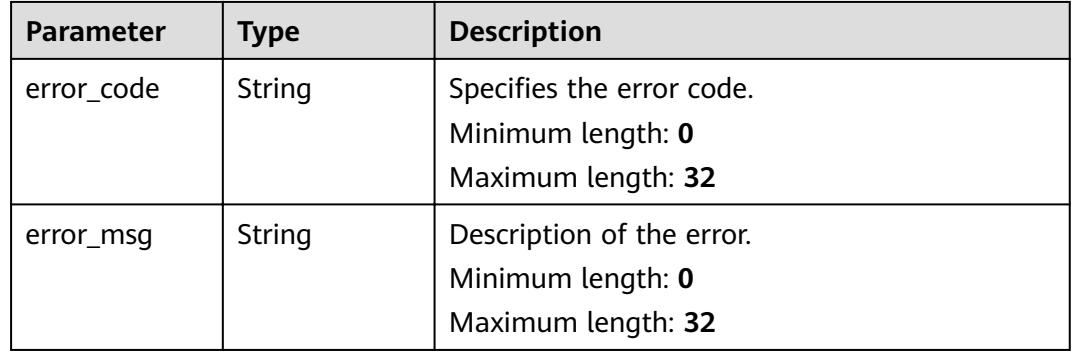

# **Request Example**

DELETE https://{endpoint}/v2/servicerequest/accessorys/accessory-1234

null

## **Response Example**

None

#### **Status Codes**

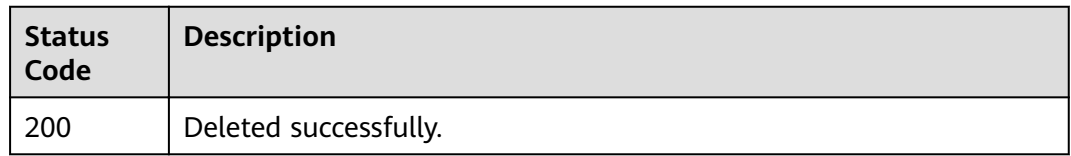

#### **Error Codes**

See **[Error Codes](#page-227-0)**.

# **5.7.4 Downloading an Attachment**

### **Function**

Download an attachment.

## **URI**

GET /v2/servicerequest/accessorys/{accessory\_id}

#### **Table 5-144** Path parameters

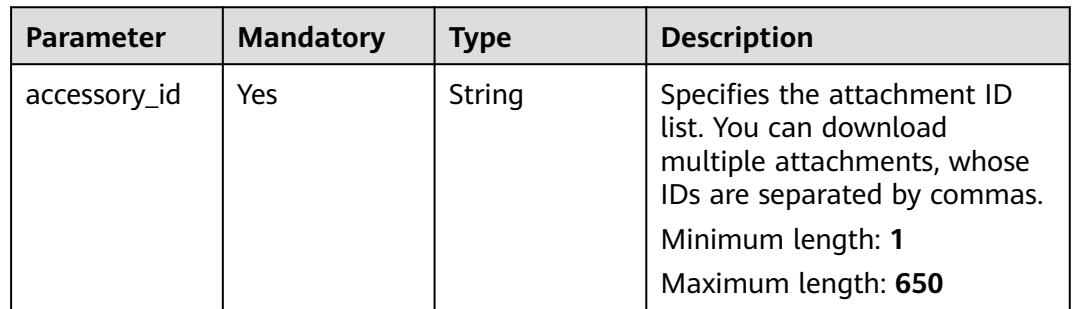

#### **Table 5-145** Query parameters

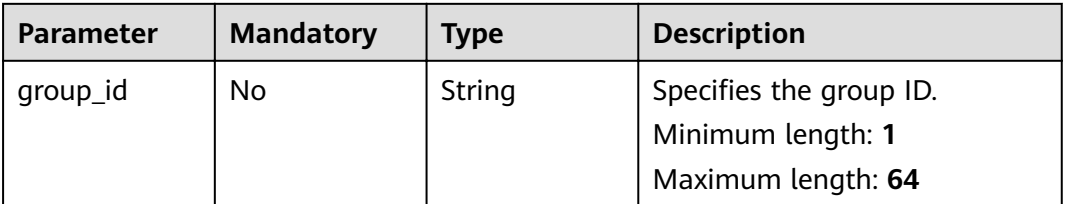

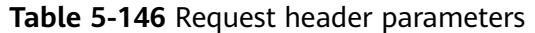

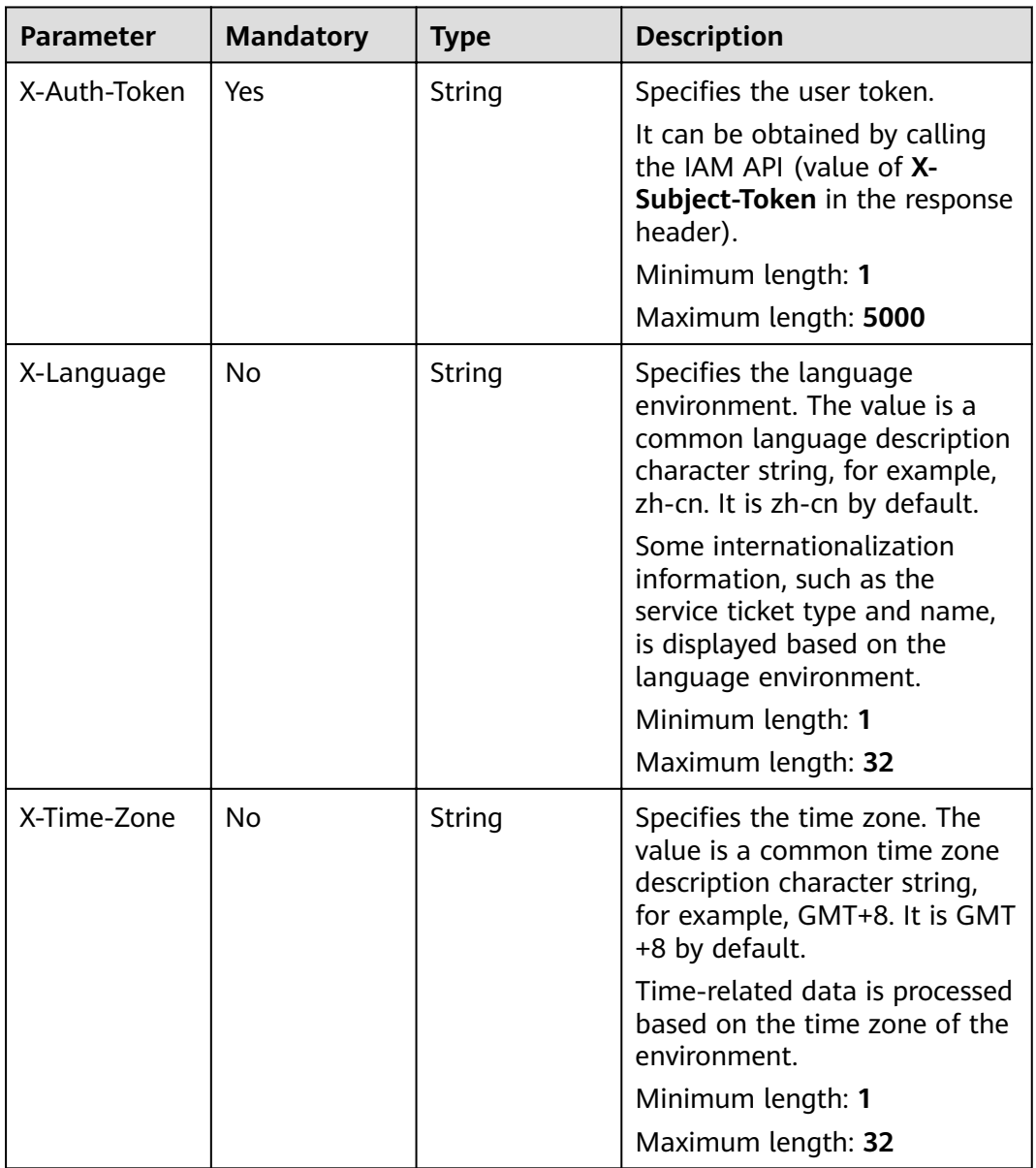

#### **Response Parameters**

None

# **Request Example**

GET https://{endpoint}/v2/servicerequest/accessorys/accessory-1234

null

## **Response Example**

None

#### **Status Codes**

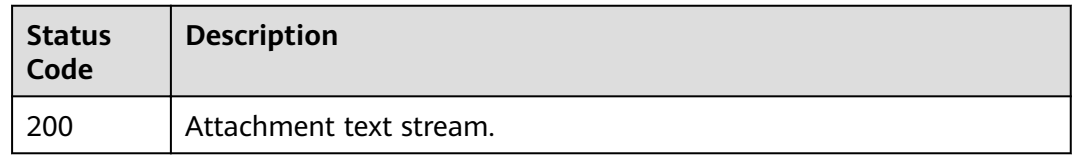

#### **Error Codes**

See **[Error Codes](#page-227-0)**.

# **5.7.5 Displaying an Image**

## **Function**

Display images on the page.

## **URI**

GET /v2/servicerequest/accessorys/{accessory\_id}/image

#### **Table 5-147** Path parameters

| <b>Parameter</b> | <b>Mandatory</b> | <b>Type</b> | <b>Description</b>                                                      |
|------------------|------------------|-------------|-------------------------------------------------------------------------|
| accessory_id     | Yes              | String      | Specifies the attachment ID.<br>Minimum length: 1<br>Maximum length: 64 |

**Table 5-148** Query parameters

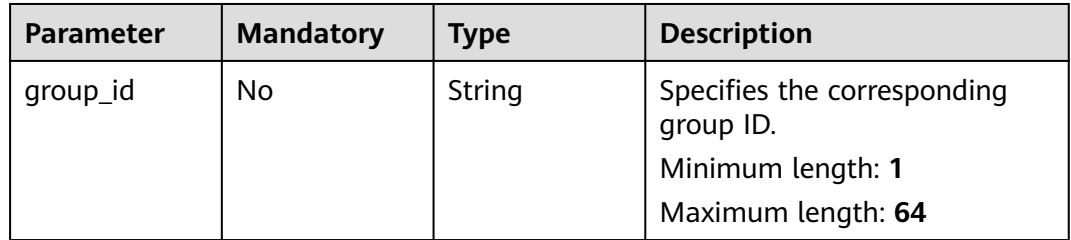

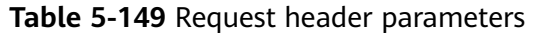

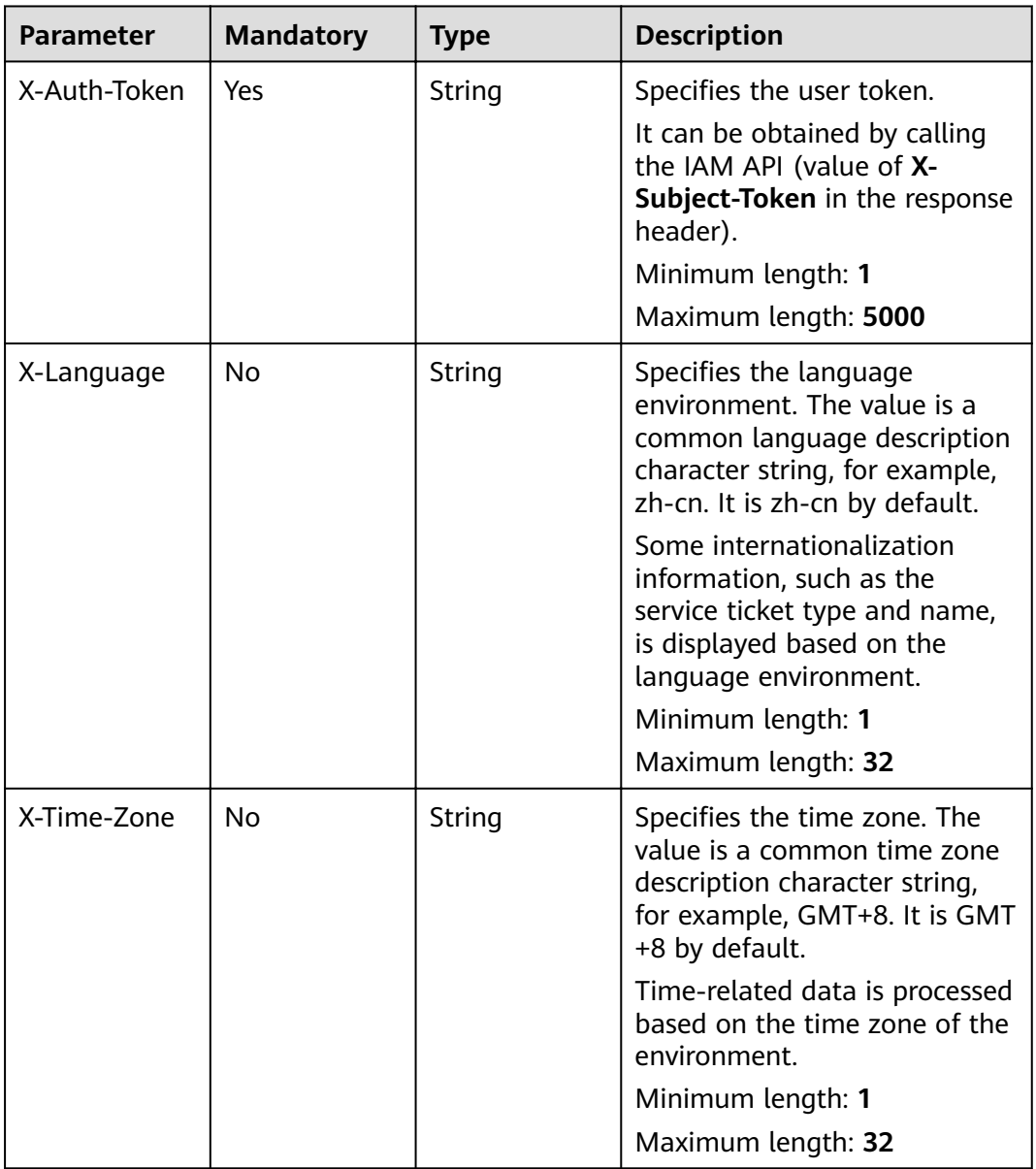

#### **Response Parameters**

None

# **Request Example**

GET https://{endpoint}/v2/servicerequest/accessorys/accessory-1234/image

null

## **Response Example**

None

#### **Status Codes**

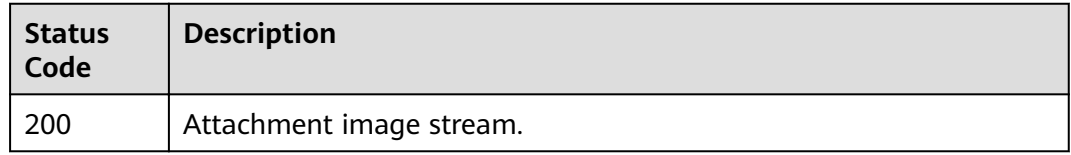

#### **Error Codes**

See **[Error Codes](#page-227-0)**.

# **5.7.6 Query Attachment Restrictions**

## **Function**

Query restrictions of an attachment, such as size, quantity, and file type.

## **URI**

GET /v2/servicerequest/accessorys/limits

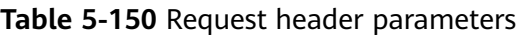

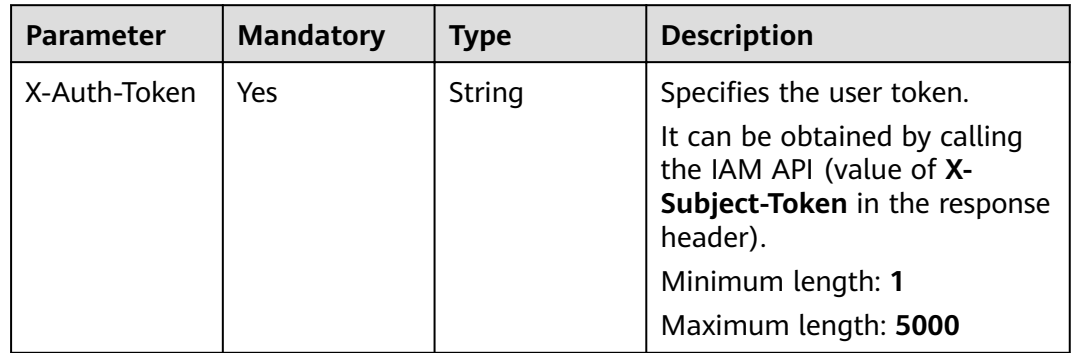

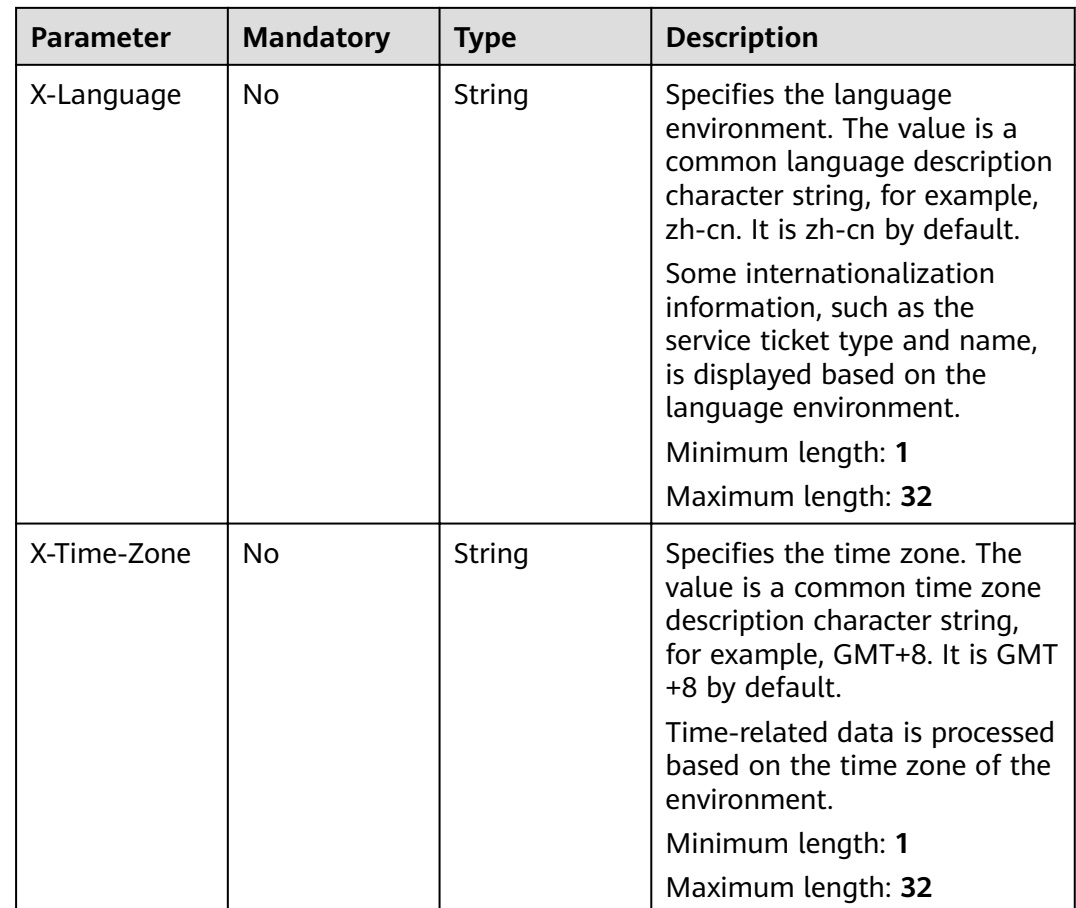

#### **Status code: 200**

**Table 5-151** Response body parameters

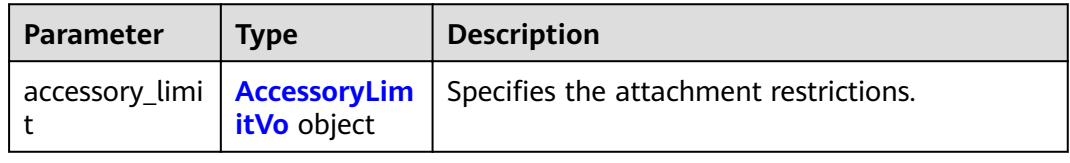

#### **Table 5-152** AccessoryLimitVo

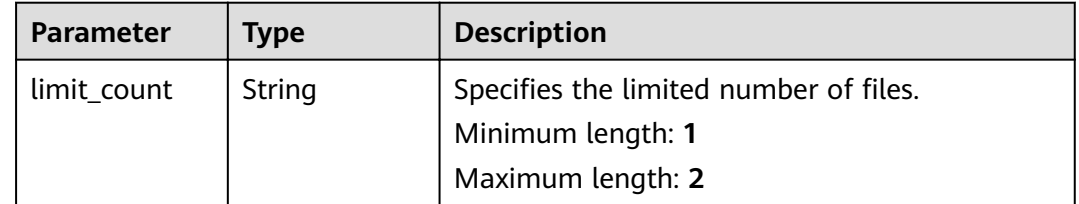

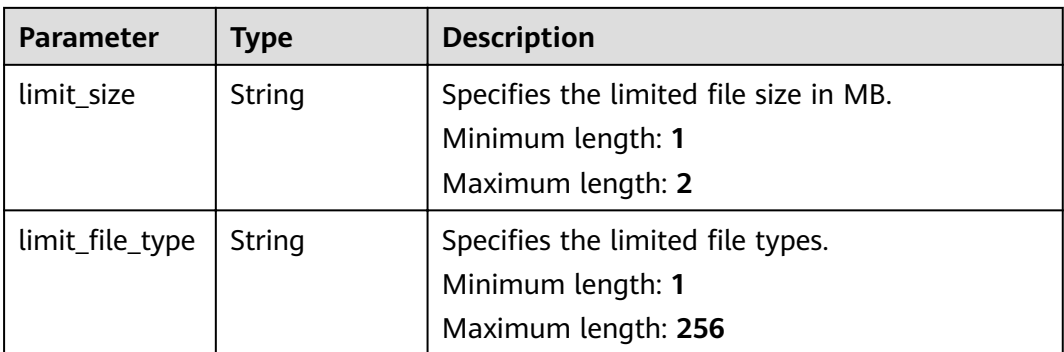

## **Request Example**

GET https://{endpoint}/v2/servicerequest/accessorys/limits

null

## **Response Example**

#### **Status code: 200**

**OK** 

```
{
 "accessory_limit" : {
 "limit_count" : 5,
   "limit_size" : 4,
  "limit_file_type" : "jpg"
 }
}
```
## **Status Code**

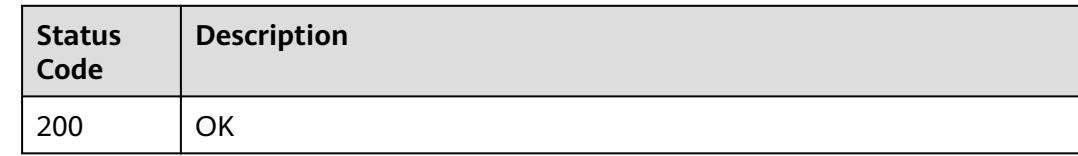

# **Error Code**

See **[here](#page-227-0)**.

# **5.8 Authorization Management**

# **5.8.1 Verifying an Authorized Host**

## **Function**

Verify whether the password of an authorized host is correct.

## **URI**

POST /v2/servicerequest/authorizations/authorization-details/ {authorization\_detail\_id}/verify-host

**Table 5-153** Path parameters

| <b>Parameter</b>            | <b>Mandatory</b> | <b>Type</b> | <b>Description</b>                        |
|-----------------------------|------------------|-------------|-------------------------------------------|
| authorization<br>_detail_id | Yes              | Long        | Specifies the authorization<br>detail ID. |
|                             |                  |             | Minimum value: 0                          |
|                             |                  |             | Maximum value:<br>9223372036854775807     |

#### **Request Parameters**

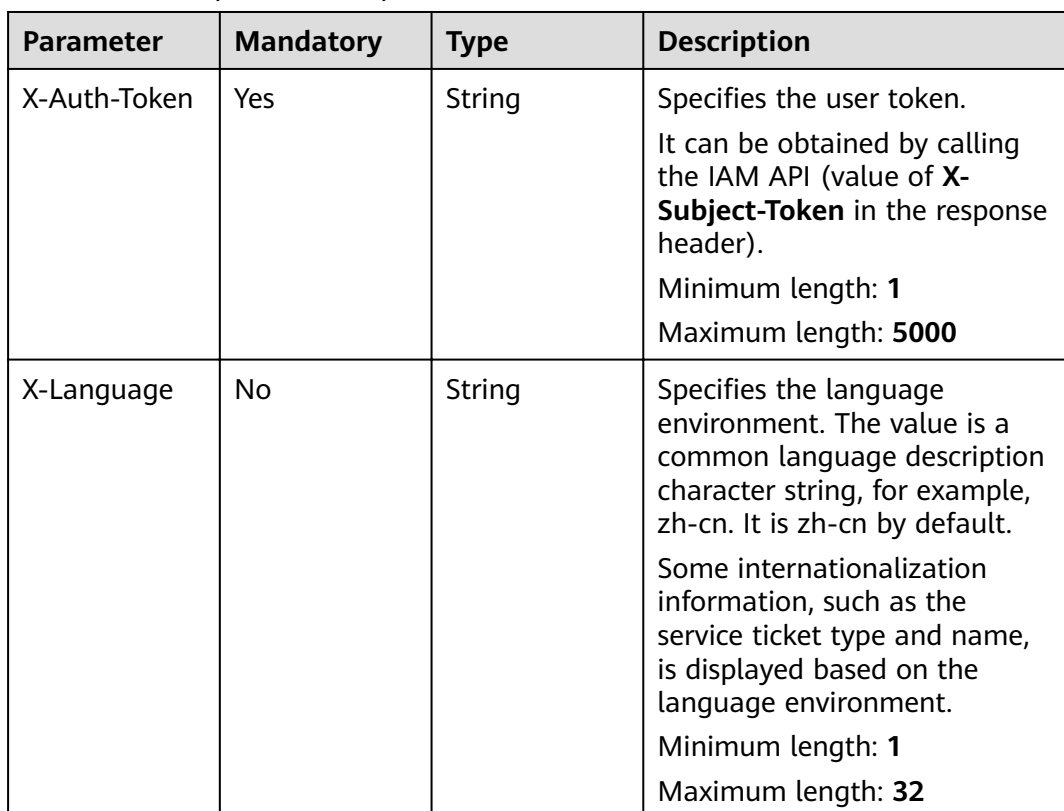

**Table 5-154** Request header parameters

| <b>Parameter</b> | <b>Mandatory</b> | <b>Type</b> | <b>Description</b>                                                                                                    |
|------------------|------------------|-------------|----------------------------------------------------------------------------------------------------|
| X-Time-Zone      | No.              | String      | Specifies the time zone. The<br>value is a common time zone<br>description character string,<br>for example, GMT+8. It is GMT<br>+8 by default. |
|                  |                  |             | Time-related data is processed<br>based on the time zone of the<br>environment.                                                                 |
|                  |                  |             | Minimum length: 1                                                                                                    |
|                  |                  |             | Maximum length: 32                                                                                                    |

**Table 5-155** Request body parameters

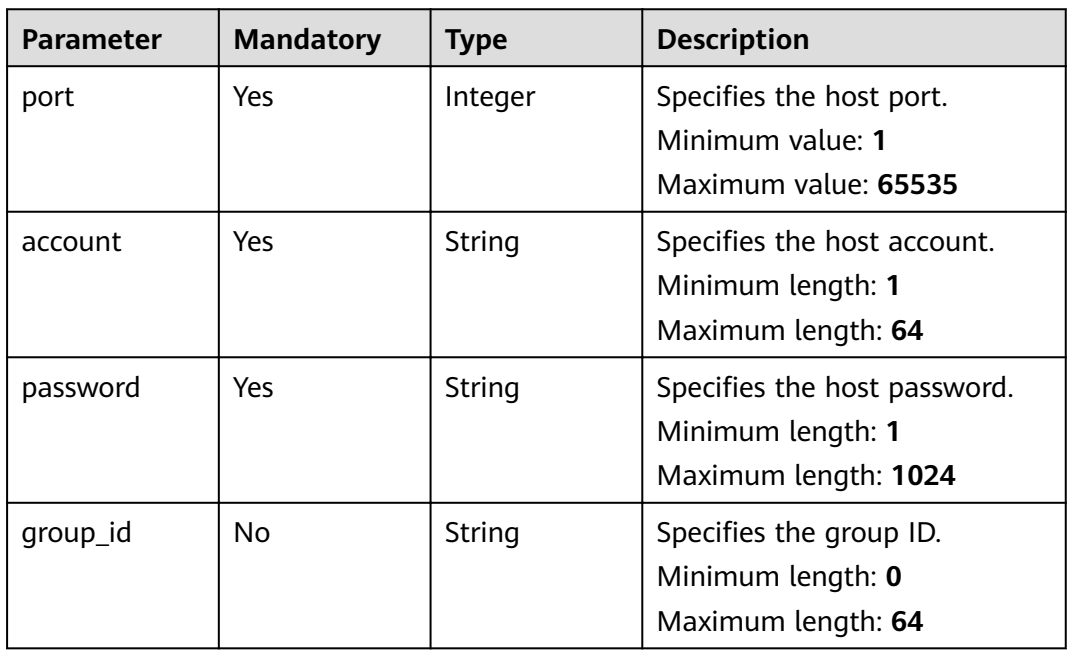

#### **Status code: 200**

**Table 5-156** Response body parameters

| Parameter  | Type   | <b>Description</b>        |
|------------|--------|---------------------------|
| error_code | String | Specifies the error code. |
|            |        | Minimum length: 0         |
|            |        | Maximum length: 32        |

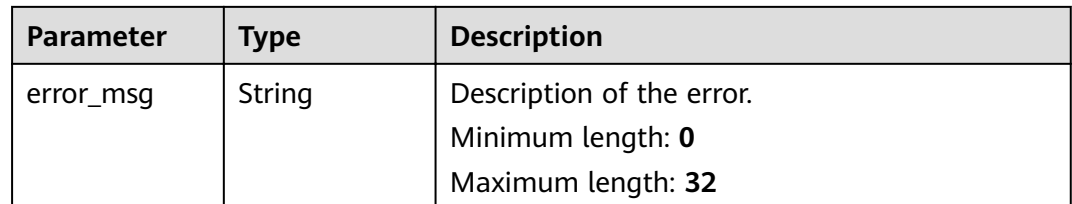

#### **Request Example**

Request to verify an authorized host

POST https://{endpoint}/v2/servicerequest/authorizations/Auth-123456/verify-host

```
{
 "account" : "test",
 "password" : "test",
 "port" : "22"
}
```
## **Response Example**

None

## **Status Codes**

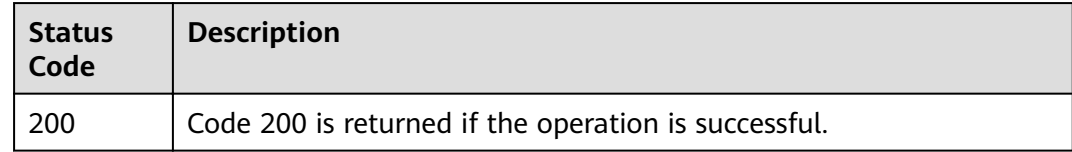

#### **Error Codes**

See **[Error Codes](#page-227-0)**.

# **5.8.2 Rejecting/Canceling Authorization**

### **Function**

Reject/cancel authorization.

#### **URI**

PUT /v2/servicerequest/authorizations/{authorization\_id}/action

#### **Table 5-157** Path parameters

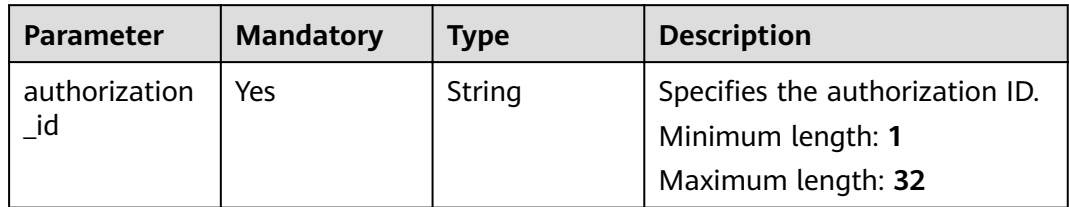

#### **Table 5-158** Query parameters

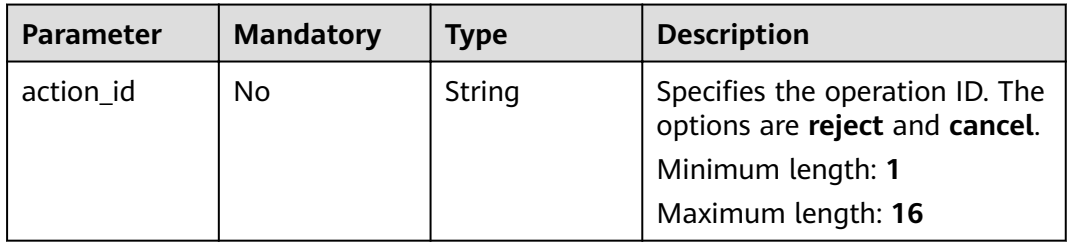

**Table 5-159** Request header parameters

| <b>Parameter</b> | <b>Mandatory</b> | <b>Type</b> | <b>Description</b>                                                                                                    |
|------------------|------------------|-------------|----------------------------------------------------------------------------------------------------|
| X-Auth-Token     | Yes              | String      | Specifies the user token.                                                                                                    |
|                  |                  |             | It can be obtained by calling<br>the IAM API (value of X-<br>Subject-Token in the response<br>header).                                                   |
|                  |                  |             | Minimum length: 1                                                                                                    |
|                  |                  |             | Maximum length: 5000                                                                                                    |
| X-Language       | No.              | String      | Specifies the language<br>environment. The value is a<br>common language description<br>character string, for example,<br>zh-cn. It is zh-cn by default. |
|                  |                  |             | Some internationalization<br>information, such as the<br>service ticket type and name,<br>is displayed based on the<br>language environment.             |
|                  |                  |             | Minimum length: 1                                                                                                    |
|                  |                  |             | Maximum length: 32                                                                                                    |

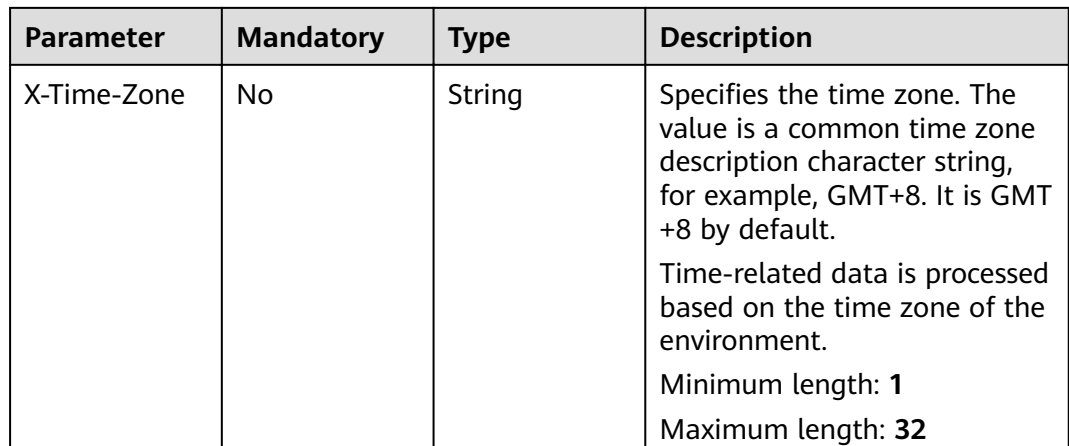

#### **Table 5-160** Request body parameters

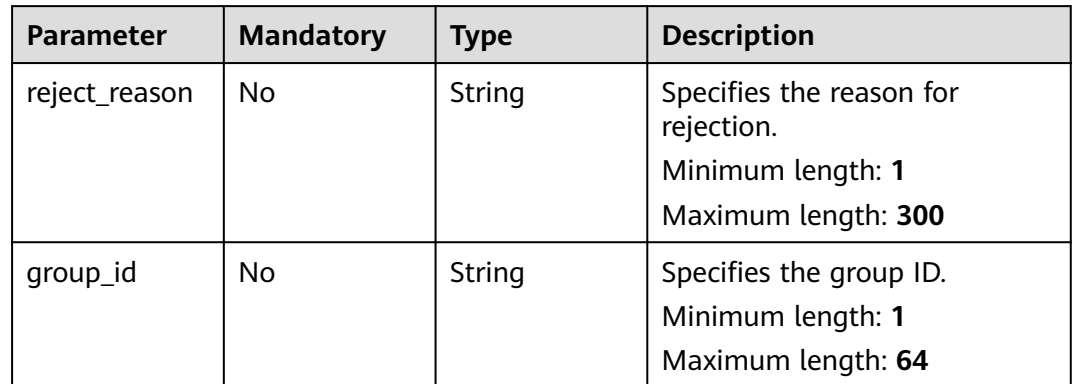

#### **Response Parameters**

#### **Status code: 200**

**Table 5-161** Response body parameters

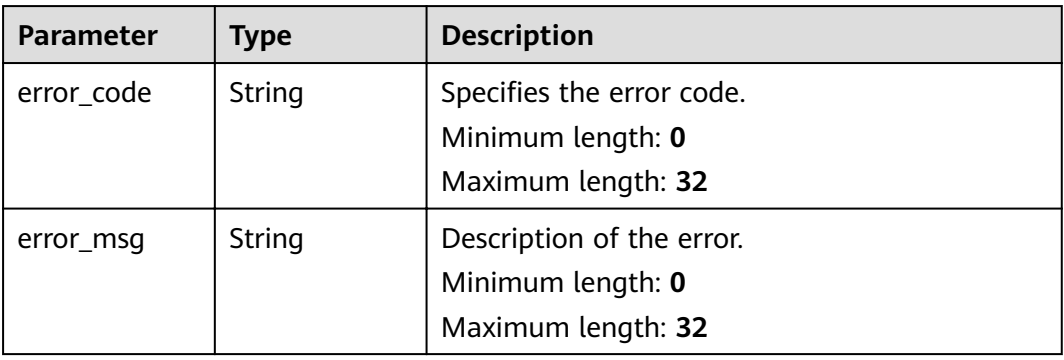

#### **Request Example**

PUT https://{endpoint}/v2/servicerequest/authorizations/Auth-123456/action?action\_id=reject

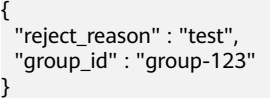

## **Response Example**

None

#### **Status Codes**

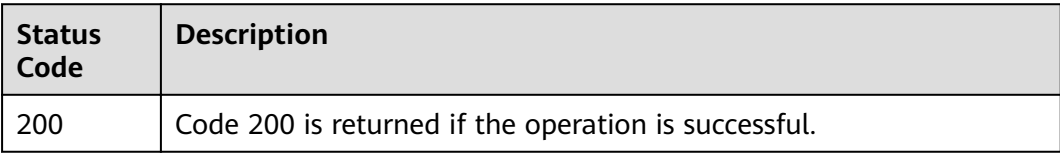

#### **Error Codes**

See **[Error Codes](#page-227-0)**.

# **5.8.3 Querying Authorization Details**

#### **Function**

Query authorization details.

#### **URI**

GET /v2/servicerequest/authorizations/{authorization\_id}

**Table 5-162** Path parameters

| <b>Parameter</b> | <b>Mandatory</b> | <b>Type</b> | <b>Description</b>              |
|------------------|------------------|-------------|---------------------------------|
| authorization    | Yes              | String      | Specifies the authorization ID. |
| id               |                  |             | Minimum length: 1               |
|                  |                  |             | Maximum length: 32              |

#### **Table 5-163** Query parameters

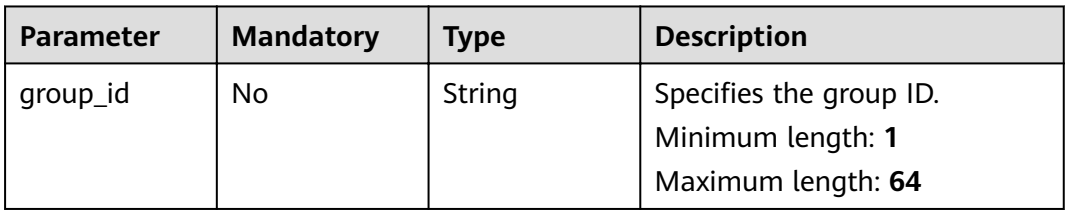

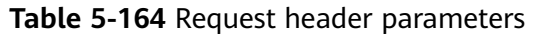

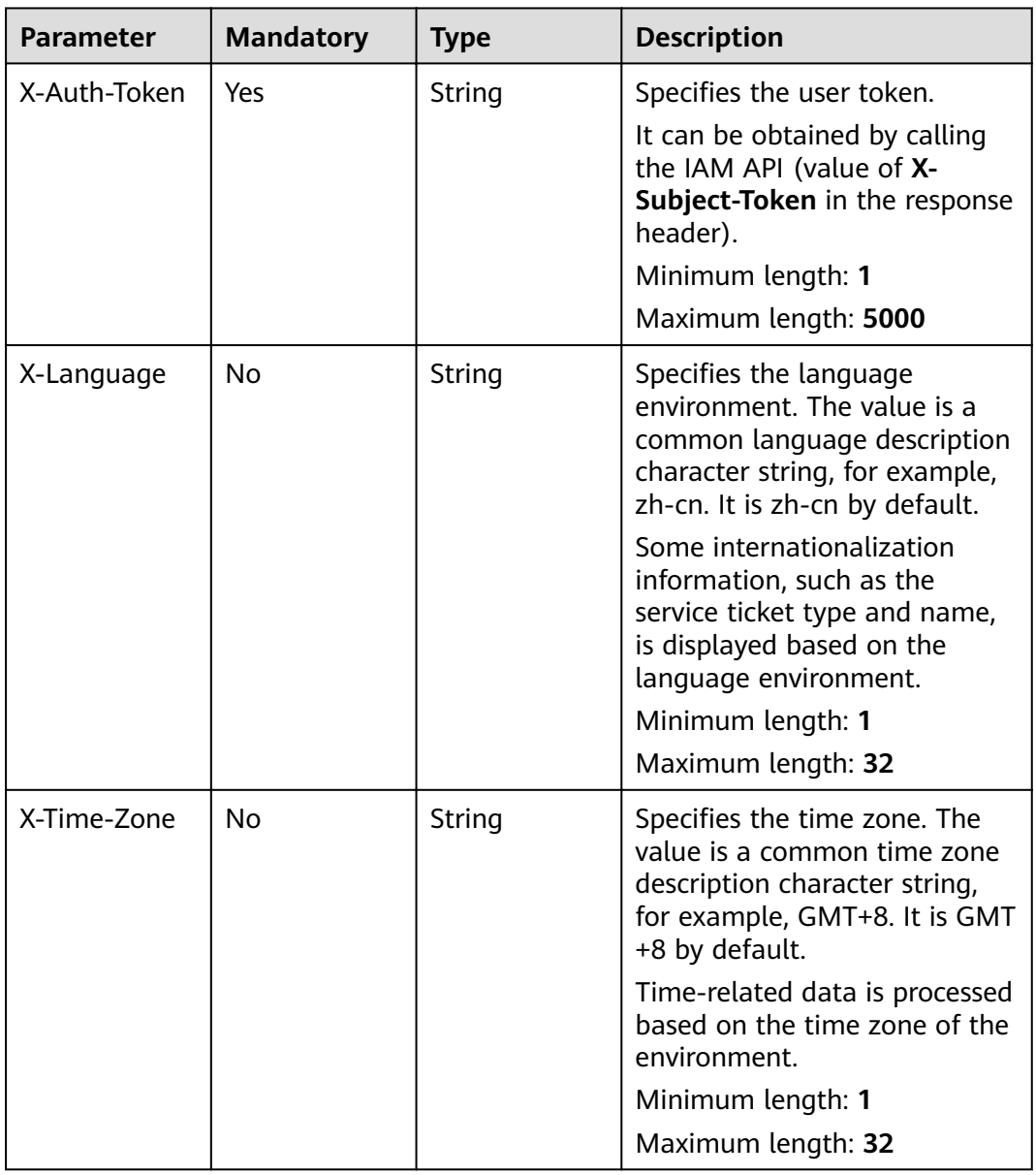

## **Response Parameters**

**Status code: 200**

| <b>Parameter</b>        | <b>Type</b> | <b>Description</b>                                                                                   |
|-------------------------|-------------|----------------------------------------------------------------------------------------------------|
| id                      | String      | Specifies the authorization ID.<br>Minimum length: 1<br>Maximum length: 32                           |
| status                  | Integer     | Specifies the authorization status.<br>Minimum value: 0<br>Maximum value: 10                         |
| incident_id             | String      | Specifies the service ticket ID.<br>Minimum length: 1<br>Maximum length: 64                          |
| simple_descri<br>ption  | String      | A brief description.<br>Minimum length: 0<br>Maximum length: 2000                                    |
| resource_type<br>_id    | String      | Specifies the resource type ID of the<br>authorization.<br>Minimum length: 0<br>Maximum length: 32   |
| resource_type<br>name   | String      | Specifies the resource type name of the<br>authorization.<br>Minimum length: 0<br>Maximum length: 64 |
| visit_type_id           | String      | Specifies the access type ID of the<br>authorization.<br>Minimum length: 0<br>Maximum length: 32     |
| visit_type_na<br>me     | String      | Specifies the access type name of the<br>authorization.<br>Minimum length: 0<br>Maximum length: 64   |
| auth_effective<br>_time | String      | Specifies the authorization start time.                                                              |
| auth_expire_ti<br>me    | String      | Specifies the authorization expiration time.                                                         |
| reject_reason           | String      | Specifies the reason for rejection.<br>Minimum length: 0<br>Maximum length: 300                      |

**Table 5-165** Response body parameters

| <b>Parameter</b>              | <b>Type</b>                                                             | <b>Description</b>                                                                   |
|-------------------------------|-------------------------------------------------------------------------|--------------------------------------------------------------------------------------|
| incident_auth<br>_detail_list | Array of<br><b>IncidentOrde</b><br><b>rAuthDetaill</b><br>nfoV2 objects | Specifies the authorization details list.                                            |
| xcustomer_na<br>me            | String                                                                  | Specifies the member account name.<br>Minimum length: 0<br>Maximum length: 256       |
| auth_handler_<br>name         | String                                                                  | Specifies the authorization handler name.<br>Minimum length: 1<br>Maximum length: 64 |
| agency_name                   | String                                                                  | Specifies the agency name.<br>Minimum length: 0<br>Maximum length: 128               |
| auth describe                 | String                                                                  | Description of the authorization.<br>Minimum length: 0<br>Maximum length: 256        |
| content_type_<br>id           | String                                                                  | Specifies the authorization content ID.<br>Minimum length: 0<br>Maximum length: 64   |
| content_type_<br>name         | String                                                                  | Specifies the authorization content name.<br>Minimum length: 0<br>Maximum length: 64 |

**Table 5-166** IncidentOrderAuthDetailInfoV2

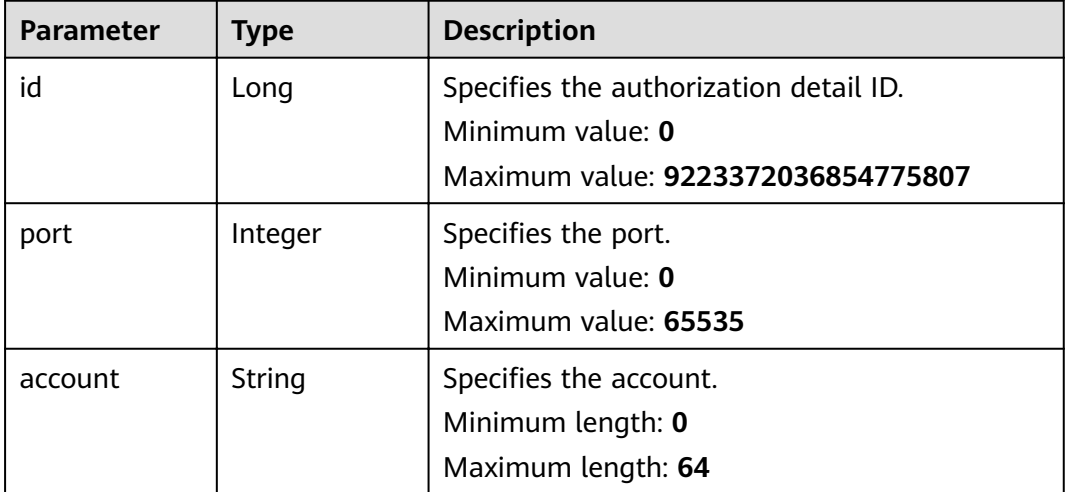
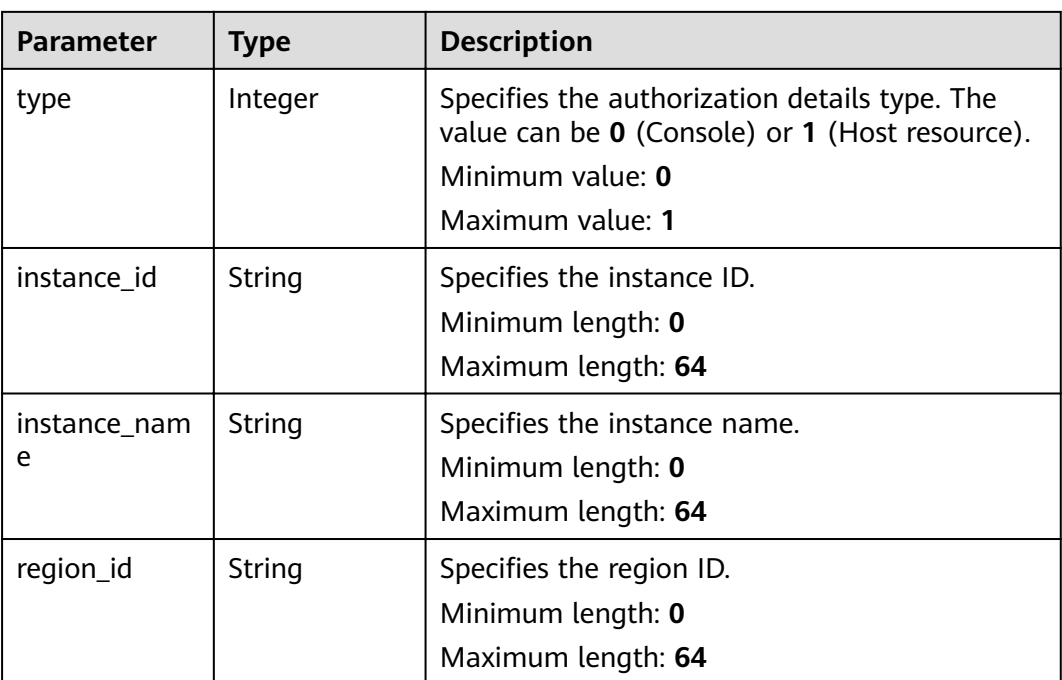

GET https://{endpoint}/v2/servicerequest/authorizations/Auth-123456?group\_id=123

null

## **Response Example**

#### **Status code: 200**

Code 200 is returned if the operation is successful.

```
{
  "id" : "123",
  "status" : 0,
  "incident_id" : "test-123",
 "simple_description" : "test",
 "resource_type_id" : "2",
 "resource_type_name" : "Huawei Cloud account",
 "visit_type_id" : "4",
 "visit_type_name" : "Console log-in",
 "auth_effective_time" : "2020-07-07T09:33:43.000Z",
  "auth_expire_time" : "2020-07-07T09:33:43.000Z",
  "reject_reason" : null,
  "incident_auth_detail_list" : [ {
   "id" : 123,
 "port" : 22,
 "account" : "test",
   "type" : 0,
   "instance_id" : "",
   "instance_name" : "",
   "region_id" : ""
  } ],
  "xcustomer_name" : "test",
  "auth_handler_name" : "test",
 "agency_name" : null,
 "auth_describe" : "test",
 "content_type_id" : "123",
```
 "content\_type\_name" : "Key" }

### **Status Codes**

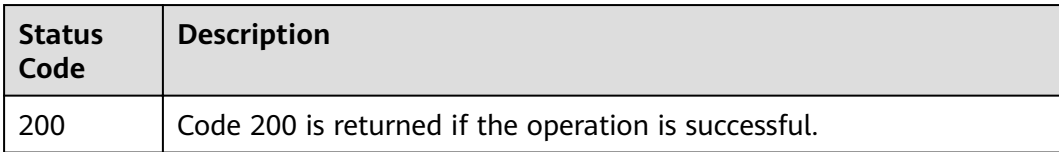

### **Error Codes**

See **[Error Codes](#page-227-0)**.

# **5.8.4 Confirming Tenant Authorization**

## **Function**

Confirm authorization for a tenant.

## **URI**

PUT /v2/servicerequest/authorizations/{authorization\_id}

#### **Table 5-167** Path parameters

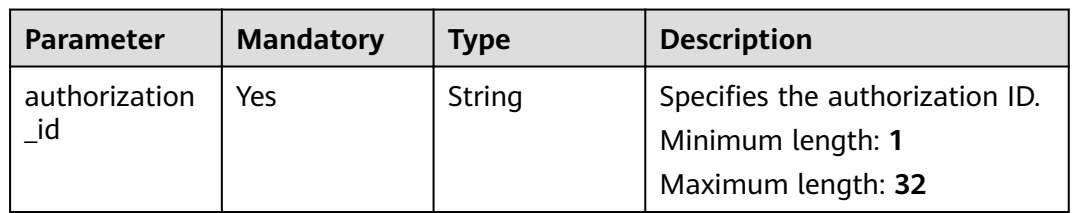

### **Request Parameters**

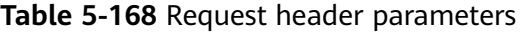

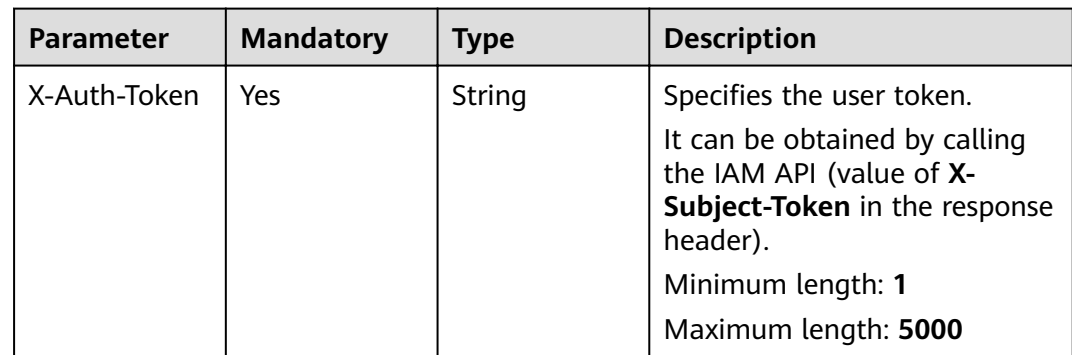

| <b>Parameter</b> | <b>Mandatory</b> | <b>Type</b> | <b>Description</b>                                                                                                    |
|------------------|------------------|-------------|----------------------------------------------------------------------------------------------------|
| X-Language       | N <sub>0</sub>   | String      | Specifies the language<br>environment. The value is a<br>common language description<br>character string, for example,<br>zh-cn. It is zh-cn by default. |
|                  |                  |             | Some internationalization<br>information, such as the<br>service ticket type and name,<br>is displayed based on the<br>language environment.             |
|                  |                  |             | Minimum length: 1                                                                                                    |
|                  |                  |             | Maximum length: 32                                                                                                    |
| X-Time-Zone      | N <sub>0</sub>   | String      | Specifies the time zone. The<br>value is a common time zone<br>description character string,<br>for example, GMT+8. It is GMT<br>+8 by default.          |
|                  |                  |             | Time-related data is processed<br>based on the time zone of the<br>environment.                                                                          |
|                  |                  |             | Minimum length: 1                                                                                                    |
|                  |                  |             | Maximum length: 32                                                                                                    |

**Table 5-169** Request body parameters

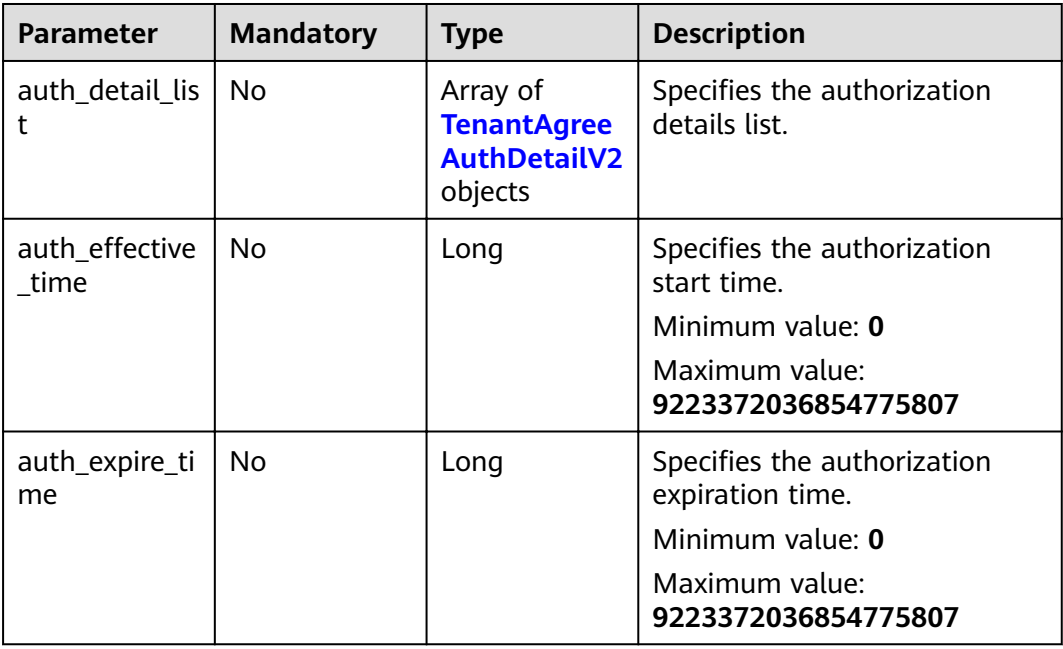

<span id="page-147-0"></span>

| <b>Parameter</b> | <b>Mandatory</b> | <b>Type</b> | <b>Description</b>       |
|------------------|------------------|-------------|--------------------------|
| group_id         | No.              | String      | Specifies the group ID.  |
|                  |                  |             | Minimum length: 0        |
|                  |                  |             | Maximum length: 64       |
| agency_id        | No.              | String      | Specifies the agency ID. |
|                  |                  |             | Minimum length: 0        |
|                  |                  |             | Maximum length: 64       |

**Table 5-170** TenantAgreeAuthDetailV2

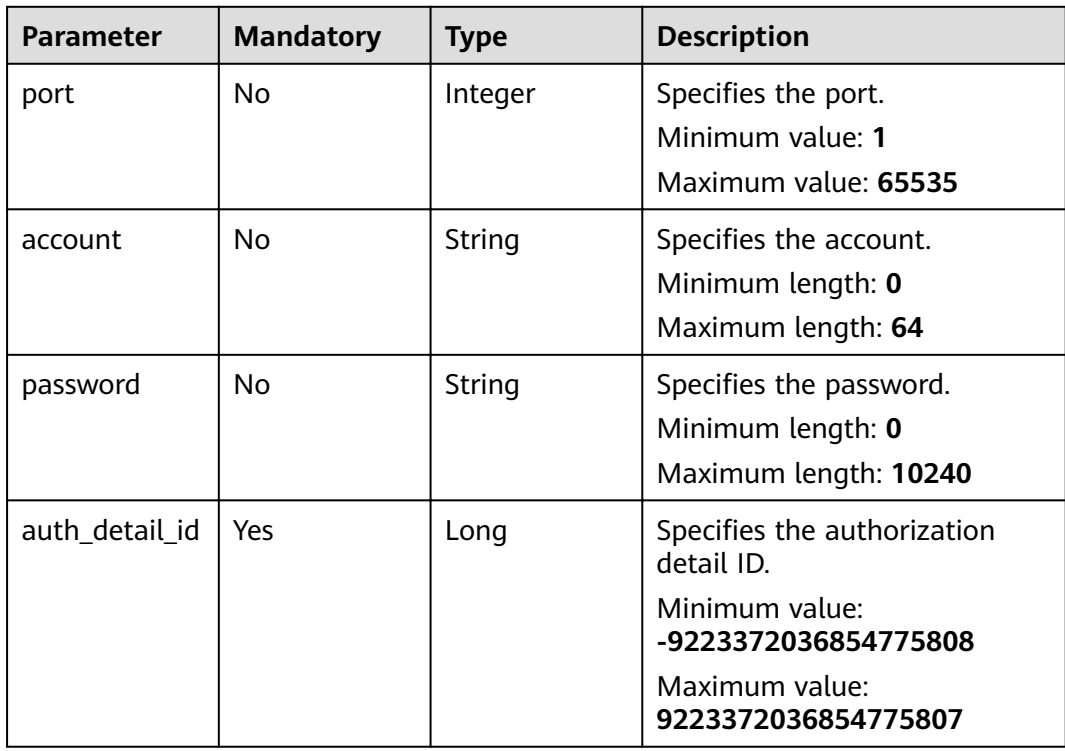

**Table 5-171** Response body parameters

| <b>Parameter</b> | <b>Type</b> | <b>Description</b>        |  |
|------------------|-------------|---------------------------|--|
| error_code       | String      | Specifies the error code. |  |
|                  |             | Minimum length: 0         |  |
|                  |             | Maximum length: 32        |  |

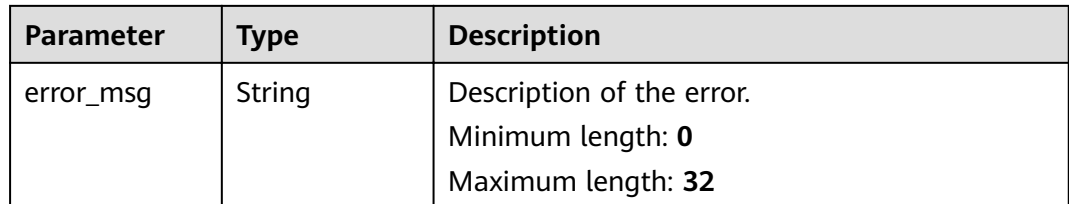

PUT https://{endpoint}/v2/servicerequest/authorizations/Auth-123456?group\_id=123

```
\mathcal{L}_{\mathcal{L}_{\mathcal{L}}} "auth_detail_list" : [ {
    "auth_detail_id" : 123,
 "port" : 80,
 "account" : "test",
 "password" : "test"
  } ],
  "auth_effective_time" : 123,
  "auth_expire_time" : 123,
  "group_id" : "test",
   "agency_id" : "test"
}
```
### **Example Response**

#### **Status code: 200**

Code 200 is returned if the operation is successful.

```
{
 "auth_detail_list" : [ {
   "account" : "root",
   "auth_detail_id" : 123,
   "password" : "123456",
   "port" : 22
 }, {
 "account" : "root",
   "auth_detail_id" : 123,
 "password" : 123456,
 "port" : 1234
 } ],
 Ȋñì¯Ȏffcì²vȎì²mȊ : 1592795931000,
  "auth_expire_time" : 1592795931000,
  "group_id" : "123456",
  "agency_id" : "123456"
}
```
### **Status Codes**

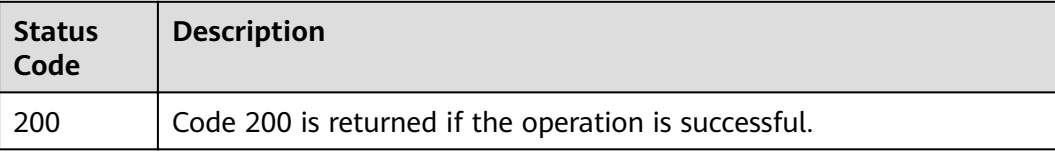

### **Error Codes**

See **[Error Codes](#page-227-0)**.

# **5.8.5 Viewing Authorization List**

# **Function**

Query the authorization list.

## **URI**

GET /v2/servicerequest/authorizations

#### **Table 5-172** Query parameters

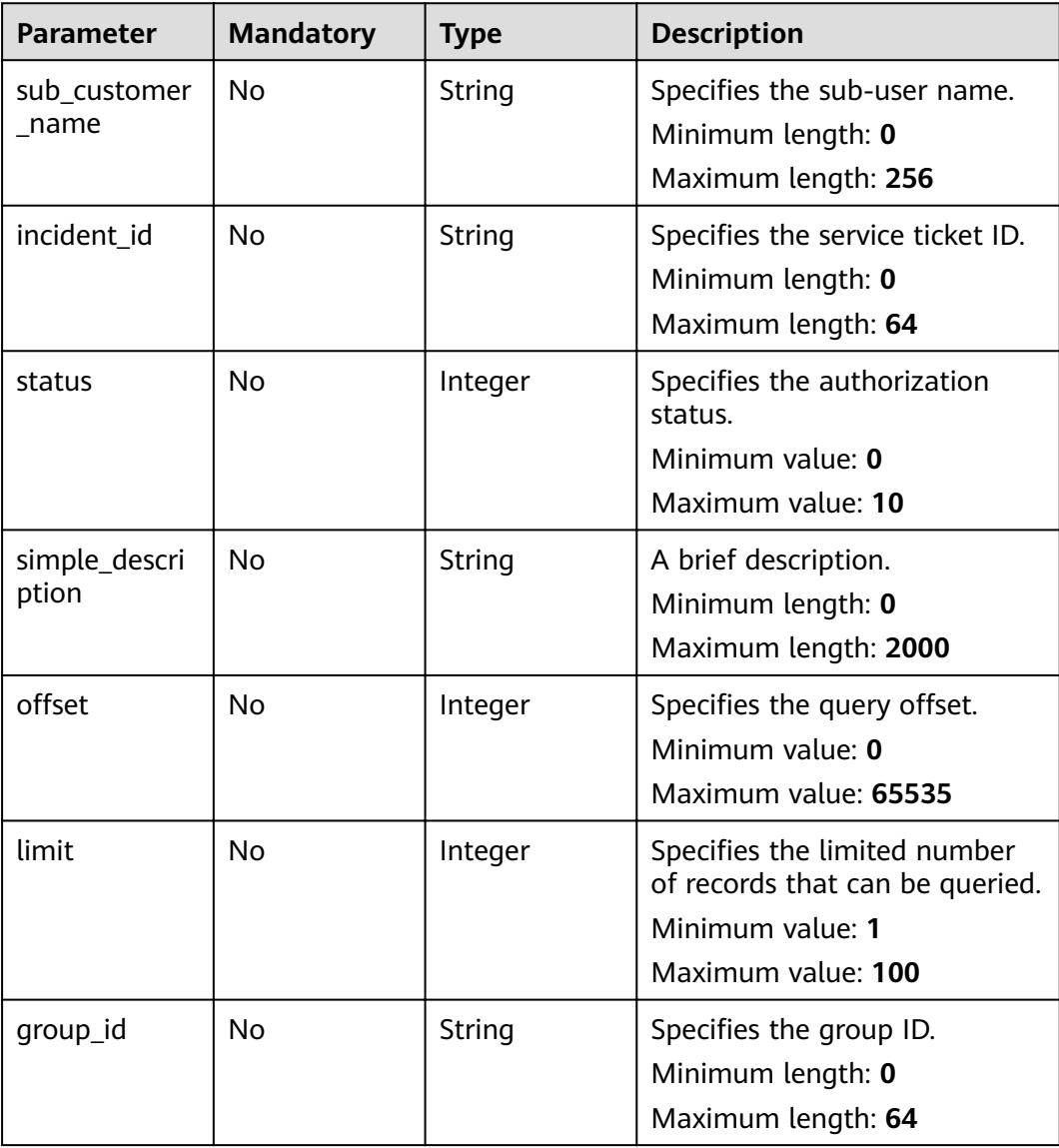

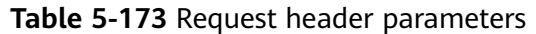

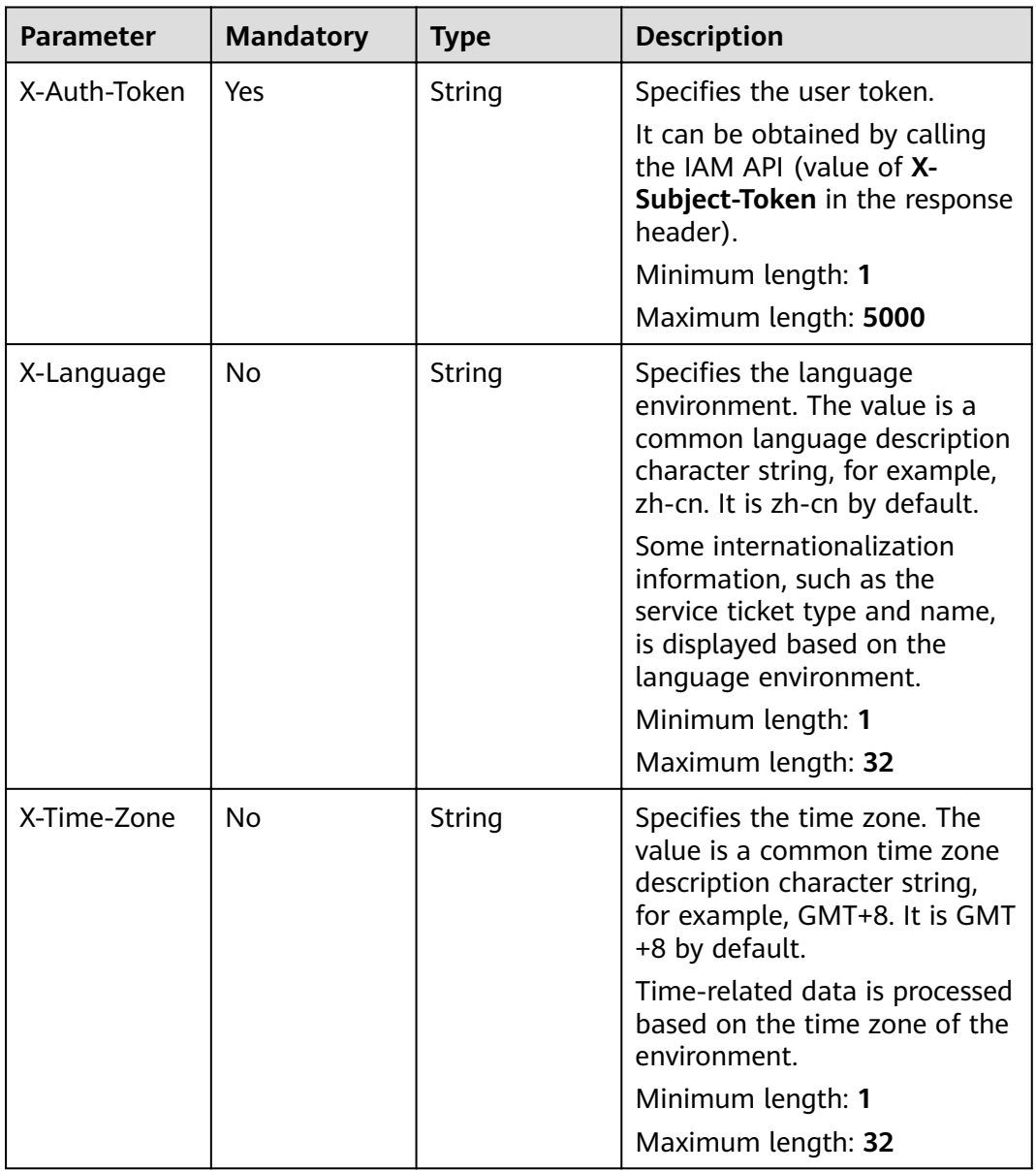

## **Response Parameters**

| <b>Parameter</b>       | Type                                                  | <b>Description</b>                                                                    |
|------------------------|-------------------------------------------------------|---------------------------------------------------------------------------------------|
| total                  | Integer                                               | Specifies the total number.<br>Minimum value: 0<br>Maximum value: 9223372036854775807 |
| incident_auth<br>_list | Array of<br><b>IncidentOrde</b><br>rAuthV2<br>objects | Specifies the authorization list.                                                     |

**Table 5-174** Response body parameters

#### **Table 5-175** IncidentOrderAuthV2

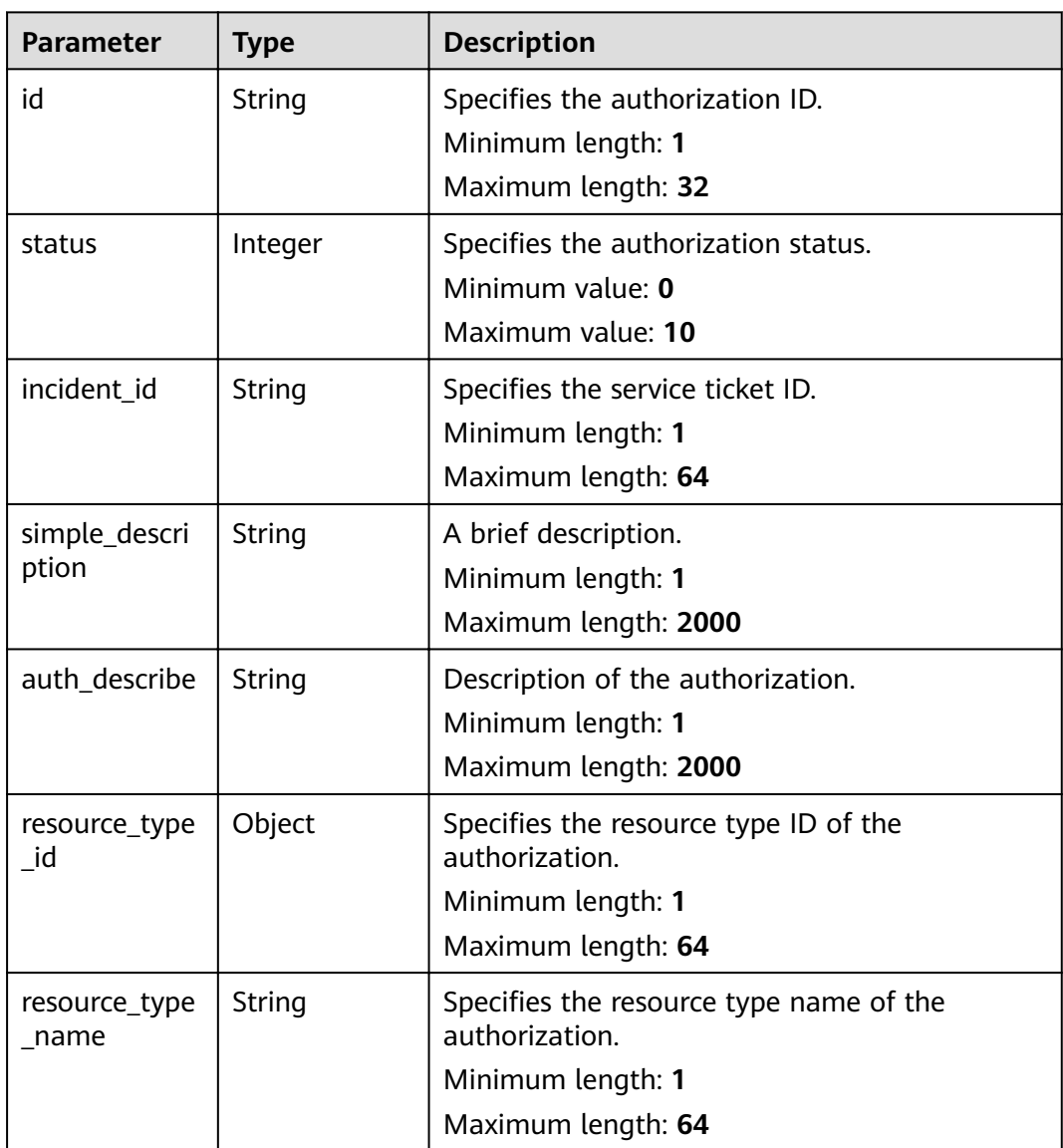

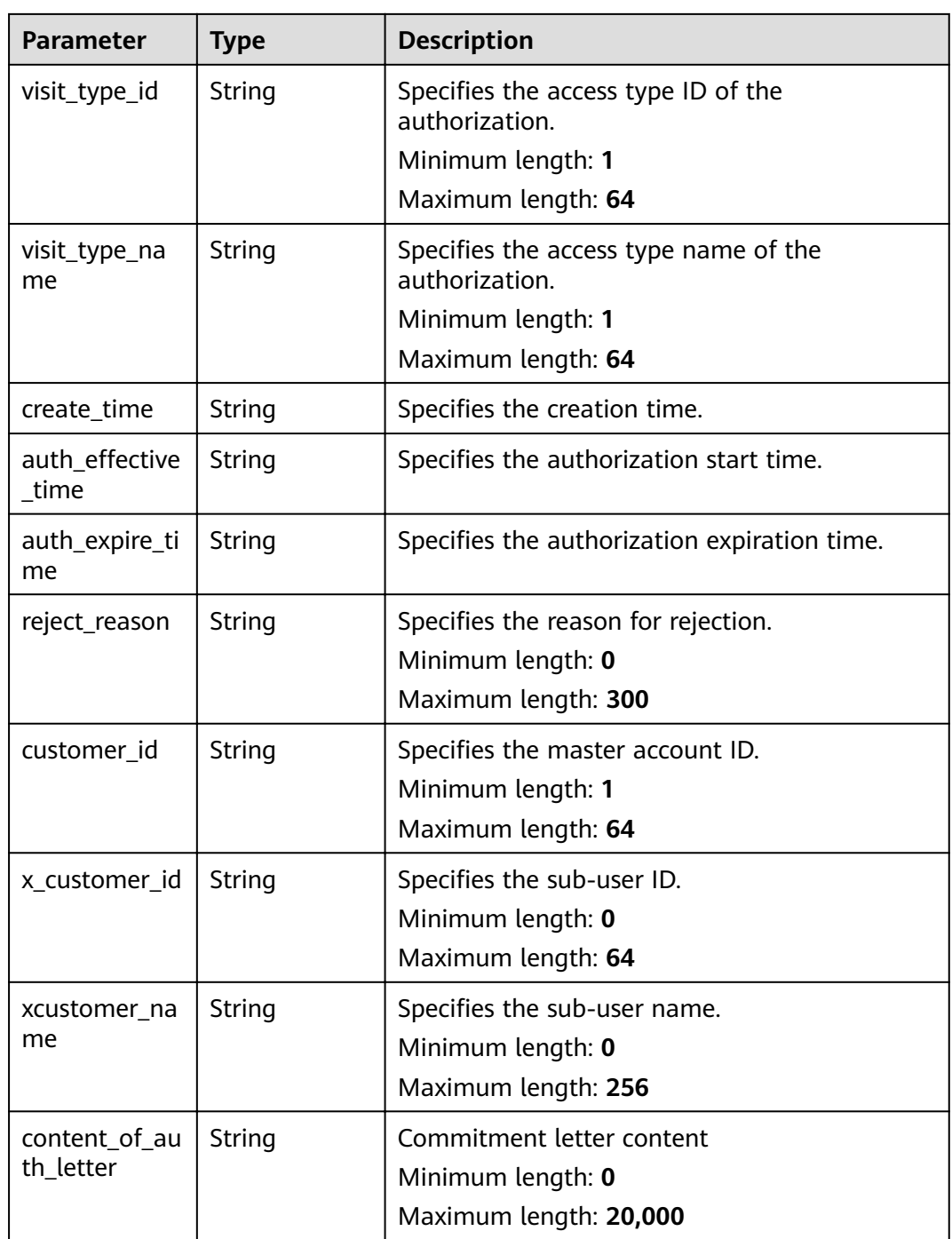

## **Example Request**

GET https://{endpoint}/v2/servicerequest/authorizations?incident\_id=test-123 null

# **Response Example**

#### **Status code: 200**

Code 200 is returned if the operation is successful.

```
{
  "total" : "123",
  "incident_auth_list" : [ {
   "id" : "123",
   "status" : 0,
   "incident_id" : "test-123",
   "simple_description" : "test",
 "resource_type_id" : "2",
 "resource_type_name" : "Huawei Cloud account",
   "visit_type_id" : "4",
   "visit_type_name" : "Console log-in",
  "auth_effective_time" : "2020-07-07T09:33:43.000Z",
   "auth_expire_time" : "2020-07-07T09:33:43.000Z",
   "reject_reason" : null,
 "create_time" : "2020-07-07T09:33:43.000Z",
 "customer_id" : "customer-123",
   "x_customer_id" : "x-customer-123",
 "xcustomer_name" : "test",
 "content_of_auth_letter" : ""
 } ]
}
```
## **Status Codes**

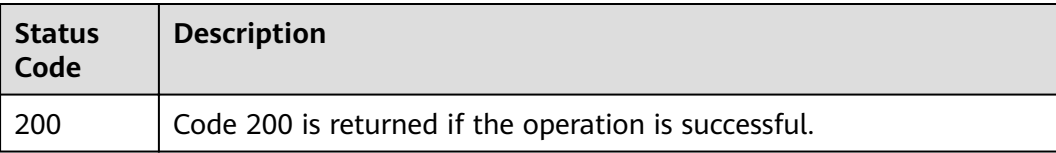

## **Error Codes**

See **[Error Codes](#page-227-0)**.

# **5.8.6 Querying Bastion Host Operation History**

## **Function**

Query the operation history of a bastion host.

### **URI**

GET /v2/servicerequest/authorizations/{authorization\_id}/authorization-details/ {authorization\_detail\_id}/sessions/{session\_id}/operation-logs

#### **Table 5-176** Path parameters

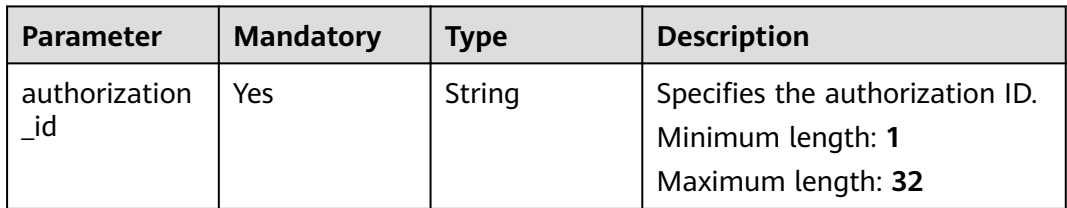

| <b>Parameter</b>            | <b>Mandatory</b> | <b>Type</b> | <b>Description</b>                        |
|-----------------------------|------------------|-------------|-------------------------------------------|
| authorization<br>_detail_id | <b>Yes</b>       | Long        | Specifies the authorization<br>detail ID. |
|                             |                  |             | Minimum value: 0                          |
|                             |                  |             | Maximum value:<br>9223372036854775807     |
| session id                  | Yes              | Long        | Specifies the session ID.                 |
|                             |                  |             | Minimum value: 0                          |
|                             |                  |             | Maximum value:<br>9223372036854775807     |

**Table 5-177** Query parameters

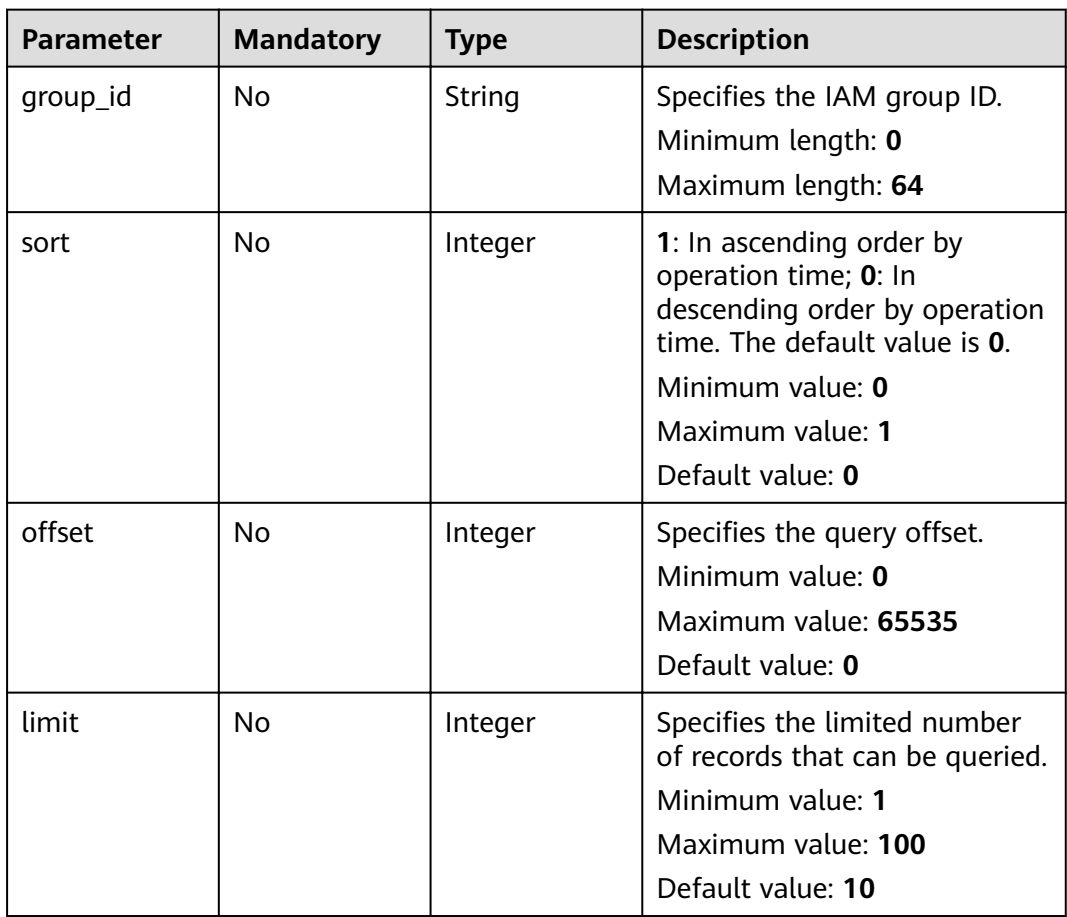

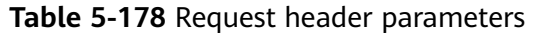

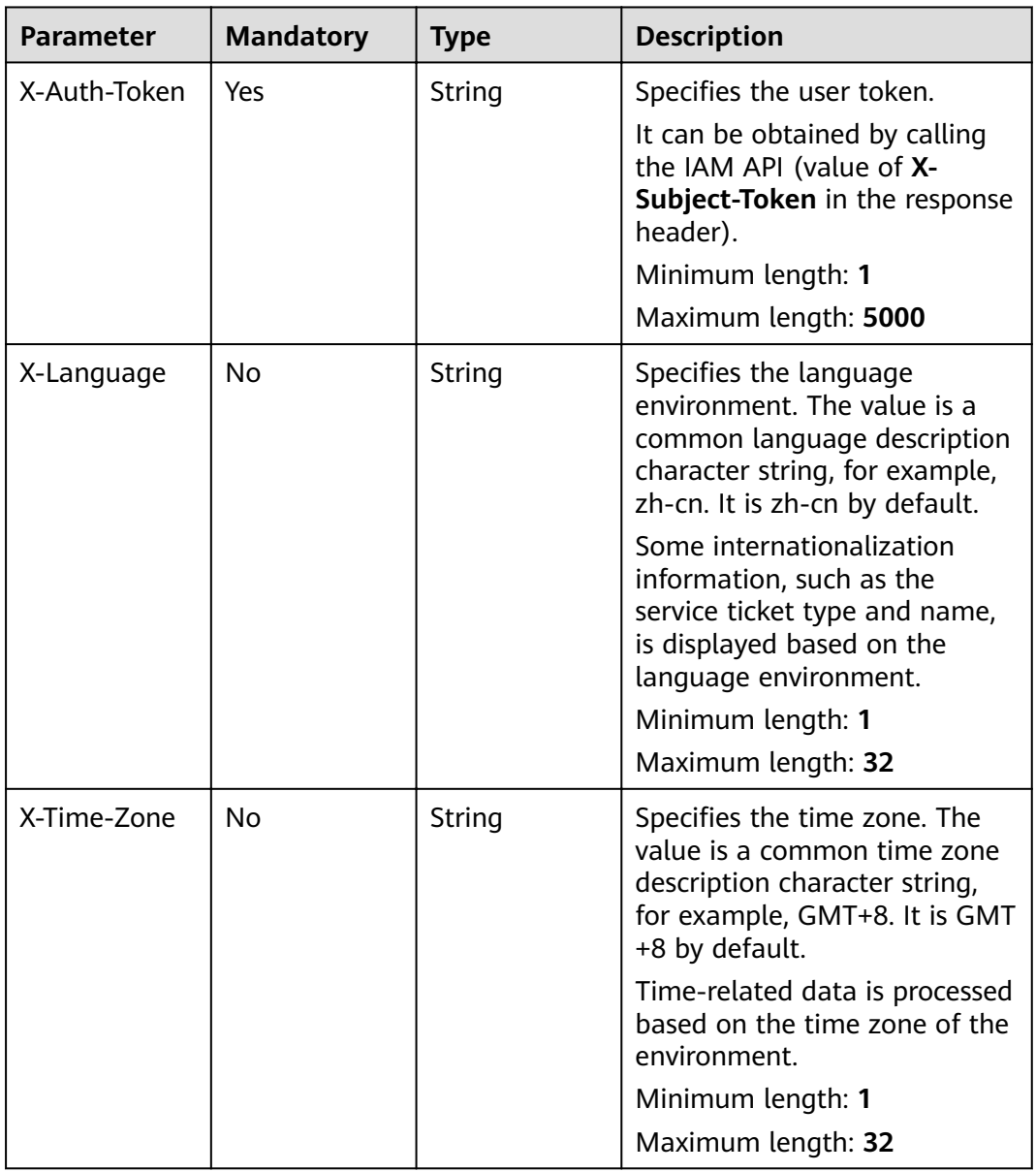

## **Response Parameters**

| <b>Parameter</b> | <b>Type</b>                              | <b>Description</b>                                                                               |
|------------------|------------------------------------------|--------------------------------------------------------------------------------------------------|
| total_count      | Integer                                  | Indicates the total number of records.<br>Minimum value: 0<br>Maximum value: 9223372036854775807 |
| ops_list         | Array of<br><b>OperateLog</b><br>objects | Specifies the operation list.                                                                    |

**Table 5-179** Response body parameters

#### **Table 5-180** OperateLog

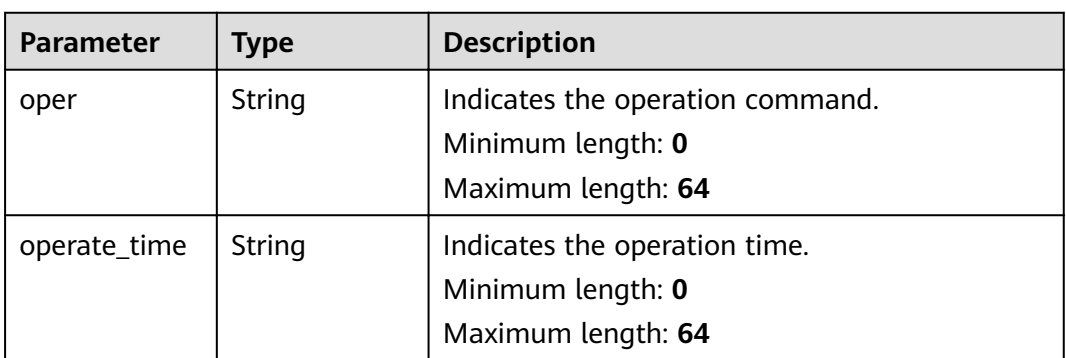

# **Request Example**

None

# **Example Response**

#### **Status code: 200**

Response of status code 200

```
{
 "total_count" : 1,
 "ops_list" : [ {
 "oper" : "test",
   "operate_time" : "test"
 } ]
}
```
# **Status Codes**

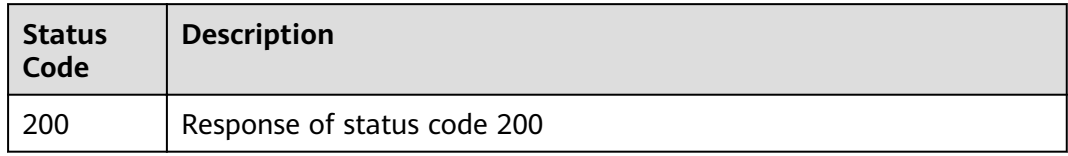

## **Error Codes**

See **[Error Codes](#page-227-0)**.

# **5.8.7 Querying Bastion Host Historical Sessions**

## **Function**

Query historical sessions of a bastion host.

## **URI**

GET /v2/servicerequest/authorizations/{authorization\_id}/authorization-details/ {authorization\_detail\_id}/history-sessions

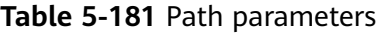

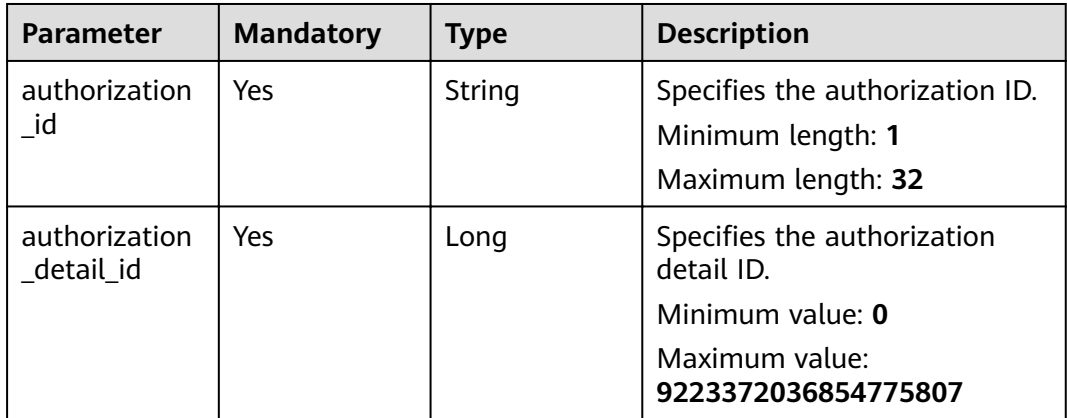

#### **Table 5-182** Query parameters

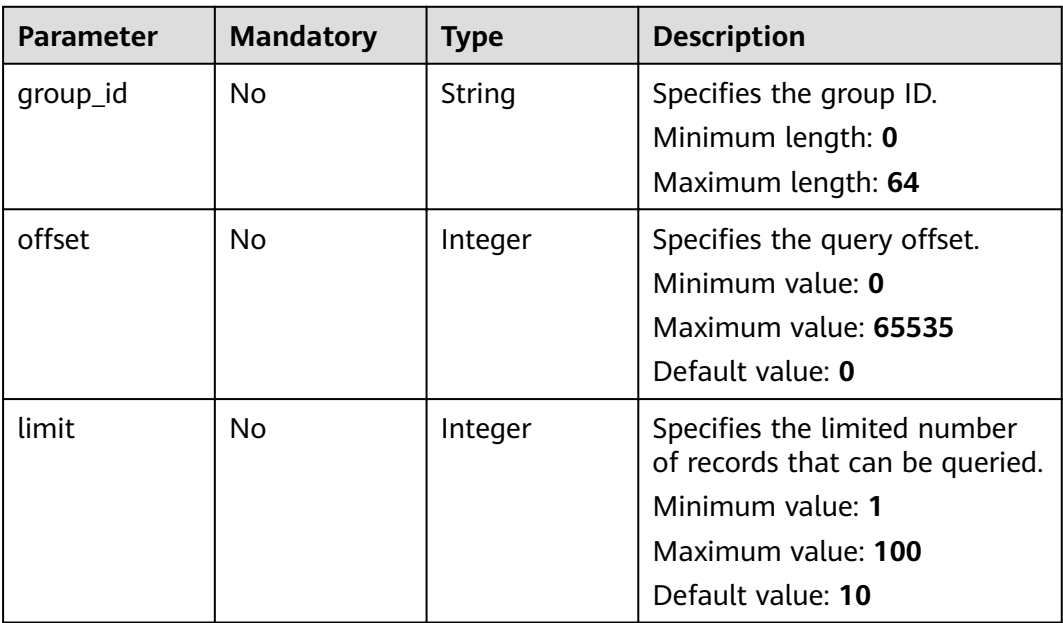

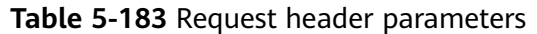

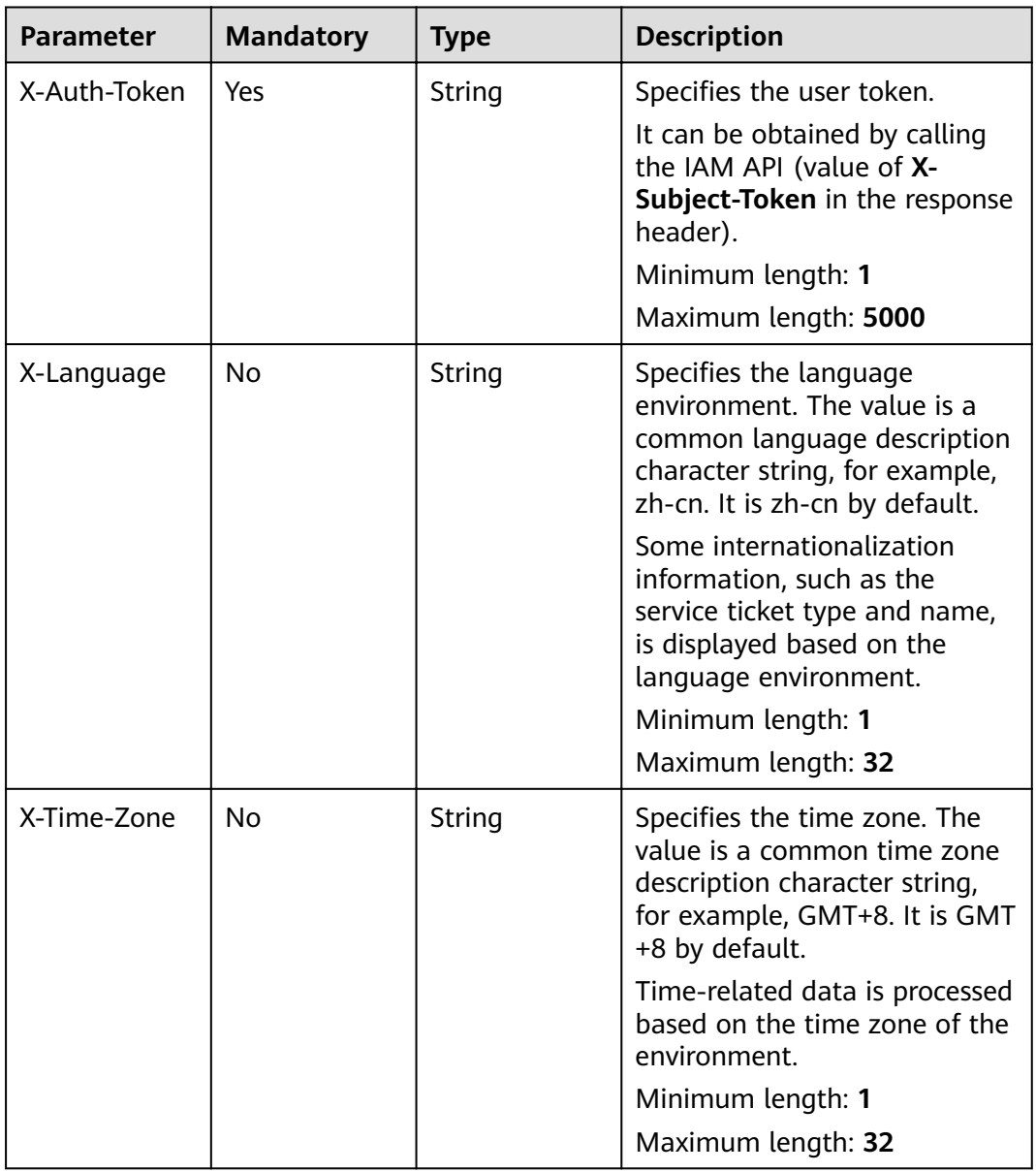

## **Response Parameters**

| <b>Parameter</b> | <b>Type</b>                                             | <b>Description</b>                                                                               |
|------------------|---------------------------------------------------------|--------------------------------------------------------------------------------------------------|
| total count      | Integer                                                 | Indicates the total number of records.<br>Minimum value: 0<br>Maximum value: 9223372036854775807 |
| session list     | Array of<br><b>OperateHisto</b><br>rySession<br>objects | Indicates the session list.                                                                      |

**Table 5-184** Response body parameters

#### **Table 5-185** OperateHistorySession

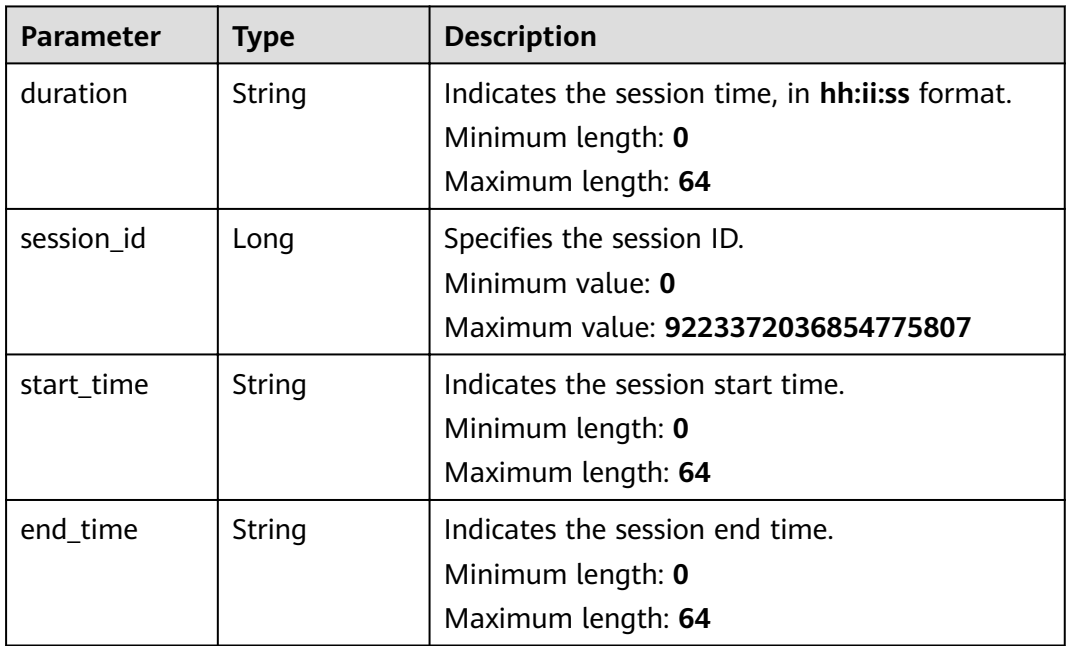

## **Request Example**

None

## **Example Response**

#### **Status code: 200**

Response of status code 200

```
{
  "total_count" : 1,
 "session_list" : [ {
 "duration" : "test",
 "session_id" : 1,
 "start_time" : "test",
 "end_time" : "test"
```
 } ] }

## **Status Codes**

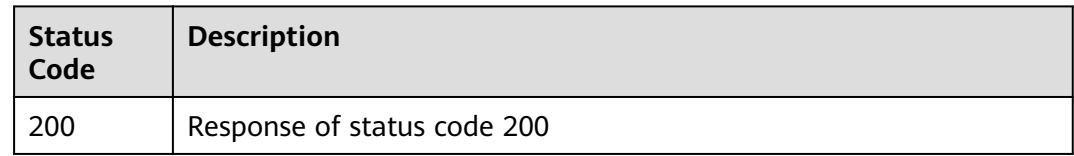

## **Error Codes**

See **[Error Codes](#page-227-0)**.

# **5.8.8 Querying Bastion Host File Transfer Records**

### **Function**

Query file transfer records of a bastion host.

## **URI**

GET /v2/servicerequest/authorizations/{authorization\_id}/authorization-details/ {authorization\_detail\_id}/sessions/{session\_id}/operation-file-logs

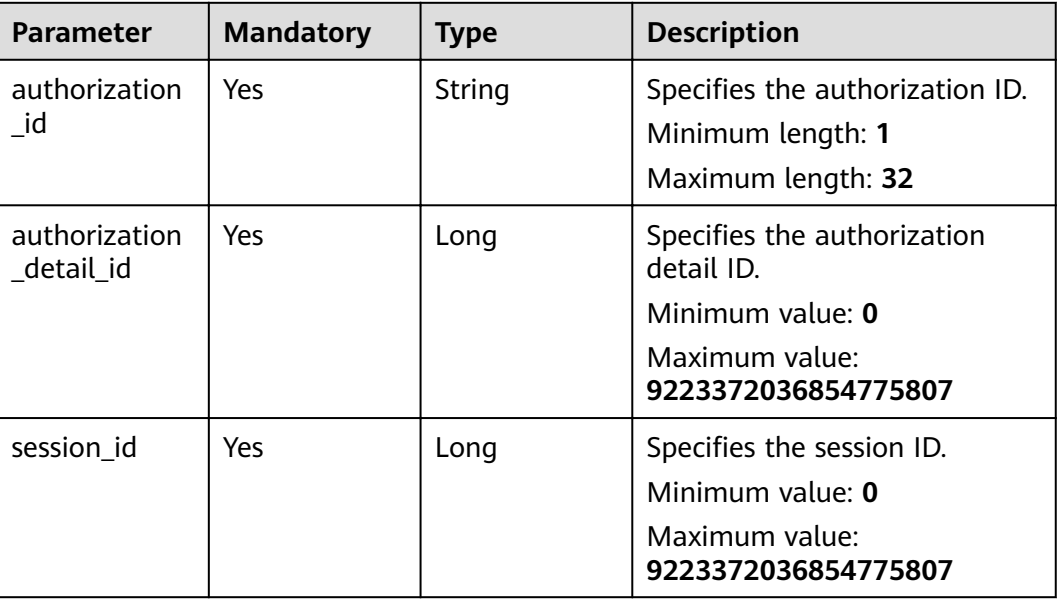

#### **Table 5-186** Path parameters

| <b>Parameter</b> | <b>Mandatory</b> | <b>Type</b>   | <b>Description</b>                                                                                                  |
|------------------|------------------|---------------|----------------------------------------------------------------------------------------------------|
| group_id         | N <sub>0</sub>   | <b>String</b> | Specifies the group ID.<br>Minimum length: 0                                                                        |
|                  |                  |               | Maximum length: 64                                                                                                  |
| sort             | <b>No</b>        | Integer       | 1: In ascending order by<br>operation time; 0: In<br>descending order by operation<br>time. The default value is 0. |
|                  |                  |               | Minimum value: 0                                                                                                    |
|                  |                  |               | Maximum value: 1                                                                                                    |
|                  |                  |               | Default value: 0                                                                                                    |
| offset           | N <sub>0</sub>   | Integer       | Specifies the query offset.                                                                                         |
|                  |                  |               | Minimum value: 0                                                                                                    |
|                  |                  |               | Maximum value: 65535                                                                                                |
|                  |                  |               | Default value: 0                                                                                                    |
| limit            | <b>No</b>        | Integer       | Specifies the limited number<br>of records that can be queried.                                                     |
|                  |                  |               | Minimum value: 1                                                                                                    |
|                  |                  |               | Maximum value: 100                                                                                                  |
|                  |                  |               | Default value: 10                                                                                                   |

**Table 5-187** Query parameters

**Table 5-188** Request header parameters

| <b>Parameter</b> | <b>Mandatory</b> | <b>Type</b> | <b>Description</b>                                                                                     |
|------------------|------------------|-------------|----------------------------------------------------------------------------------------------------|
| X-Auth-Token     | Yes              | String      | Specifies the user token.                                                                              |
|                  |                  |             | It can be obtained by calling<br>the IAM API (value of X-<br>Subject-Token in the response<br>header). |
|                  |                  |             | Minimum length: 1                                                                                      |
|                  |                  |             | Maximum length: 5000                                                                                   |

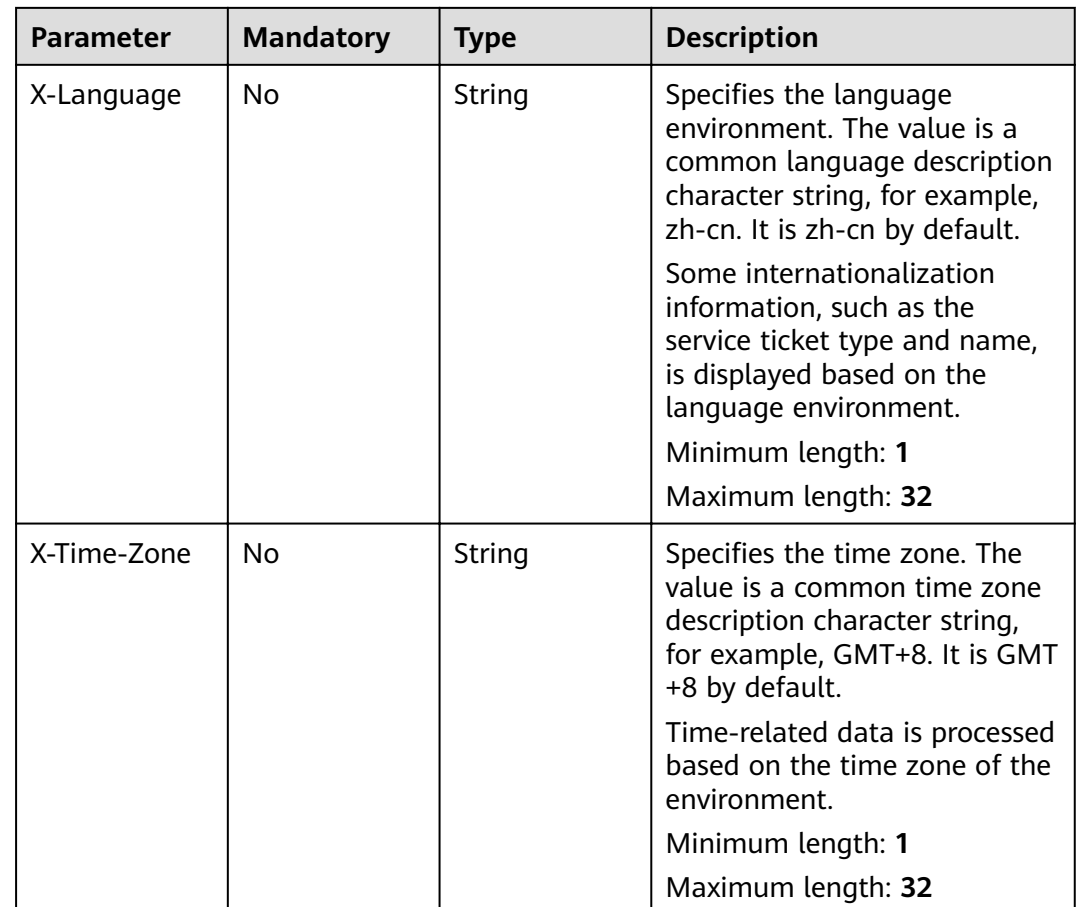

#### **Status code: 200**

**Table 5-189** Response body parameters

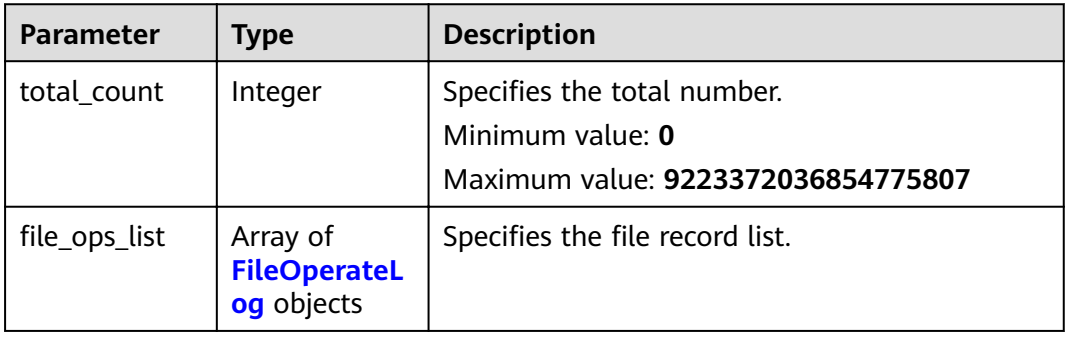

<span id="page-163-0"></span>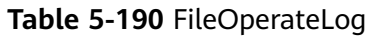

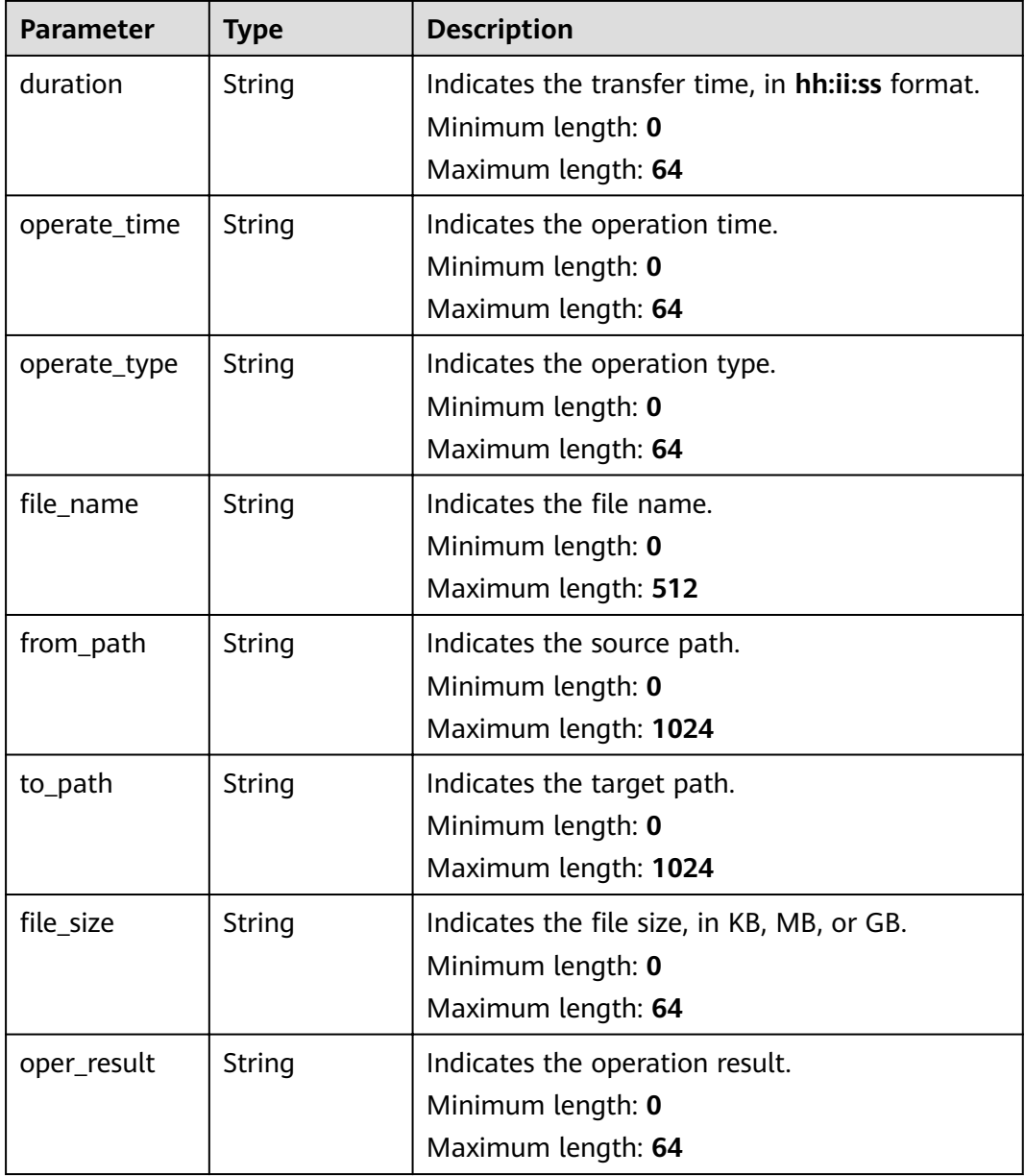

None

# **Example Response**

#### **Status code: 200**

Response of status code 200

```
{
 "total_count" : 1,
"file_ops_list" : [ {
 "duration" : "test",
 "operate_time" : "test",
```

```
 "operate_type" : "test",
"file_name" : "test",
 "from_path" : "test",
 "to_path" : "test",
"file_size" : "test",
   "oper_result" : "test"
 } ]
}
```
# **Status Codes**

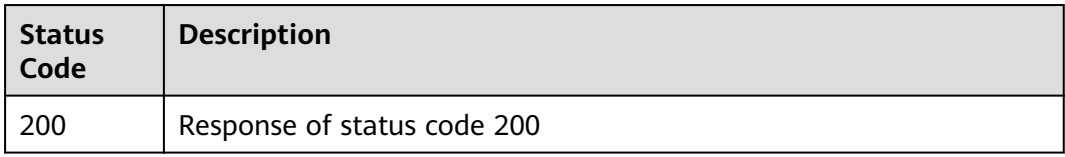

## **Error Codes**

See **[Error Codes](#page-227-0)**.

# **5.9 Label Management**

# **5.9.1 Creating a Label**

### **Function**

Create a label.

## **URI**

POST /v2/servicerequest/labels

## **Request Parameters**

#### **Table 5-191** Request header parameters

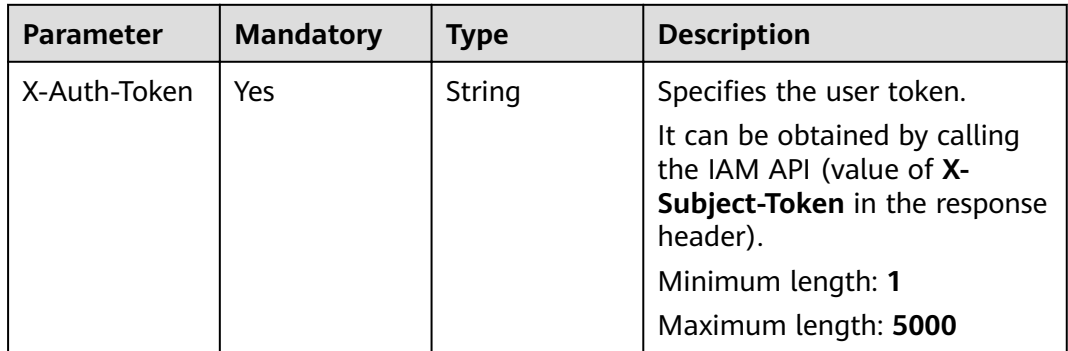

| <b>Parameter</b> | <b>Mandatory</b> | <b>Type</b> | <b>Description</b>                                                                                                    |
|------------------|------------------|-------------|----------------------------------------------------------------------------------------------------|
| X-Language       | N <sub>0</sub>   | String      | Specifies the language<br>environment. The value is a<br>common language description<br>character string, for example,<br>zh-cn. It is zh-cn by default. |
|                  |                  |             | Some internationalization<br>information, such as the<br>service ticket type and name,<br>is displayed based on the<br>language environment.             |
|                  |                  |             | Minimum length: 1                                                                                                    |
|                  |                  |             | Maximum length: 32                                                                                                    |
| X-Time-Zone      | N <sub>0</sub>   | String      | Specifies the time zone. The<br>value is a common time zone<br>description character string,<br>for example, GMT+8. It is GMT<br>+8 by default.          |
|                  |                  |             | Time-related data is processed<br>based on the time zone of the<br>environment.                                                                          |
|                  |                  |             | Minimum length: 1                                                                                                    |
|                  |                  |             | Maximum length: 32                                                                                                    |

**Table 5-192** Request body parameters

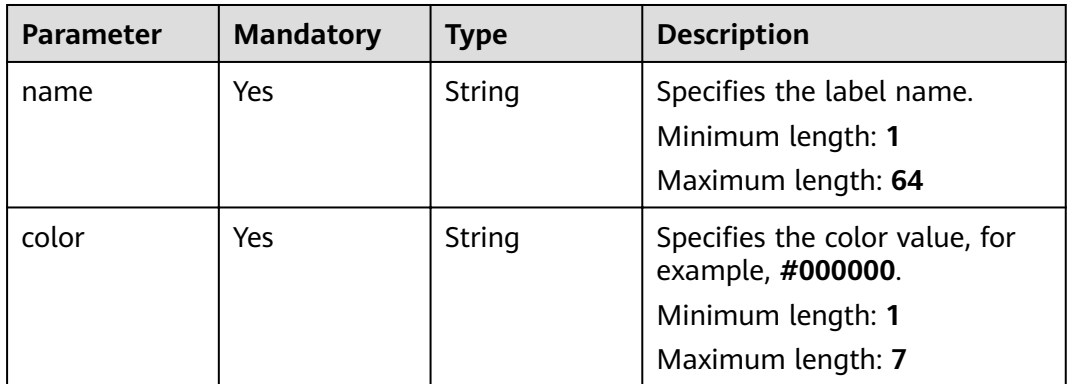

| <b>Parameter</b> | <b>Type</b> | <b>Description</b>        |  |
|------------------|-------------|---------------------------|--|
| error code       | String      | Specifies the error code. |  |
|                  |             | Minimum length: 0         |  |
|                  |             | Maximum length: 32        |  |
| error msg        | String      | Description of the error. |  |
|                  |             | Minimum length: 0         |  |
|                  |             | Maximum length: 32        |  |

**Table 5-193** Response body parameters

POST https://{endpoint}/v2/servicerequest/labels

{ "name" : "test", "color" : "#000000" }

## **Response Example**

None

#### **Status Codes**

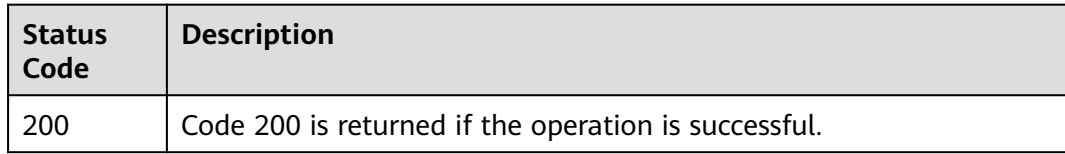

### **Error Codes**

See **[Error Codes](#page-227-0)**.

# **5.9.2 Querying a Label**

# **Function**

Query a label.

### **URI**

GET /v2/servicerequest/labels

| <b>Parameter</b> | <b>Mandatory</b> | <b>Type</b> | <b>Description</b>                                                                                            |
|------------------|------------------|-------------|----------------------------------------------------------------------------------------------------|
| offset           | No               | Integer     | Specifies the query offset. The<br>default value is 0.                                                        |
|                  |                  |             | Minimum value: 0                                                                                              |
|                  |                  |             | Maximum value: 2147483647                                                                                     |
| limit            | N <sub>0</sub>   | Integer     | Specifies the number of<br>records to be queried. The<br>default value is 10 and the<br>maximum value is 100. |
|                  |                  |             | Minimum value: 0                                                                                              |
|                  |                  |             | Maximum value: 100                                                                                            |
| name             | No               | String      | Specifies the label name. The<br>maximum value is 64. Fuzzy<br>query is supported.                            |
|                  |                  |             | Minimum length: 0                                                                                             |
|                  |                  |             | Maximum length: 64                                                                                            |
| label_id         | No               | Integer     | Specifies the label identifier.                                                                               |
|                  |                  |             | Minimum value: 0                                                                                              |
|                  |                  |             | Maximum value: 2147483647                                                                                     |

**Table 5-194** Query parameters

**Table 5-195** Request header parameters

| <b>Parameter</b> | <b>Mandatory</b> | Type   | <b>Description</b>                                                                                                    |
|------------------|------------------|--------|----------------------------------------------------------------------------------------------------|
| X-Auth-Token     | Yes              | String | Specifies the user token.<br>It can be obtained by calling<br>the IAM API (value of X-<br>Subject-Token in the response<br>header). |
|                  |                  |        | Minimum length: 1<br>Maximum length: 5000                                                                                           |

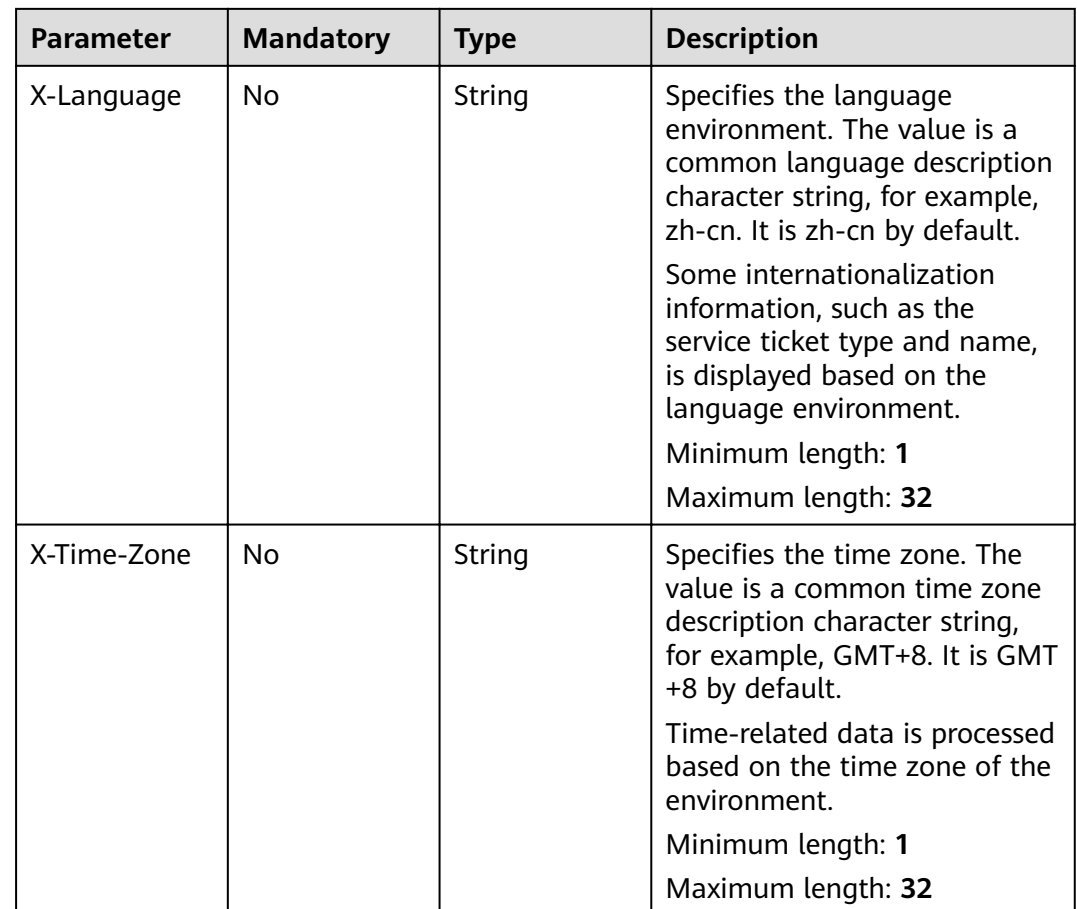

#### **Status code: 200**

**Table 5-196** Response body parameters

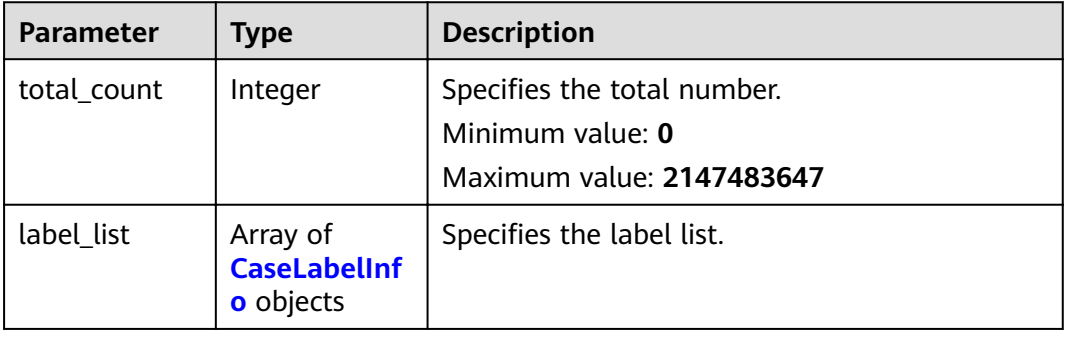

<span id="page-169-0"></span>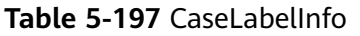

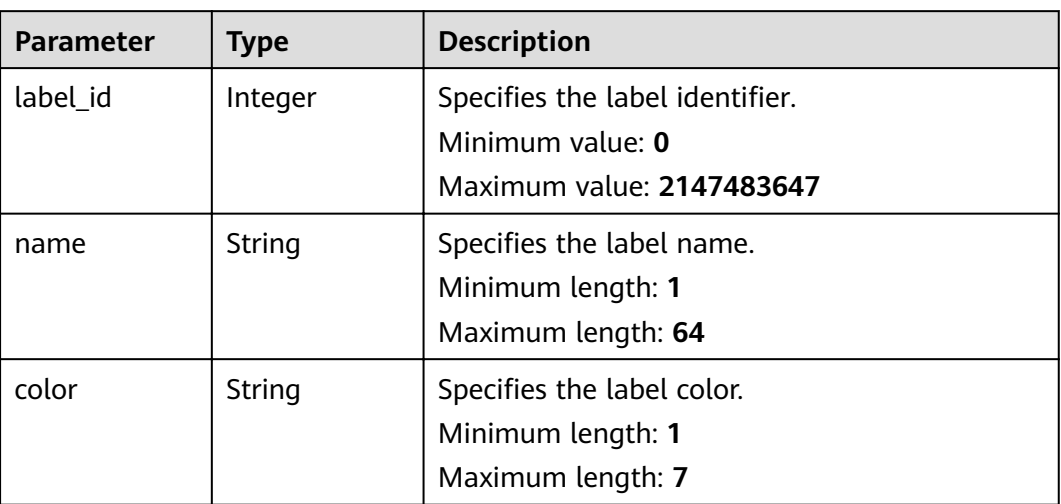

GET https://{endpoint}/v2/servicerequest/labels?offset=0&limit=10

null

# **Response Example**

#### **Status code: 200**

Returned successfully.

```
{
 "total_count" : 1,
 "label_list" : [ {
 "label_id" : 1,
 "name" : "test",
  "color" : "test",<br>"name" : "test",<br>"color" : "#000000"
 } ]
}
```
## **Status Codes**

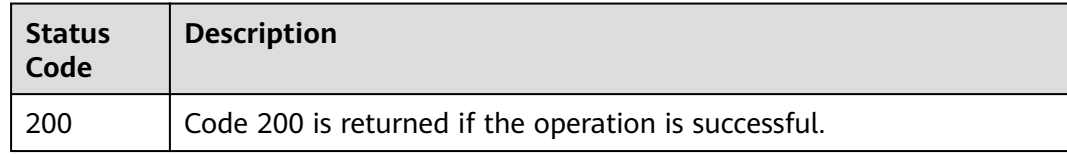

### **Error Codes**

See **[Error Codes](#page-227-0)**.

# **5.9.3 Deleting a Label**

## **Function**

Delete a label and disassociate it from the service ticket.

### **URI**

DELETE /v2/servicerequest/labels/{label\_id}

**Table 5-198** Path parameters

| <b>Parameter</b> | <b>Mandatory</b> | <b>Type</b> | <b>Description</b>                              |
|------------------|------------------|-------------|-------------------------------------------------|
| label id         | Yes              | Integer     | Specifies the ID of the label to<br>be deleted. |
|                  |                  |             | Minimum value: 0                                |
|                  |                  |             | Maximum value: 65535                            |

## **Request Parameters**

**Table 5-199** Request header parameters

| <b>Parameter</b> | <b>Mandatory</b> | <b>Type</b> | <b>Description</b>                                                                                                    |
|------------------|------------------|-------------|----------------------------------------------------------------------------------------------------|
| X-Auth-Token     | Yes              | String      | Specifies the user token.<br>It can be obtained by calling<br>the IAM API (value of X-<br>Subject-Token in the response<br>header).<br>Minimum length: 1<br>Maximum length: 5000                                                                                                    |
| X-Language       | No.              | String      | Specifies the language<br>environment. The value is a<br>common language description<br>character string, for example,<br>zh-cn. It is zh-cn by default.<br>Some internationalization<br>information, such as the<br>service ticket type and name,<br>is displayed based on the<br>language environment.<br>Minimum length: 1 |
|                  |                  |             | Maximum length: 32                                                                                                    |

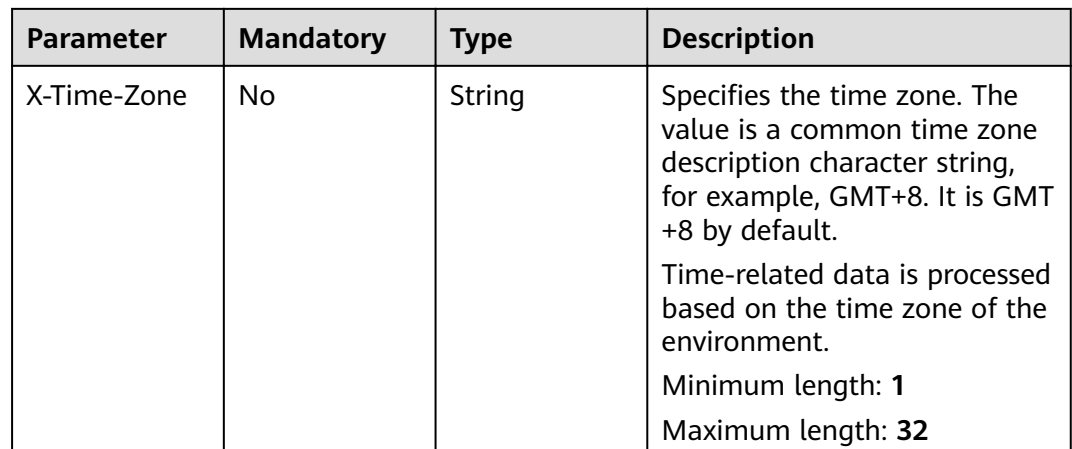

#### **Status code: 200**

**Table 5-200** Response body parameters

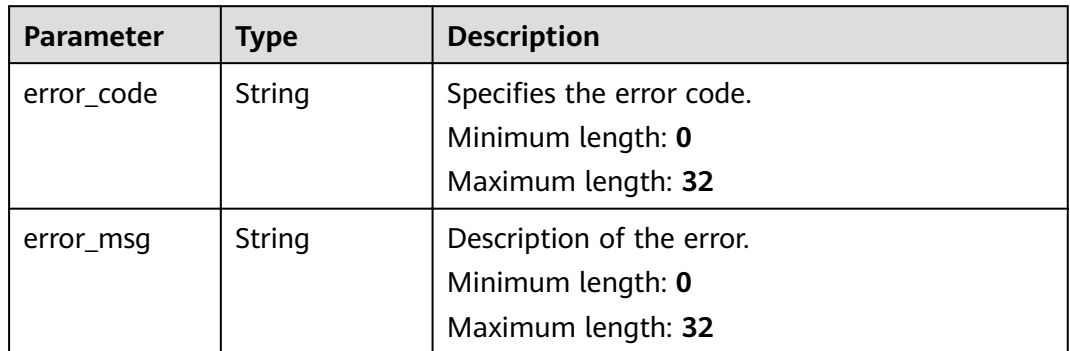

## **Request Example**

DELETE https://{endpoint}/v2/servicerequest/labels/label-123

null

## **Response Example**

None

# **Status Codes**

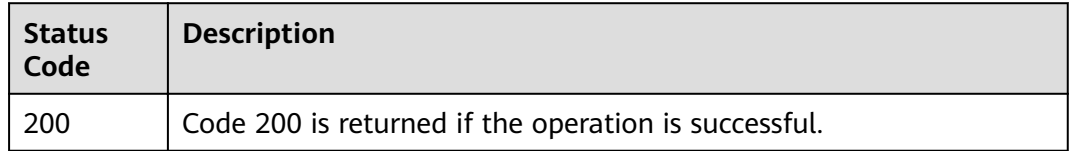

## **Error Codes**

See **[Error Codes](#page-227-0)**.

# **5.9.4 Modifying a Label**

## **Function**

Modify a label.

## **URI**

PUT /v2/servicerequest/labels/{label\_id}

#### **Table 5-201** Path parameters

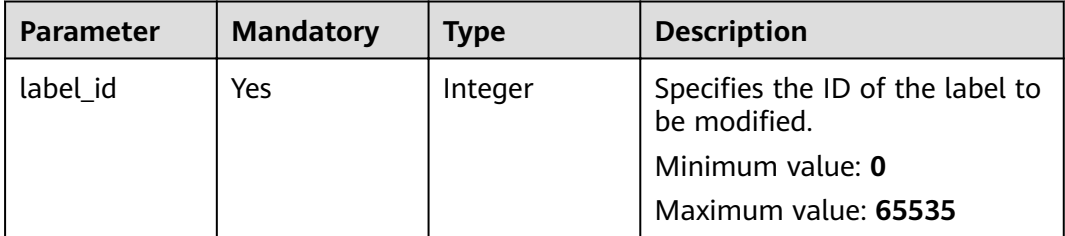

## **Request Parameters**

**Table 5-202** Request header parameters

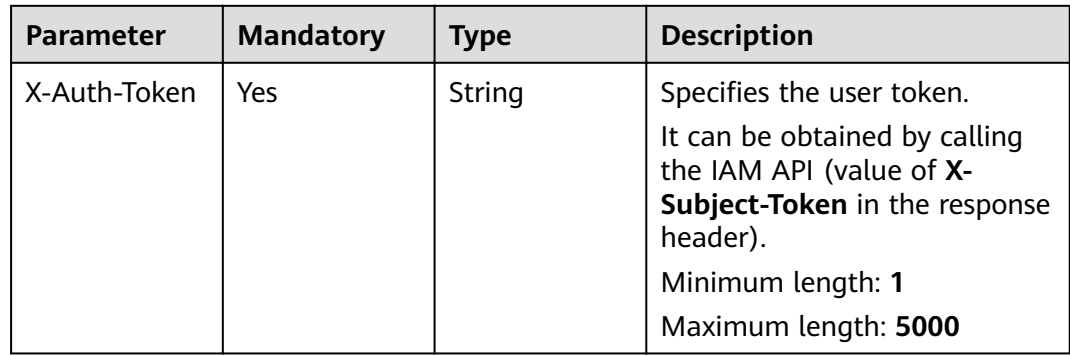

| <b>Parameter</b> | <b>Mandatory</b> | <b>Type</b> | <b>Description</b>                                                                                                    |
|------------------|------------------|-------------|----------------------------------------------------------------------------------------------------|
| X-Language       | No               | String      | Specifies the language<br>environment. The value is a<br>common language description<br>character string, for example,<br>zh-cn. It is zh-cn by default. |
|                  |                  |             | Some internationalization<br>information, such as the<br>service ticket type and name,<br>is displayed based on the<br>language environment.             |
|                  |                  |             | Minimum length: 1                                                                                                    |
|                  |                  |             | Maximum length: 32                                                                                                    |
| X-Time-Zone      | No               | String      | Specifies the time zone. The<br>value is a common time zone<br>description character string,<br>for example, GMT+8. It is GMT<br>+8 by default.          |
|                  |                  |             | Time-related data is processed<br>based on the time zone of the<br>environment.                                                                          |
|                  |                  |             | Minimum length: 1                                                                                                    |
|                  |                  |             | Maximum length: 32                                                                                                    |

**Table 5-203** Request body parameters

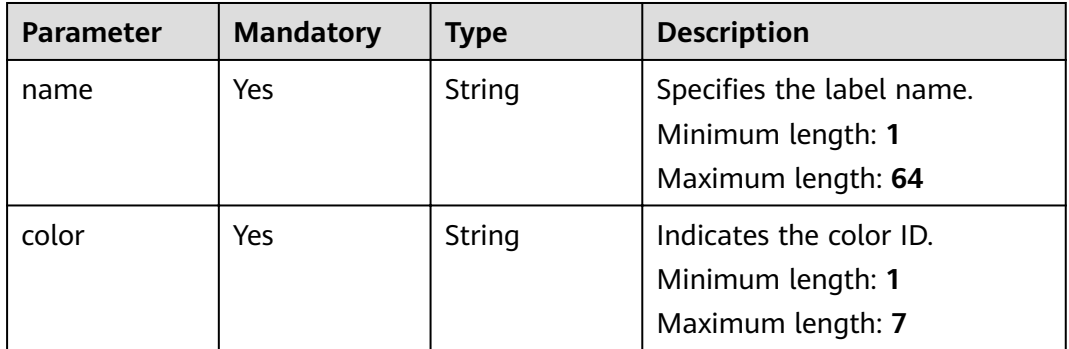

| <b>Parameter</b> | <b>Type</b> | <b>Description</b>        |
|------------------|-------------|---------------------------|
| error_code       | String      | Specifies the error code. |
|                  |             | Minimum length: 0         |
|                  |             | Maximum length: 32        |
| error_msq        | String      | Description of the error. |
|                  |             | Minimum length: 0         |
|                  |             | Maximum length: 32        |

**Table 5-204** Response body parameters

PUT https://{endpoint}/v2/servicerequest/labels/label-123

```
{
  "name" : "test",
  "color" : "1"
}
```
## **Response Example**

None

#### **Status Codes**

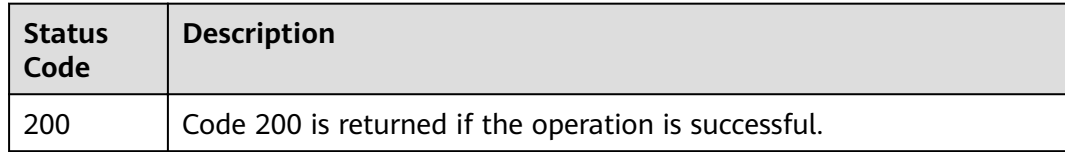

### **Error Codes**

See **[Error Codes](#page-227-0)**.

# **5.9.5 Querying Service Ticket Associated Labels**

## **Function**

Query labels associated with a service ticket.

#### **URI**

GET /v2/servicerequest/cases/{case\_id}/labels

**Table 5-205** Path parameters

| <b>Parameter</b> | <b>Mandatory</b> | <b>Type</b> | <b>Description</b>                                                          |
|------------------|------------------|-------------|-----------------------------------------------------------------------------|
| case id          | Yes              | String      | Specifies the service ticket ID.<br>Minimum length: 1<br>Maximum length: 64 |

**Table 5-206** Request header parameters

| <b>Parameter</b> | <b>Mandatory</b> | <b>Type</b> | <b>Description</b>                                                                                                    |
|------------------|------------------|-------------|----------------------------------------------------------------------------------------------------|
| X-Auth-Token     | Yes              | String      | Specifies the user token.<br>It can be obtained by calling<br>the IAM API (value of X-<br>Subject-Token in the response<br>header).                               |
|                  |                  |             | Minimum length: 1<br>Maximum length: 5000                                                                                                    |
| X-Language       | <b>No</b>        | String      | Specifies the language<br>environment. The value is a<br>common language description<br>character string, for example,<br>zh-cn. It is zh-cn by default.          |
|                  |                  |             | Some internationalization<br>information, such as the<br>service ticket type and name,<br>is displayed based on the<br>language environment.<br>Minimum length: 1 |
|                  |                  |             | Maximum length: 32                                                                                                    |
| X-Time-Zone      | No               | String      | Specifies the time zone. The<br>value is a common time zone<br>description character string,<br>for example, GMT+8. It is GMT<br>+8 by default.                   |
|                  |                  |             | Time-related data is processed<br>based on the time zone of the<br>environment.                                                                                   |
|                  |                  |             | Minimum length: 1                                                                                                    |
|                  |                  |             | Maximum length: 32                                                                                                    |

#### **Status code: 200**

**Table 5-207** Response body parameters

| <b>Parameter</b>           | <b>Type</b>                      | <b>Description</b>                                         |
|----------------------------|----------------------------------|------------------------------------------------------------|
| case_label_list   Array of | CaseLabelInf<br><b>o</b> objects | Specifies the list of service ticket associated<br>labels. |

**Table 5-208** CaseLabelInfo

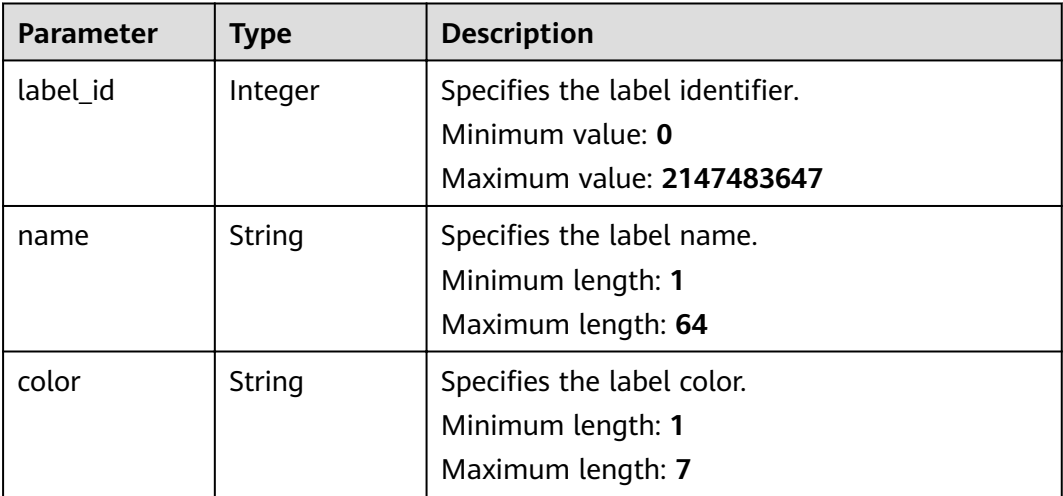

### **Request Example**

GET https://{endpoint}/v2/servicerequest/cases/case-123/labels

null

### **Response Example**

#### **Status code: 200**

Code 200 is returned if the operation is successful.

```
{
  "case_label_list" : [ {
 "label_id" : 1,
 "name" : "test",
 "color" : "#000000"
 } ]
}
```
## **Status Codes**

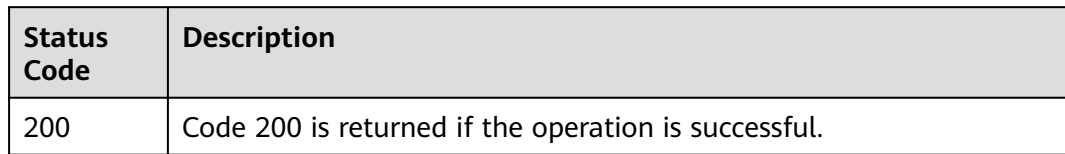

# **Error Codes**

See **[Error Codes](#page-227-0)**.

# **5.9.6 Adding Labels to Service Tickets**

## **Function**

Add labels to a service ticket.

## **URI**

POST /v2/servicerequest/cases/{case\_id}/labels

#### **Table 5-209** Path parameters

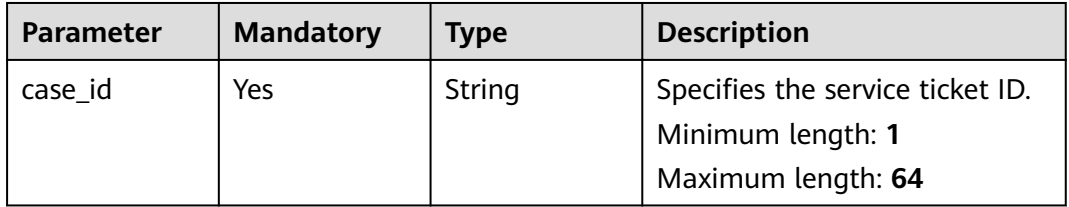

#### **Table 5-210** Query parameters

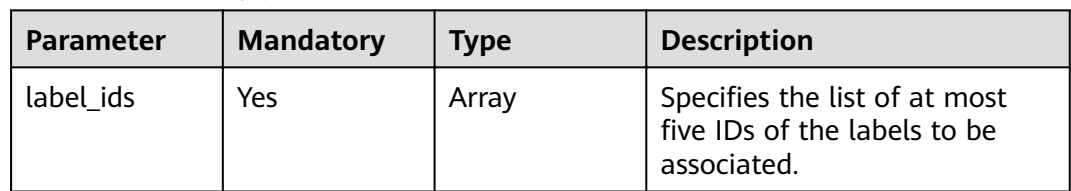

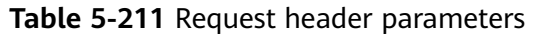

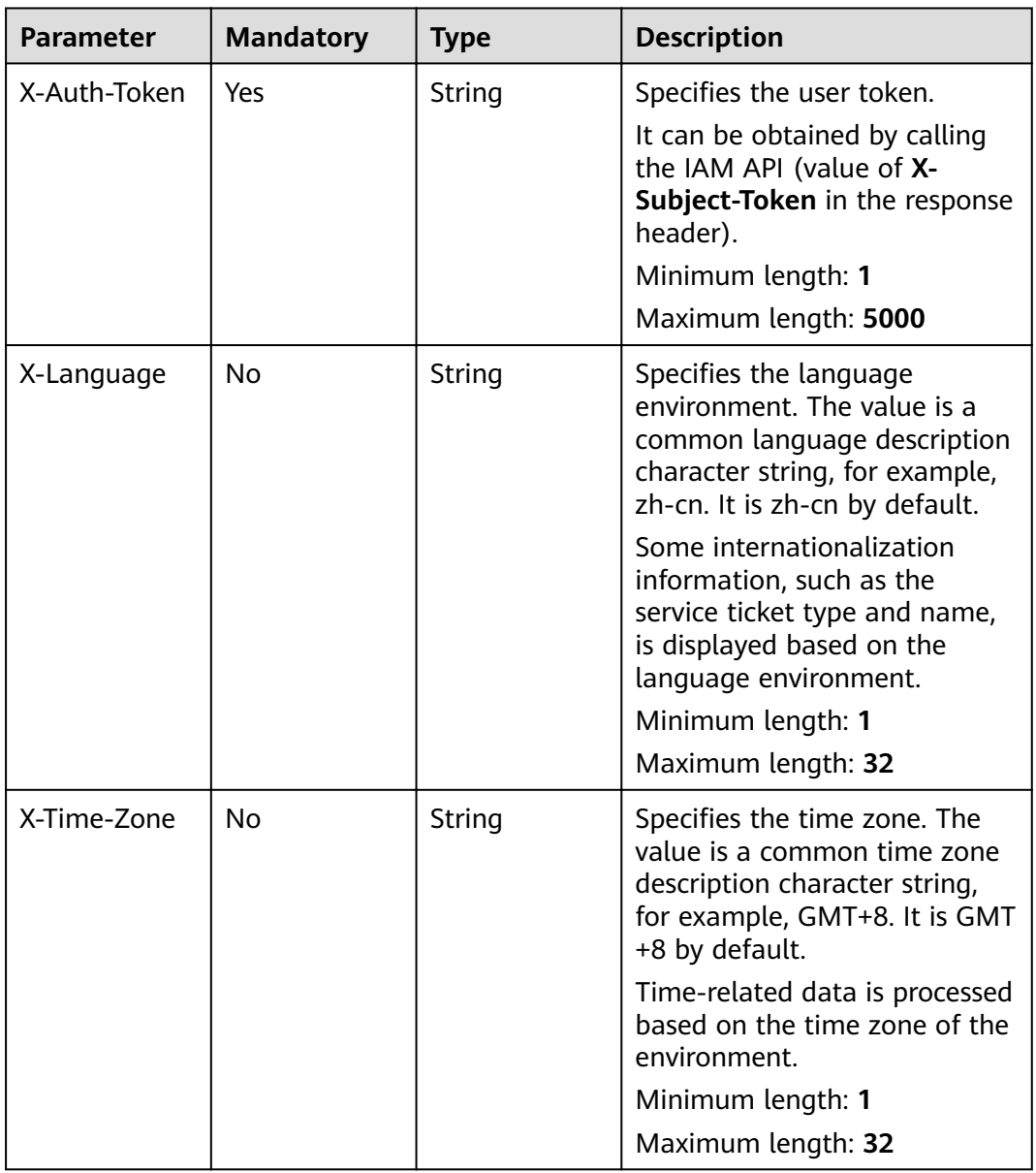

## **Response Parameters**

| <b>Parameter</b> | <b>Type</b> | <b>Description</b>        |
|------------------|-------------|---------------------------|
| error_code       | String      | Specifies the error code. |
|                  |             | Minimum length: 0         |
|                  |             | Maximum length: 32        |
| error_msg        | String      | Description of the error. |
|                  |             | Minimum length: 0         |
|                  |             | Maximum length: 32        |

**Table 5-212** Response body parameters

POST https://{endpoint}/v2/servicerequest/cases/case-123/labels?label\_ids=123,456,789 null

## **Response Example**

None

### **Status Codes**

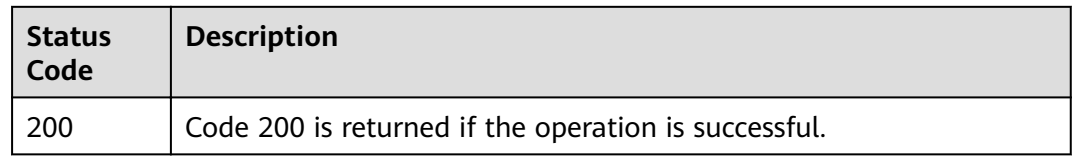

## **Error Codes**

See **[Error Codes](#page-227-0)**.

# **5.9.7 Deleting Service Ticket Associated Labels**

### **Function**

Delete labels associated with a service ticket.

#### **URI**

DELETE /v2/servicerequest/cases/{case\_id}/labels
#### **Table 5-213** Path parameters

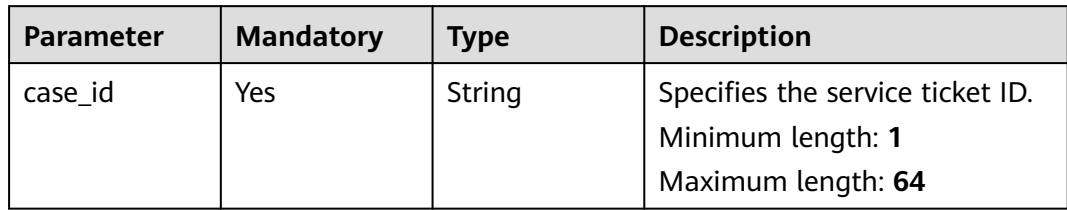

#### **Table 5-214** Query parameters

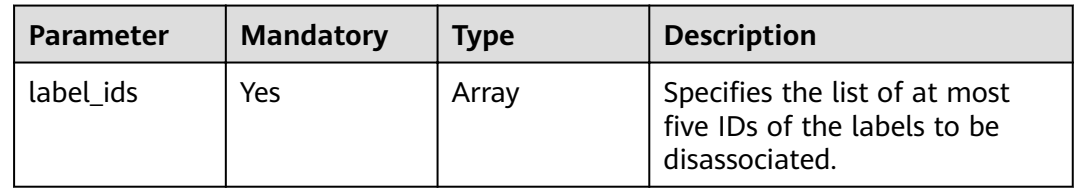

# **Request Parameters**

**Table 5-215** Request header parameters

| <b>Mandatory</b> | <b>Type</b> | <b>Description</b>                                                                                                    |
|------------------|-------------|----------------------------------------------------------------------------------------------------|
| Yes              | String      | Specifies the user token.<br>It can be obtained by calling<br>the IAM API (value of X-<br>Subject-Token in the response<br>header).<br>Minimum length: 1<br>Maximum length: 5000 |
| No.              | String      | Specifies the language<br>environment. The value is a<br>common language description<br>character string, for example,<br>zh-cn. It is zh-cn by default.                         |
|                  |             | Some internationalization<br>information, such as the<br>service ticket type and name,<br>is displayed based on the<br>language environment.                                     |
|                  |             | Minimum length: 1<br>Maximum length: 32                                                                                                    |
|                  |             |                                                                                                    |

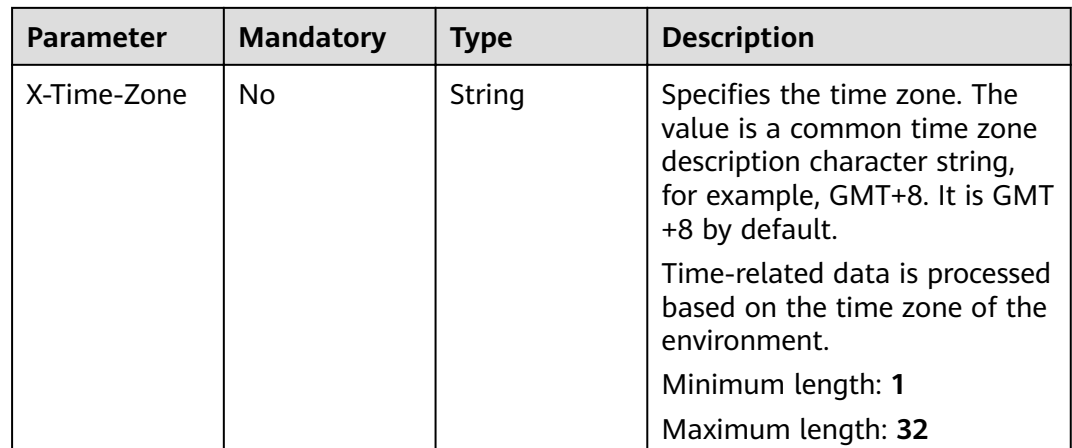

#### **Status code: 200**

#### **Table 5-216** Response body parameters

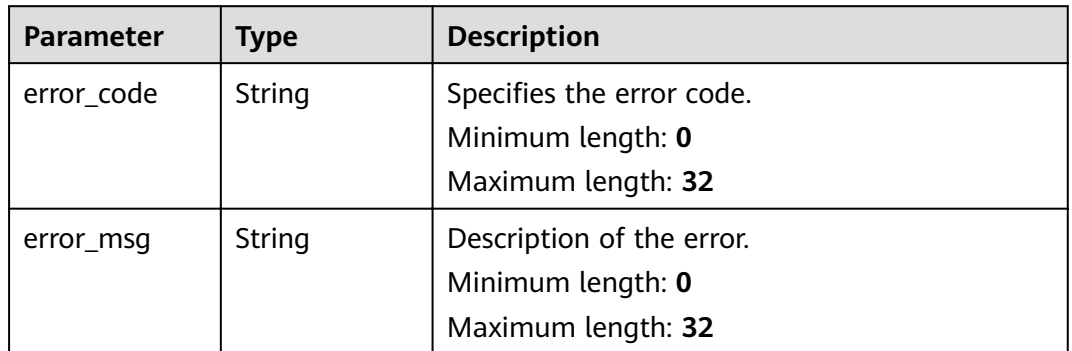

## **Request Example**

DELETE https://{endpoint}/v2/servicerequest/cases/case-123/labels?label\_ids=123,456,789 null

## **Response Example**

None

# **Status Codes**

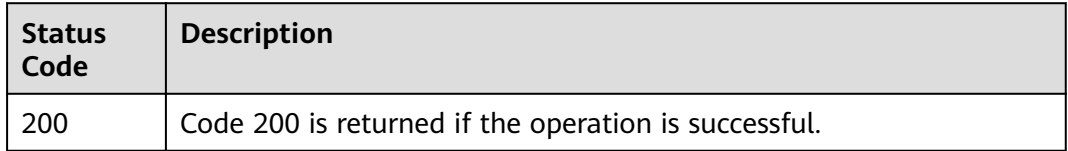

# **Error Codes**

See **[Error Codes](#page-227-0)**.

# **5.10 Service Ticket Quota Management**

# **5.10.1 Querying Service Ticket Quota**

# **Function**

Query service ticket quota.

# **URI**

GET /v2/servicerequest/quotas

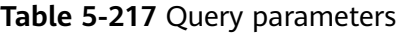

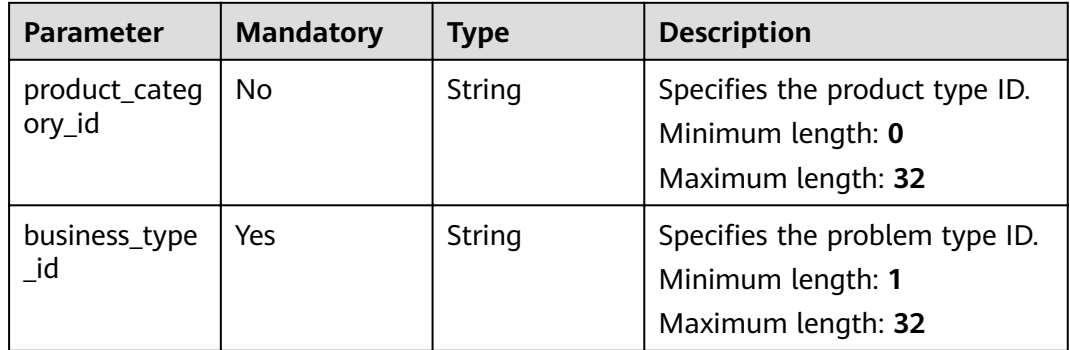

# **Request Parameters**

**Table 5-218** Request header parameters

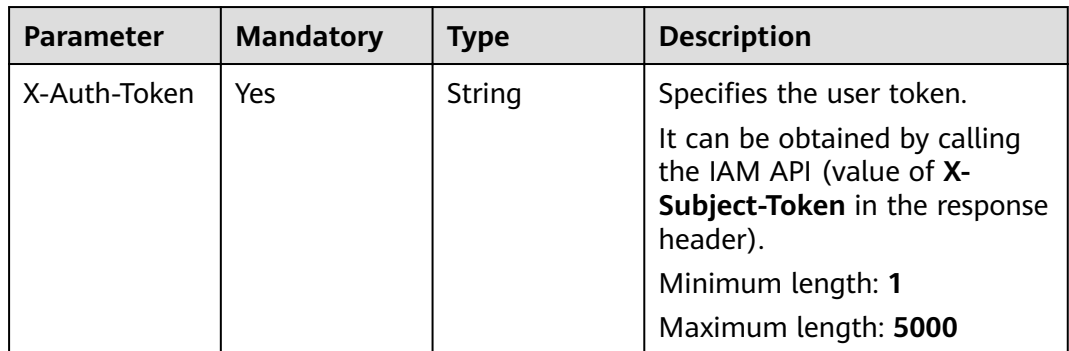

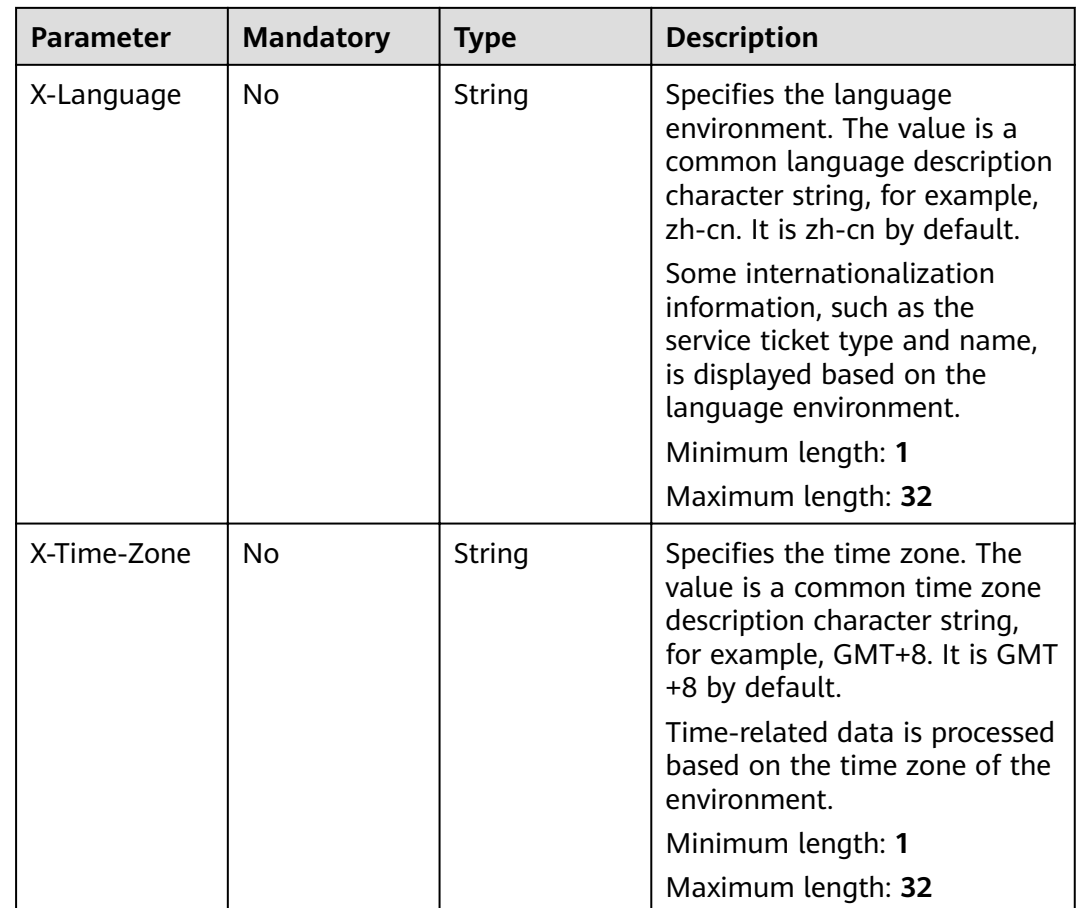

#### **Status code: 200**

**Table 5-219** Response body parameters

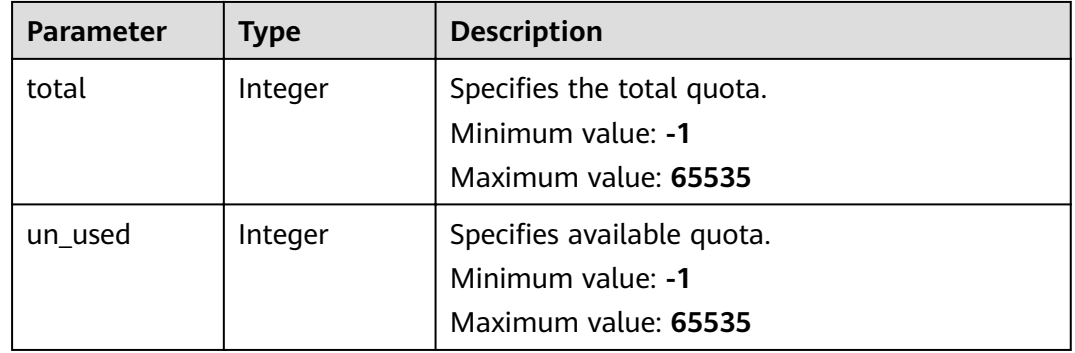

# **Request Example**

GET https://{endpoint}/v2/servicerequest/quotas?business\_type\_id=123

null

# **Response Example**

#### **Status code: 200**

Code 200 is returned if the operation is successful.

{ "total" : 123, "un\_used" : 123 }

# **Status Codes**

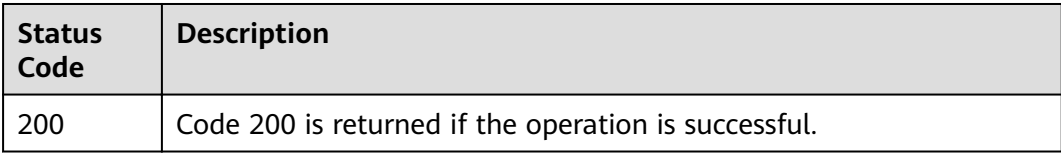

# **Error Codes**

See **[Error Codes](#page-227-0)**.

# **5.11 Service Ticket Permission Management**

# **5.11.1 Querying the Service Ticket Permission Enablement**

# **Function**

Query the ticket permission switch status.

## **URI**

GET /v2/servicerequest/privileges/privilege-policy

## **Request Parameters**

| <b>Parameter</b> | <b>Mandatory</b> | <b>Type</b> | <b>Description</b>                                                                                     |
|------------------|------------------|-------------|----------------------------------------------------------------------------------------------------|
| X-Auth-Token     | Yes.             | String      | Specifies the user token.                                                                              |
|                  |                  |             | It can be obtained by calling<br>the IAM API (value of X-<br>Subject-Token in the response<br>header). |
|                  |                  |             | Minimum length: 1                                                                                      |
|                  |                  |             | Maximum length: 5000                                                                                   |

**Table 5-220** Request header parameters

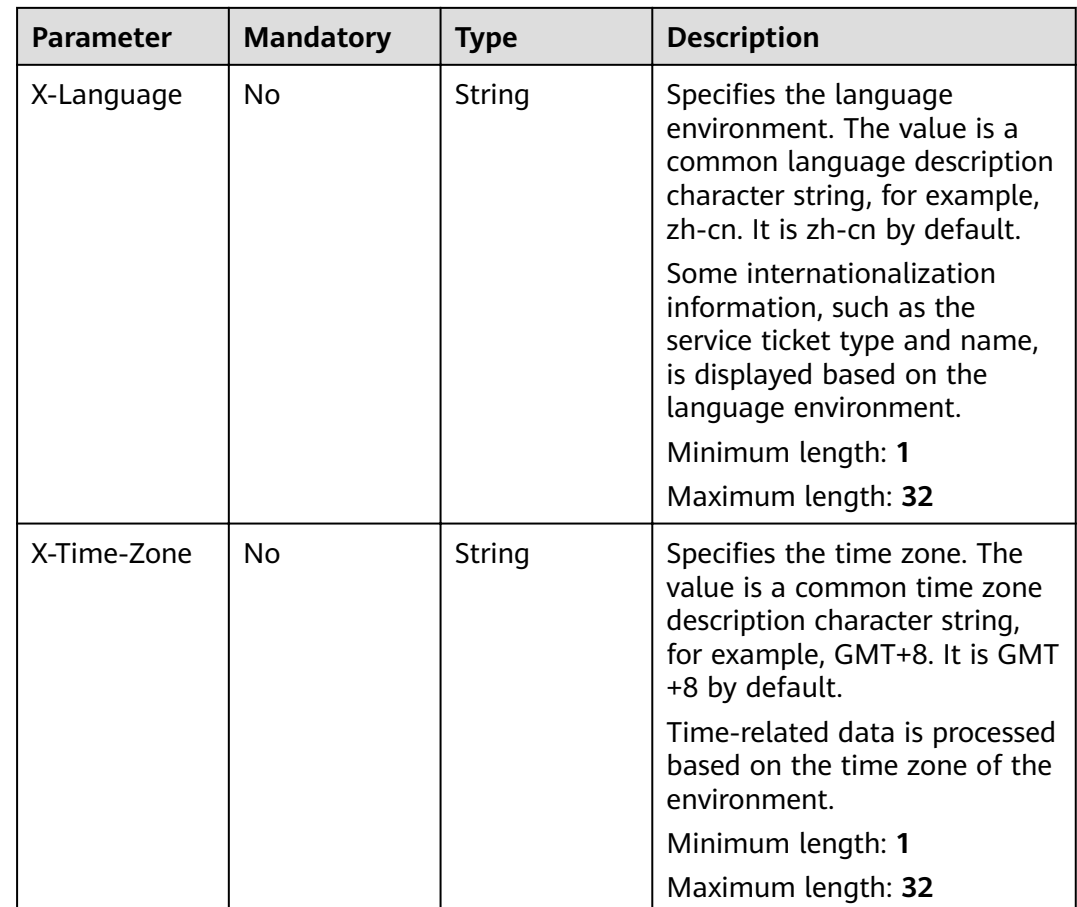

#### **Status code: 200**

**Table 5-221** Response body parameters

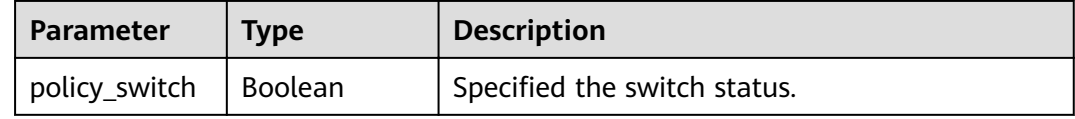

### **Example Request**

GET https://{endpoint}/v2/servicerequest/privileges/privilege-policy null

# **Response Example**

#### **Status code: 200**

Code 200 is returned if the operation is successful.

{ "policy\_switch" : true }

# **Status Codes**

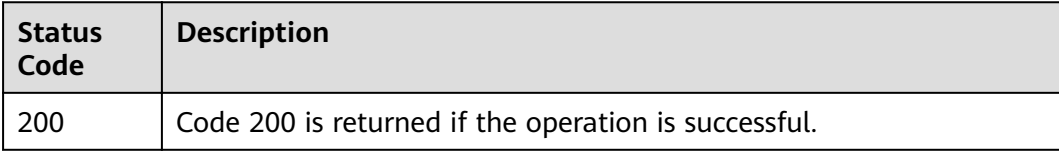

## **Error Codes**

See **[Error Codes](#page-227-0)**.

# **5.11.2 Checking Whether a User Has the Service Ticket Permission**

### **Function**

Check whether a user has the service ticket permission.

## **URI**

GET /v2/servicerequest/privileges

#### **Table 5-222** Query parameters

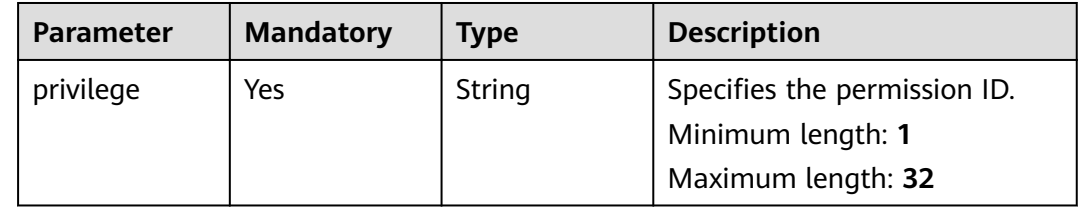

## **Request Parameters**

**Table 5-223** Request header parameters

| <b>Parameter</b> | <b>Mandatory</b> | <b>Type</b> | <b>Description</b>                                                                                     |
|------------------|------------------|-------------|----------------------------------------------------------------------------------------------------|
| X-Auth-Token     | Yes              | String      | Specifies the user token.                                                                              |
|                  |                  |             | It can be obtained by calling<br>the IAM API (value of X-<br>Subject-Token in the response<br>header). |
|                  |                  |             | Minimum length: 1                                                                                      |
|                  |                  |             | Maximum length: 5000                                                                                   |

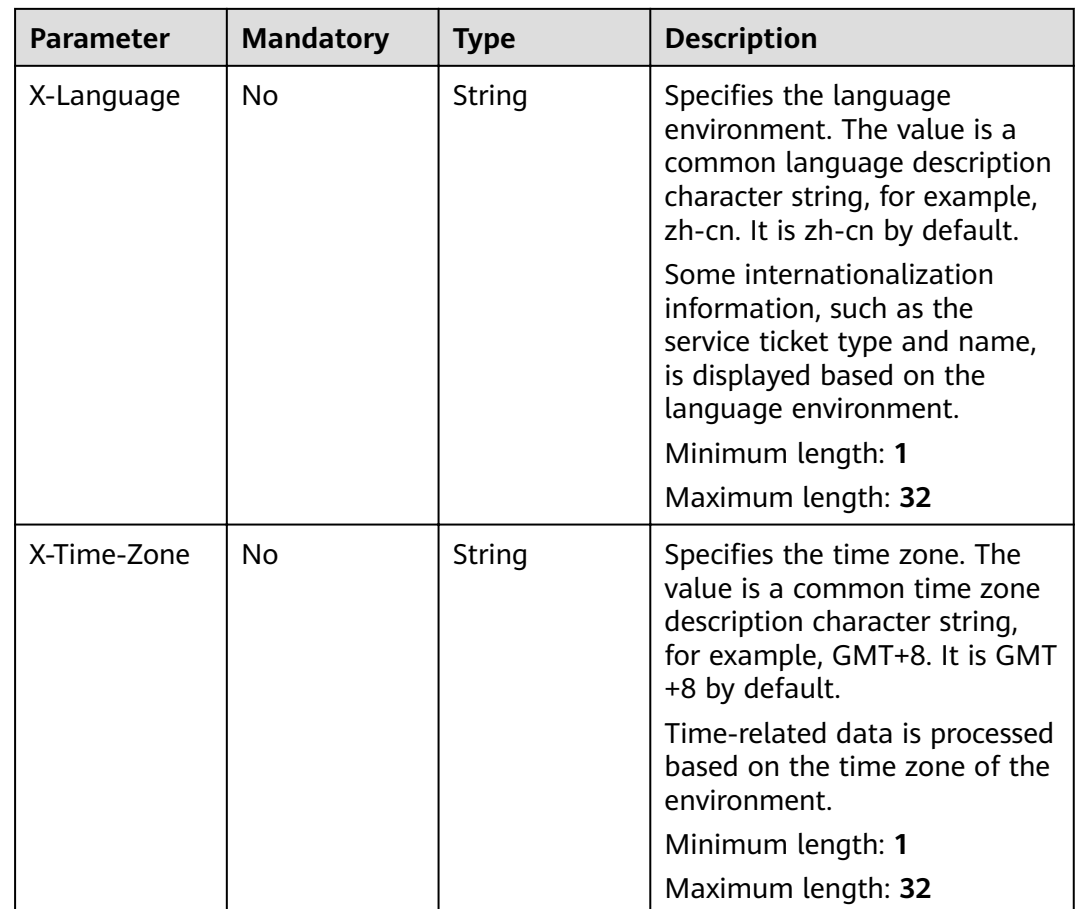

#### **Status code: 200**

**Table 5-224** Response body parameters

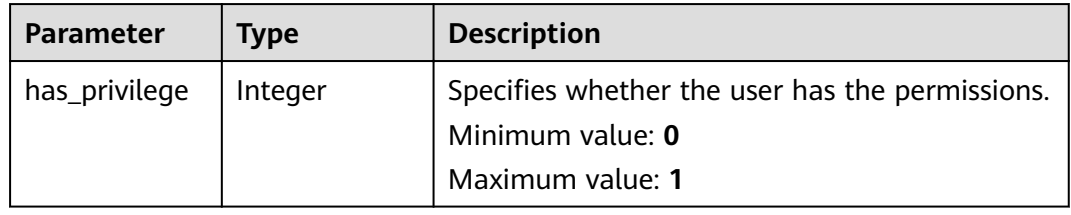

## **Request Example**

GET https://{endpoint}/v2/servicerequest/privileges null

# **Response Example**

#### **Status code: 200**

Code 200 is returned if the operation is successful.

{ "has\_privilege" : 1 }

## **Status Codes**

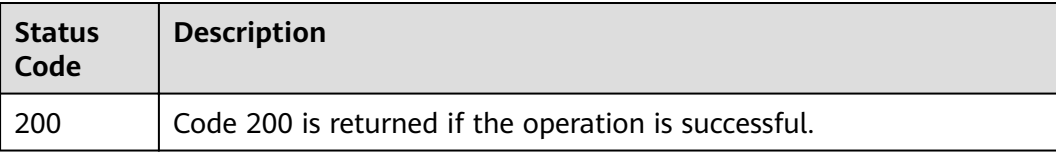

## **Error Codes**

See **[Error Codes](#page-227-0)**.

# **5.11.3 Creating Authorizations**

# **Function**

Create an authorization.

# **URI**

POST /v2/servicerequest/privileges

## **Request Parameters**

#### **Table 5-225** Request header parameters

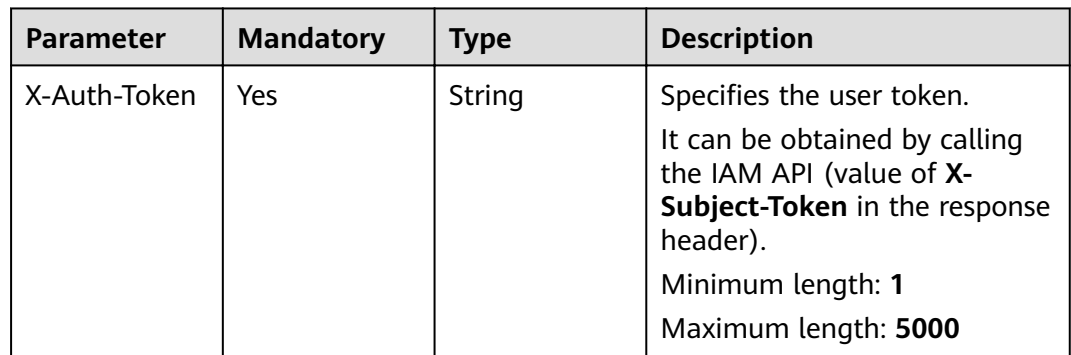

| <b>Parameter</b> | <b>Mandatory</b> | <b>Type</b> | <b>Description</b>                                                                                                    |
|------------------|------------------|-------------|----------------------------------------------------------------------------------------------------|
| X-Language       | No               | String      | Specifies the language<br>environment. The value is a<br>common language description<br>character string, for example,<br>zh-cn. It is zh-cn by default. |
|                  |                  |             | Some internationalization<br>information, such as the<br>service ticket type and name,<br>is displayed based on the<br>language environment.             |
|                  |                  |             | Minimum length: 1                                                                                                    |
|                  |                  |             | Maximum length: 32                                                                                                    |
| X-Time-Zone      | No               | String      | Specifies the time zone. The<br>value is a common time zone<br>description character string,<br>for example, GMT+8. It is GMT<br>+8 by default.          |
|                  |                  |             | Time-related data is processed<br>based on the time zone of the<br>environment.                                                                          |
|                  |                  |             | Minimum length: 1                                                                                                    |
|                  |                  |             | Maximum length: 32                                                                                                    |

**Table 5-226** Request body parameters

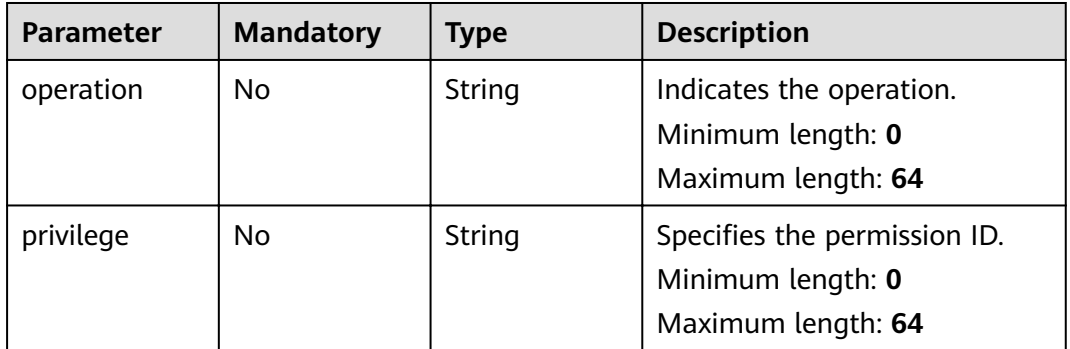

**Status code: 200**

| <b>Parameter</b> | <b>Type</b> | <b>Description</b>                                                   |
|------------------|-------------|----------------------------------------------------------------------|
| error code       | String      | Specifies the error code.<br>Minimum length: 0<br>Maximum length: 32 |
| error_msq        | String      | Description of the error.<br>Minimum length: 0<br>Maximum length: 32 |

**Table 5-227** Response body parameters

### **Request Example**

POST https://{endpoint}/v2/servicerequest/privileges

```
{
  "operation" : "create",
  "privilege" : "export"
}
```
# **Response Example**

None

### **Status Codes**

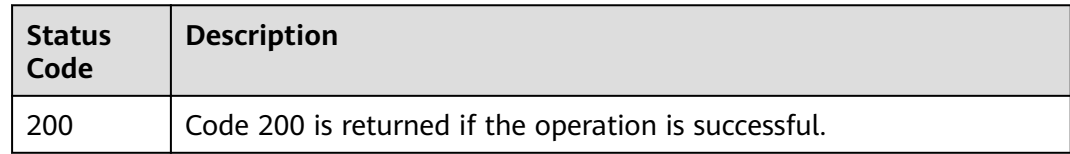

## **Error Codes**

See **[Error Codes](#page-227-0)**.

# **5.12 Ticket Basic Configuration Query**

# **5.12.1 Querying Country/Region Code**

# **Function**

Query the country/region code, which is part of the contact information filled in on the service ticket submission page.

## **URI**

GET /v2/servicerequest/config/area-codes

# **Request Parameters**

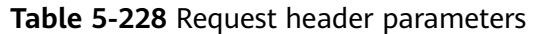

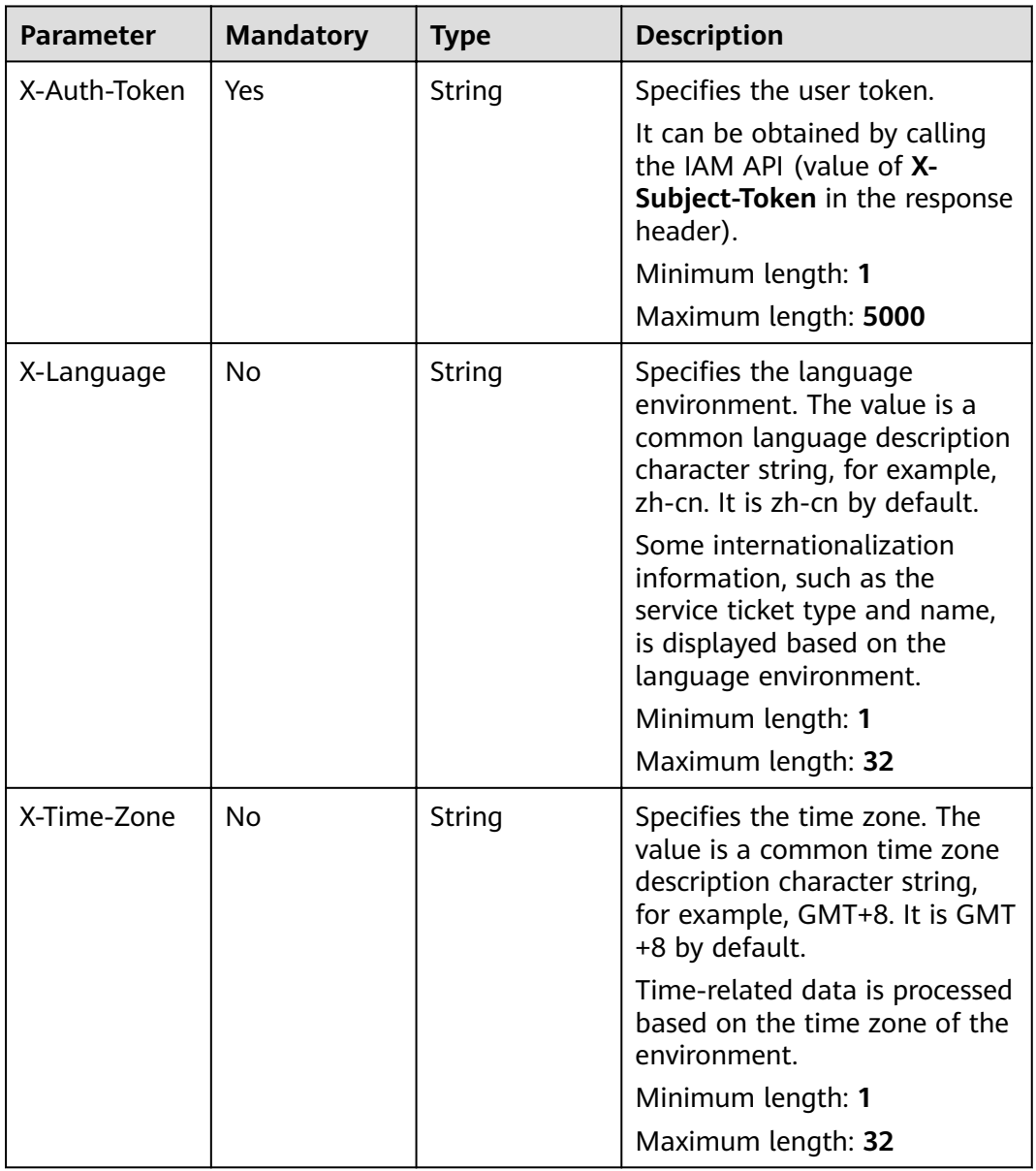

# **Response Parameters**

**Status code: 200**

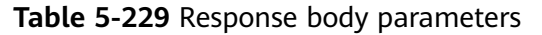

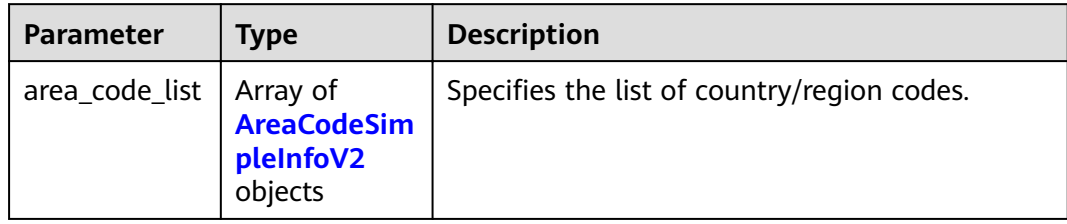

#### **Table 5-230** AreaCodeSimpleInfoV2

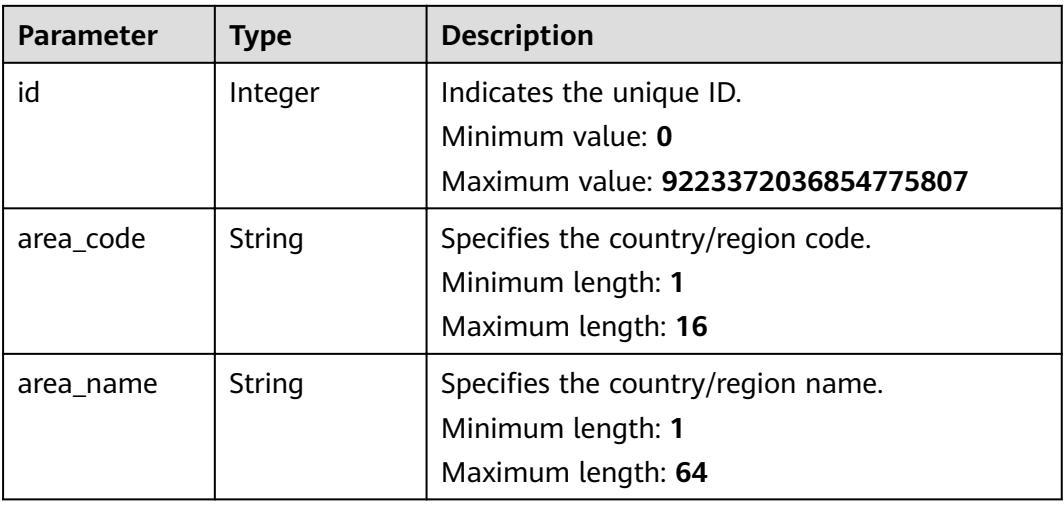

## **Request Example**

GET https://{endpoint}/v2/servicerequest/config/area-codes

null

## **Response Example**

#### **Status code: 200**

Code 200 is returned if the operation is successful.

```
{
 "area_code_list" : [ {
 "id" : 1,
 "area_code" : "86",
 "area_name" : "China"
 }, {
 "id" : 2,
 "area_code" : "354",
 "area_name" : "Iceland"
 } ]
}<sup>-</sup>
```
# **Status Codes**

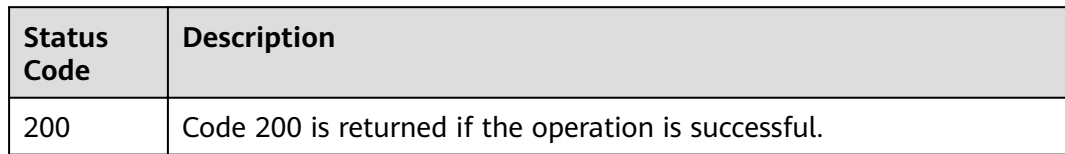

# **Error Codes**

See **[Error Codes](#page-227-0)**.

# **5.12.2 Querying Problem Type List**

## **Function**

Select the corresponding problem list after selecting a product type when submitting a service ticket.

### **URI**

GET /v2/servicerequest/config/problems

**Table 5-231** Query parameters

| <b>Parameter</b>        | <b>Mandatory</b> | <b>Type</b> | <b>Description</b>             |
|-------------------------|------------------|-------------|--------------------------------|
| product_categ<br>ory_id | l No             | String      | Specifies the product type ID. |
|                         |                  |             | Minimum length: 1              |
|                         |                  |             | Maximum length: 64             |

## **Request Parameters**

**Table 5-232** Request header parameters

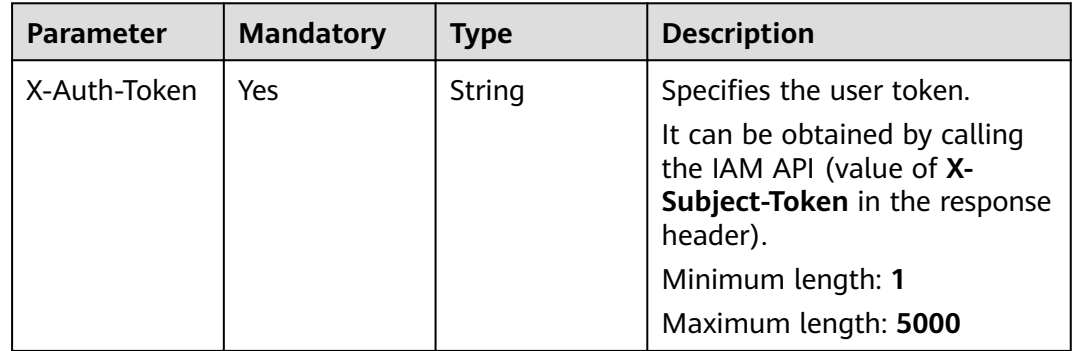

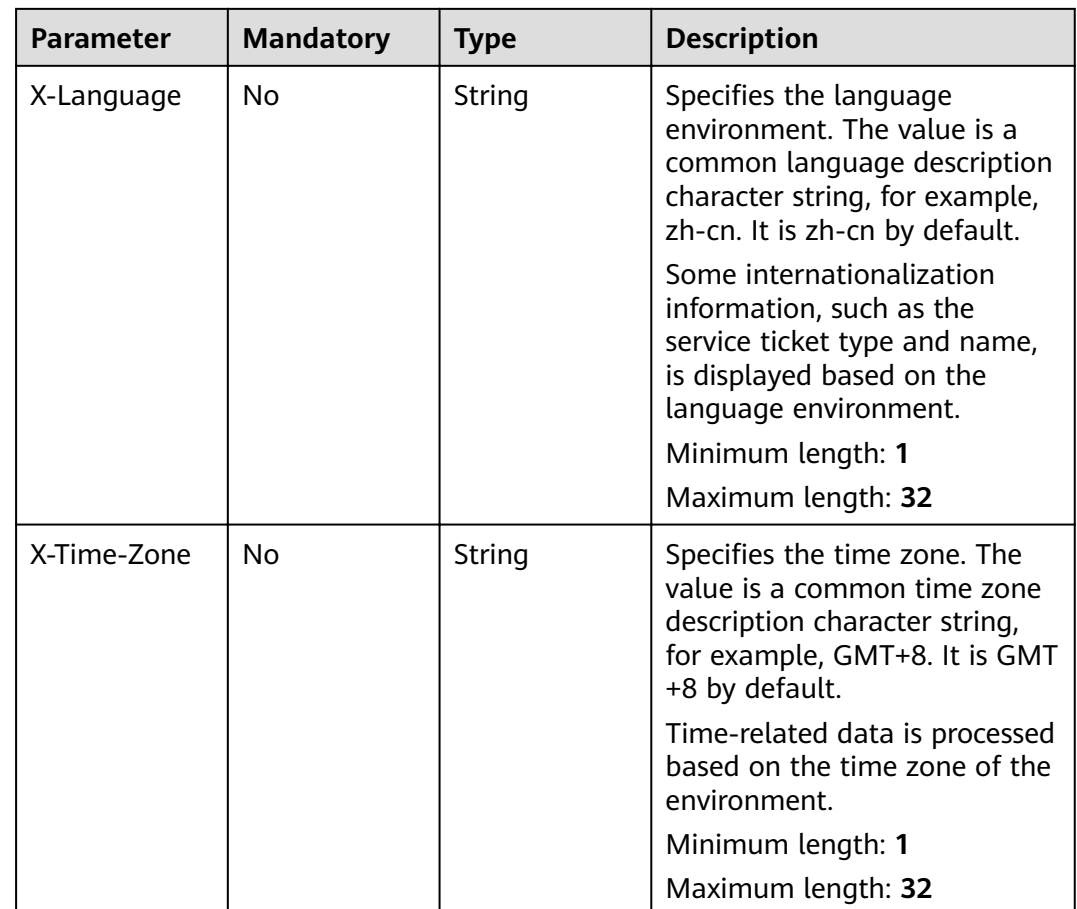

#### **Status code: 200**

**Table 5-233** Response body parameters

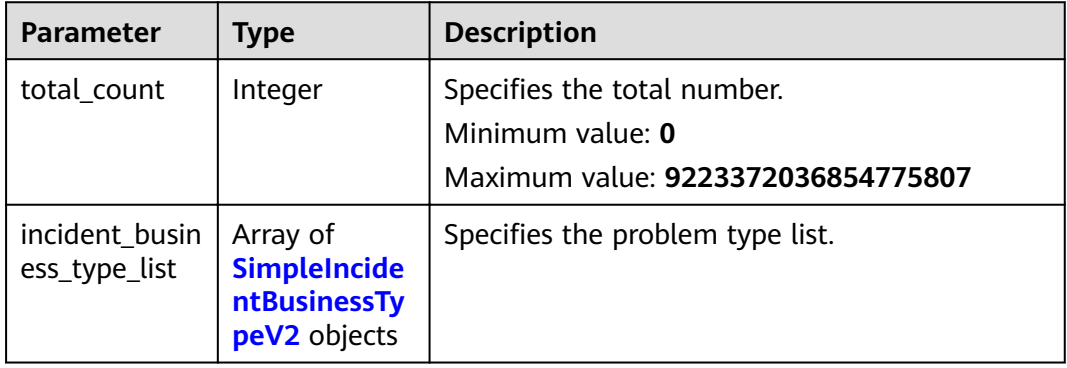

| <b>Parameter</b>         | <b>Type</b>    | <b>Description</b>                                                                                                    |
|--------------------------|----------------|----------------------------------------------------------------------------------------------------|
| business_type<br>id      | String         | Specifies the problem type ID.<br>Minimum length: 1<br>Maximum length: 32                                                                    |
| business_type<br>name    | String         | Specifies the problem type name.<br>Minimum length: 1<br>Maximum length: 64                                                                  |
| case_type                | String         | Specifies the corresponding service ticket type:<br><b>0</b> (consulting) and 5 (fault reporting).<br>Minimum length: 1<br>Maximum length: 1 |
| can_use_supp<br>ort_plan | <b>Boolean</b> | Specifies whether a support plan can be used.                                                                                                |

<span id="page-195-0"></span>**Table 5-234** SimpleIncidentBusinessTypeV2

### **Request Example**

GET https://{endpoint}/v2/servicerequest/config/problems

null

# **Response Example**

#### **Status code: 200**

Code 200 is returned if the operation is successful.

```
{
  "total_count" : 1,
 "incident_business_type_list" : [ {
 "business_type_id" : "123",
   "business_type_name" : "Event consulting",
   "case_type" : "0",
   "can_use_support_plan" : true
 }, {
 "business_type_id" : "124",
 "business_type_name" : "Disk fault",
 "case_type" : "0",
   "can_use_support_plan" : true
 } ]
}
```
## **Status Codes**

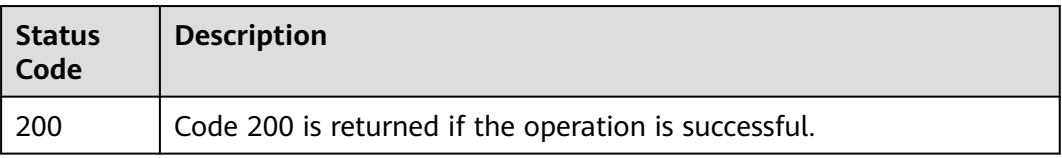

# **Error Codes**

See **[Error Codes](#page-227-0)**.

# **5.12.3 Querying Additional Parameters**

# **Function**

When submitting a trouble ticket, you need to set some additional parameters based on the product or problem type.

# **URI**

GET /v2/servicerequest/config/extends-map

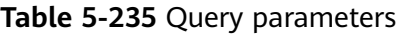

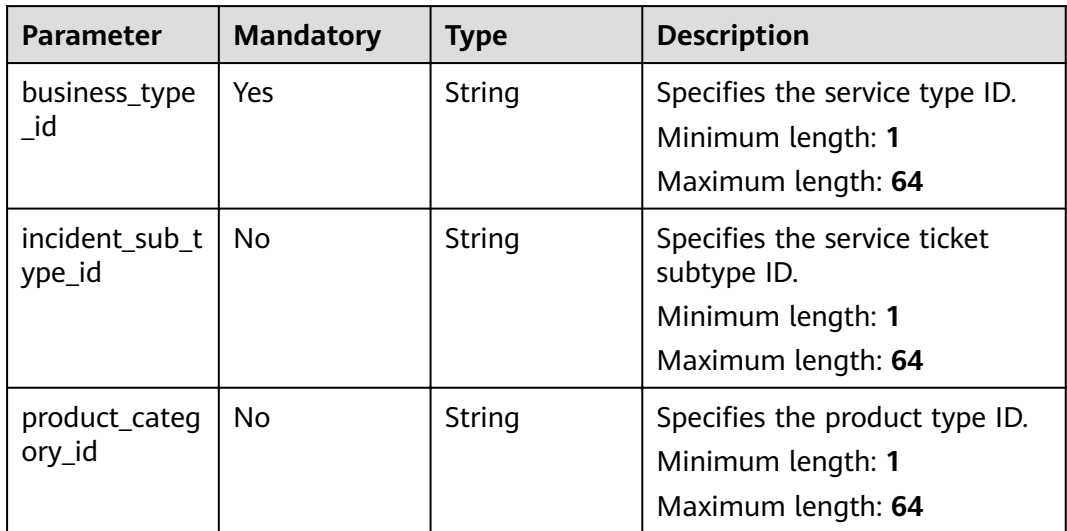

### **Request Parameters**

**Table 5-236** Request header parameters

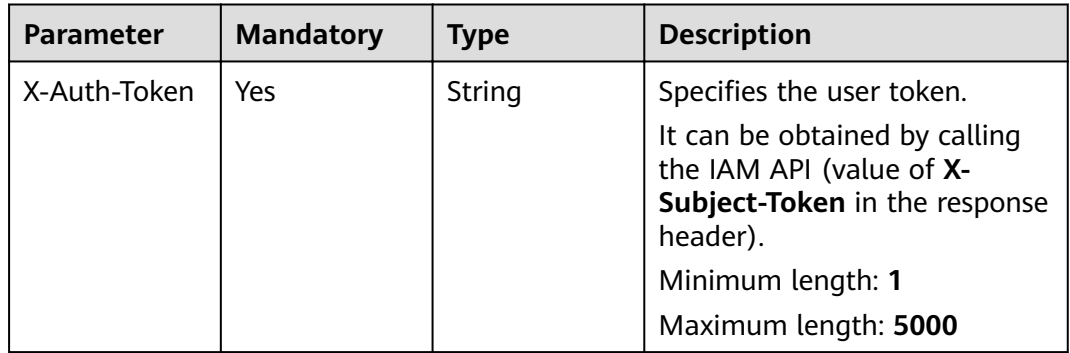

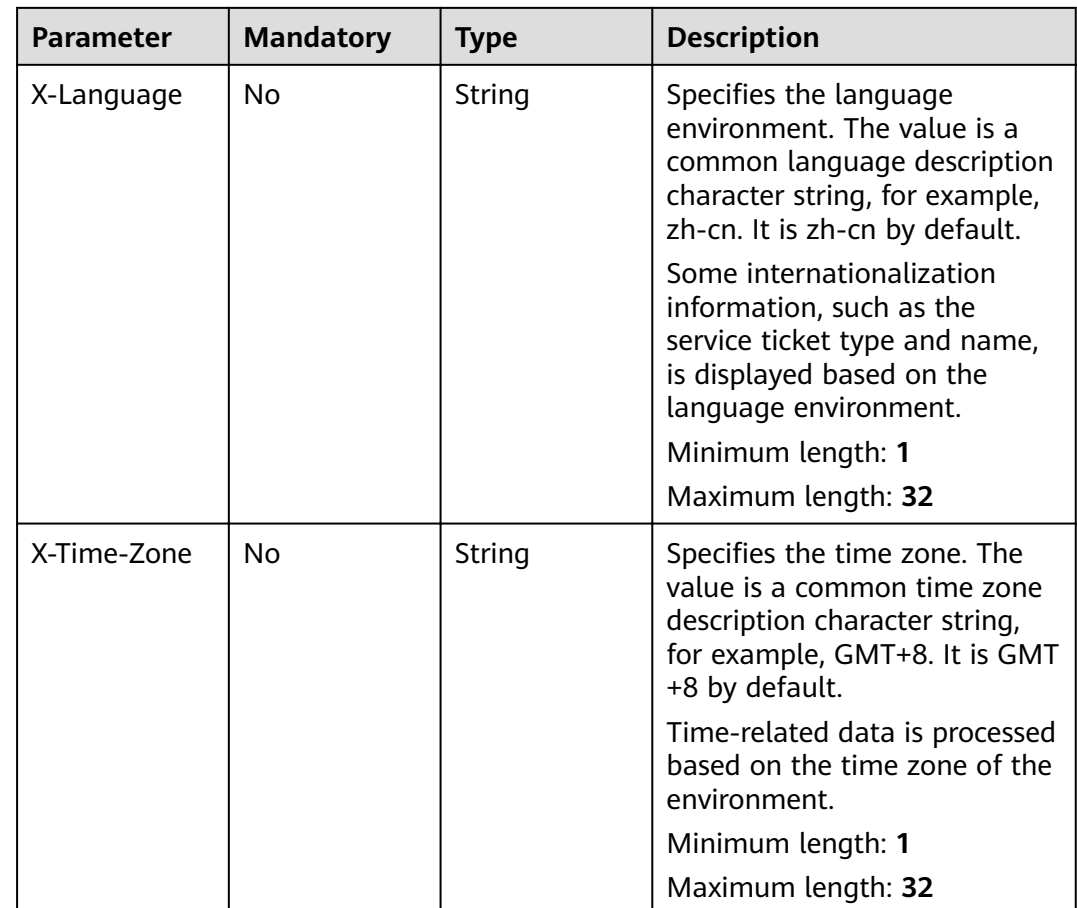

#### **Status code: 200**

**Table 5-237** Response body parameters

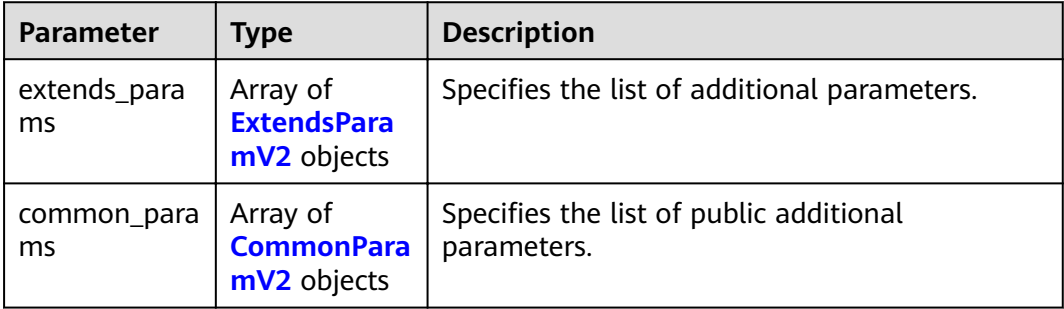

#### <span id="page-198-0"></span>**Table 5-238** ExtendsParamV2

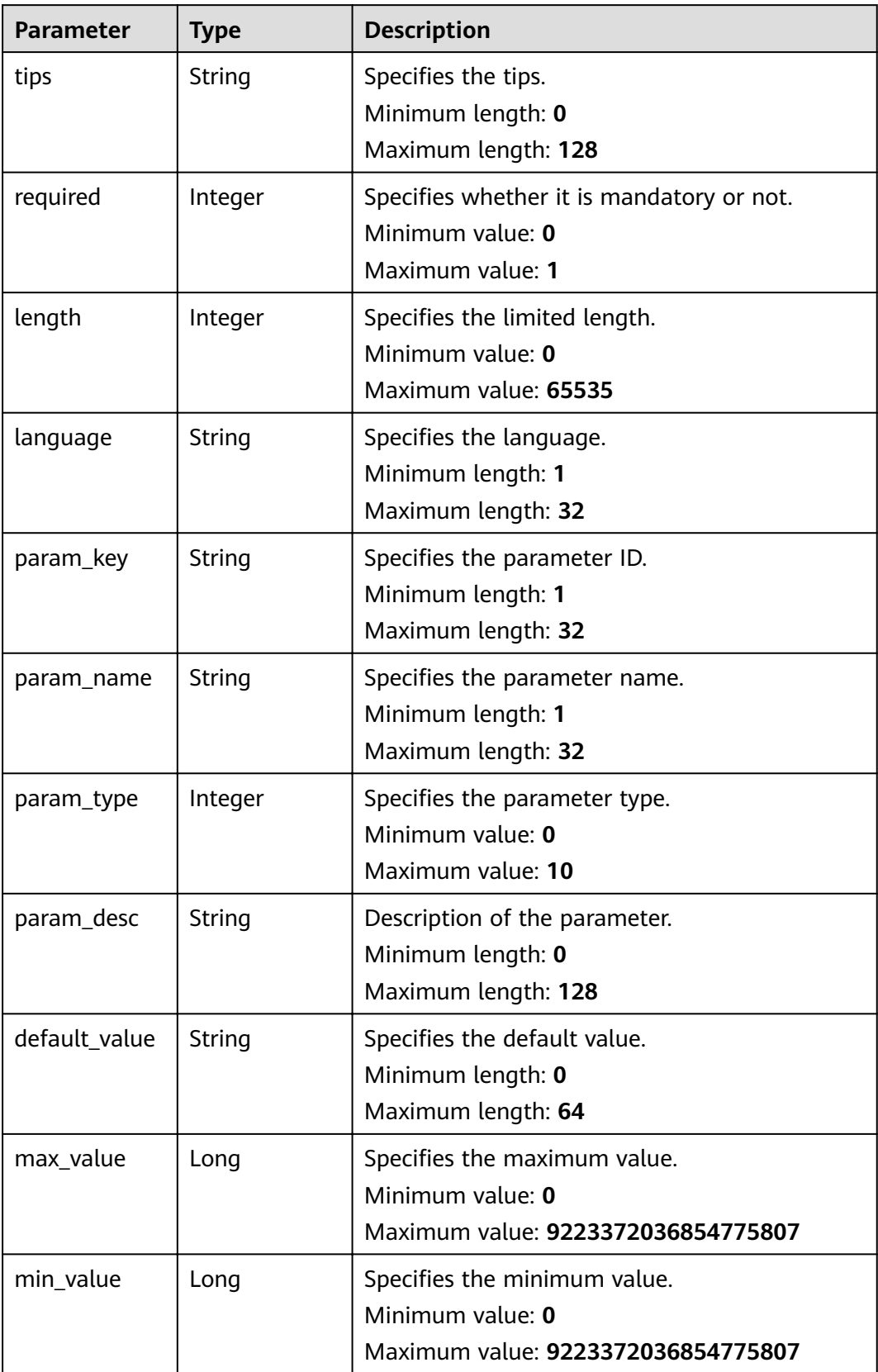

<span id="page-199-0"></span>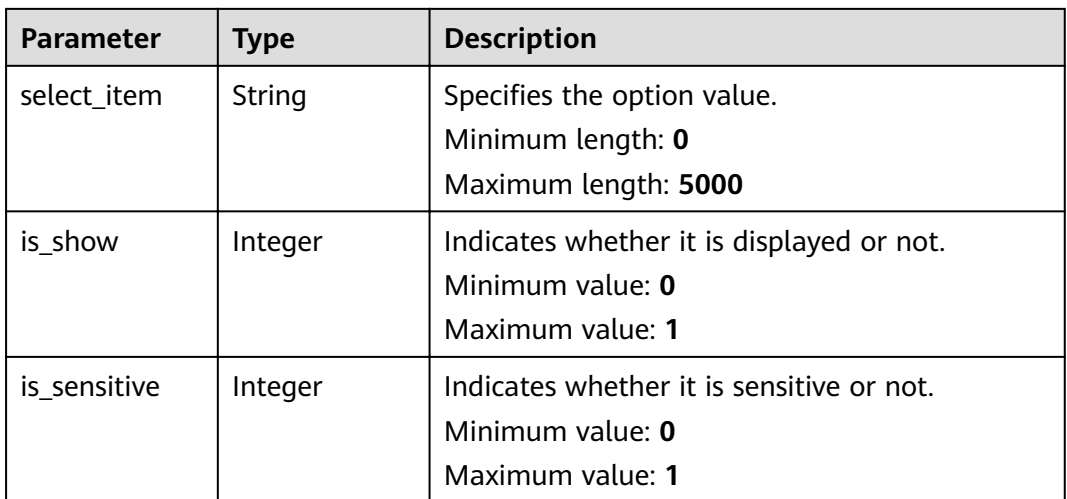

#### **Table 5-239** CommonParamV2

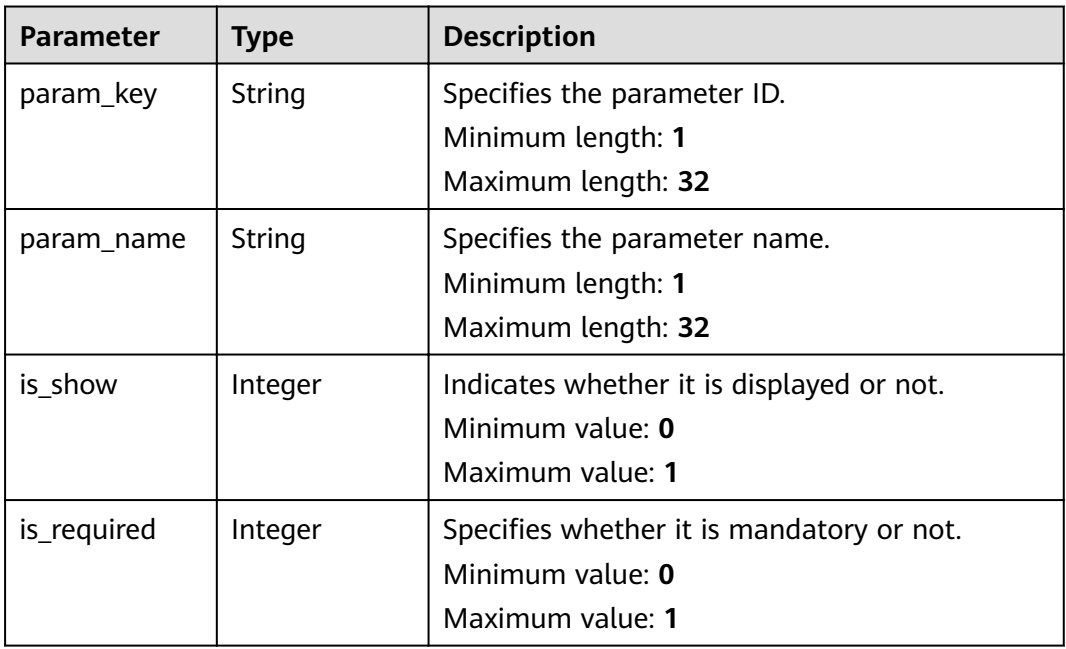

# **Request Example**

GET https://{endpoint}/v2/servicerequest/config/extends-map

null

# **Response Example**

## **Status code: 200**

Code 200 is returned if the operation is successful.

{ "extends\_params" : { "tips" : "Please enter",

```
 "required" : 1,
   "length" : 32,
 "language" : "zh-cn",
 "param_key" : "ecs_instance_id",
 "param_name" : "ECS instance ID",
   "param_type" : 0,
   "param_desc" : "ECS instance ID",
   "default_value" : null,
   "max_value" : null,
   "min_value" : null,
   "select_item" : null,
   "is_show" : 1,
   "is_sensitive" : 1
  },
  "common_params" : {
 "param_key" : "ecs_instance_id",
 "param_name" : "ECS instance ID",
  "is\_show" : 1,
   "is_required" : 1
 }
```
# **Status Codes**

}

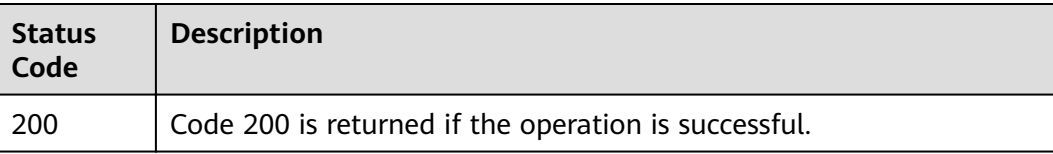

## **Error Codes**

See **[Error Codes](#page-227-0)**.

# **5.12.4 Querying Problem Type Template**

# **Function**

Query the corresponding template of a problem type.

## **URI**

GET /v2/servicerequest/config/templates

#### **Table 5-240** Query parameters

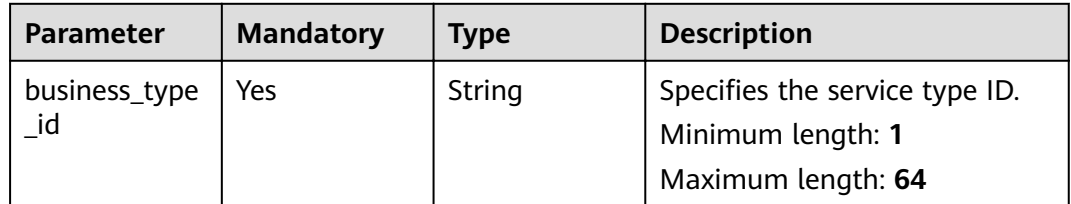

# **Request Parameters**

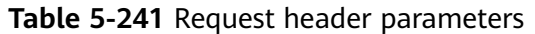

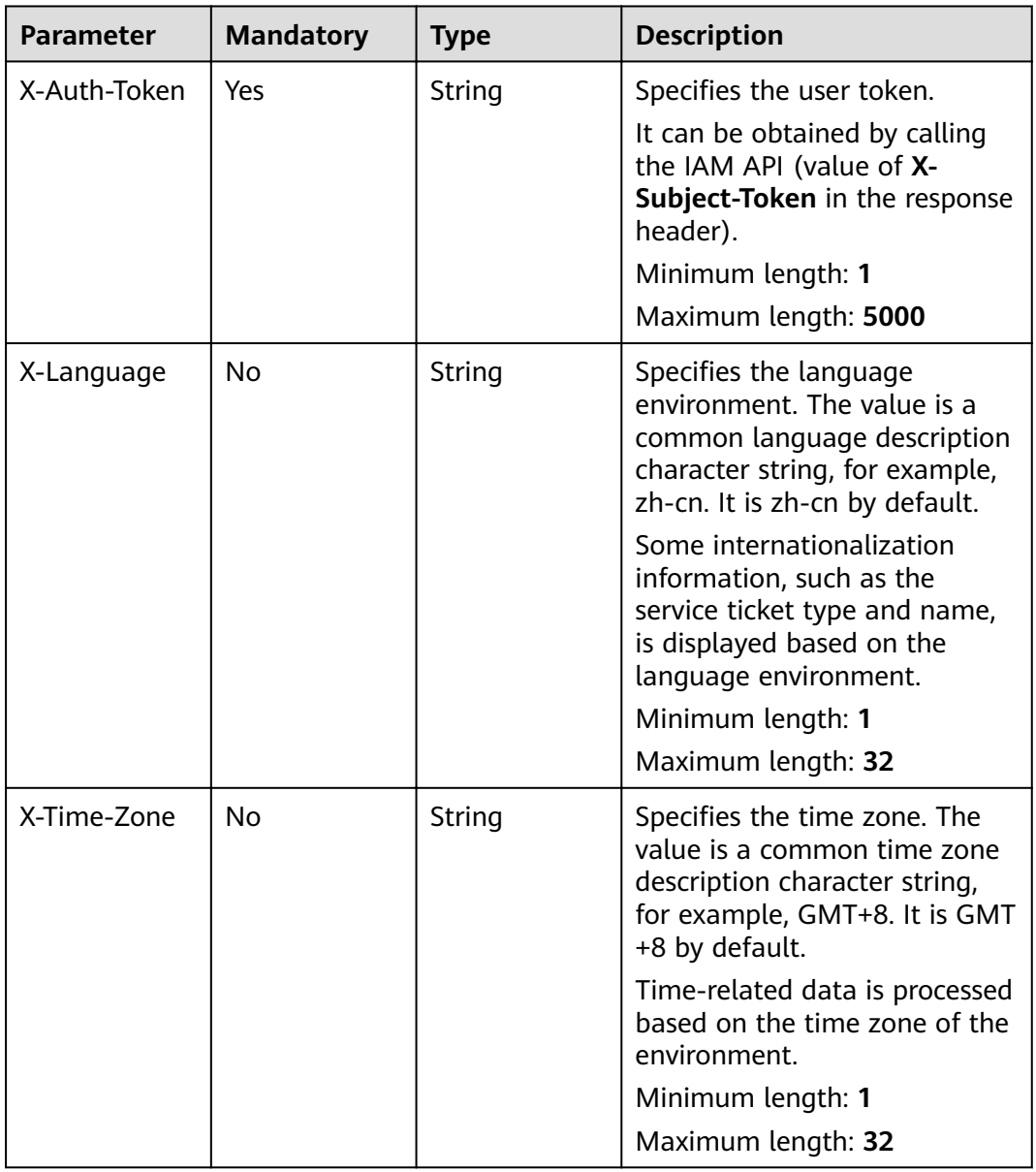

# **Response Parameters**

**Status code: 200**

| <b>Parameter</b>           | Type                                          | <b>Description</b>                                                      |
|----------------------------|-----------------------------------------------|-------------------------------------------------------------------------|
| total_count                | Integer                                       | Specifies the total number.<br>Minimum value: 0<br>Maximum value: 65535 |
| incident_temp<br>late_list | Array of<br><b>IncidentTem</b><br>pV2 objects | Specifies the template list.                                            |

**Table 5-242** Response body parameters

**Table 5-243** IncidentTempV2

| <b>Parameter</b>              | <b>Type</b> | <b>Description</b>                                                          |
|-------------------------------|-------------|-----------------------------------------------------------------------------|
| incident_temp<br>late id      | String      | Specifies the template ID.<br>Minimum length: 1<br>Maximum length: 64       |
| incident_temp<br>late_name    | String      | Specifies the template name.<br>Minimum length: 1<br>Maximum length: 64     |
| incident_temp<br>late content | String      | Specifies the template content.<br>Minimum length: 1<br>Maximum length: 128 |

## **Request Example**

GET https://{endpoint}/v2/servicerequest/config/templates?incident\_business\_type\_id=123

null

## **Response Example**

#### **Status code: 200**

Code 200 is returned if the operation is successful.

```
{
  "total_count" : 1,
 "incident_template_list" : [ {
 "incident_template_id" : "123",
   "incident_template_name" : "Bank transfer creation template",
   "incident_template_content" : "|- Account ID: Bank transfer description: "
 } ]
}
```
# **Status Codes**

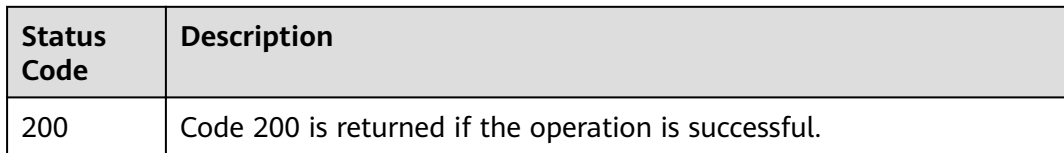

# **Error Codes**

See **[Error Codes](#page-227-0)**.

# **5.12.5 Querying Service Ticket Category List**

# **Function**

Query the list of service ticket categories.

## **URI**

GET /v2/servicerequest/config/categories

# **Request Parameters**

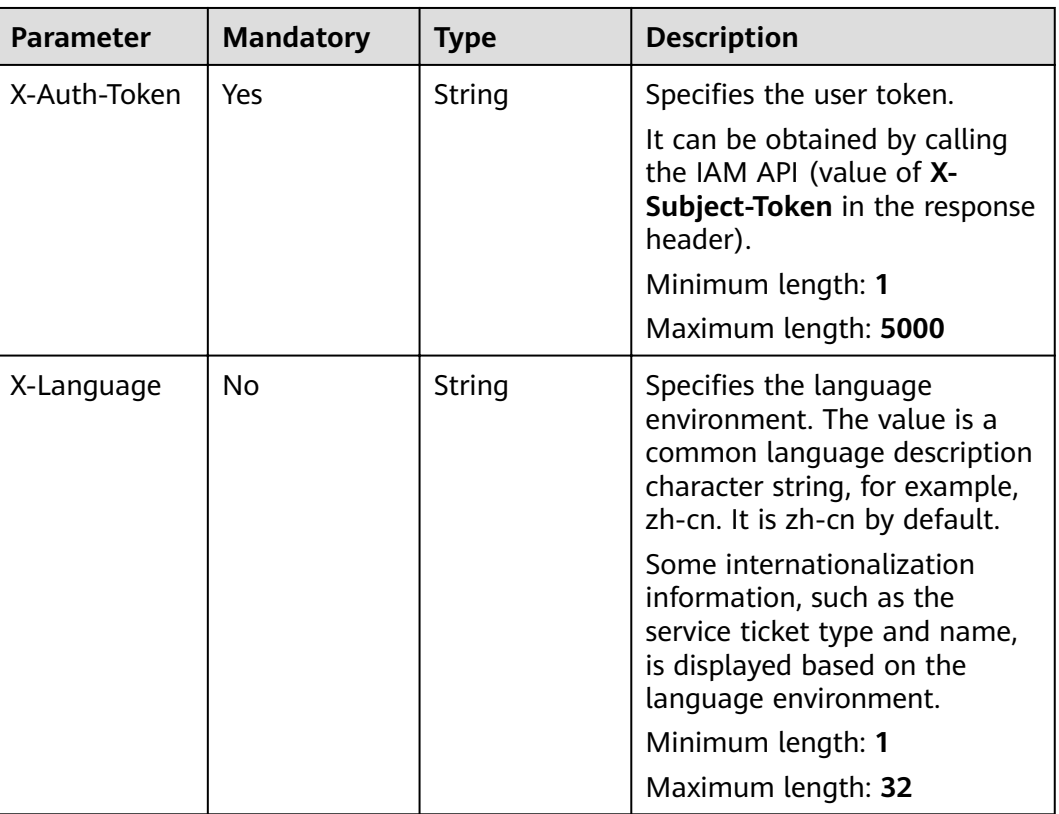

#### **Table 5-244** Request header parameters

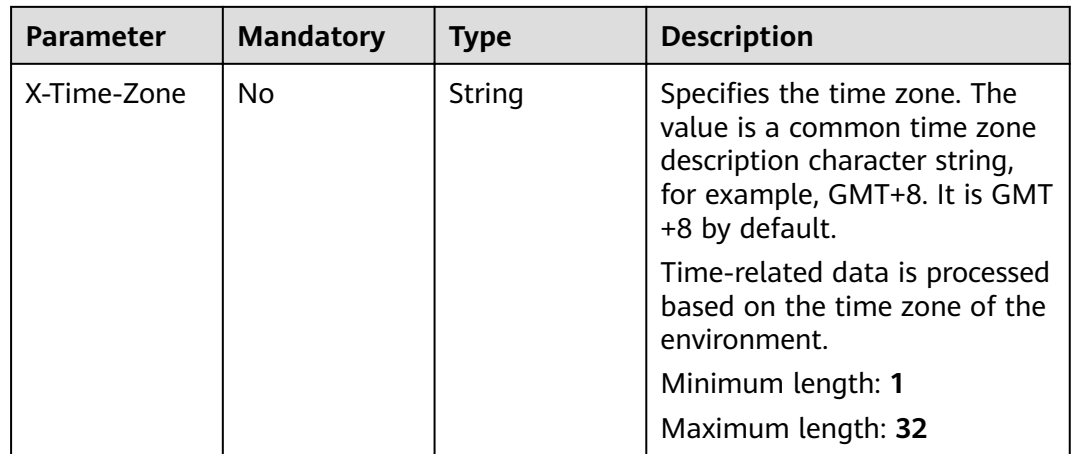

#### **Status code: 200**

**Table 5-245** Response body parameters

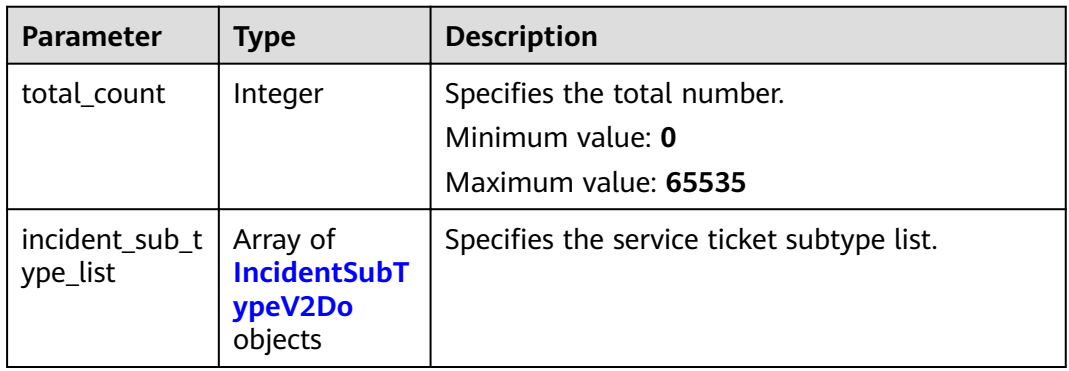

### **Table 5-246** IncidentSubTypeV2Do

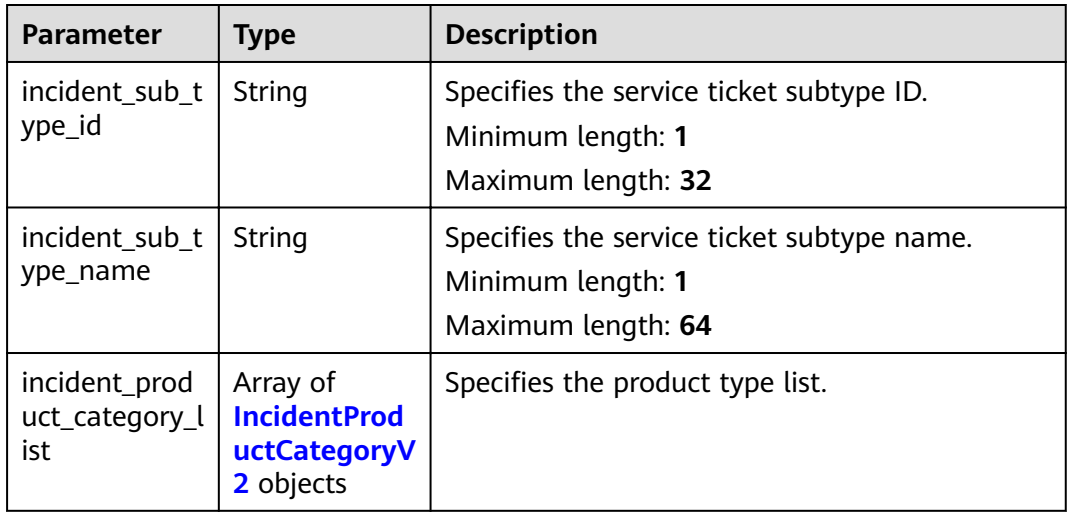

| <b>Parameter</b>                          | <b>Type</b>    | <b>Description</b>                                                                  |
|-------------------------------------------|----------------|-------------------------------------------------------------------------------------|
| incident_prod<br>uct_category_i<br>d      | String         | Specifies the product type ID.<br>Minimum length: 1<br>Maximum length: 32           |
| incident_prod<br>uct_category_<br>name    | String         | Specifies the product type name.<br>Minimum length: 1<br>Maximum length: 64         |
| incident_prod<br>uct_category_<br>desc    | String         | Specifies the product type description.<br>Minimum length: 0<br>Maximum length: 512 |
| incident_prod<br>uct_category_<br>acronym | String         | Specifies the product type abbreviation.<br>Minimum length: 0<br>Maximum length: 32 |
| can_use_supp<br>ort_plan                  | <b>Boolean</b> | Specifies whether a support plan can be used.                                       |

<span id="page-205-0"></span>**Table 5-247** IncidentProductCategoryV2

### **Request Example**

GET https://{endpoint}/v2/servicerequest/config/categories

null

## **Response Example**

#### **Status code: 200**

Code 200 is returned if the operation is successful.

```
{
  "total_count" : 1,
 "incident_sub_type_list" : [ {
 "incident_sub_type_id" : "123",
 "incident_sub_type_name" : "Computing",
 "incident_product_category_list" : [ {
 "incident_product_category_id" : "123",
 "incident_product_category_name" : "Elastic Cloud Server",
 "incident_product_category_desc" : "Virtual machine",
    "incident_product_category_acronym" : "ECS",
     "can_use_support_plan" : 1
 } ]
 } ]
}
```
# **Status Codes**

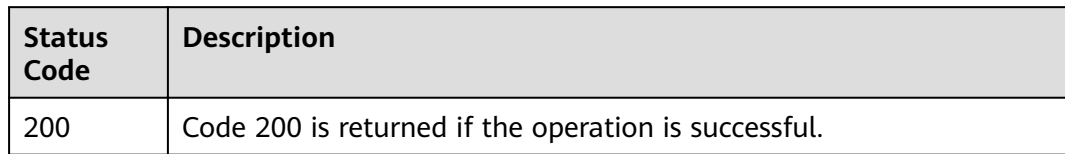

# **Error Codes**

See **[Error Codes](#page-227-0)**.

# **5.12.6 Querying Product Type List**

# **Function**

Query the list of product types.

# **URI**

GET /v2/servicerequest/config/product-categories

**Table 5-248** Query parameters

| <b>Parameter</b>          | <b>Mandatory</b> | <b>Type</b> | <b>Description</b>                  |
|---------------------------|------------------|-------------|-------------------------------------|
| product_categ<br>ory name | No               | String      | Specifies the product type<br>name. |
|                           |                  |             | Minimum length: 0                   |
|                           |                  |             | Maximum length: 64                  |

## **Request Parameters**

**Table 5-249** Request header parameters

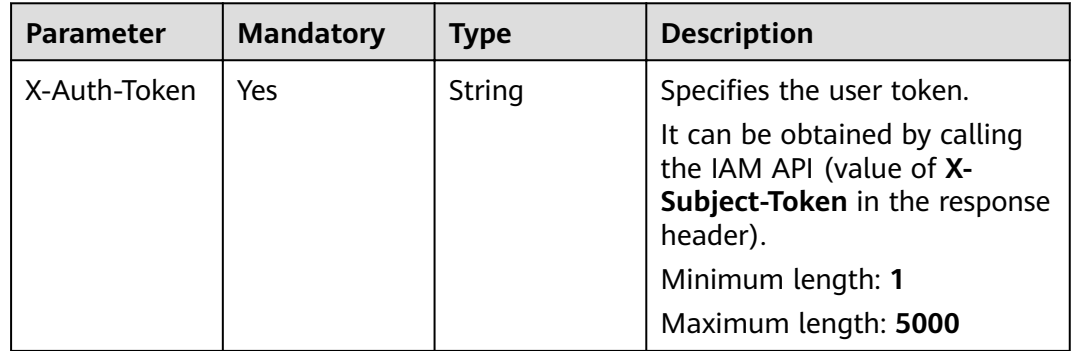

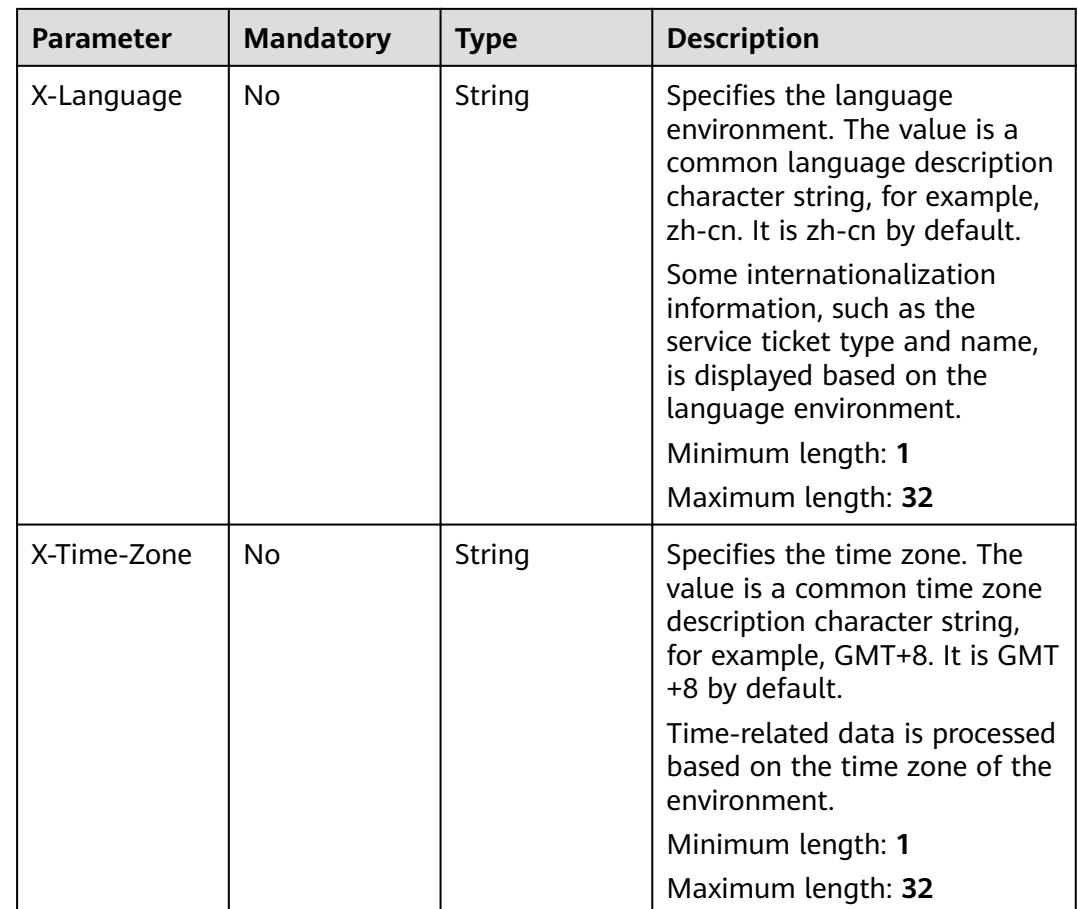

#### **Status code: 200**

**Table 5-250** Response body parameters

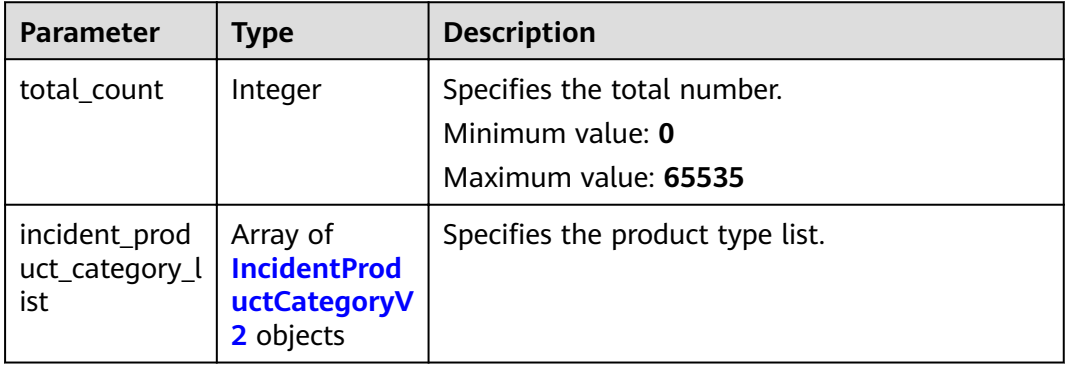

| <b>Parameter</b>                          | <b>Type</b>    | <b>Description</b>                                                                  |
|-------------------------------------------|----------------|-------------------------------------------------------------------------------------|
| incident_prod<br>uct_category_i<br>d      | String         | Specifies the product type ID.<br>Minimum length: 1<br>Maximum length: 32           |
| incident_prod<br>uct_category_<br>name    | String         | Specifies the product type name.<br>Minimum length: 1<br>Maximum length: 64         |
| incident_prod<br>uct_category_<br>desc    | String         | Specifies the product type description.<br>Minimum length: 0<br>Maximum length: 512 |
| incident_prod<br>uct_category_<br>acronym | String         | Specifies the product type abbreviation.<br>Minimum length: 0<br>Maximum length: 32 |
| can_use_supp<br>ort_plan                  | <b>Boolean</b> | Specifies whether a support plan can be used.                                       |

<span id="page-208-0"></span>**Table 5-251** IncidentProductCategoryV2

#### **Request Example**

GET https://{endpoint}/v2/servicerequest/config/product-categories?product\_category\_name=ECS null

# **Response Example**

**Status code: 200**

Code 200 is returned if the operation is successful.

```
{
  "total_count" : 1,
  "incident_product_category_list" : [ {
   "incident_product_category_id" : "123",
 "incident_product_category_name" : "Elastic Cloud Server",
 "incident_product_category_desc" : "Virtual machine",
   "incident_product_category_acronym" : "ECS",
   "can_use_support_plan" : 1
 } ]
}
```
## **Status Codes**

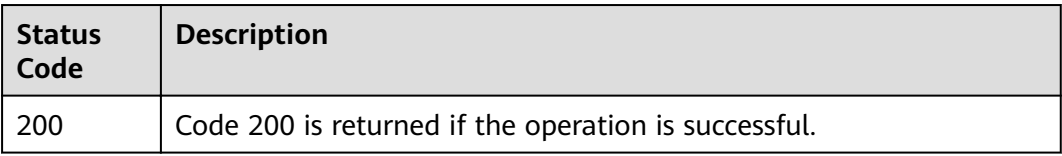

# **Error Codes**

See **[Error Codes](#page-227-0)**.

# **5.12.7 Querying Region List**

# **Function**

Query the list of regions.

## **URI**

GET /v2/servicerequest/config/regions

# **Request Parameters**

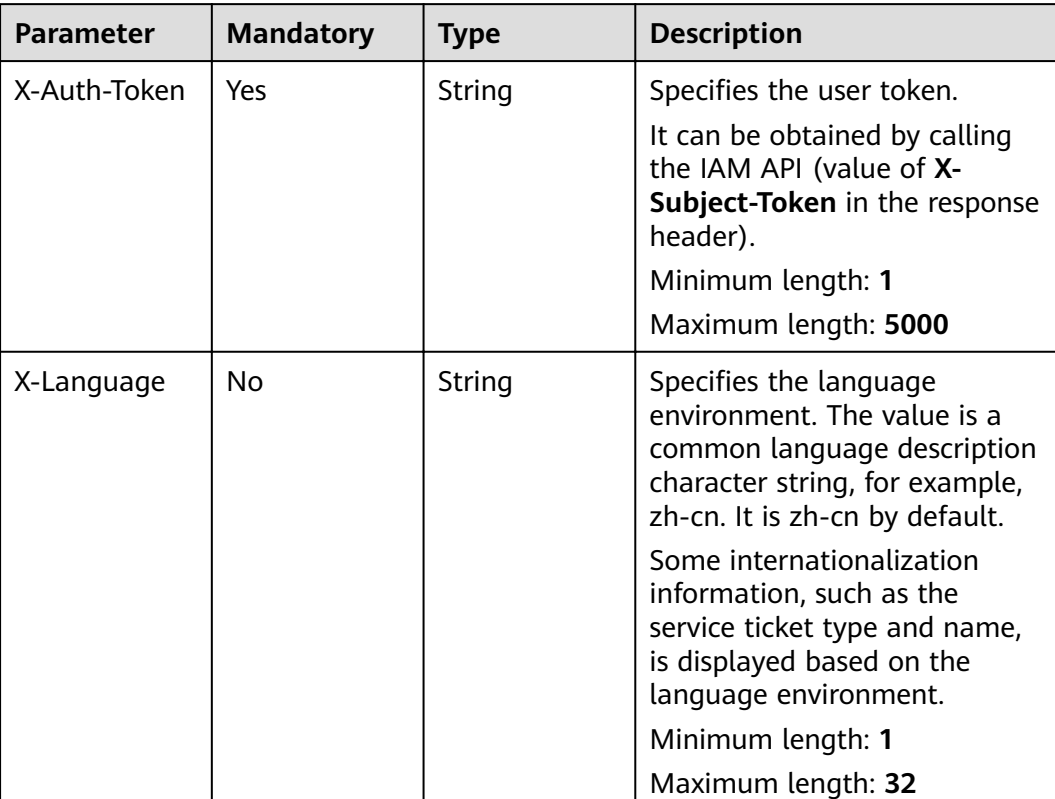

#### **Table 5-252** Request header parameters

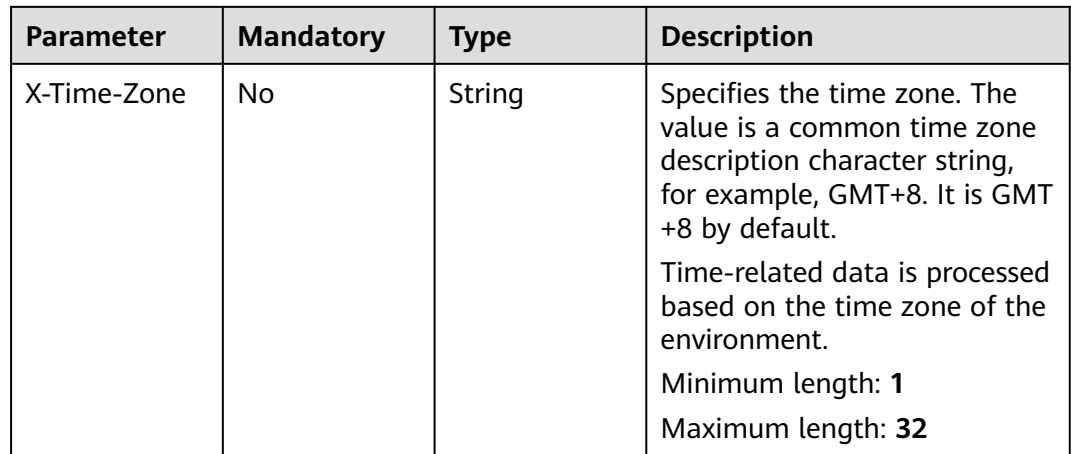

#### **Status code: 200**

**Table 5-253** Response body parameters

| <b>Parameter</b>     | Type                                          | <b>Description</b>                                                      |
|----------------------|-----------------------------------------------|-------------------------------------------------------------------------|
| total_count          | Integer                                       | Specifies the total number.<br>Minimum value: 0<br>Maximum value: 65535 |
| data_center_li<br>st | Array of<br><b>DataCenterV</b><br>2Do objects | Specifies the region list.                                              |

**Table 5-254** DataCenterV2Do

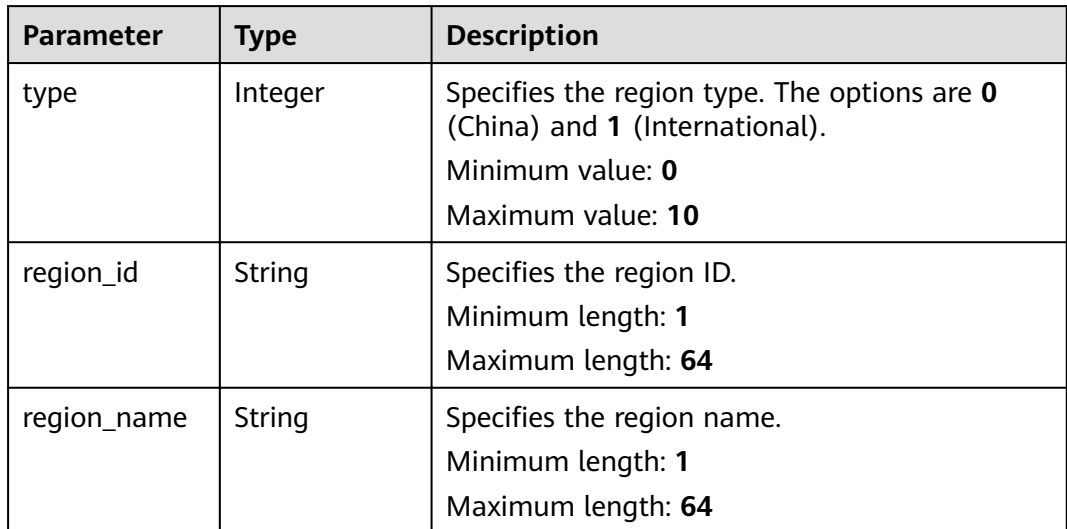

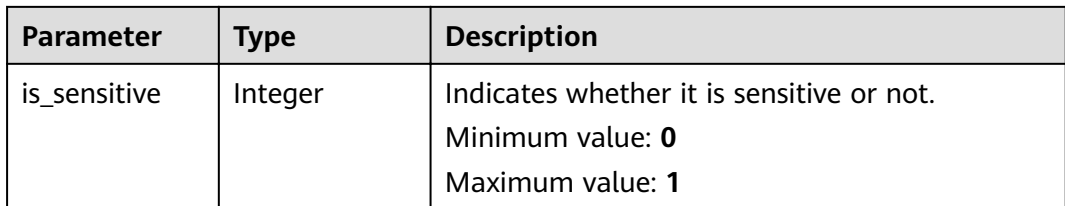

## **Request Example**

```
GET https://{endpoint}/v2/servicerequest/config/regions
null
```
# **Response Example**

#### **Status code: 200**

Code 200 is returned if the operation is successful.

```
{
  "total_count" : 1,
  "data_center_list" : [ {
   "type" : 0,
   "region_id" : "cn-north-1",
   "region_name" : "CN North-Beijng1",
   "is_sensitive" : 1
 } ]
}
```
# **Status Codes**

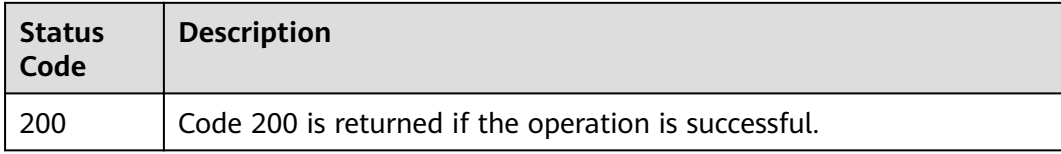

# **Error Codes**

See **[Error Codes](#page-227-0)**.

# **5.12.8 Service Ticket Satisfaction Category List**

# **Function**

Query the list of service ticket satisfaction categories.

## **URI**

GET /v2/servicerequest/config/satisfaction-dimensions

# **Request Parameters**

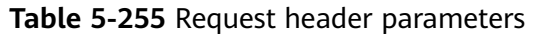

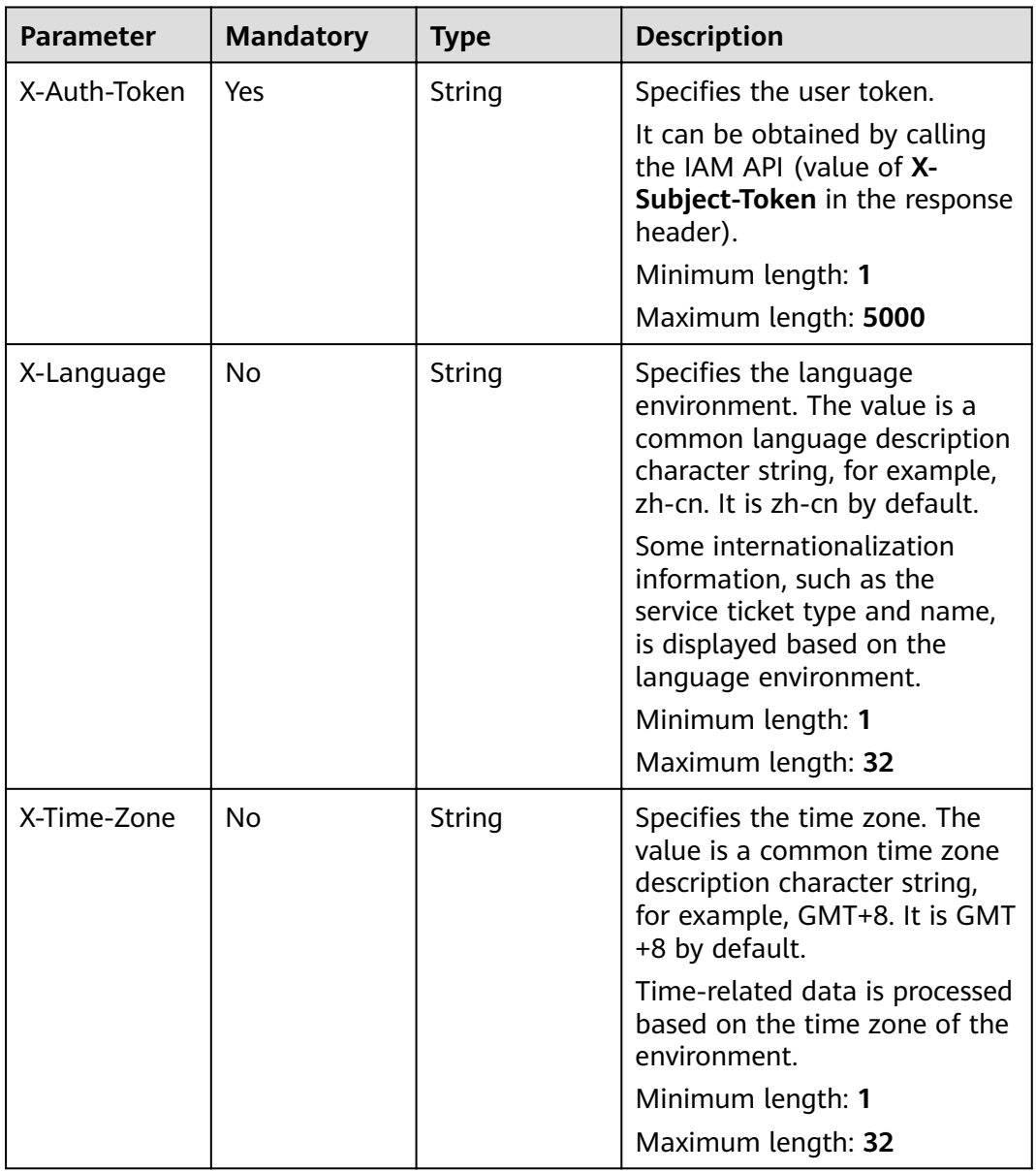

# **Response Parameters**

**Status code: 200**

| <b>Parameter</b>                | <b>Type</b>                                                                    | <b>Description</b>                                                      |
|---------------------------------|--------------------------------------------------------------------------------|-------------------------------------------------------------------------|
| total_count                     | Integer                                                                        | Specifies the total number.<br>Minimum value: 0<br>Maximum value: 65535 |
| satisfaction di<br>mension list | Array of<br><b>SatisfactionD</b><br><i>imensionSim</i><br>pleInfoV2<br>objects | Specifies the service ticket satisfaction category<br>list.             |

**Table 5-256** Response body parameters

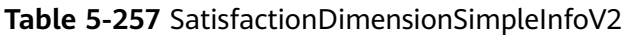

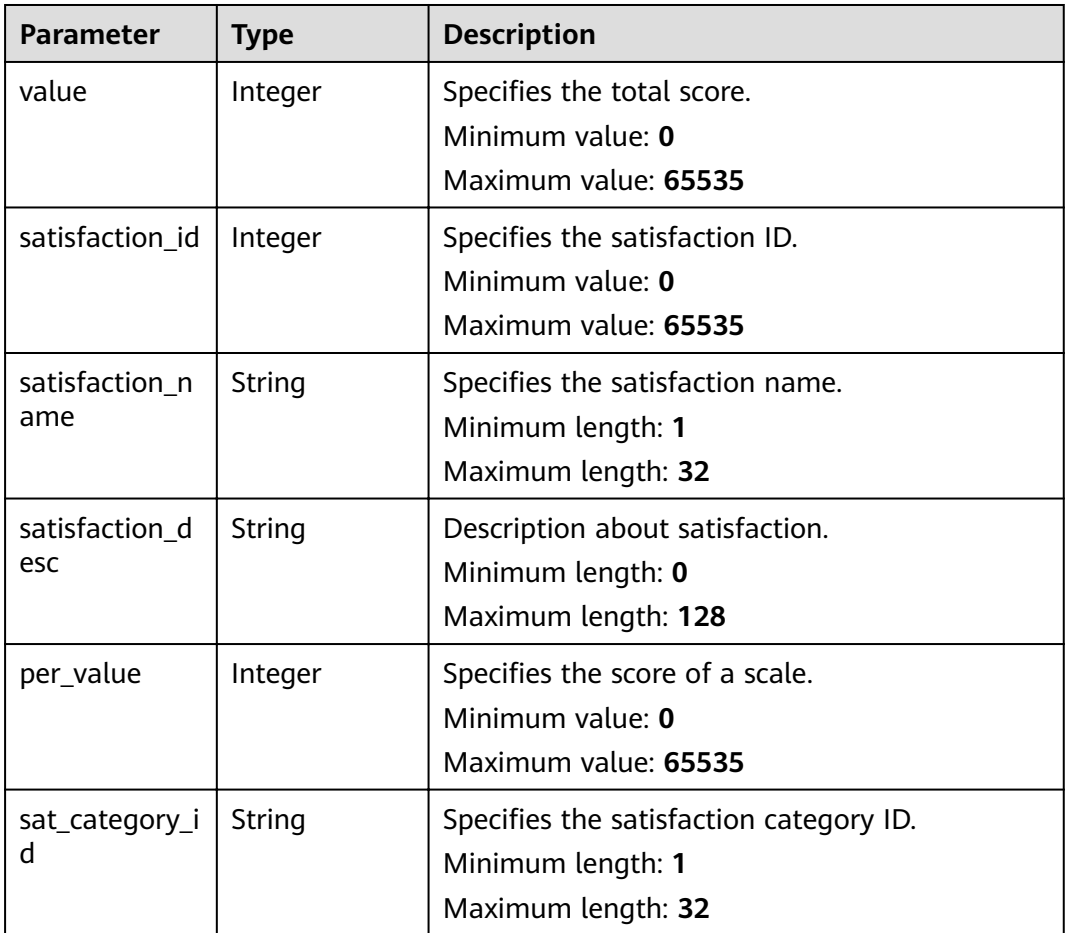

# **Request Example**

GET https://{endpoint}/v2/servicerequest/config/satisfaction-dimensions null

# **Response Example**

#### **Status code: 200**

Code 200 is returned if the operation is successful.

```
{
  "total_count" : 1,
  "satisfaction_dimension_list" : [ {
    "value" : 5,
   "satisfaction_id" : 1,
 "satisfaction_name" : "Product stability",
 "satisfaction_name" : "Stability of a product",
 "per_value" : 1,
    "sat_category_id" : "1"
  } ]
}
```
# **Status Codes**

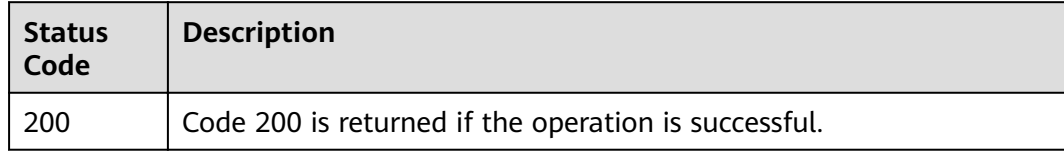

## **Error Codes**

See **[Error Codes](#page-227-0)**.

# **5.12.9 Querying Problem Severity List**

## **Function**

Query the problem severity list.

## **URI**

GET /v2/servicerequest/config/severities

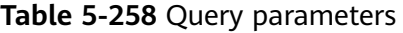

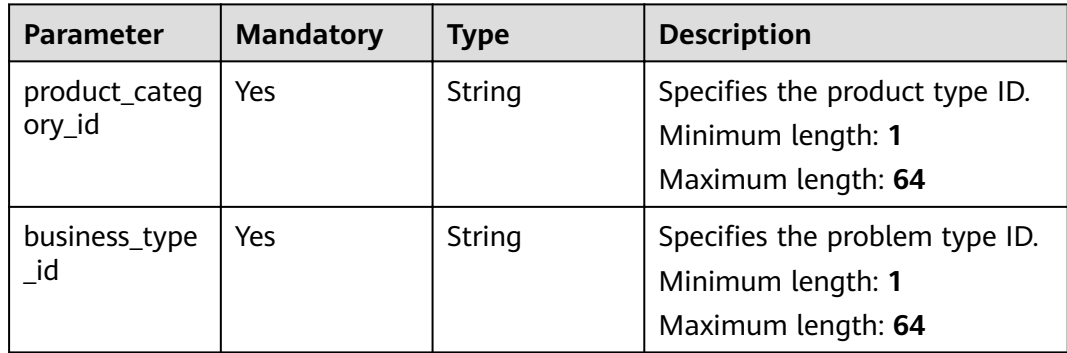

# **Request Parameters**

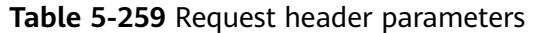

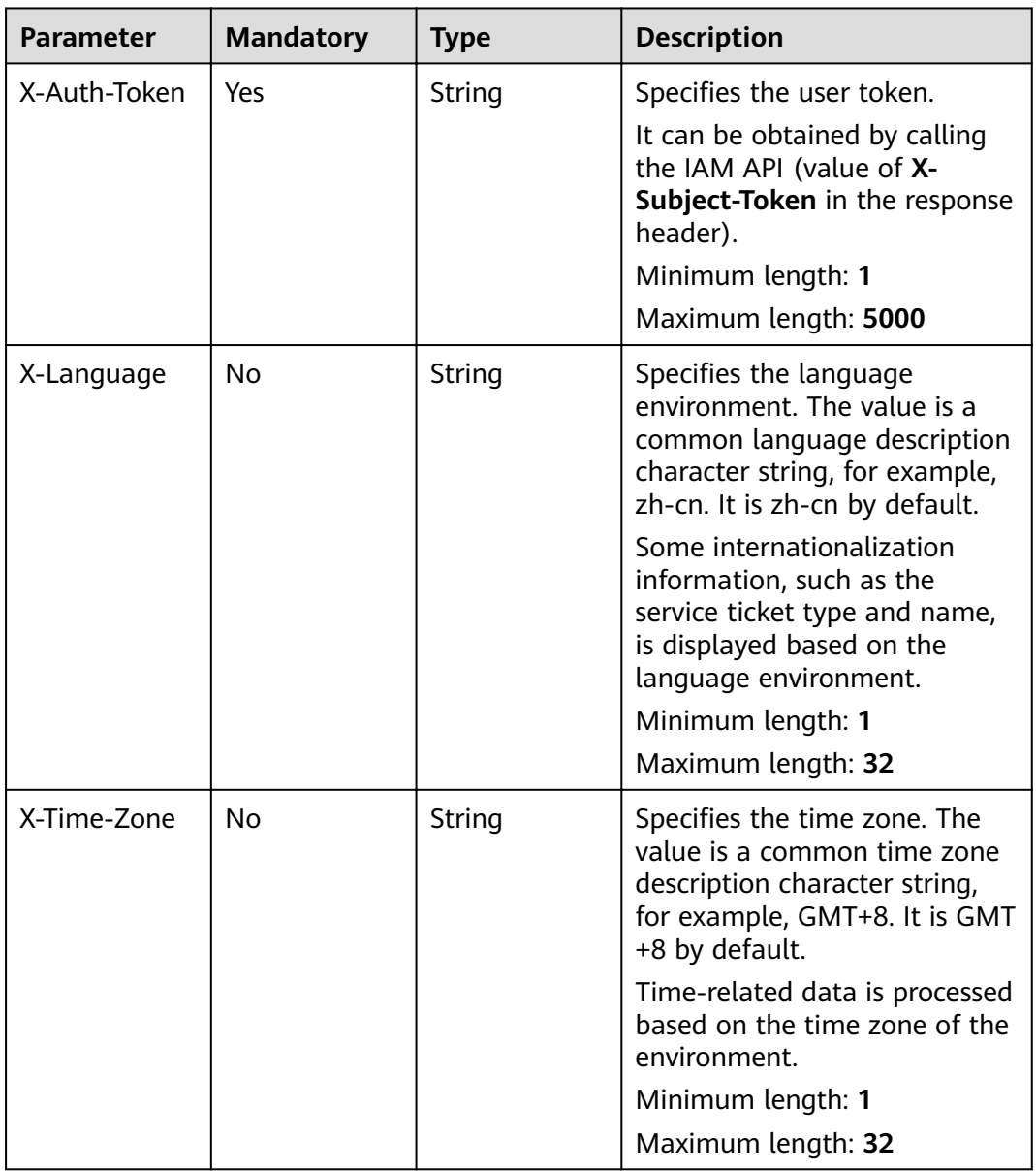

# **Response Parameters**

**Status code: 200**

**Table 5-260** Response body parameters

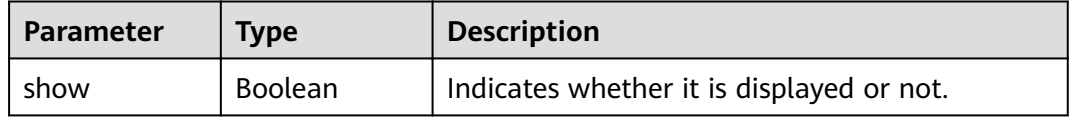
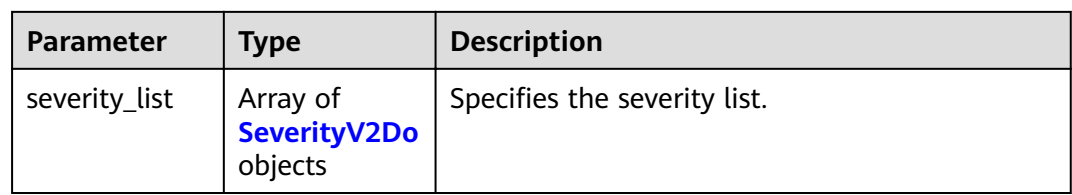

#### **Table 5-261** SeverityV2Do

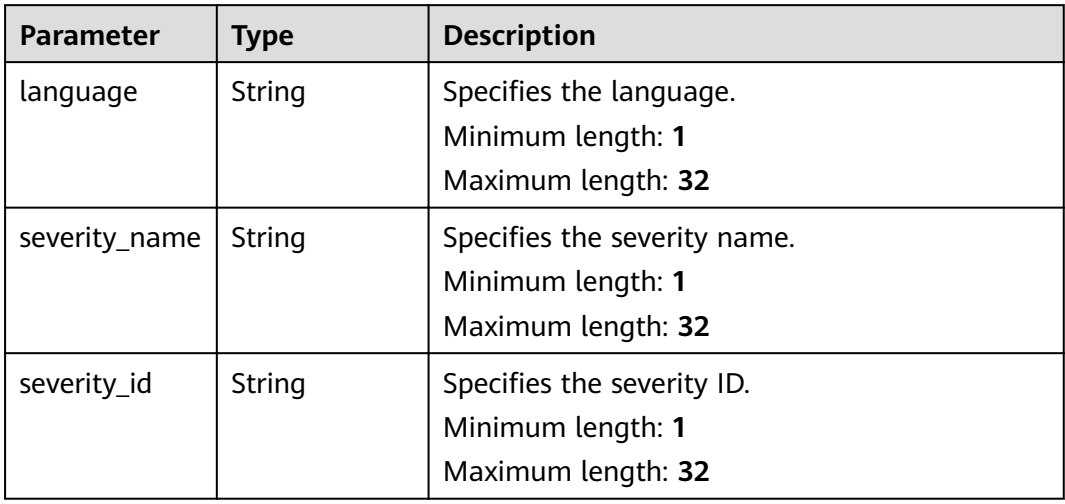

#### **Request Example**

GET https://{endpoint}/v2/servicerequest/config/severities

null

{

}

## **Response Example**

#### **Status code: 200**

Code 200 is returned if the operation is successful.

```
 "show" : 1,
 "severity_list" : [ {
 "language" : "zh-cn",
 "severity_name" : "Minor",
 "severity_id" : "123"
 } ]
```
#### **Status Codes**

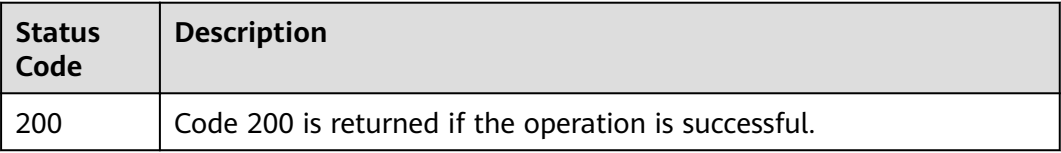

# **Error Codes**

See **[Error Codes](#page-227-0)**.

# **5.12.10 Querying Service Ticket Limits (Such As Limited CCs in an Email)**

## **Function**

Query service ticket limits, such as limited CCs in an email.

#### **URI**

GET /v2/servicerequest/config/limits

#### **Request Parameters**

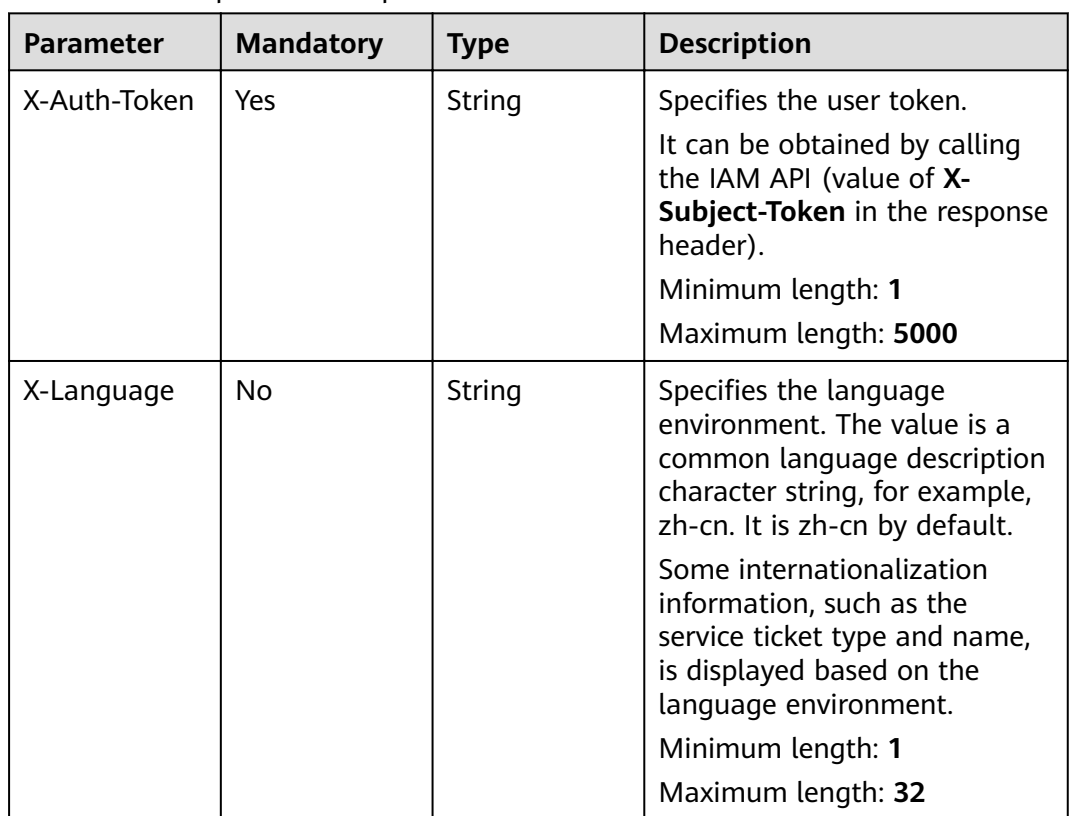

**Table 5-262** Request header parameters

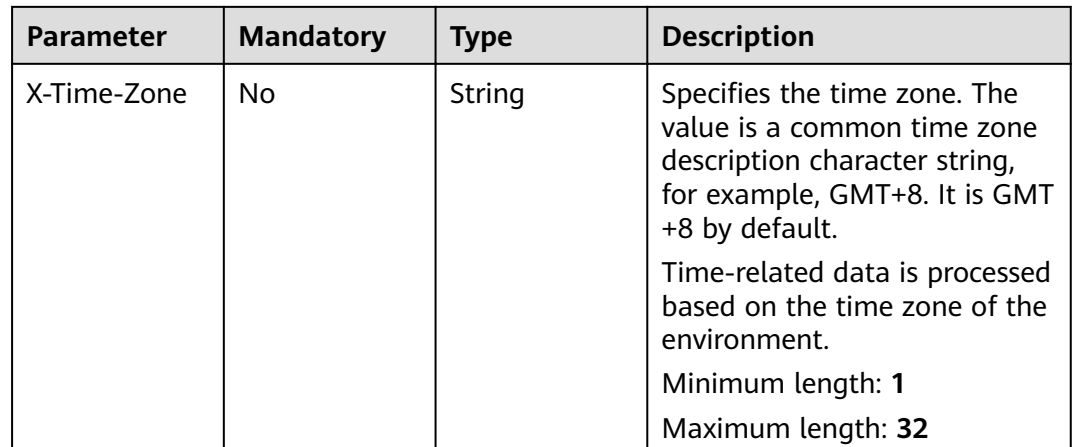

#### **Response Parameters**

#### **Status code: 200**

**Table 5-263** Response body parameters

| <b>Parameter</b> | <b>Type</b>           | <b>Description</b>                                         |
|------------------|-----------------------|------------------------------------------------------------|
| config           | V <sub>2</sub> object | <b>TenantConfig</b>   Specifies the service ticket limits. |

Table 5-264 TenantConfigV2

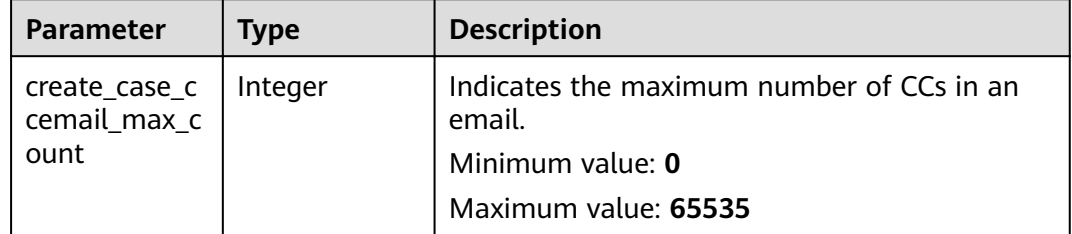

#### **Request Example**

GET https://{endpoint}/v2/servicerequest/config/limits

null

## **Response Example**

#### **Status code: 200**

Code 200 is returned if the operation is successful.

```
{
"config" : {
 "create_case_ccemail_max_count" : 10
```
 } }

#### **Status Codes**

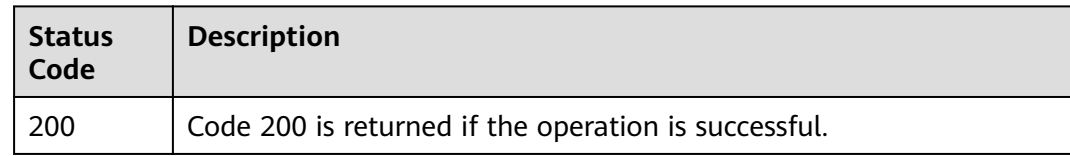

## **Error Codes**

See **[Error Codes](#page-227-0)**.

# **5.13 Agreement Management**

# **5.13.1 Viewing the Latest Agreement**

#### **Function**

View the details of the latest agreement.

#### **URI**

GET /v2/servicerequest/agreements/published-agreement

#### **Table 5-265** Query parameters

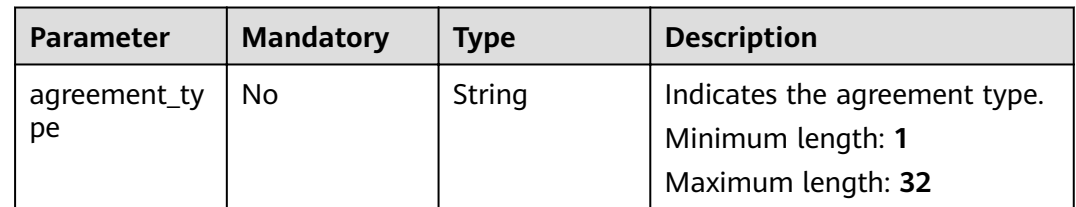

## **Request Parameters**

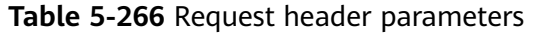

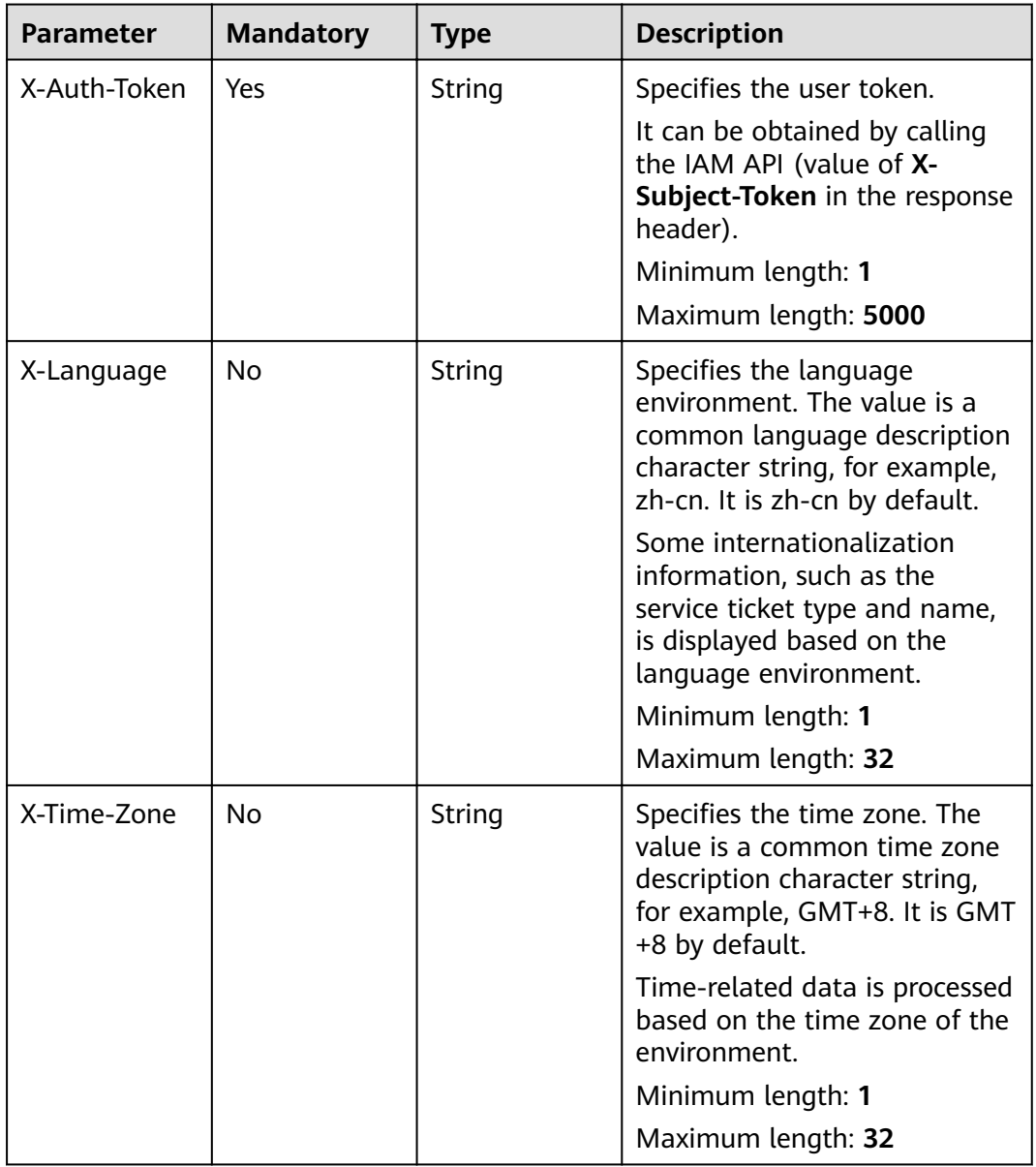

# **Response Parameters**

**Status code: 200**

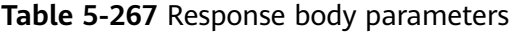

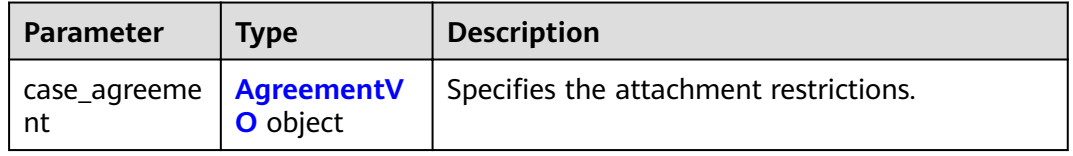

<span id="page-221-0"></span>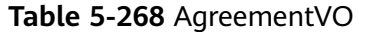

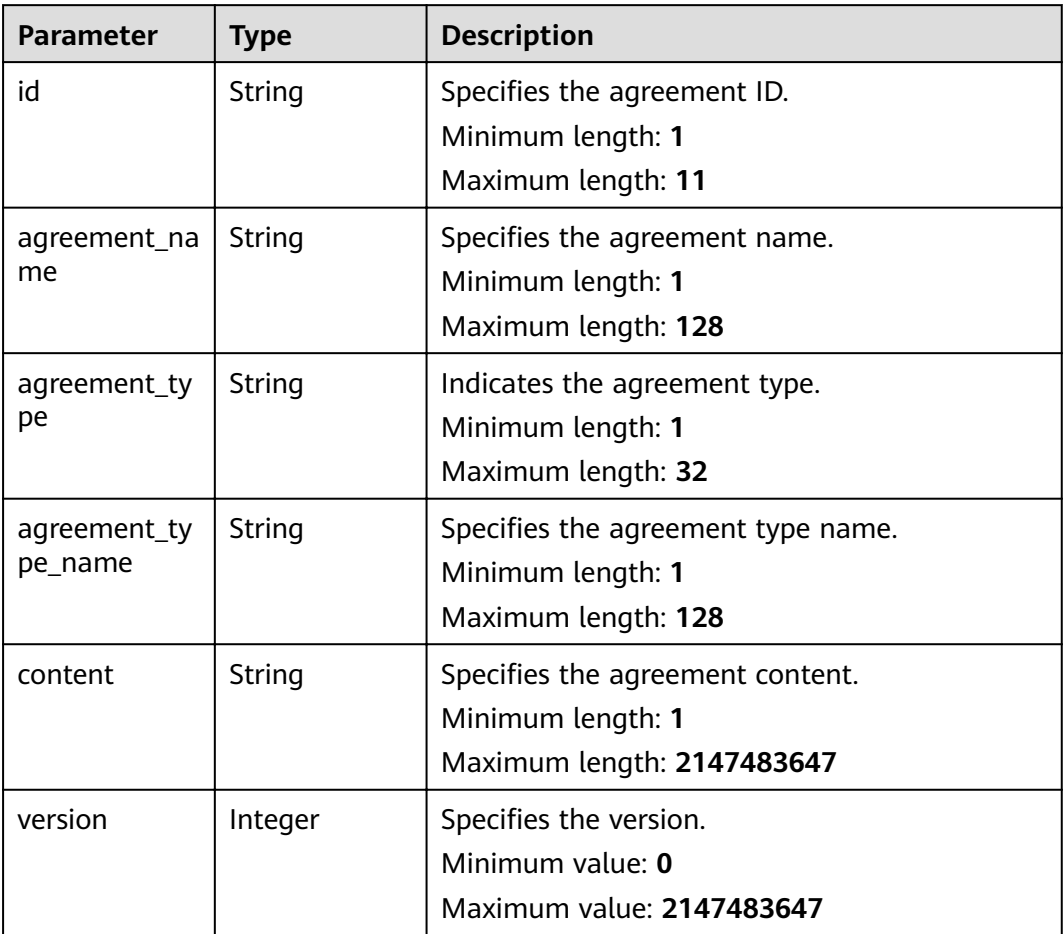

#### **Example Request**

GET https://{endpoint}/v2/servicerequest/agreements/published-agreement?agreement\_type=5

null

#### **Response Example**

#### **Status code: 200**

Code 200 is returned if the operation is successful.

```
{
 "case_agreement" : {
 "id" : "123",
"agreement_name": " Create Service Ticket",
 "agreement_type" : "0",
"agreement_type_name": " Create Service Ticket",
 "content" : "content",
 "version" : "1.0.0"
  }
}
```
## **Status Codes**

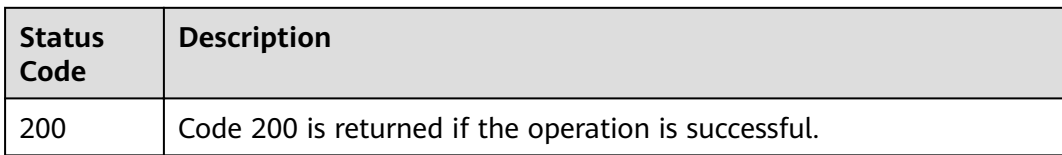

## **Error Codes**

See **[Error Codes](#page-227-0)**.

# **5.13.2 Checking Whether a Subscriber Has Signed the Latest Agreement**

# **Function**

Check whether a subscriber has signed the latest agreement.

#### **URI**

GET /v2/servicerequest/agreements/signed-latest

#### **Table 5-269** Query parameters

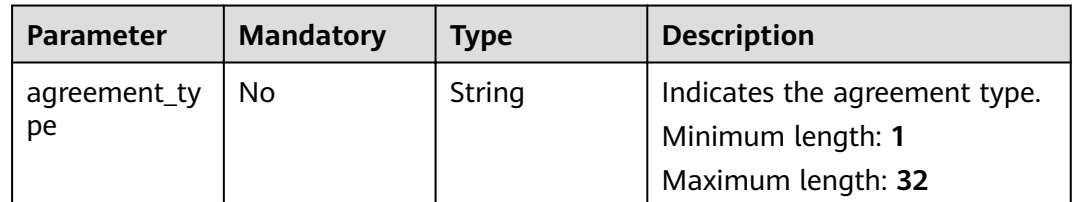

#### **Request Parameters**

**Table 5-270** Request header parameters

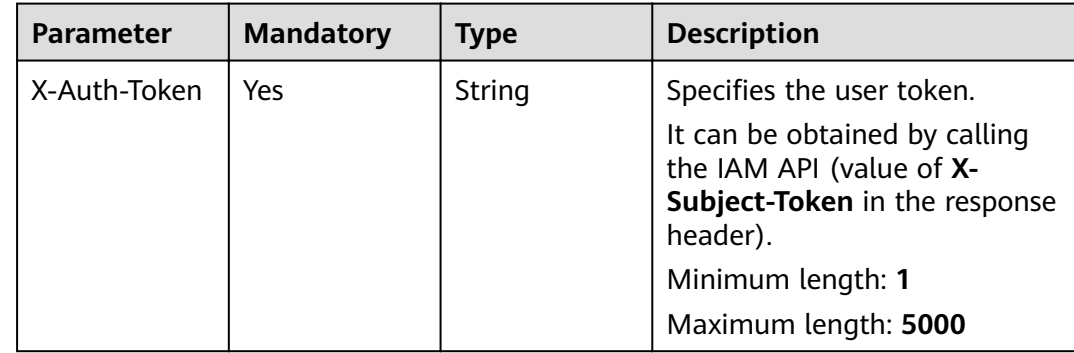

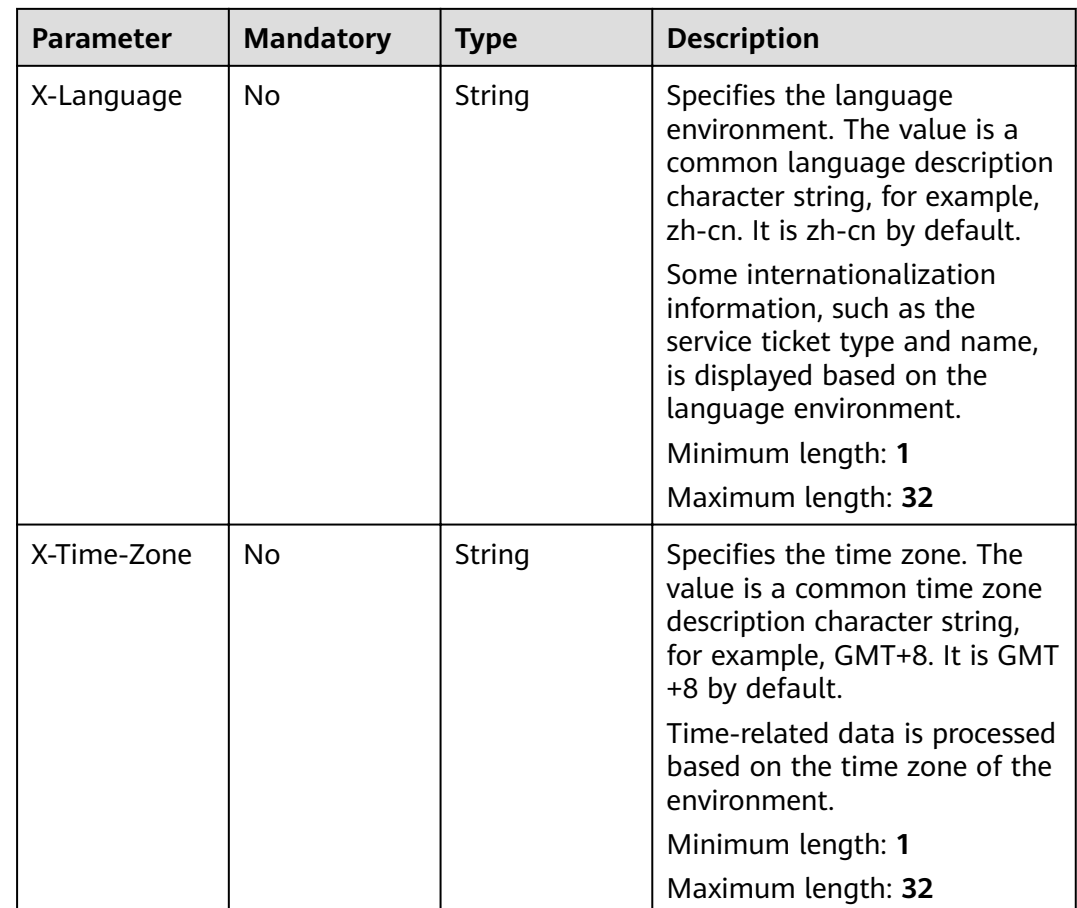

#### **Response Parameters**

#### **Status code: 200**

**Table 5-271** Response body parameters

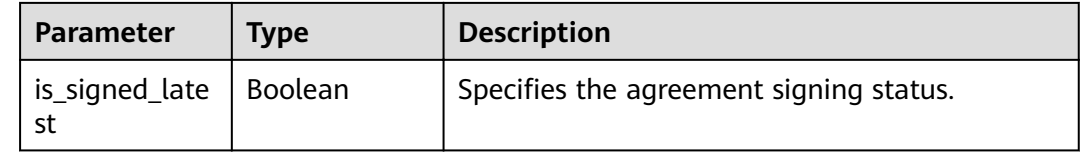

#### **Example Request**

GET https://{endpoint}/v2/servicerequest/agreements/signed-latest?agreement\_type=5 null

#### **Response Example**

#### **Status code: 200**

Code 200 is returned if the operation is successful.

{ "is\_signed\_latest" : true }

# **Status Codes**

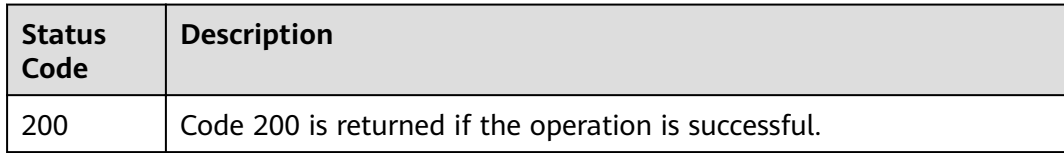

#### **Error Codes**

See **[Error Codes](#page-227-0)**.

# **5.13.3 Signing the Agreement**

## **Function**

Sign the agreement.

#### **URI**

POST /v2/servicerequest/agreements/{id}/signed

#### **Table 5-272** Path parameters

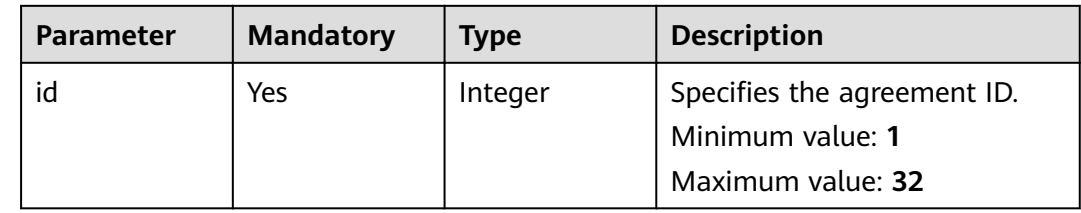

#### **Request Parameters**

**Table 5-273** Request header parameters

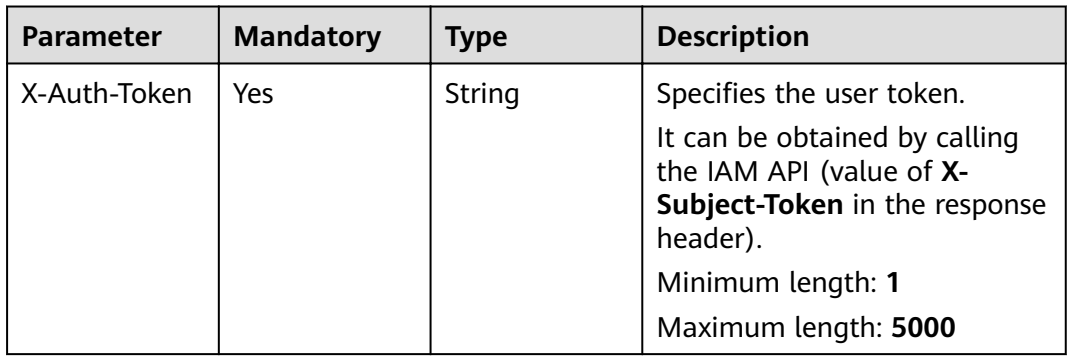

| <b>Parameter</b> | <b>Mandatory</b> | <b>Type</b> | <b>Description</b>                                                                                                    |
|------------------|------------------|-------------|----------------------------------------------------------------------------------------------------|
| X-Language       | N <sub>0</sub>   | String      | Specifies the language<br>environment. The value is a<br>common language description<br>character string, for example,<br>zh-cn. It is zh-cn by default. |
|                  |                  |             | Some internationalization<br>information, such as the<br>service ticket type and name,<br>is displayed based on the<br>language environment.             |
|                  |                  |             | Minimum length: 1                                                                                                    |
|                  |                  |             | Maximum length: 32                                                                                                    |
| X-Time-Zone      | N <sub>0</sub>   | String      | Specifies the time zone. The<br>value is a common time zone<br>description character string,<br>for example, GMT+8. It is GMT<br>+8 by default.          |
|                  |                  |             | Time-related data is processed<br>based on the time zone of the<br>environment.                                                                          |
|                  |                  |             | Minimum length: 1                                                                                                    |
|                  |                  |             | Maximum length: 32                                                                                                    |

**Table 5-274** Request body parameters

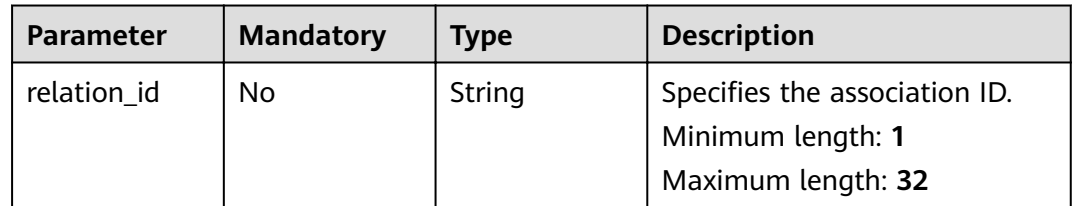

# **Response Parameters**

#### **Status code: 200**

**Table 5-275** Response body parameters

| Parameter                     | <b>Type</b> | <b>Description</b>                                   |
|-------------------------------|-------------|------------------------------------------------------|
| agreement_si<br>qned_record_i | Integer     | Specifies the signing record ID.<br>Minimum value: 0 |
|                               |             | Maximum value: 2147483647                            |

#### **Example Request**

GET https://{endpoint}/v2/servicerequest/agreements/0/signed

```
{
 "relation_id" : "relationId"
}
```
# **Response Example**

#### **Status code: 200**

Code 200 is returned if the operation is successful.

```
{
 "agreement_signed_record_id" : "1"
}
```
#### **Status Codes**

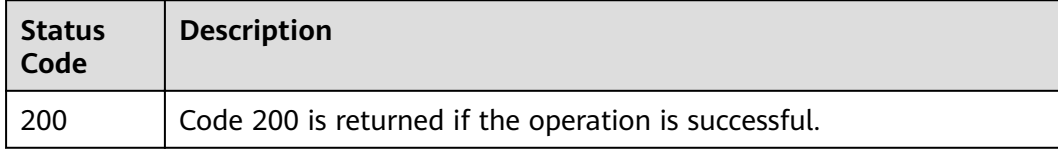

#### **Error Codes**

See **[Error Codes](#page-227-0)**.

# **6 Appendix**

# <span id="page-227-0"></span>**6.1 Error Codes**

If an error code starting with **APIGW** is returned after you call an API, rectify the fault by referring to the instructions provided in **[Error Codes](https://support.huaweicloud.com/eu/devg-apisign/api-sign-errorcode.html)**.

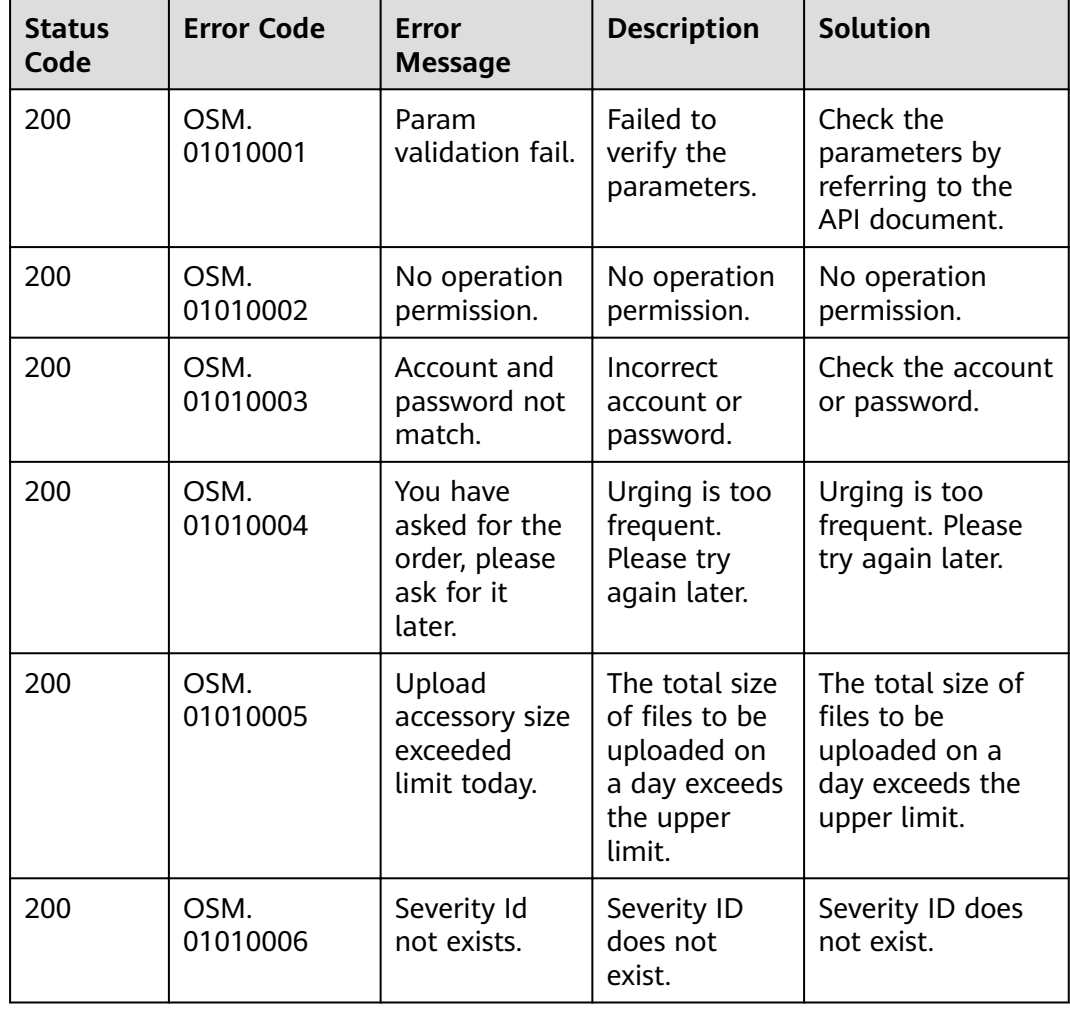

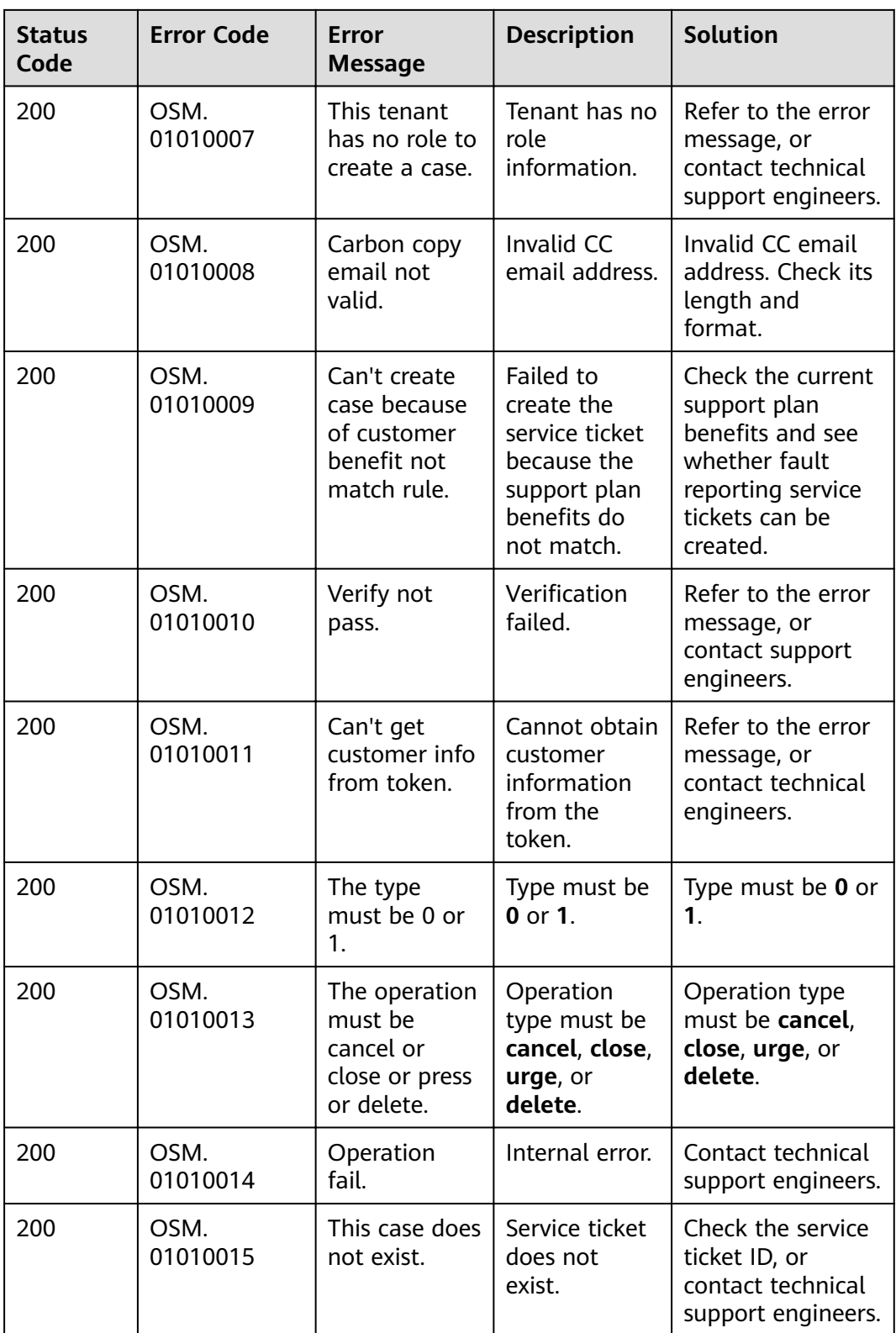

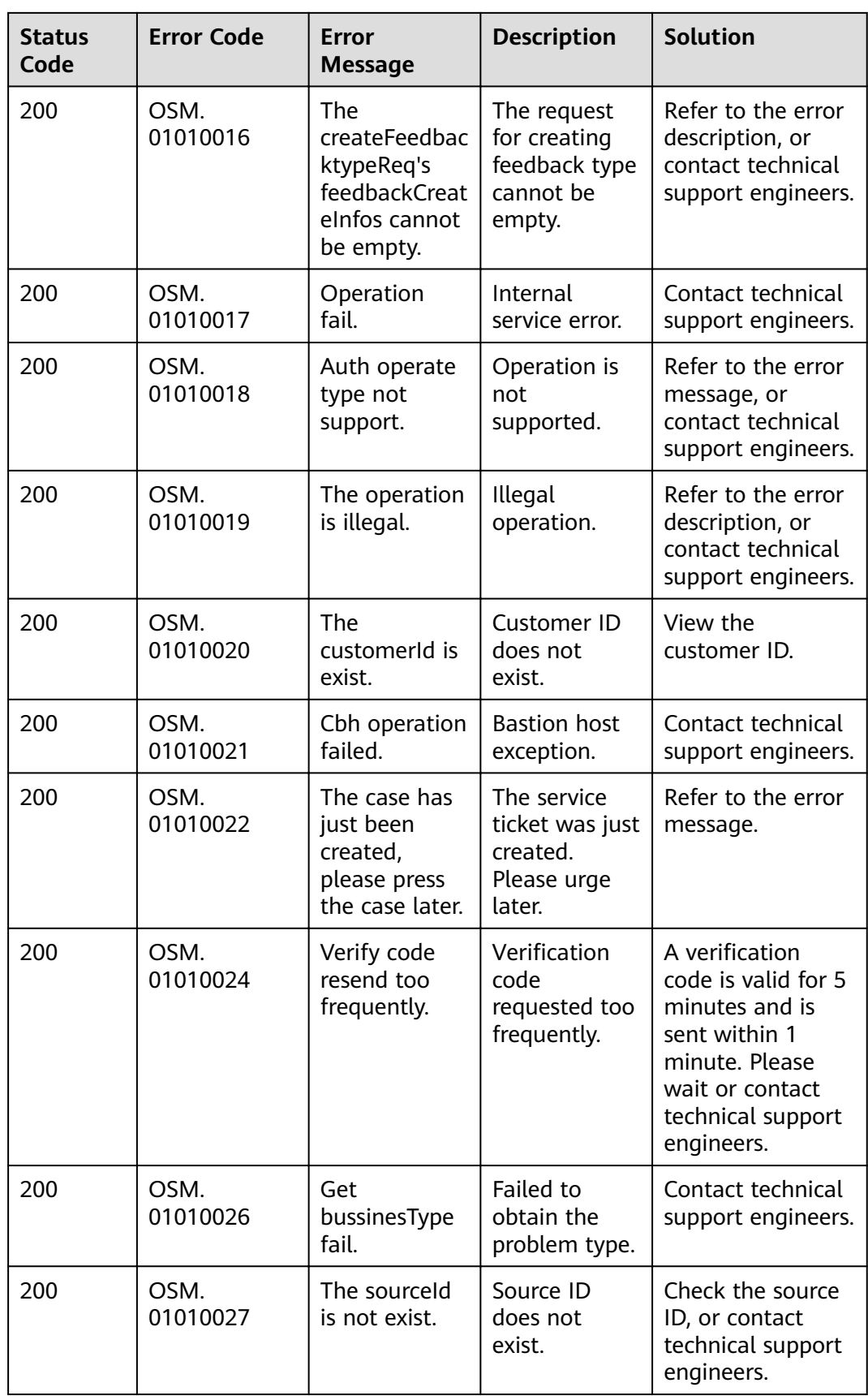

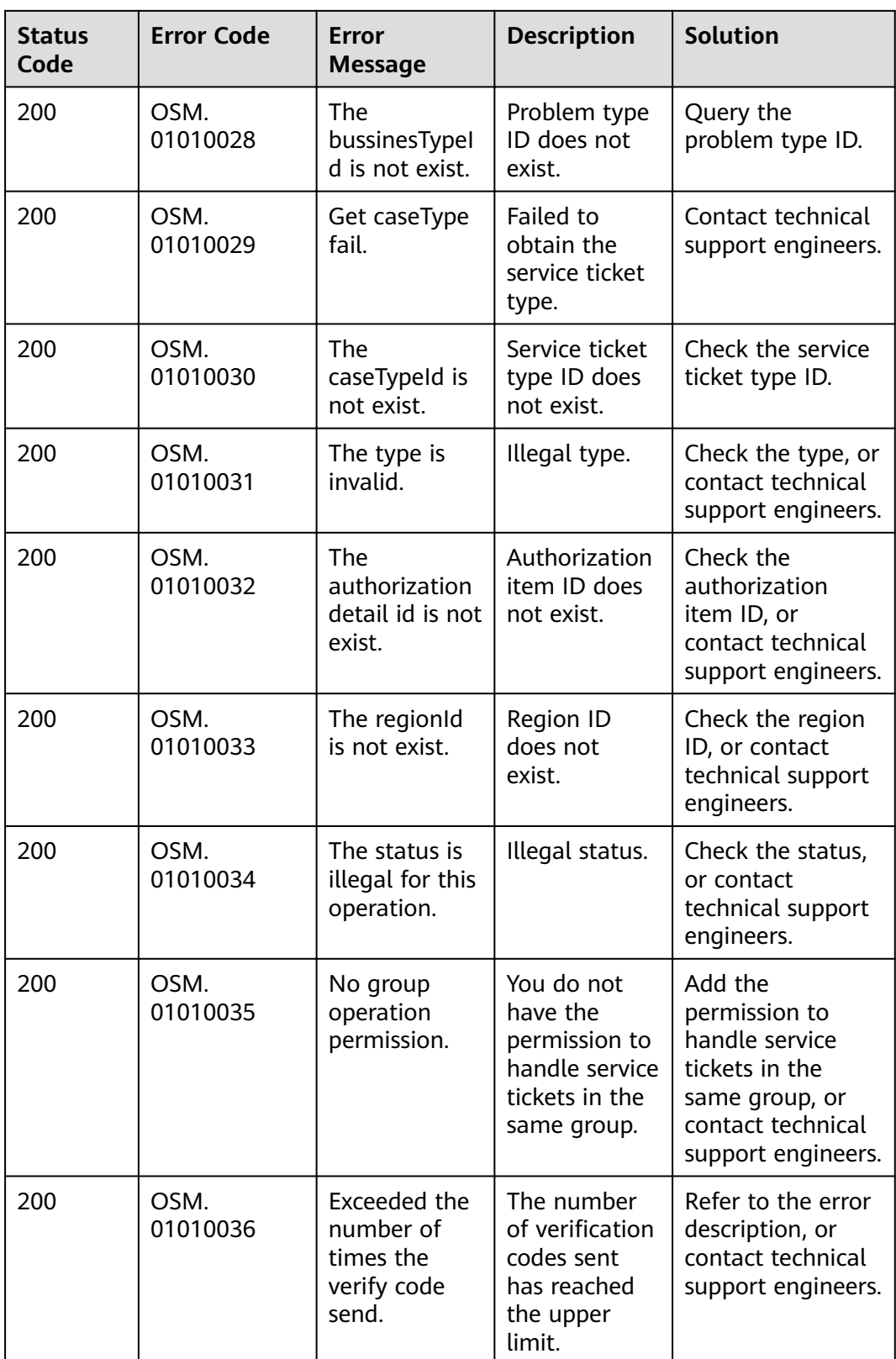

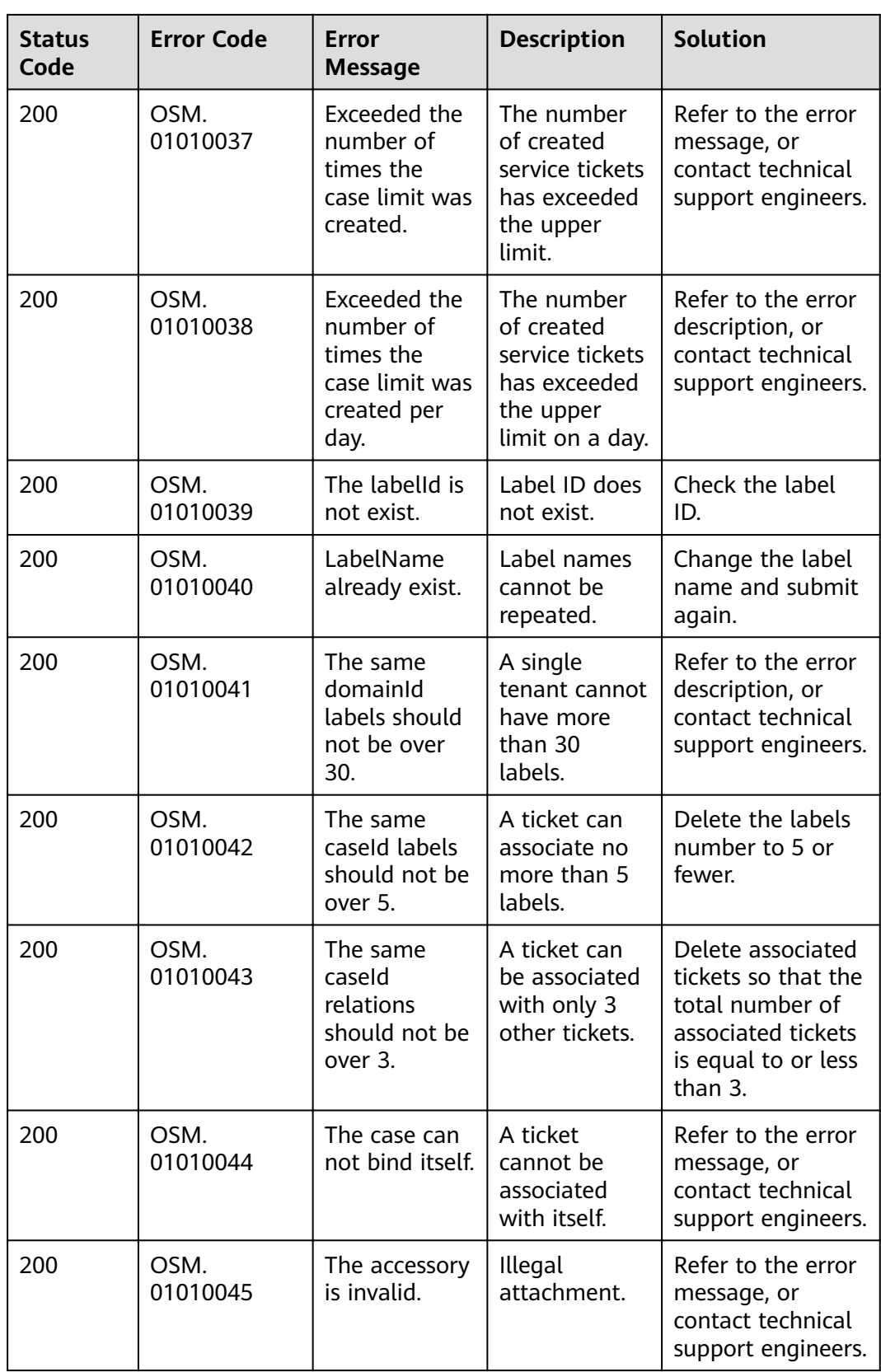

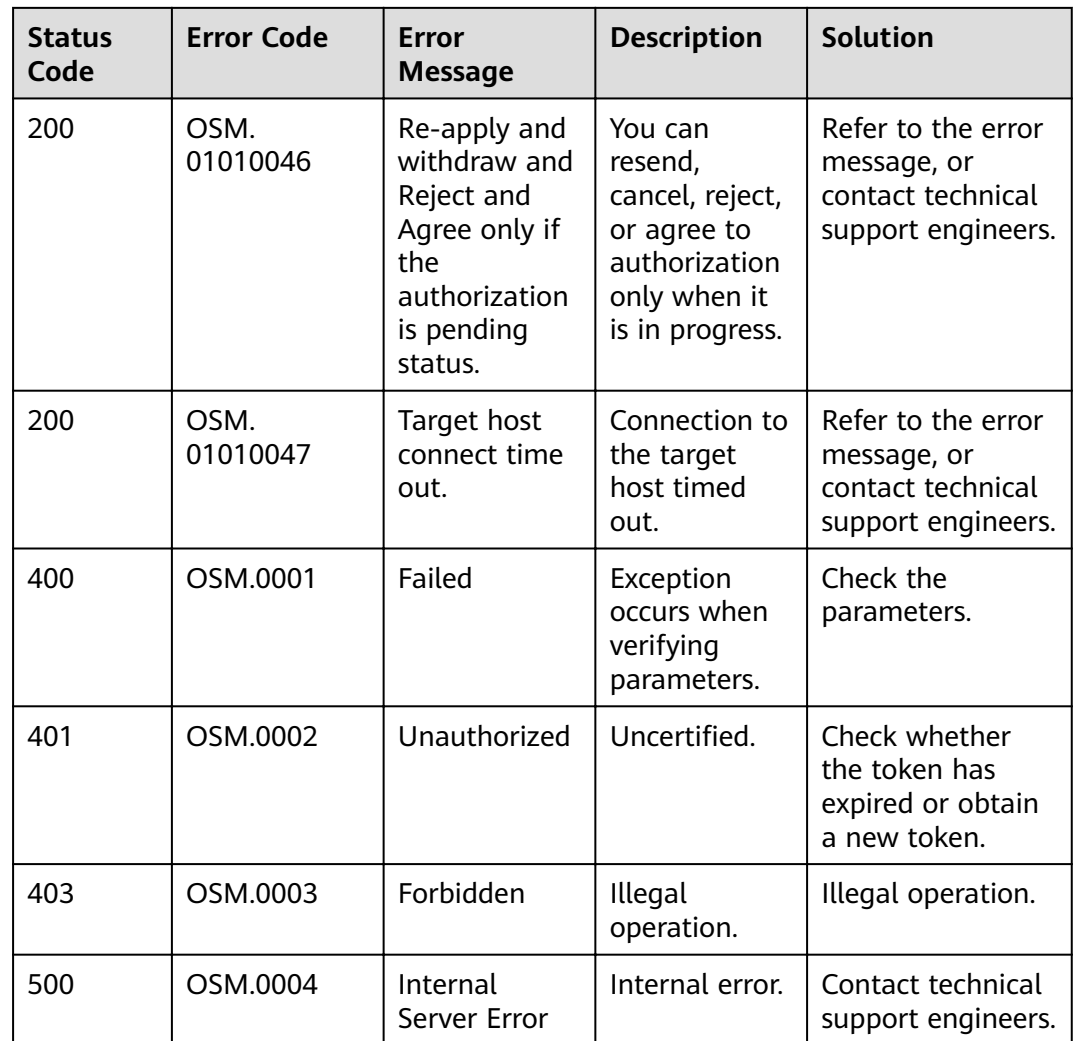

# **6.2 Status Codes**

**Table 6-1** Normal HTTP response codes

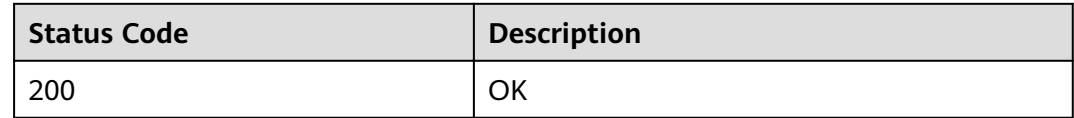

#### **Table 6-2** Error HTTP response codes

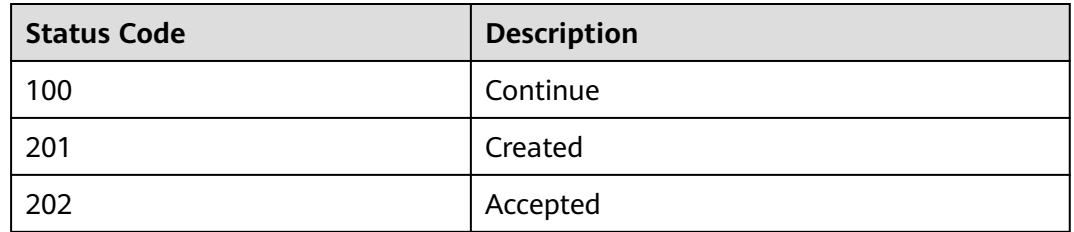

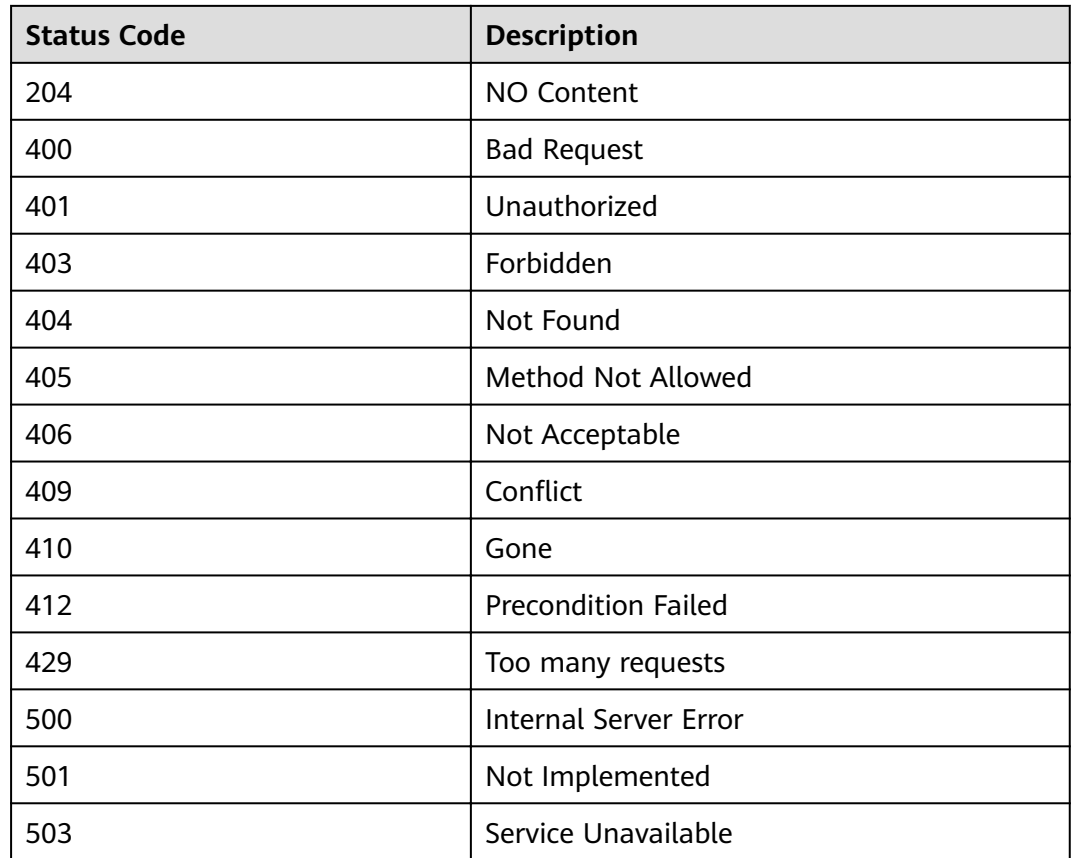

# **6.3 Obtaining a Project ID**

## **Scenario**

A project ID is required for some URLs when an API is called. Two methods are available:

- **Obtain a Project ID by Calling an API**
- **[Obtain a Project ID from the Console](#page-234-0)**

## **Obtaining a Project ID by Calling an API**

You can obtain a project ID by calling the API used to **[query project information](https://support.huaweicloud.com/eu/api-iam/iam_06_0001.html) based on the specified criteria.** 

The API for obtaining a project ID is **GET https://{Endpoint}/v3/projects/**. **{Endpoint}** indicates the endpoint of IAM, which can be obtained from **[Regions](https://support.huaweicloud.com/eu/api-iam/iam_01_0004.html) [and Endpoints](https://support.huaweicloud.com/eu/api-iam/iam_01_0004.html)**. For details about API authentication, see **[Authentication](#page-13-0)**.

The following is an example response. The value of **id** under **projects** is the project ID.

```
{
   "projects": [
      {
        "domain_id": "65382450e8f64ac0870cd180d14e684b",
```

```
 "is_domain": false,
         "parent_id": "65382450e8f64ac0870cd180d14e684b",
 "name": "project_name",
 "description": "",
         "links": {
           "next": null,
           "previous": null,
           "self": "https://www.example.com/v3/projects/a4a5d4098fb4474fa22cd05f897d6b99"
        },
        "id": "a4a5d4098fb4474fa22cd05f897d6b99",
        "enabled": true
      }
 ],
 "links": {
      "next": null,
      "previous": null,
      "self": "https://www.example.com/v3/projects"
   }
}
```
# **Obtaining a Project ID from the Console**

 $\overline{M}$ 

To obtain a project ID from the console, perform the following operations:

- 1. Log in to the management console.
- 2. Hover the mouse over the username in the upper right corner and select **My Credentials** from the drop-down list.

On the **Projects** tab of the **API Credentials** page, view project IDs.

#### **Figure 6-1** Viewing the project ID

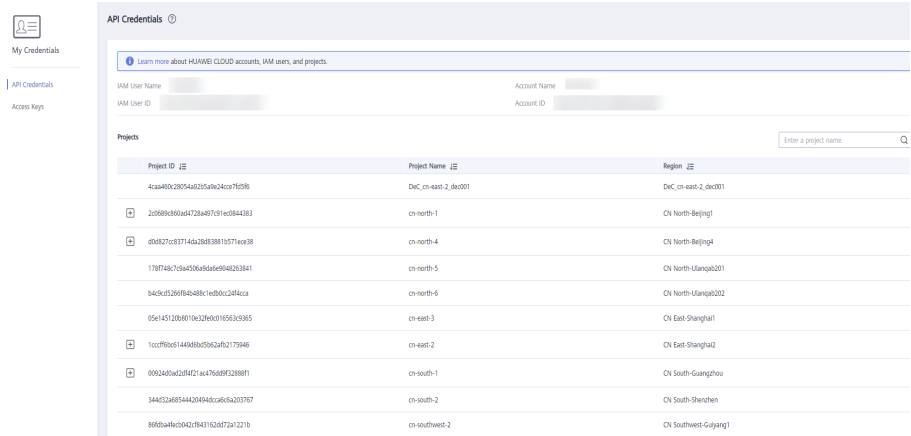